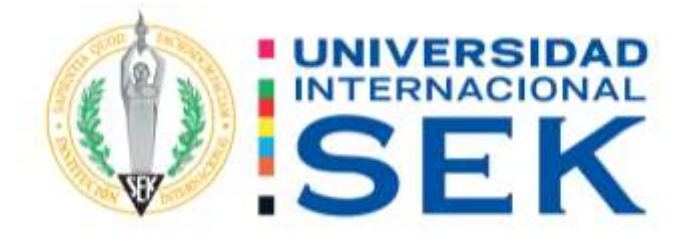

# Facultad de Arquitectura e Ingeniería Civil

Carrera de Ingeniería Civil

**Análisis de desempeño del Edificio de aulas Norte del Campus Miguel de Cervantes de la Universidad Internacional SEK, mediante la comprobación del análisis estático lineal y no lineal.**

> Autor: Juan Francisco Taco Almeida Tutor: Ing. Luis Alberto Soria Núñez

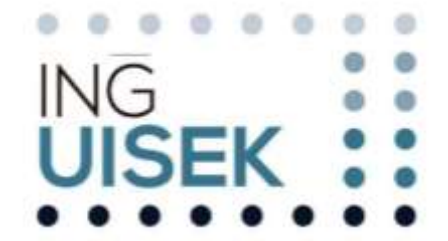

Quito, agosto 2021.

# **DECLARACIÓN JURAMENTADA**

<span id="page-1-0"></span>Yo, JUAN FRANCISCO TACO ALMEIDA, con cédula de ciudadanía número 172295956-4, declaro bajo juramento que el trabajo aquí desarrollado es de mi autoría, que no ha sido previamente presentado para ningún grado a calificación profesional; y, que he consultado las referencias bibliográficas que se incluyen en este documento.

A través de la presente declaración, cedo mis derechos de propiedad intelectual correspondientes a este trabajo a la UNIVERSIDAD INTERNACIONAL SEK, según lo establecido por la Ley de Propiedad Intelectual, por su reglamento y por la normativa institucional vigente.

# JUAN FRANCISCO TACO ALMEIDA C.C. 172295956-4

# **DECLARATORIA**

El presente Trabajo de Titulación titulado:

<span id="page-2-0"></span>**"Análisis de desempeño del Edificio de aulas Norte del Campus Miguel de Cervantes de la Universidad Internacional SEK, mediante la comprobación del análisis estático lineal y no lineal."**

> Realizado por: **JUAN FRANCISCO TACO ALMEIDA**

Como requisito para la obtención del Título de:

# **INGENIERO CIVIL**

Ha sido dirigido por el profesor

Ing. Luis Alberto Soria Núñez Msc. Mba.

Quien considera que constituye un trabajo original de su autor.

Ing. Luis Alberto Soria Núñez Msc. Mba. **TUTOR**

# <span id="page-3-0"></span>**DECLARATORIA DE PROFESORES INFORMANTES**

Los profesores informantes:

Ing. Luis Alberto Soria Núñez, Msc. Ing. Hugo Marcelo Otáñez Gómez, Mag.

Después de revisar el trabajo presentado, Lo han calificado como apto para su defensa oral ante el tribunal examinador.

Luis Alberto Soria Núñez Hugo Marcelo Otáñez Gómez

# **DEDICATORIA**

<span id="page-4-0"></span>Primero lo quiero dedicar a Dios, porque gracias a su ayuda he podido lograr este tan anhelado sueño. A los pilares más importantes en mi vida como son mis padres; a mi madre por ese apoyo incondicional, por nunca dudar de mí; porque cuando nadie más creía en mí, tú si lo hiciste. Mi padre por darme este amor a la construcción. Mi hermano por su apoyo y cariño. Mi novia por darle un motivo más a mi vida, Este trabajo se los dedico a ustedes y que Dios no tenga unidos muchos años más.

Juan Francisco Taco Almeida.

# **AGRADECIMIENTO**

<span id="page-5-0"></span>En primer lugar, dar gracias a Dios por permitirme culminar mis estudios y hacer realidad este sueño, por darme paciencia y perseverancia para llegar a esta etapa de mi vida. Luego agradezco a toda mi familia por el apoyo y por darme fuerzas cada día durante esta etapa de mi vida; a mis padres, Anita y Juan por sus consejos y enseñanzas, a mi hermano Felipe por siempre motivarme y por verme como modelo a seguir, a mis abuelitos Mercedes y Víctor que con su ejemplo y consejos he logrado forjar mi carrera, a mi novia María Belén por darme todo el amor del mundo, por estar siempre orgullosa de mí y nunca dejarme solo, a mi tía, María Eugenia por las enseñanzas, paciencia y malas noches durante el estudio. Después agradezco a mis amigos/compañeros en especial a Mike y Klever por su amistad brindada estos años, a mi tutor de tesis Ing. Luis Soria y a los profesores de esta excelente universidad por brindarme los conocimientos para llevar a cabo este trabajo. Por último, pero no menos importante un agradecimiento mirando al cielo por la gente que se fue durante este camino como son Diana, Eduardo, Rosario, Rene y Ligia.

Juan Francisco Taco Almeida

# **RESUMEN**

<span id="page-6-0"></span>Conociendo los diferentes sucesos sísmicos en el Ecuador, se puede evidenciar lo expuesto que se encuentra las diferentes estructuras a un escenario sísmico. El presente trabajo de titulación buscará la evaluación del análisis de desempeño de un bloque de aulas mediante un análisis estático no lineal empleando el software SAP 2000, en donde se realizará una comparación entre el Código Ecuatoriano de la construcción (CEC 2000) y la Norma Ecuatoriana de la Construcción (NEC 2015), se realizara un análisis estático lineal y un análisis estático no lineal obteniendo un modelamiento de la edificación, donde será evaluado por el espectro de la norma CEC 2000 y por el espectro de la NEC 2015 de tal manera que se pueda obtener dos criterios de desempeño de la estructura.

Como resultado se obtuvo los desplazamientos máximos de la estructura para cada modelo realizado y asi comparar su similitud, verificando sus derivas dentro de lo establecido. Se concluye que el edificio no colapsara, pero no cumple con el nivel de desempeño esperado, siendo algo preocupante por el uso que tiene actualmente.

#### **PALABRAS CLAVE**

Análisis estático, desempeño sísmico, hormigón armado, SAP 2000.

# **ABSTRACT**

<span id="page-7-0"></span>Knowing the different seismic events in Ecuador, it can be seen how exposed the different structures are to a seismic scenario. The present degree paper will seek the evaluation of the performance analysis of a block of classrooms through a nonlinear static analysis using the SAP 2000 program, where a comparison will be made between the Ecuadorian Building Code (CEC 2000) and the Ecuadorian Standard of Construction (NEC 2015 will be carried out a linear static analysis and a nonlinear static analysis, obtaining a modeling of the building, obtaining First we will obtain a modeling of the building, where it will be assessed by the CEC 2000 spectrum and the NEN 2015 spectrum so that two structure performance criteria can be obtained.

As a result, the maximum displacements of the structure were obtained for each model manufactured to be able to compare its similarity, verifying its derivations within the established. It is concluded that the building will not collapse, but does not reach the expected level of performance, being somewhat worrisome due to its current use.

#### **KEYWORDS (4)**

Static analysis, seismic performance, reinforced concrete, SAP 2000.

## **INDICE DE CONTENIDOS**

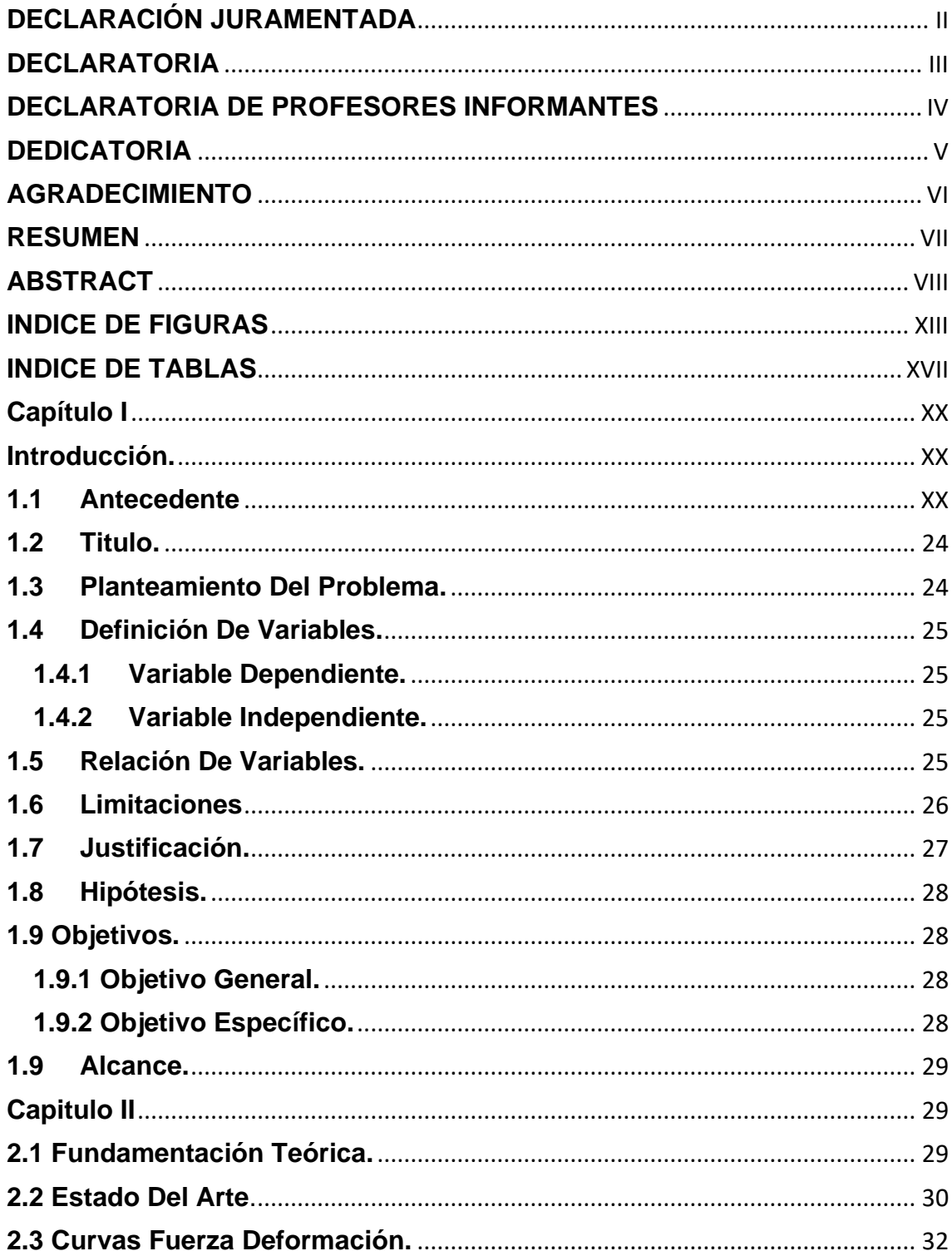

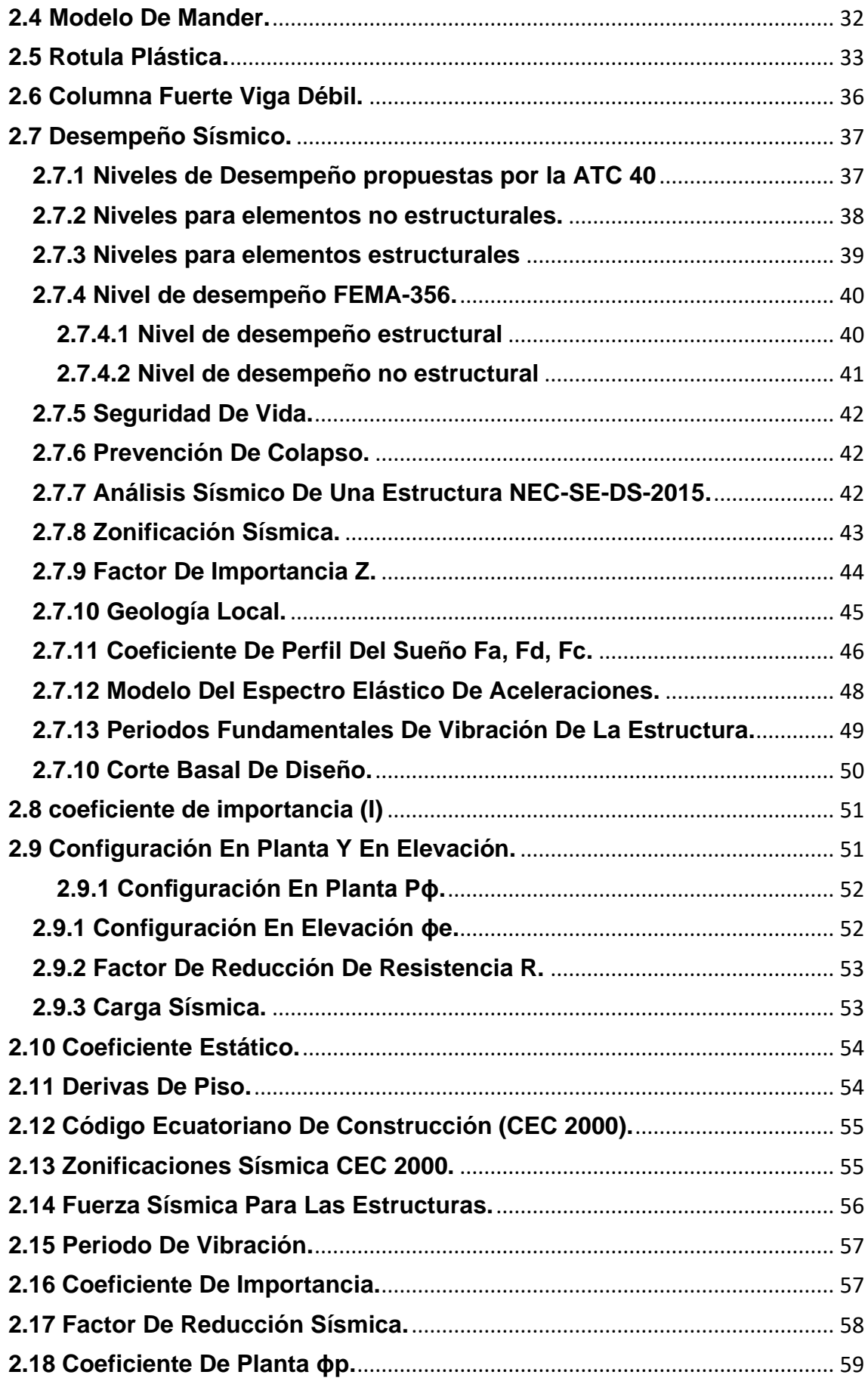

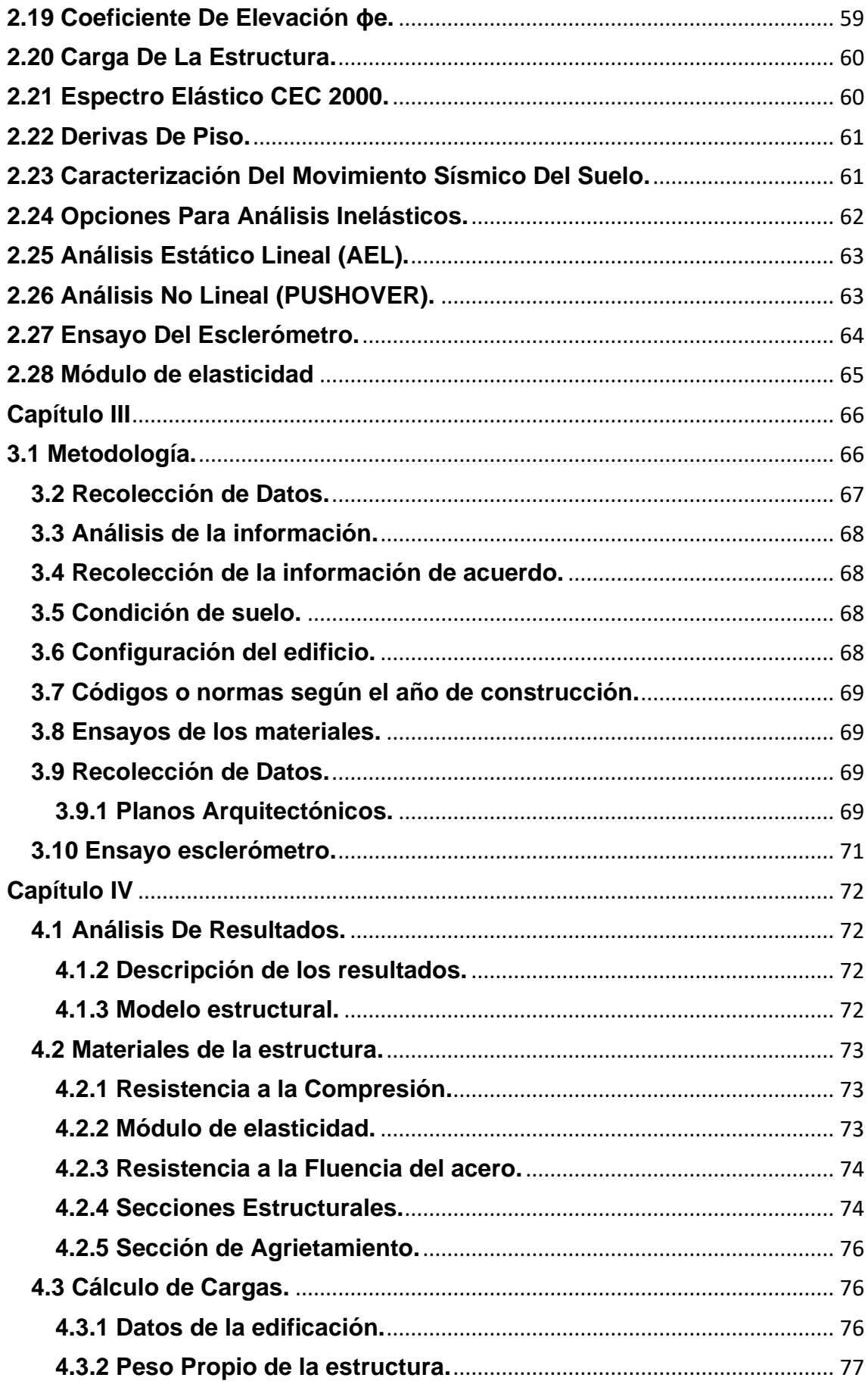

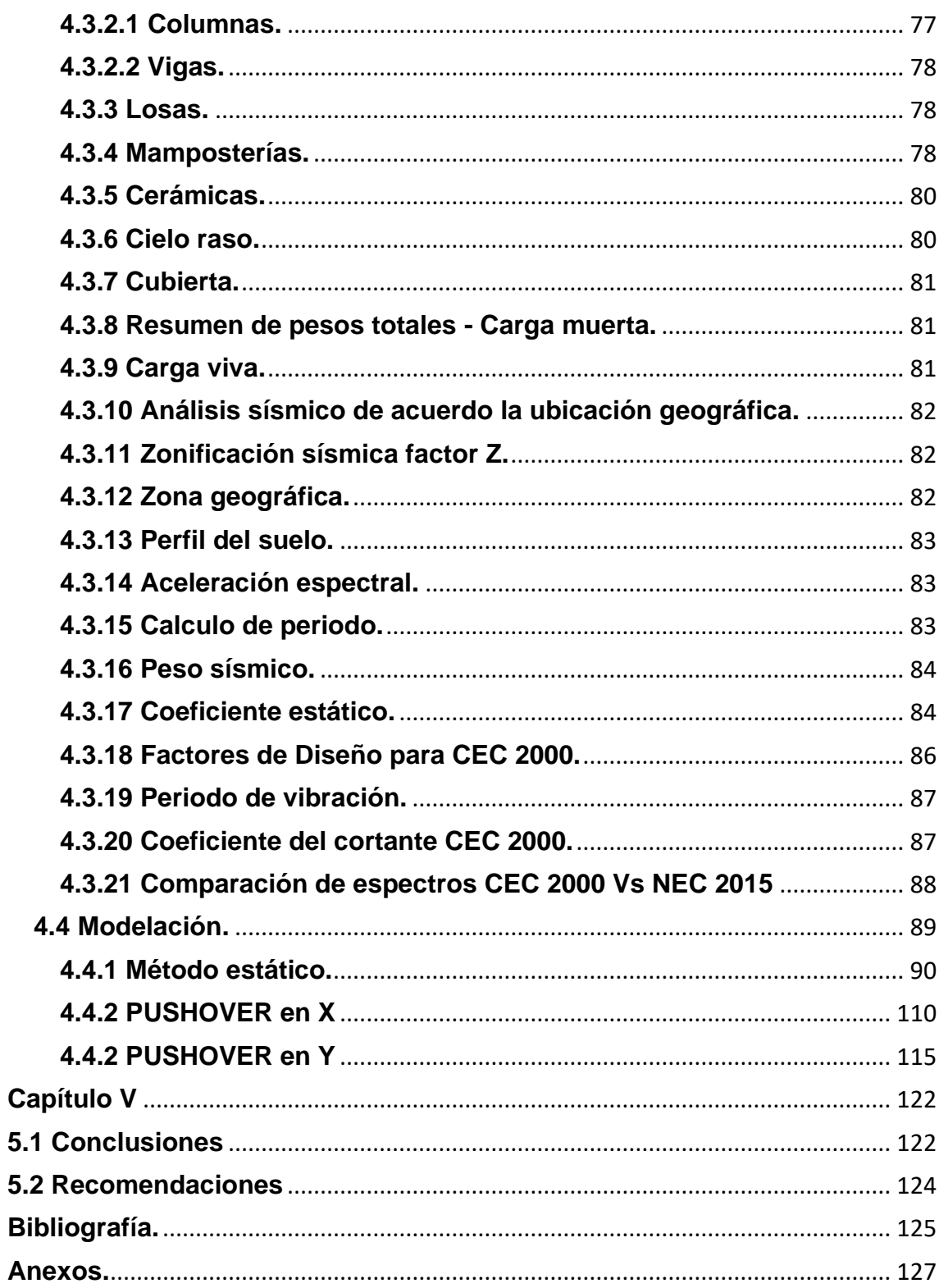

# <span id="page-12-0"></span>**INDICE DE FIGURAS**

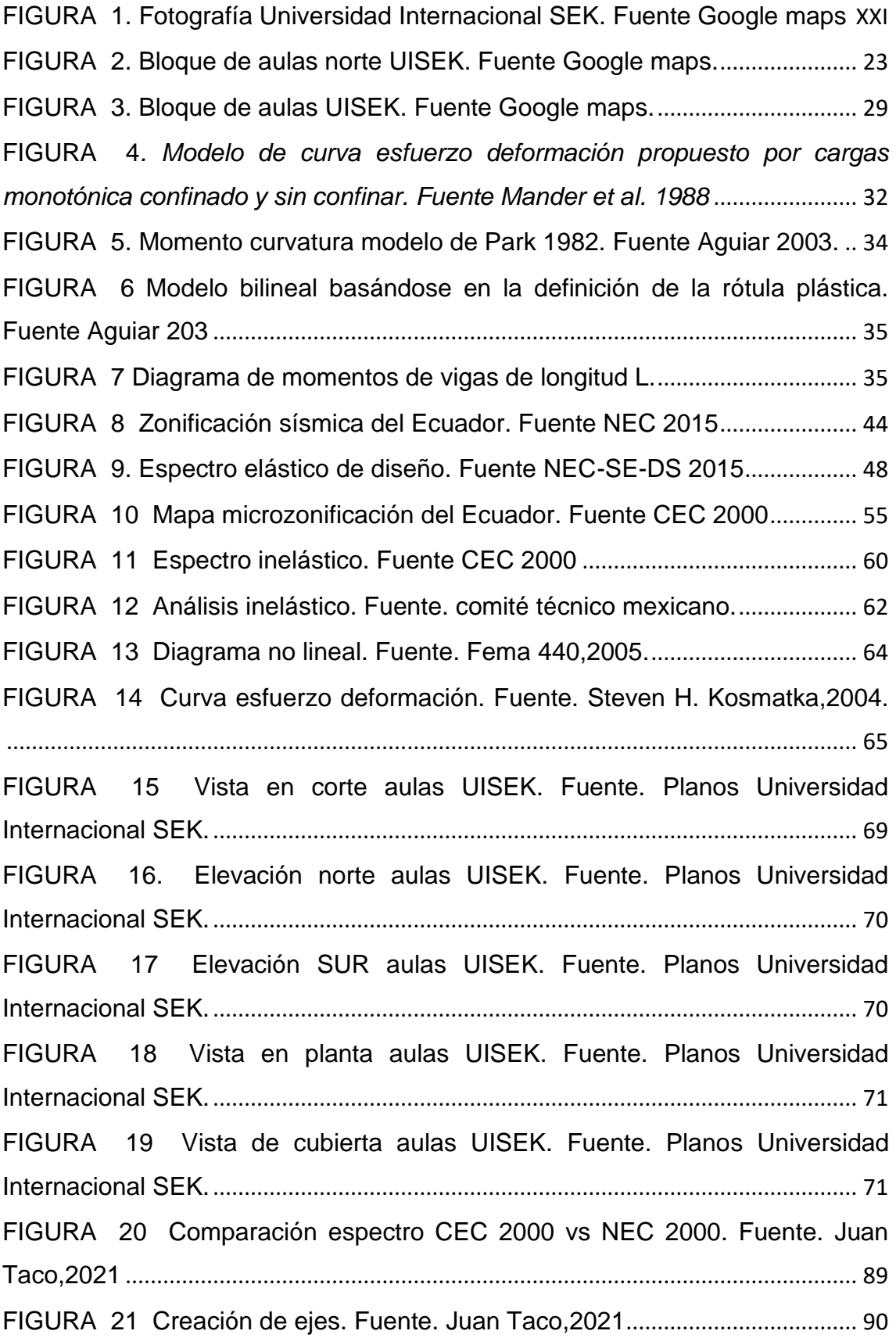

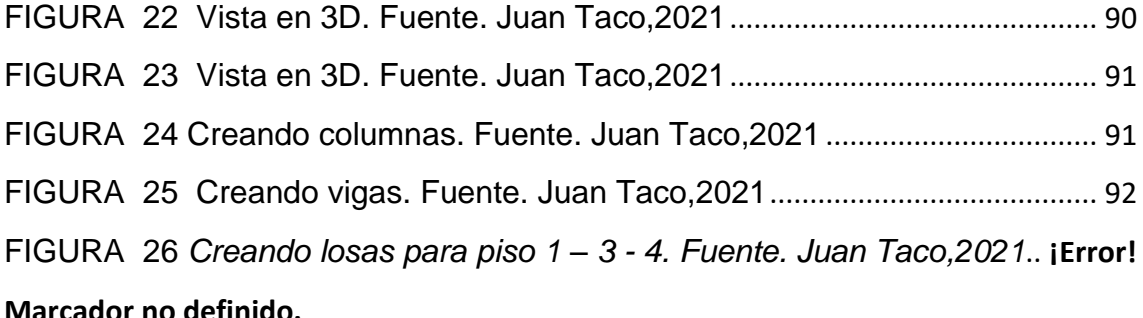

FIGURA 27 Creando losas para piso 2. Fuente. Juan Taco,202 ............... **¡Error! Marcador no definido.**

FIGURA 28 *[Creando secciones de columnas. Fuente. Juan Taco,2021](#page-91-1)* ............. 92 FIGURA 29 *[Creando secciones de columnas. Fuente. Juan Taco,2021](#page-92-0)* ............. 93 [FIGURA 30 Creando secciones de columnas. Fuente. Juan Taco,2021](#page-92-1) ........ [93](#page-92-1) [FIGURA 31 Creando secciones de vigas. Fuente. Juan Taco,2021](#page-93-0) ................. [94](#page-93-0) [FIGURA 32 Creando secciones de losas. Fuente. Juan Taco,2021](#page-93-1) ................ [94](#page-93-1) [FIGURA 33 Modelación de columnas en planta. Fuente. Juan Taco,2021](#page-94-0)...... [95](#page-94-0) FIGURA 34 [Modelación de columnas. Fuente. Juan Taco,2021](#page-94-1).......................... 95 [FIGURA 35 Modelación de vigas. Fuente.](#page-95-0) Juan Taco,2021 .............................. [96](#page-95-0) [FIGURA 36 Asignación de restricciones. Fuente. Juan Taco,2021](#page-95-1).................. [96](#page-95-1) [FIGURA 37 Creación de losa. Fuente. Juan Taco,2021](#page-96-0)..................................... [97](#page-96-0) [FIGURA 38 Vista 3d de losas. Fuente. Juan Taco,2021](#page-96-1) .................................... [97](#page-96-1) [FIGURA 39 Definiendo patrones de carga. Fuente. Juan Taco,2021](#page-97-0) .............. [98](#page-97-0) [FIGURA 40 Asignar peso sísmico. Fuente. Juan Taco,2021](#page-97-1).............................. [98](#page-97-1) [FIGURA 41 Carga viva -](#page-98-0) cubierta. Fuente. Juan Taco,2021.............................. [99](#page-98-0) FIGURA 42 Carga viva - [oficinas. Fuente. Juan Taco,2021](#page-98-1) .............................. [99](#page-98-1) FIGURA 43 Carga viva - [corredores. Fuente. Juan Taco,2021](#page-99-0)....................... [100](#page-99-0) [FIGURA 44. Asignación de carga muerta. Fuente. Juan Taco,2021](#page-99-1)............... [100](#page-99-1) FIGURA 45 *[Asignación de diafragmas. Fuente. Juan Taco,2021](#page-100-0)*.................... [101](#page-100-0) [FIGURA 46 Asignación de diafragmas. Fuente. Juan Taco,2021](#page-100-1)................... [101](#page-100-1) [FIGURA 47 Asignación de diafragmas. Fuente. Juan Taco,2021](#page-101-0)................... [102](#page-101-0) [FIGURA 48 Verificación de valores calculados manualmente con los valores](#page-101-1)  [obtenidos en SAP 2000. Fuente. Juan Taco,2021](#page-101-1)............................................... 102 [FIGURA 49 Desplazamientos de la estructura. Fuente. Juan Taco,2021](#page-102-0) ...... [103](#page-102-0) [FIGURA 50 Modales de la estructura. Fuente. Juan Taco,2021](#page-102-1)................................ [103](#page-102-1)

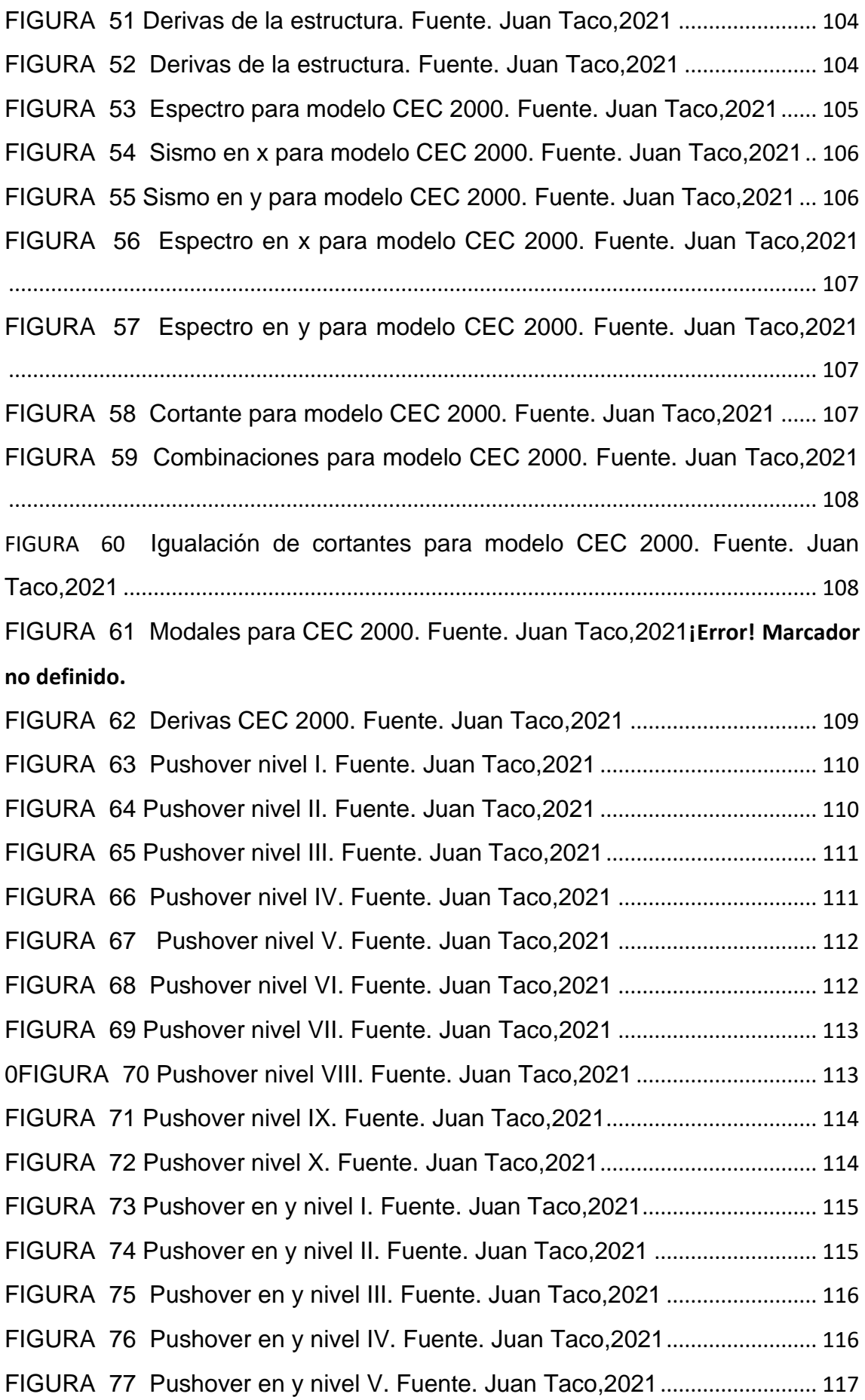

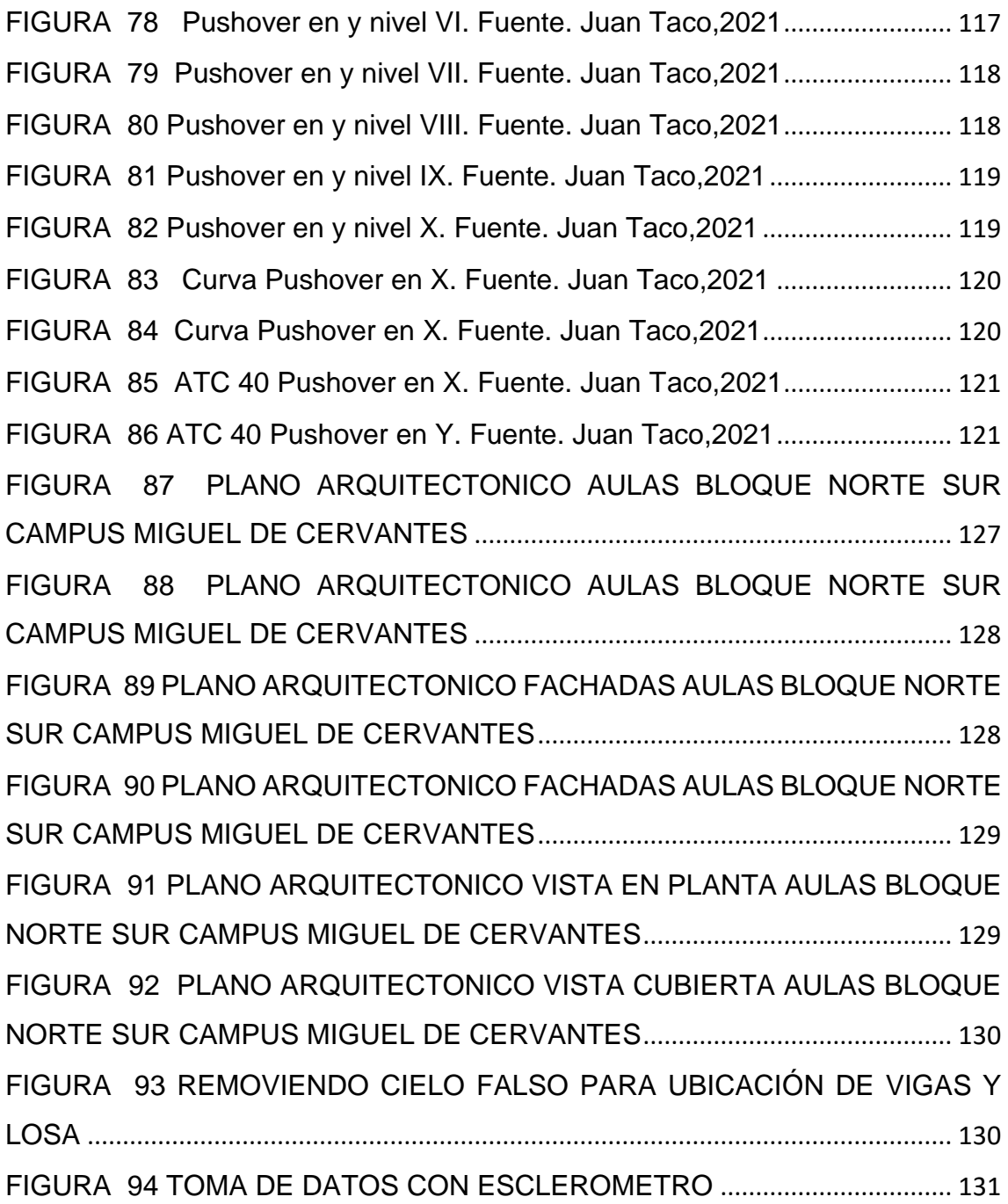

# <span id="page-16-0"></span>**INDICE DE TABLAS**

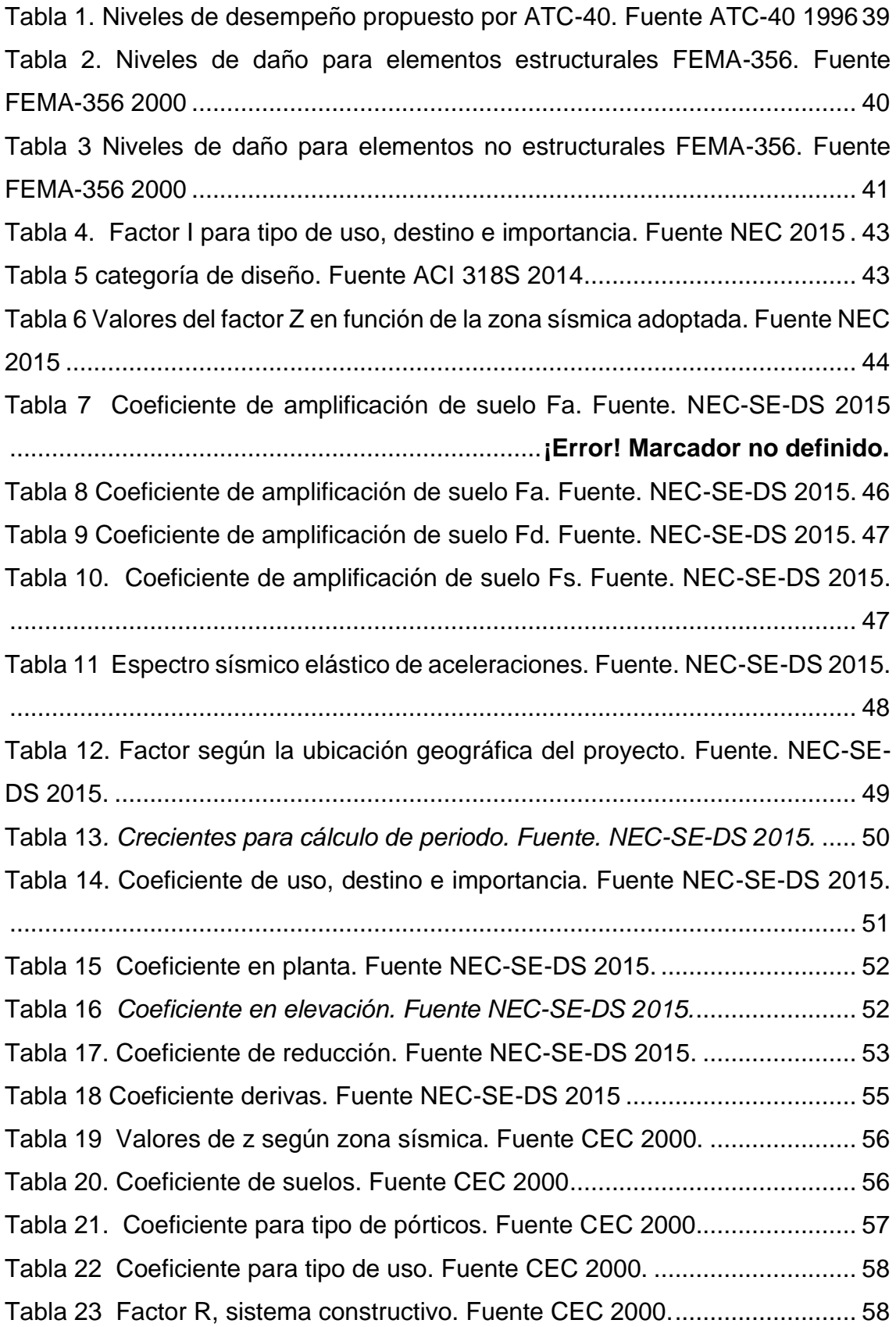

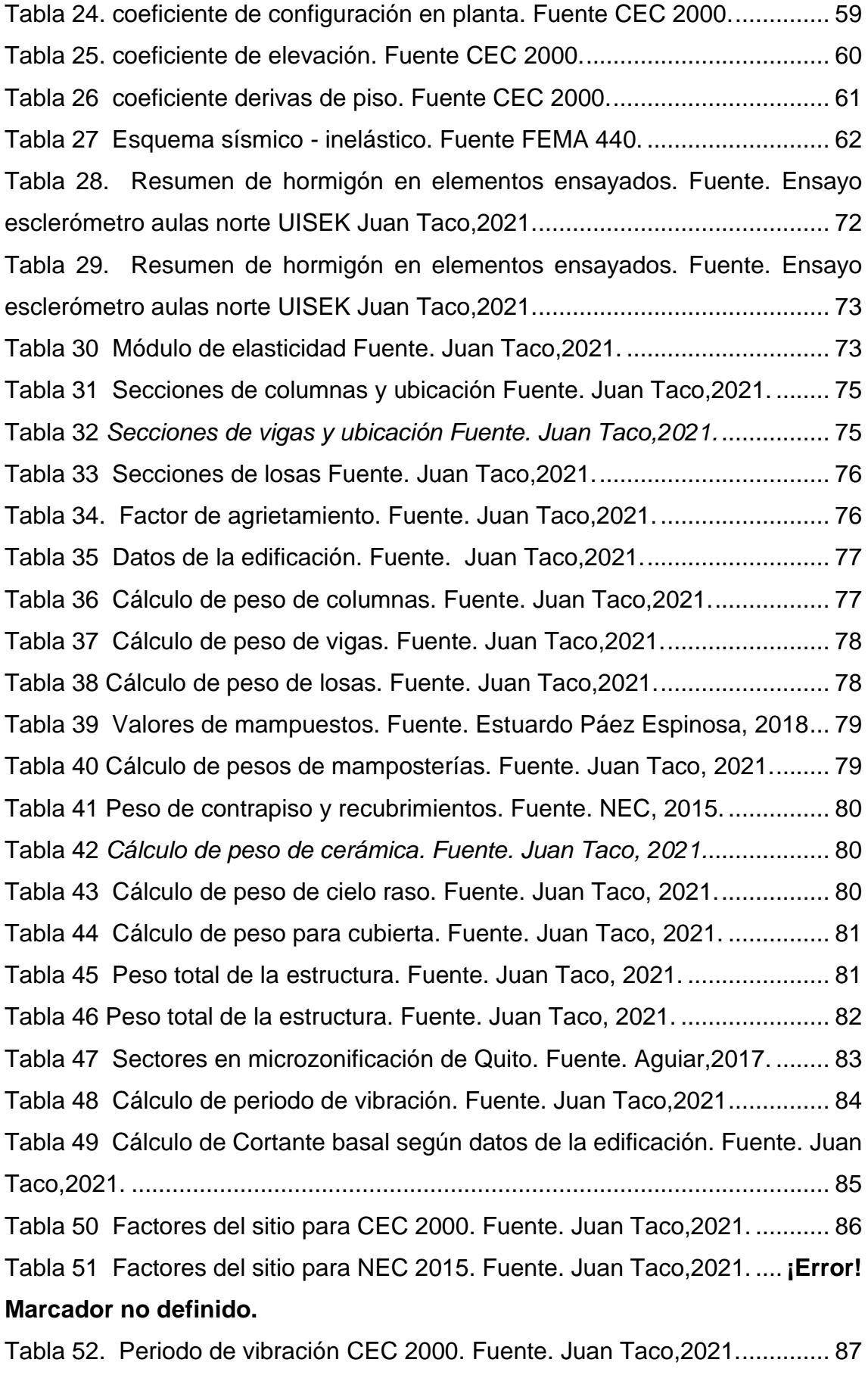

[Tabla 53 Cálculo del cortante CEC 2000. Fuente. Juan Taco,2021................](#page-87-1) 88

# <span id="page-19-0"></span>**Capítulo I**

#### <span id="page-19-1"></span>**Introducción.**

El desarrollo de un plan que evalué movimientos sísmicos, es esencial para obtener estrategias que disminuyan el riesgo que corren ciertas estructuras que fueron realizadas en zonas sísmicas vulnerables. Lo que se busca, es obtener una edificación esencial, la cual es aquella que no cesa sus funciones luego de un movimiento sísmico; esto debe ser imprescindible, que de ser el caso al sufrir daño no cause efectos catastróficos como en hospitales, edificios de viviendas o escuelas, en este caso siendo los más indispensable salvaguardar la vida de los usuarios.

#### <span id="page-19-2"></span>**1.1 Antecedente.**

Ecuador siendo un país que presenta una alta amenaza sísmica debido a su ubicación geográfica, se ve propenso a los eventos que pueden suceder, debido a las fallas geologías que se originan debido a la subducción de la placa de nazca ubicada en el océano Pacífico, cruzando con la placa sudamericana, el mismo que genera una alta sismicidad. Los eventos sísmicos debidos a la subducción tienen profundidades aproximadas de 200 km, además de la actividad sísmica asociada a fallas geológicas locales. Debido talvez a falta de conocimientos de un diseño sismorresistente o a la ausencia de estudios previos a la ejecución de una edificación, incluso a el uso de materiales de baja calidad, da como resultado el colapso de varias obras civiles; puede servir como un mal ejemplo lo sucedido en costa ecuatoriana en el 2016, en donde colapsaron más de 80% de edificaciones causando la muerte de alrededor de 670 personas (Fuerte 2016). Por este motivo es de importancia el estudio de edificaciones, como es el caso del presente trabajo de titulación, en donde se desarrollará un análisis de desempeño sísmico de una edificación echa para albergar aproximadamente 500 estudiantes al día. Por tal motivo, se evaluará el desempeño del edificio de la Universidad Internacional SEK, con la finalidad de analizar el funcionamiento adecuado de la edificación de tal manera que se pueda minimizar pérdidas

humanas, costos en reparaciones estructurales o reforzamientos en la estructura.

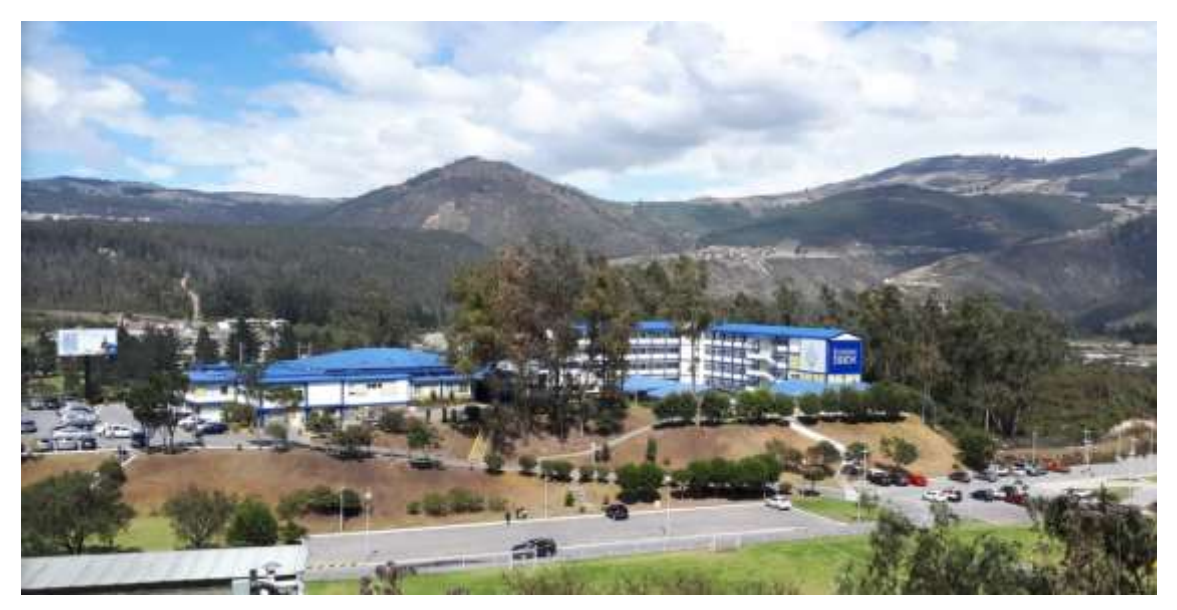

*FIGURA 1. Fotografía Universidad Internacional SEK. Fuente Google maps*

<span id="page-20-0"></span>Actualmente en el Ecuador se encuentra vigente la Norma Ecuatoriana de la Construcción (NEC) del año 2015, donde podemos encontrar capítulos sobre el estudio de este fenómeno, riesgos sísmicos y normas para la construcción, así como requerimientos para la construcción de edificaciones. Aquí podemos encontrar una guía para la evaluación y reforzamiento de edificaciones teniendo como base principal la NEC-SE-RE 2015 donde se han realizado diversas evaluaciones a estructuras ubicadas en ciudad de Quito (Cabezas 2016) y la evaluación de estructuras normales para cuenca (Cabrera y Sánchez 2016).

Al momento de ejecutar una obra civil bajo la Norma Ecuatoriana de la Construcción con todos los parámetros de diseño sismo resistente se obtiene una estructura que trabajará adecuadamente ante una actividad sísmica en donde, los parámetros como: el periodo de vibración, la distribución de las masas en donde se determina el grado de rigidez, los desplazamientos, derivas y torsión en planta, Permitirá que se pueda analizar el correcto desempeño de la estructura. De tal manera y conociendo todos los antecedentes se necesidad de realizar un análisis de desempeño del edificio de aulas norte de la Universidad Internacional Sek campus Miguel de Cervantes con la finalidad de determinar cómo se comportará esta estructura ante un evento sísmico, donde de ser el caso se planteará un reforzamiento con el fin de evitar un colapso.

Para lo cual, realizaremos un análisis estático el cual se basa de acciones sísmicas mediante la aplicación de fuerzas laterales en el alto del edificio y serán aplicadas en el centro de masas de cada piso. Estos análisis realizados se desarrollarán bajos las normas NEC 2015, CEC 2000, ATC-40 y FEMA 356.

La inquietud que genera el desempeño de una edificación, sin dejar de un lado el uso que se lo realice, ha generado distintos estudios no solo a nivel local, sino que por otro lado podemos observar distintas investigaciones en edificios de viviendas, edificios educativos o edificaciones patrimoniales, donde se pudo evidenciar, que no es necesario el registro de un sismo o que la edificación se encuentre en una zona sísmica alta para realizar dicho estudio.

Por ejemplo, existen varios trabajos de titulación en ciudades como Cuenca que, a pesar de no estar en una zona sísmica alta, se realizan dichas investigaciones. Según el registro del instituto geofísico de la Escuela Politécnica Nacional, la provincia del Azuay, es donde menos registros sísmicos se tiene.

Según la investigación que se está realizando, no solo se busca conocer el desempeño sísmico de una edificación a su vez, es aplicar la norma vigente a la fecha, la Norma Ecuatoriana De La Construcción 2015 (NEC) y compararla con la norma utilizada en el año de su construcción, con el fin de obtener información que podría salvar vidas, que de ser el caso; se podría realizar un reforzamiento de la estructura a tiempo y así evitar pérdidas humanas y daños severos a la estructura.

La investigación previa nos lleva a revisar la norma vigente en el año de construcción del mismo, que se estima que fue realizado en el año 1998, para ello se obtuvo datos del predio con el que se pudo obtener varias características del mismo, como el COS y el CUS. Lo primero será realizar es un recorrido de obra para realizar el trazado de ejes y un breve levantamiento de ahí partiendo de esto vamos a realizar un modelamiento en el software SAP 2000 que es un programa computacional de análisis estructural.

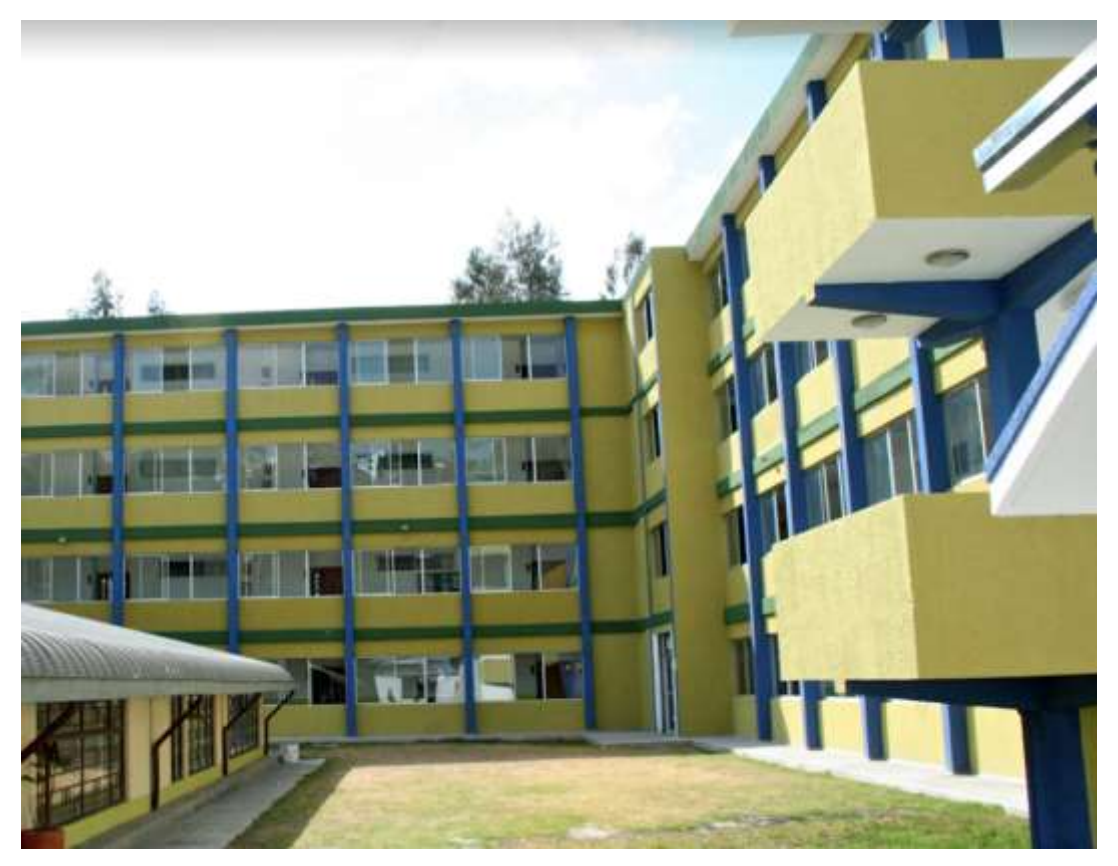

*FIGURA 2. Bloque de aulas norte UISEK. Fuente Google maps.*

<span id="page-22-0"></span>Después de desarrollar la estructura en el software, vamos a realizar un estudio comparativo entre la Norma Ecuatoriana De La Construcción 2015 (NEC) y el Código Ecuatoriano de la Construcción CEC 2000 con sus respectivos parámetros para cada norma.

En donde el Bloque De Aulas Norte De La Universidad Internacional Sek Campus Miguel Cervantes será centro de esta investigación, en donde realizaremos toma de datos, trazado de ejes y ensayos no destructivos como el esclerómetro.

Mediante el esclerómetro lo que buscamos es determinar la resistencia a compresión en columnas, losas y vigas. Dicho ensayo fue realizado en tres aulas diferentes por cada piso, de tal manera que se pueda obtener una serie de datos que se los procesara mediante normativas y cálculos dando como resultado un valor más exacto para cada elemento.

#### <span id="page-23-0"></span>**1.2 Titulo.**

**Análisis de desempeño del Edificio de aulas Norte del Campus Miguel de Cervantes de la Universidad Internacional SEK, mediante la comprobación del análisis estático lineal y no lineal.**

## <span id="page-23-1"></span>**1.3 Planteamiento Del Problema.**

Después de los distintos sucesos ocurridos en el Ecuador, vale la pena el estudio de edificaciones importantes como son: edificios educativos, edificios administrativos, edificios de viviendas y hospitales. Siendo estos de interés social y mayor importancia en un país.

El desempeño de un edificio es medido según la probabilidad que tenga de sufrir un accidente, lo que esto conlleva a gastos de reparación, impactos ambientales, demolición, etc. Para lo cual se necesitará evaluaciones de desempeño sísmico donde se obtendrá datos básicos sobre la vulnerabilidad de los componentes estructurales y no estructurales, así como estimaciones de posibles muertes y costos de reparación.

En Ecuador las diferentes edificaciones son diseñadas mediante un análisis elástico a pesar de que la mayoría experimentan deformaciones inelásticas durante un periodo sísmico. Dichos diseños basados en este desempeño necesitan predecir el comportamiento real en dichas condiciones, los estudios lineales junto con el avance informático nos proporcionan elementos para poder calcular el comportamiento estructural más allá de un rango elástico, incluyendo el deterioro y la rigidez que se verán involucrados en el comportamiento inelástico de los materiales. Es por ello que el análisis no lineal juega un papel importante en los diseños de nuevas estructuras y verificación de las existentes (Gálvez, 2011).

En tal sentido, es importante reconocer que la seguridad ante un colapso debido a grandes sismos no implica necesariamente un comportamiento aceptable de la edificación durante sismos de pequeña o moderada intensidad, por lo que se requiere definir múltiples niveles de desempeño como una estrategia para disponer de nuevas alternativas aceptables (Safina,2002).

## <span id="page-24-0"></span>**1.4 Definición De Variables.**

Para evaluar el desempeño sísmico que posee la estructura se debe disponer de un amplio estudio de los elementos que van a trabajar y así poder calcular un daño probable que la estructura sufriría; la vulnerabilidad sísmica está influenciada por la incertidumbre durante el evento sísmicos, por este motivo se debe involucrar métodos del espectro de capacidad.

#### <span id="page-24-1"></span>**1.4.1 Variable Dependiente.**

El desempeño sísmico de la estructura.

#### <span id="page-24-2"></span>**1.4.2 Variable Independiente.**

Configuración estructural del edificio.

De acuerdo a la información recolectada, se pudo obtener la información del edificio siendo este de hormigón armado de 4 pisos con un área de 1148,92 m2

La cual se estima que fue construida en el año 1998 y alberga un número considerable de estudiantes al día, siendo una construcción con varios años y que fue construida con la norma vigente en dicho año, es necesario la evaluación del mismo, buscando conocer el desempeño de la estructura al momento de un escenario sísmico.

## <span id="page-24-3"></span>**1.5 Relación De Variables.**

Lo que se busca mediante el análisis de esta edificación es verificar el comportamiento frente a un evento sísmico, teniendo en cuenta la normativa con la que fue diseñada y construida. La evaluación de la edificación se los realizará mediante un estudio de las características principales del mismo, como la geometría, elementos y sistema constructivo. Mediante el estudio de la edificación en su estado actual se realizará un análisis lineal de acuerdo con los

parámetros indicados en la NEC 2015 y así evaluar su desempeño a través de un análisis no lineal.

Este análisis no lineal nos permitirá conocer el comportamiento de la estructura a través de una obtención de la cortante en la base y derivas inelásticas, para esto es necesario analizar al desempeño de la edificación a través de la curva de capacidad que se obtendrá a partir de un análisis lineal.

Las edificaciones deben ser diseñadas para resistir las aceleraciones máximas en dirección horizontal, ya que estas se producen en la base de la estructura, esta aceleración se la expresa en porcentaje de la aceleración de la gravedad.

Se debe tener en cuenta que la estructura necesita permitir grandes deformaciones y se requiere conocer como trabajarían los elementos que forman la edificación incluyendo los elementos no estructurales como mamposterías, la cual no posee una función estructural, pero si aporta cierto grado de rigidez.

Durante un evento sísmico las estructuras se ven influenciadas no solo por sus características estructurales como la altura y el sistema de construcción, sino también por los movimientos horizontales del terreno, por tal motivo los daños que sufre la estructura también van de acuerdo a las características del suelo sobre la que se encuentra la cimentación.

## <span id="page-25-0"></span>**1.6 Limitaciones**

Debido a las circunstancias en la que el mundo vive actualmente, con sus diferentes limitaciones para el uso de equipos o visitas técnicas. No se podrá realizar más ensayos no destructivos, de igual manera no se ejecutará ningún criterio para un reforzamiento, ya que para esto se debe realizar un estudio con más parámetros y otros objetivos. Para el presente trabajo de titulación se asumirá un código de la construcción más cercano a la fecha de ejecución, siendo la CEC 2000 la vigente para la ejecución del mismo.

#### <span id="page-26-0"></span>**1.7 Justificación.**

Con el paso de los años el estudio a los movimientos sísmicos ha incrementado y la ingeniería estructural ha buscado desarrollar métodos que permita evaluar la fuerza que produce un sismo con el objetivo de proveer recursos, herramientas e hipótesis que ayuden a la prevención ante un evento sísmico, de tal manera que las estructuras resistan estas fuerzas y así salvaguardar la vida de los ocupantes o disminuir gastos considerables en pérdidas económicas. Lo que busca la ingeniería estructural es el de diseñar edificaciones menores que las elásticas; sin embargo, existen normas de construcción que no utilizan los espectros de diseño de manera correcta (Mario Rodríguez, 2015).

Todos los países desarrollan sus códigos o normativas para la construcción de acuerdo a sus estándares locales. Aquí es donde se crea el Código Ecuatoriano de la construcción (CEC 2000) con el fin de proporcionar una guía para la construcción de estructuras capaces de soportar eventos sísmicos teniendo en cuenta parámetros como el sistema estructural utilizado y la vibración del suelo donde este se encuentra.

Cada cierto tiempo los códigos se los actualizan o reestructuran con nuevos estudios, considerando nuevos requerimientos. Mediante la ayuda de sistemas informáticos que proporcionan datos cada vez más precisos y exigentes se pueda proveer la seguridad en todo tipo de estructuras ya sea en análisis de diseño, construcción o mantenimiento.

Actualmente muchas edificaciones se construyen bajo las normativas actuales que es La Norma Ecuatoriana De La Construcción 2015 (NEC-2015), por tal motivo es necesario que edificaciones antiguas sean evaluadas mediante una normativa más actual, realizando un análisis lineal y no lineal de tal manera que se pueda conocer la respuesta que tendrían durante un evento sisimico, como los acontecidos en el territorio nacional en los últimos años, donde los efectos de un mal diseño y malos materiales; conllevaron a pérdidas económicas y humanas, por tal motivo se busca obtener características de vulnerabilidad en todo tipo de edificación.

27

## <span id="page-27-0"></span>**1.8 Hipótesis.**

El bloque de aulas cumplirá con las normas establecidas por la Norma Ecuatoriana de la Construcción (NEC 2015).

El bloque de aulas cumplirá con las normas establecidas por el Código Ecuatoriano de la construcción (CEC 2000).

## <span id="page-27-1"></span>**1.9 Objetivos.**

#### <span id="page-27-2"></span>**1.9.1 Objetivo General.**

Analizar el desempeño sismorresistente del Bloque De Aulas Norte De La Universidad Internacional Sek Campus Miguel Cervantes, mediante un análisis comparativo de La Norma Ecuatoriana De La Construcción 2015 (NEC 2015) y el Código Ecuatoriano de la construcción (CEC 2000), donde se realizará un análisis mediante el programa computacional de análisis estructural SAP 2000 y así determinar los diferentes comportamientos del edificio.

## <span id="page-27-3"></span>**1.9.2 Objetivo Específico.**

- Verificar las diferencias entre la norma con la que se asume que se ejecutó la edificación CEC 2000 y por otro lado compararlo si cumpliría con los estándares que pide la NEC 2015.
- Mediante del modelado en el programa computacional de análisis estructural SAP 2000 verificar los diferentes comportamientos del edificio y así demostrar el sismo resistencia del mismo.

## <span id="page-28-0"></span>**1.9 Alcance.**

Se analizará el correcto desempeño del Bloque De Aulas Norte De La Universidad Internacional SEK Campus Migue De Cervantes, ante un sismo considerando los 4 pisos que posee, la norma con que asumirá basándose su año de ejecución es la CEC 2000 y se procederá a realizar un análisis comparativo con la NEC 2015. No se considerarán los efectos de torsión en planta ya que este trabajo presenta un indicador de respuesta del edificio, mas no un análisis exhaustivo del comportamiento sísmico. Además, se necesita disponer de la siguiente información: sitio de implantación (identificación de peligro sísmico, clasificación del tipo de suelo), geometría y parámetros para un edificio simétrico (Jiménez,2002).

# <span id="page-28-1"></span>**Capítulo II**

## <span id="page-28-2"></span>**2.1 Fundamentación Teórica.**

Se va a realizar de una manera corta los fundamentos básicos requeridos como: las propiedades de los elementos en los rangos no lineales, dichos fundamentos son importantes en el proceso del análisis no lineal, ya que muchos de ellos son resultados que reflejaran la realidad del comportamiento de la estructura durante un evento sísmico.

<span id="page-28-3"></span>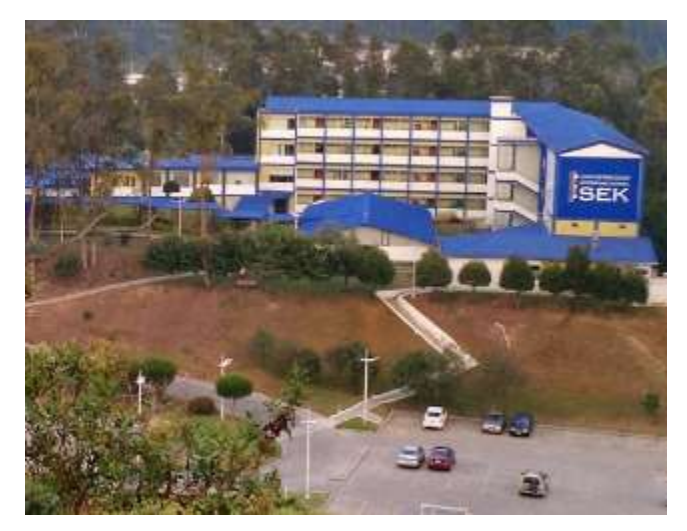

*FIGURA 3. Bloque de aulas UISEK. Fuente Google maps.*

Los análisis no lineales que nos dan la información de resistencias máximas a la compresión de la sección de un elemento de hormigón armado, para esto es necesario conocer las diferentes propiedades mecánicas de los elementos como: las deformaciones unitarias máximas y últimas.

Estas propiedades, así como el módulo de elasticidad se lo calcula mediante su curva de esfuerzo deformación, de esta manera se describirán las deformaciones unitarias del hormigón armado para diferentes niveles de daño, (Situación y Regi,2008).

## <span id="page-29-0"></span>**2.2 Estado Del Arte**.

Se debe verificar un buen desempeño sísmico en un rango inelástico para estructuras esenciales, cumpliendo los siguientes objetivos de La Norma Ecuatoriana De La Construcción 2015 (NEC 2015).

Para esto vamos a evaluar diferentes parámetros como: el nivel de seguridad de vida (Limitación de daño) ante un evento sísmico y el nivel de prevención de no colapso ante un evento sísmico.

Para el nivel de seguridad de vida, se verificará que la estructura no rebase ningún estado de límite de falla, es decir limitar los daños estructurales de tal manera que se pueda elevar la protección y así procurar que la estructura pueda mantenerse operativa después de un evento sísmico. La estructura se considerará estable cuando las solicitaciones estén por debajo del factor de resistencia, como la compresión, tracción, cortante, torsión y flexo-compresión. Los límites de deformación en el nivel de desempeño, es cuando la estructura podrá alcanzar los límites de deformación unitaria menores al permisible, para esto se debe utilizar fibras en la sección donde se espera la formación de rótulas plásticas.

#### εM < εM máxima

*EC. 1 Deformación unitaria.*

Donde:

• εM: Deformación unitaria máxima inelástica.

- εM máxima: Limite permisible de deformación unitaria máxima para:
- Hormigón armado en compresión 0.02
- Acero de refuerzo en tensión 0.06

El límite de la deformación unitaria en el hormigón se basa en el modelo de Priestley donde se estima el incremento de la resistencia y capacidad de deformación por confinamiento causado por el acero transversal, que se mostrara en la siguiente ecuación:

εM = 0.004 + 1.4

# $\frac{p_v f_y \varepsilon_{su}}{f'}$

*EC. 2 Limite de deformación unitaria.*

Donde:

 $p_v$ : Cuantía volumétrica.

 $f_{y}$ : Esfuerzo de fluencia.

 $\varepsilon_{su}$ : Deformación unitaria del refuerzo de confinamiento.

 $f_{cc}$ : Resistencia a la compresión del hormigón en el núcleo confinado.

El límite en la deformación unitaria máxima del acero de refuerzo según la NEC 2015 es igual a 0.06, por lo tanto, lo que se quiere evitar son fallas que no están consideradas por el método de diseño como, la falla por fatiga y pandeo longitudinal.

El desplazamiento de diseño, está en función al desempeño que requiere la estructura y esta proporcionara la resistencia lateral solicitada para así alcanzar el desempeño.

## <span id="page-31-0"></span>**2.3 Curvas Fuerza Deformación.**

En los análisis que se realizaran además de conocer la resistencia máxima a compresión en el hormigón armado se necesita el estudio de las propiedades mecánicas de la estructura, así como las deformaciones, esfuerzos de compresión, etc. estas propiedades se las puede obtener mediante la curva de esfuerzo deformación, donde se describe las deformaciones unitarias del hormigón armado utilizado para diferentes niveles de daño (Satuaci y Regi 2008). La razón por la que obtenemos una curva de capacidad es la de identificar la capacidad a la fluencia y capacidad última en la estructura, estas dependerán de la capacidad para deformarse de los materiales y sus resistencias últimas.

#### <span id="page-31-1"></span>**2.4 Modelo De Mander.**

Es un modelo utilizado para hormigón confinado, aquí dicho material se lo define como una mezcla entre acero y hormigón simple, donde el resultado de esta mezcla hará que los elementos estructurales sean capaces de resistir la tensión. En diversos estudios muestran que un correcto confinamiento mejora el desempeño de un elemento y así lograr la ductilidad más optima en el hormigón (Situaci y Regi 2008).

La curva que define este modelo es una curva continua, en el que se considera el incremento de la capacidad a más de la resistencia última a la compresión (Mander et al. 1988). En la siguiente figura se puede observar las curvas de deformación confinada y no confinada, este se lo realizo Mander en 1988.

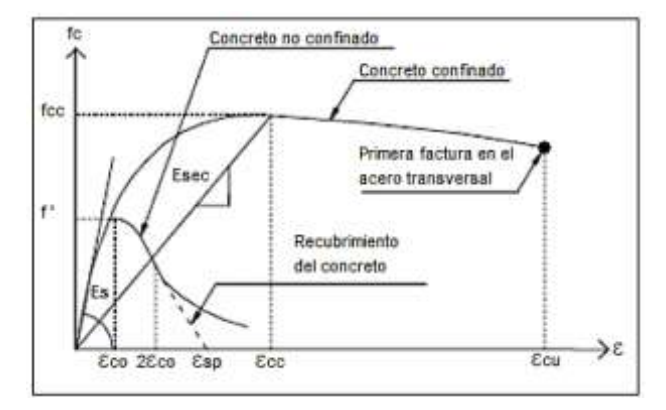

<span id="page-31-2"></span>FIGURA 4*. Modelo de curva esfuerzo deformación propuesto por cargas monotónica confinado y sin confinar. Fuente Mander et al. 1988*

las cuatro curvas de Mander se las obtiene por las siguientes formulas.

$$
Fc = \frac{Fc * x * r}{r - 1 + x^r}
$$

*EC. 3 Deformación de Mander.*

$$
X = \frac{\varepsilon_c}{\varepsilon_{cc}}
$$

*EC. 4 Relación entre deformaciones*

$$
r = \frac{E_c}{E_c - E_{Sec}}
$$

*EC. 5 Remplazo de valores en ecuación 4*

$$
\varepsilon_{cc} = \varepsilon_{co} \left( 1 + 5 \left( \frac{f_{cc}}{f_c} - 1 \right) \right) \, * \, 4
$$

*EC. 6 Deformación unitaria del concreto*

Donde:

 $f_{cc}$  = resistencia máxima del concreto

 $f_c$  = resistencia máxima del concreto no confinado

 $\varepsilon_c$  = deformación máxima del concreto

 $\varepsilon_{co}$  = deformación asociada a la resistencia máxima del concreto

 $\varepsilon_{cc}$  = deformación unitaria del concreto simple asociada al esfuerzo máximo

 $\varepsilon_c$  = módulo de elasticidad del concreto no confinado

 $E_{sec}$  = módulo secante del concreto confinado asociado al esfuerzo máximo confinante

#### <span id="page-32-0"></span>**2.5 Rotula Plástica.**

Se presentará un modelo de curva para hormigón desarrollado por Park en 1982 donde se define cuatro puntos.

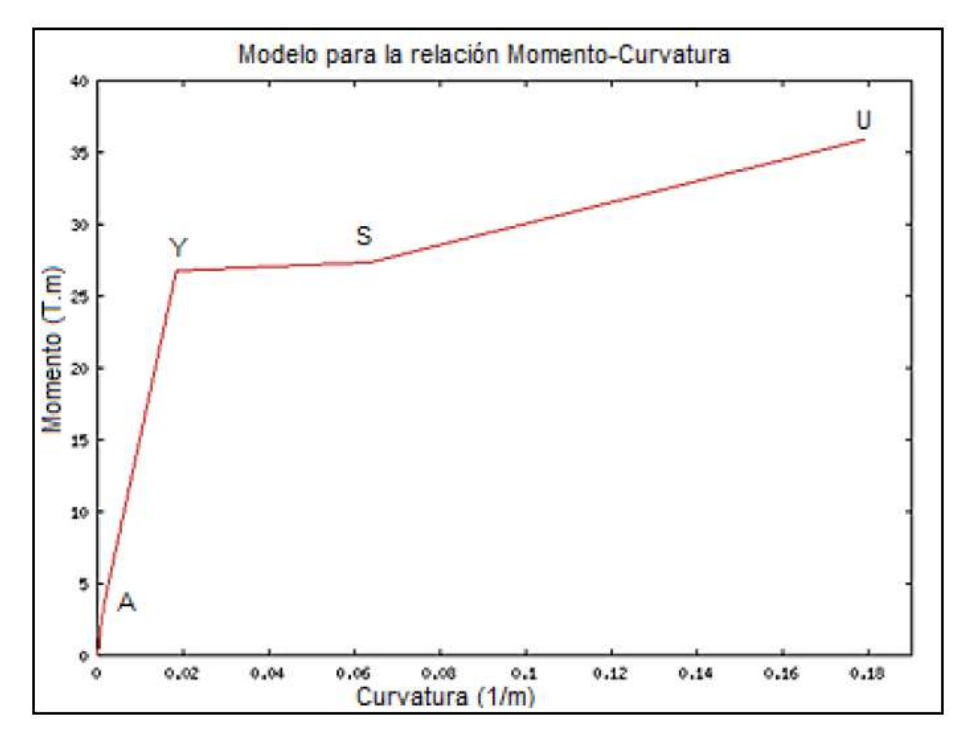

<span id="page-33-0"></span>*FIGURA 5. Momento curvatura modelo de Park 1982. Fuente Aguiar 2003.*

- Punto A. el hormigón llega a su máximo esfuerzo a tracción como se observa en la figura 5, que la capacidad a flexión del punto A es baja, este sería el comienzo del rango elástico.
- Punto Y. el acero a tracción alcanza la fluencia y está definido por el esfuerzo Fy y una deformación, en algunos casos se considera el rango elástico a la recta desde el origen al punto y.
- Punto S. el acero a tracción se encuentra al final de la plataforma, al inicio del endurecimiento.
- Punto U. el hormigón llega a su máxima deformación útil, este no es un punto de falla de la sección.

Se lo define como un punto donde la sección no es capaz de absorber el mayor momento a flexión producido por las cargas externas (movimientos sísmicos), y solo empieza a rotar (Aguiar 2015).

La rótula plástica está conformada por cuatro puntos notables del M-ɸ, en donde el inicio de la rótula plástica no es el punto Y (Figura 5), en la siguiente figura se representa las coordenadas del inicio de la rótula plástica.

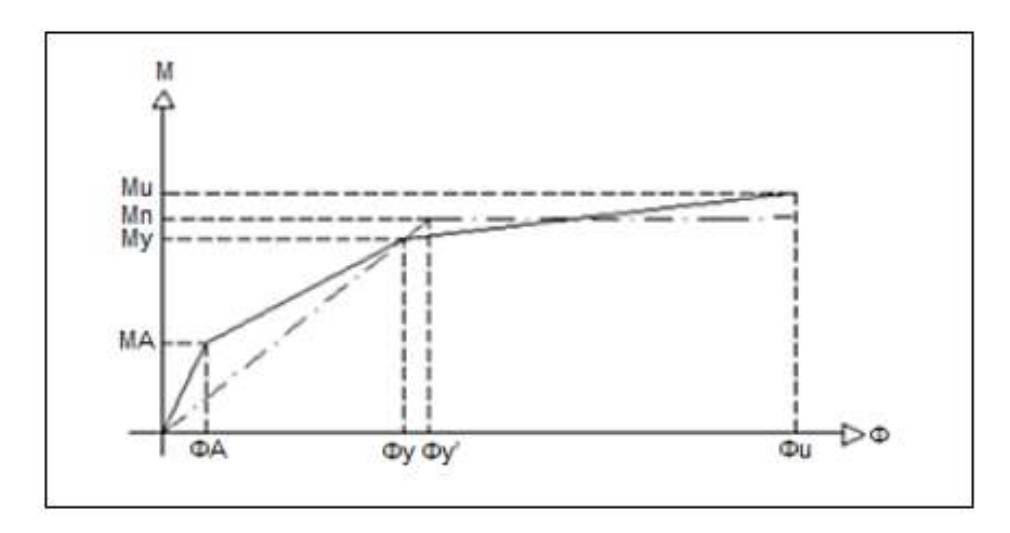

<span id="page-34-0"></span>*FIGURA 6 Modelo bilineal basándose en la definición de la rótula plástica. Fuente Aguiar 203*

El área de este diagrama debe ser igual al área del modelo bilineal (Figura 6) en función del punto inicial de la rótula plástica, se dice que la rótula plástica no existe, pero es una conclusión hecha en el campo del estudio sísmico, porque permite encontrar la formulación que simplifica varios problemas (Aguiar 2015). Para obtener la longitud de la rótula plástica, se debe determinar los momentos máximos Mi, Mj y el momento de fluencia My en la viga de longitud L, suponiendo que el diagrama esta de forma lineal, se lo determina mediante la semejanza de triángulos y así obtener la ecuación de la longitud de la rótula plástica.

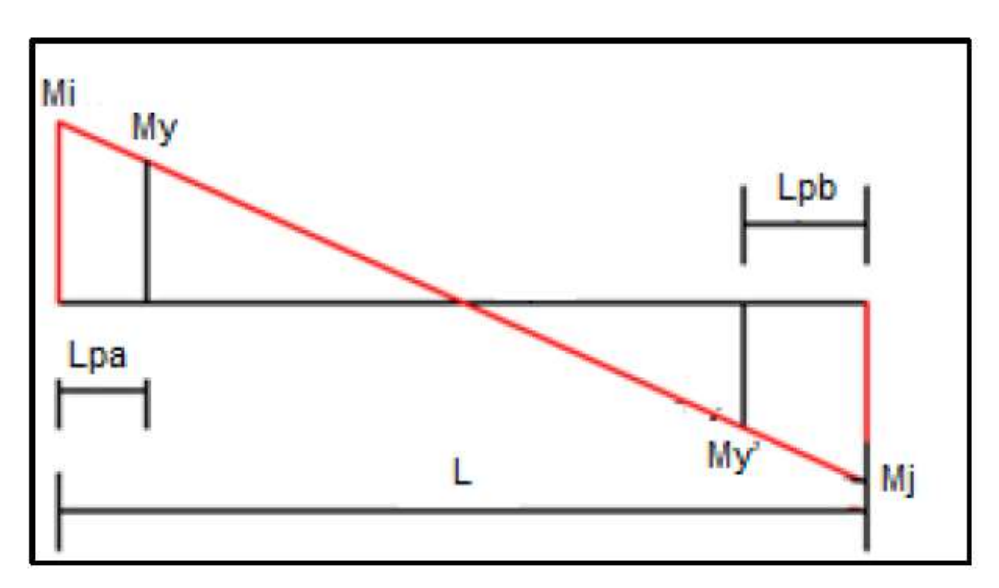

<span id="page-34-1"></span>*FIGURA 7 Diagrama de momentos de vigas de longitud L.*

$$
Lpa = \left| \frac{|M_i| - |M_y|}{M_i + M_j} \right| * L
$$

*EC. 7 Longitud de viga inferior.*

$$
Lpb = \left| \frac{|M_i| - |M_y^1|}{M_i + M_j} \right| * L
$$

*EC. 8 Longitud de viga superior.*

La determinación más óptima para el presente trabajo es desarrollado por Priestley en 1996 donde, se define la longitud mínima y máxima para colocar la rótula en las siguientes expresiones:

> $Lp_{min} = 04044\phi f_v$ *EC. 9 Longitud mínima.*

$$
Lp = 0.8L + 0.022\phi f_y
$$
  
EC. 10 Longitud máxima.

Donde:

L: Longitud del elemento en m.

: Diámetro mínimo de la armadura a flexión en m.

 $f_v$ : Esfuerzo de fluencia del acero en Mpa.

#### <span id="page-35-0"></span>**2.6 Columna Fuerte Viga Débil.**

Para el análisis en desplazamientos que se realizan en el presente trabajo, se debe tener una seguridad de que las rótulas plásticas se originen primero en las vigas y después en columnas, para de esta manera si existiría una falla en una columna causaría el colapso de la estructura. Por otro lado, en estructuras sin aisladores sísmicos se esperaría que se disipe la energía generada por el sismo. La formación de rótulas plásticas en vigas daría como resultado un edificio más dúctil y así soportar algún desplazamiento que podría llevar a un colapso pese a tener una alta resistencia. (Castro 2010).

Para que esta situación no exista en el capítulo de la ACI 318RS-14 en el capítulo de diseño sísmico, se propone un criterio de diseño en el cual se lo conoce como
columna fuerte viga débil (CF-VD), la cual garantiza la correcta respuesta de la edificación ante un evento sísmico siempre y cuando se haya cumplido los parámetros establecidos en este reglamento. Para cumplir con dicho criterio, la resistencia a flexión de las columnas debe cumplir con el siguiente requerimiento.

$$
\Sigma M_{nc} \ge \left(\frac{6}{5}\right) \Sigma M_{nb}
$$
  
EC. 11 Relación CF-VD.

Donde:

 $M_{nc}$ : Momento en las columnas  $M_{nh}$ : Momento en vigas

Para verificar el cumplimiento de este criterio se realiza un análisis no lineal para así observar la formación de las rótulas plásticas.

# **2.7 Desempeño Sísmico.**

Después de ver como los sismos han afectado a ciertas estructuras, deja en evidencia ciertos enfoques del código NEC 2015, la evaluación del desempeño sísmico no se encuentra de manera explícita en el código, ya que estos nos llevan a un correcto control de daños.

Se verificará un correcto desempeño sísmico en un rango inelástico cumpliendo los objetivos de la NEC-SE-DS-2015.

- Nivel de seguridad de vida ¨Limitación de daño¨ ante una amenaza sísmica con un periodo de retorno de 475 años.
- Nivel de prevención de no colapso ante una amenaza sísmica con un periodo de retorno de 2500 años.

#### **2.7.1 Niveles de Desempeño propuestas por la ATC 40**

La norma ATC 40 hace una referencia para distintos niveles en edificaciones correspondientes a la combinación de elementos estructurales y no estructurales.

Se describe 6 tipos de niveles de desempeño.

- (SP-1) Ocupación inmediata. Con poca presencia de daños y soporte de cargas laterales y verticales sin daño alguno. Sin perdidas de vida, daños materiales o necesidad de reforzar la estructura.
- (SP- 2) Daños controlado. Daño leve sin presencia de pérdidas humanas o lesiones a ningún habitante de las edificaciones.
- (SP-3) Seguridad de vida. A pesar de ser un movimiento sísmico considerable, no afecto por completo la estructura, pueden existir heridos, sin embargo, no pérdidas humanas. Posible reparación de la estructura.
- (SP-4) Seguridad limitada. Existe un daño en la estructura que afecta a la estabilidad de la misma, se requiere reforzamientos en algunas partes.
- (SP-5) Estabilidad estructural. Muy cerca de llegar a un colapso, se produce daños significativos en varios elementos de la estructura, si la estructura es antigua puede que sea derrocada.
- (SP-6) No considerado. No es un nivel de desempeño como tal, pero se lo utiliza para la evaluación de daño y considerar un reforzamiento.

#### **2.7.2 Niveles para elementos no estructurales.**

- Operacional. Elementos estructurales y maquinaria, continúan en su sitio funcionando normalmente.
- Ocupación inmediata. Necesitan un chequeo, a pesar de que le equipo sigue en su lugar y no afecten al funcionamiento del edificio.
- Seguridad de vida. Presencia de daños severos en elementos estructurales sin llegar al colapso, equipo y maquinaria del edificio, necesitan repararlo o reemplazarlo.
- Amenaza reducida. Daños severos en elementos no estructurales, sin llegar a un colapso.
- No considerado. No evalúa el desempeño como tal, pero puede indicar si un elemento necesita ser reparado o reemplazado.

#### **2.7.3 Niveles para elementos estructurales**

Niveles propuestos por la ATC-40 de 1996 donde, se describe niveles de desempeño para elementos estructurales y no estructurales.

| Niveles de     | Niveles de desempeño estructural |       |           |       |                           |                 |
|----------------|----------------------------------|-------|-----------|-------|---------------------------|-----------------|
| desempeño      | SP <sub>1</sub>                  | SP2   | SP3       | SP4   | SP5                       | SP <sub>6</sub> |
| no estructural |                                  |       |           |       |                           |                 |
| $NP-A$         | $1-A$                            | $2-A$ | NR        | NR    | NR                        | NR              |
|                | Operacional                      |       |           |       |                           |                 |
| $NP-B$         | $1 - B$                          |       |           |       |                           |                 |
|                | Ocupación                        | $2-B$ | $3 - B$   | NR    | NR                        | NR              |
|                | <b>Inmediata</b>                 |       |           |       |                           |                 |
| $NP-C$         | $1-C$                            | $2-C$ | $3-C$     | 4C    | $5-C$                     | $6-C$           |
|                |                                  |       | Seguridad |       |                           |                 |
| $NP-D$         |                                  |       |           |       |                           |                 |
|                | NR                               | $2-D$ | $3-D$     | $+D$  | $5-D$                     | $6-D$           |
|                |                                  |       |           |       |                           |                 |
| $NP-E$         |                                  |       |           |       | $5-E$                     | No              |
|                | NR                               | NR    | $3-E$     | $4-E$ | Estabilidad<br>structural | Aplicable       |
|                | NR: combinación No Recomendada   |       |           |       |                           |                 |

*Tabla 1. Niveles de desempeño propuesto por ATC-40. Fuente ATC-40 1996*

- Operacional. Daños estructurales mínimos que no comprometen la estabilidad de la estructura. Estado del edificio. Funcional.
- Ocupación inmediata. Nivel ocupado en edificios institucionales, donde puede existir daños en la estructura, pero puede seguir funcionando.
- Seguridad de vida. Se observa daños limitados en elementos no estructurales y leves en elementos estructurales, el daño no presenta riesgo alguno a sus ocupantes.
- Estabilidad estructural. Riesgo de colapso muy elevado ante la posible llega de una réplica, no se realizan evaluación de daños y se recomienda el derrocamiento.

#### **2.7.4 Nivel de desempeño FEMA-356.**

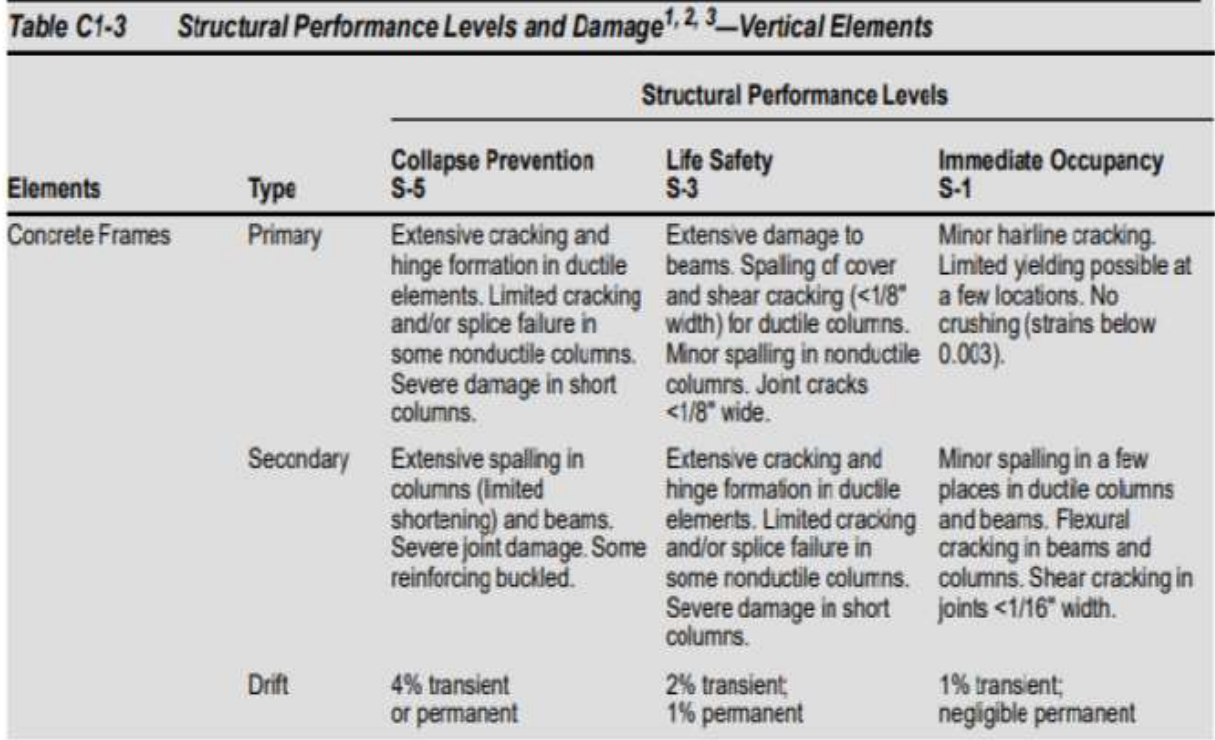

#### **2.7.4.1 Nivel de desempeño estructural.**

*Tabla 2. Niveles de daño para elementos estructurales FEMA-356. Fuente FEMA-356 2000.*

- Ocupación inmediata. La estructura aún es segura y se la puede seguir utilizando, cumple con las normas de diseño conservando su rigidez.
- Control de daños. Se requiere mantenimientos en equipos y maquinaria en el edificio.
- Seguridad de vida. Daño considerable en la estructura a elementos estructurales, riego de colapso a criterios del diseño.
- Seguridad limitada. Daño continuo, riesgo de colpas muy elevado.
- Prevención de colapso. Estado de daño post sísmico, observando el daño de elementos estructurales que soportan cargas de gravedad.
- No considerada. La edificación necesita un reforzamiento.

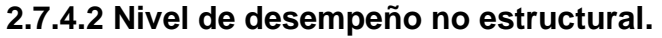

| Table C1-5                  | Nonstructural Performance Levels and Damage <sup>1</sup> -Architectural Components                                                                                                    |                                                                                                    |                                                                                                    |                                                                                                    |  |  |  |  |
|-----------------------------|----------------------------------------------------------------------------------------------------|----------------------------------------------------------------------------------------------------|----------------------------------------------------------------------------------------------------|----------------------------------------------------------------------------------------------------|--|--|--|--|
|                             | <b>Nonstructural Performance Levels</b>                                                                                                    |                                                                                                    |                                                                                                    |                                                                                                    |  |  |  |  |
| Component                   | <b>Hizards Reduced</b><br>$N-D$                                                                                                    | <b>Life Safety</b><br>N-C                                                                                                    | tmmediate Occupancy<br>$N-B$                                                                                            | Operational<br>N-A                                                                                           |  |  |  |  |
| Cladding                    | Severe distortion in<br>connections. Distributed<br>cracking, bending,<br>crushing, and spalling of<br>cladding elements.<br>Some fracturing of<br>cladding, but panels do<br>not fall in areas of public<br>assembly.                                                                                                    | Severe distortion in<br>connections. Distributed<br>cracking, bending,<br>crushing, and spalling of<br>cladding elements.<br>Some fracturing of<br>cladding, but panels do<br>riot fail. | Connections yield:<br>minor cracks (<1/16"<br>width) or bending in<br>cladding.                                         | Connections yield:<br>minor cracks (<1/16"<br>width) or bending in<br>cladding.                              |  |  |  |  |
| Glazing                     | General shattered glass<br>and distorted frames in<br>unoccupied areas.<br>Extensive cracked<br>glass; little broken glass<br>in occupied areas.                                                                                                    | Extensive cracked<br>glass: little broken<br>class.                                                                                                    | Some cracked panes:<br>none broken.                                                                                     | Some cracked panes:<br>none broken.                                                                          |  |  |  |  |
| Partitions                  | Distributed damage:<br>some severe cracking.<br>crushing, and racking in<br>some areas.                                                                                                    | Distributed damage:<br>some severe cracking,<br>crushing, and racking in<br>scime areas.                                                                                                 | Cracking to about<br>1/16" width at openings.<br>Minor crushing and<br>cracking at corners.                             | Cracking to about<br>1/16" width at openings.<br>Minor crushing and<br>cracking at corners.                  |  |  |  |  |
| Cellings                    | Extensive damage.<br>Dropped suspended<br>ceiling tiles. Moderate<br>cracking in hard<br>ceilings.                                                                                                    | Extensive damage.<br>Dropped suspended<br>celing tiles. Moderate<br>cracking in hard<br>cellings.                                                                                        | Minor damage. Some<br>suspended ceiling tiles<br>disrupted. A few panels<br>dropped. Minor cracking<br>in hard celings. | Generally negligible<br>damage, fsolated<br>suspended panel<br>dislocations, or cracks.<br>in hard ceilings. |  |  |  |  |
| Parapets &<br>Ornamentation | Extensive damage;<br>some falling in<br>undccupied areas.                                                                                                    | Extensive damage:<br>some falling in<br>unoccupied areas.                                                                                                    | Minor damage.                                                                                                    | Minor damage.                                                                                                |  |  |  |  |
| Canopies & Marquees         | Moderate damage.                                                                                                    | Moderate damage.                                                                                                    | Minor damage.                                                                                                    | Minor damage.                                                                                                |  |  |  |  |
| Chimneys & Stacks           | Extensive damage. No<br>collapse.                                                                                                    | Extensive damage. No<br>collapse.                                                                                                    | Minor cracking.                                                                                                    | Negligible damage.                                                                                           |  |  |  |  |
| Stairs & Fire Escapes       | Extensive racking, Loss<br>of use.                                                                                                    | Some racking and<br>cracking of slabs.<br><b>Unable</b>                                                                                                    | Minor damage.                                                                                                    | Negligible damage.                                                                                           |  |  |  |  |
| Doors                       | Distributed damage.<br>Many racked and<br>armmed doors.                                                                                                    | Distributed damage.<br>Some racked and<br>jammed doors:                                                                                                    | Minor damage. Doors<br>operable.                                                                                        | Mirior damage. Doors<br>operable.                                                                            |  |  |  |  |
| к.                          | Damage states indicated in this table are provided to allow an understanding of the seventy of damage that may be sustained by various nonstructural<br>elements meeting the Nunstructural Performance Levels defined in this standard. These dumage states are not intended for use in post-exchange evaluation<br>of damage or for judging the safety or required level of repair following an earthquake. |                                                                                                    |                                                                                                    |                                                                                                    |  |  |  |  |
| z.                          | For the Hazards Reduced Performance Level, high hazard nonstructural components evaluated or rehabilitated to the Life Salety enteria will have Hazards.<br>Reduced performance identical to that expected for the Life Safety Performance Level.                                                                                                    |                                                                                                    |                                                                                                    |                                                                                                    |  |  |  |  |

*Tabla 3 Niveles de daño para elementos no estructurales FEMA-356. Fuente FEMA-356 2000.*

- Operativo. Daños casi nulos, no se requiere intervención y puede ser ocupado inmediatamente si no necesita la reparación de agua o luz.
- Ocupación inmediata. Existe un daño mínimo en los elementos no estructurales, se recomendaría esperar un mantenimiento de equipo o maquinarias y limpieza.
- Seguridad de vida. Existen daños que se necesite la intervención en elementos no estructurales después de un evento sísmico.
- Prevención del colapso. Existe riesgo en vidas humanas, con pérdidas económicas.

#### **2.7.5 Seguridad De Vida.**

Aquí se verificará que el edificio no rebase ningún estado de límite de falla y así limitar los daños estructurales, buscando elevar el nivel de protección y seguridad de que la estructura podrá mantenerse operacional aun después de un evento sísmico.

Una estructura se considera segura si satisface los criterios del último límite es decir que se encuentren por debajo del factor de resistencia, calculado para la tracción, torsión y corte.

#### **2.7.6 Prevención De Colapso.**

Para este paso se va a asumir que el edificio se encuentra al borde del colapso parcial o total, ya que se produjo daños considerables en la estructura, donde se incluye una disgregación a la rigidez y a la resistencia lateral (FEMA 356 2000). Se espera que a pesar de los daños recibidos la estructura pueda seguir soportando las cargas de gravedad, y así la edificación será insegura sin posibilidad de repararla la que causaría el colapso total de la misma.

#### **2.7.7 Análisis Sísmico De Una Estructura NEC-SE-DS-2015.**

El análisis sísmico es una aceleración que recibe el suelo y se la representa como una fracción de la aceleración de la gravedad y es obtenida mediante los datos que registran los acelerómetros (Mancheno, 2017).

Mediante el correcto uso de la norma, se obtendrá edificaciones que se encuentren con un correcto diseño basándose en el capítulo sísmico y de esta manera tener un bajo riesgo al momento de encontrarse en un evento sísmico. Para lo cual, el primer valor que debemos conocer es la aceleración sísmica; que es una medida de aceleración recibida mediante el suelo durante un evento sísmico, representada como una fracción de la aceleración de la gravedad, esta representaría al movimiento de la tierra a partir de datos obtenidos en los acelerómetros ubicados en cierta localidad.

#### **2.7.8 Zonificación Sísmica.**

La edificación se la clasifica como de ocupación esencial, es decir que es una estructura que no puede cesar sus funciones luego de un evento sísmico.

| Categoria                               | Tipo de uso, destino e importancia                                                                                                    | <b>Coeficiente I</b> |
|-----------------------------------------|----------------------------------------------------------------------------------------------------|----------------------|
| Edificaciones<br>esenciales             | Hospitales, clínicas, Centros de salud o de emergencia sanitaria.<br>Instalaciones militares, de policía, bomberos, defensa civil. Garajes o<br>estacionamientos para vehículos y aviones que atienden emergencias.<br>Torres de control aéreo. Estructuras de centros de telecomunicaciones u<br>otros centros de atención de emergencias. Estructuras que albergan<br>equipos de generación y distribución eléctrica. Tanques u otras estructuras<br>utilizadas para depósito de agua u otras substancias anti-incendio.<br>Estructuras que albergan depósitos tóxicos, explosivos, químicos u otras<br>substancias peligrosas. | 1.5                  |
| Estructuras de<br>ocupación<br>especial | Museos, iglesias, escuelas y centros de educación o deportivos que<br>albergan más de trescientas personas. Todas las estructuras que albergan<br>más de cinco mil personas. Edificios públicos que requieren operar<br>continuamente                                                                                                    | 1.3                  |
| Otras<br>estructuras                    | Todas las estructuras de edificación y otras que no clasifican dentro de las<br>categorías anteriores                                                                                                    | 1.0                  |

*Tabla 4. Factor I para tipo de uso, destino e importancia. Fuente NEC 2015*

También se determinará una categoría de diseño de acuerdo al reglamento de la construcción competente, esta es dada por el código ACI 318S-14.

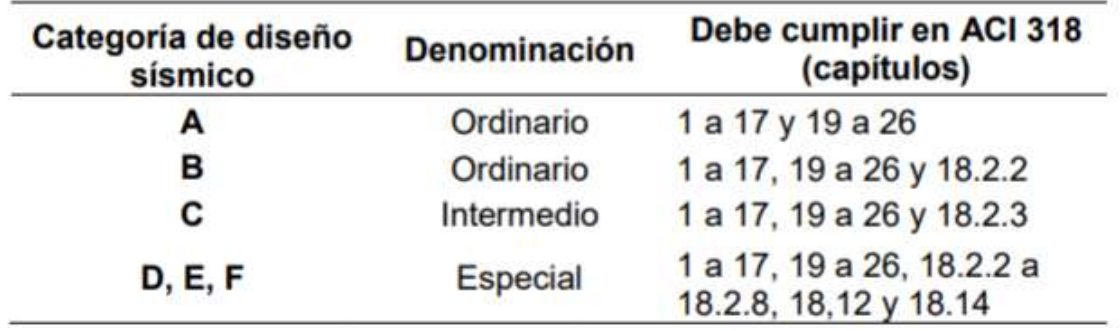

*Tabla 5 categoría de diseño. Fuente ACI 318S 2014*

#### **2.7.9 Factor De Importancia Z.**

La edificación se encuentra ubicada en el norte de Quito, esta consideración se realiza, ya que existen registros sísmicos fuertes en el sector.

Ecuador se encuentra dividido en 6 zonas según el peligro sísmicos, cada zona tiene un factor Z, que se encuentra en el mapa de zonificación de la NEC-SE-DS.

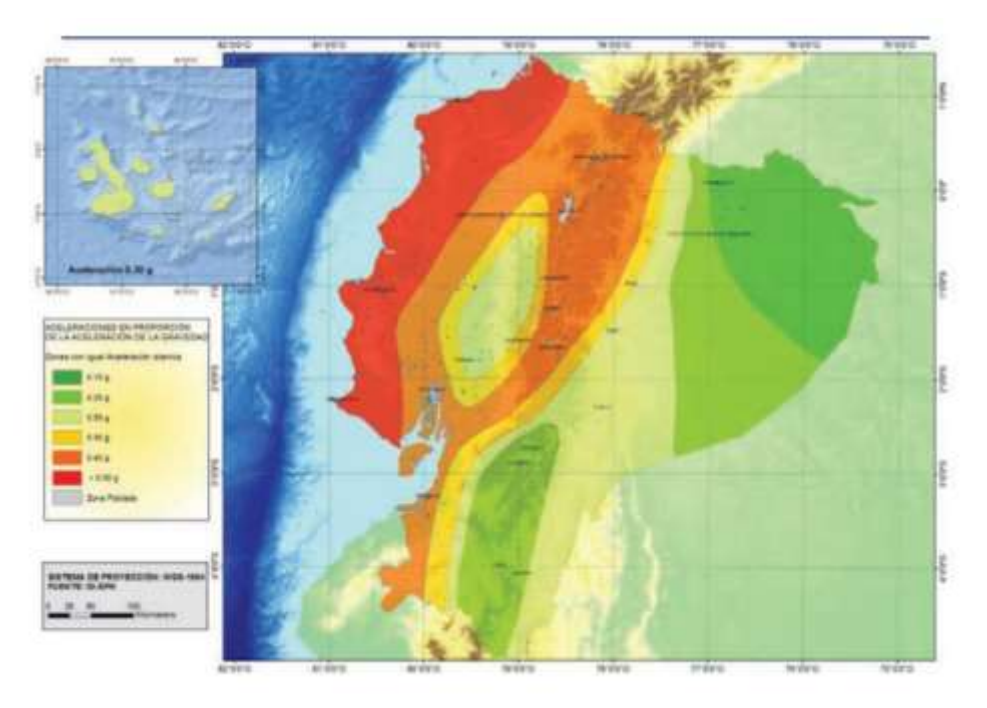

*FIGURA 8 Zonificación sísmica del Ecuador. Fuente NEC 2015* 

El factor Z que define la aceleración máxima en la roca para el sismo de diseño, se la encuentra expresada como función de la aceleración. A cada zona se le asigna un valor Z siendo VI un valor de 0.4 g para el sector donde se encuentra la edificación.

| Zona sísmica                           |                                | Ш | IV                   | VI          |
|----------------------------------------|--------------------------------|---|----------------------|-------------|
| Valor factor Z                         | 0.15                           |   | $0,25$ 0,30 0,35 0,4 | $\geq 0.50$ |
| Caracterización del<br>peligro sísmico | Intermedia Alta Alta Alta Alta |   |                      | Muy Alta    |

*Tabla 6 Valores del factor Z en función de la zona sísmica adoptada. Fuente NEC 2015*

# **2.7.10 Geología Local.**

El tipo de suelo dependerá de la zona geográfica y del estudio geotécnico, donde se tiene posibles tipos de perfiles.

| <b>Tipo</b><br>de<br>perfil | <b>Descripción</b><br><b>Definición</b>                                                                                                    |                                              |  |  |  |  |
|-----------------------------|----------------------------------------------------------------------------------------------------|----------------------------------------------|--|--|--|--|
| Α                           | Perfil de roca competente.                                                                                                    | V <sub>s</sub> ≥ 1500 m/s                    |  |  |  |  |
| 8                           | Perfil de roca de rigidez media                                                                                                    | 1500 m/s > $V_x \ge 760$ m/s                 |  |  |  |  |
|                             | Perfiles de suelos muy densos o roca blanda, que cumplan con el<br>criterio de velocidad de la onda de cortante, o                                                                                                    | 760 m/s >V, ≥ 360 m/s                        |  |  |  |  |
| С                           | Perfiles de suelos muy densos o roca blanda, que cumplan con<br>cualquiera de los dos criterios                                                                                                    | $N \ge 50.0$<br>$S_u \geq 100$ KPa           |  |  |  |  |
|                             | Perfiles de suelos rígidos que cumplan con el criterio de velocidad<br>de la onda de cortante, o                                                                                                    | 360 m/s > $V_s \ge 180$ m/s                  |  |  |  |  |
| D                           | Perfiles de suelos rígidos que cumplan cualquiera de las dos<br>condiciones                                                                                                    | $50 > N \ge 150$<br>100 kPa > S,≥ 50 kPa     |  |  |  |  |
|                             | Perfil que cumpla el criterio de velocidad de la onda de cortante, o                                                                                                    | Vs. < 180 m/s                                |  |  |  |  |
| ε                           | Perfil que contiene un espesor total H mayor de 3 m de arcillas<br>blandas                                                                                                    | <b>讲&gt;20</b><br>w2 40%<br>$S_{c}$ < 50 kPa |  |  |  |  |
|                             | Los perfiles de suelo tipo F requieren una evaluación realizada explicitamente en el sitio por un<br>ingeniero geotecnista. Se contemplan las siguientes subclases:                                                                  |                                              |  |  |  |  |
|                             | F1-Suelos susceptibles a la falla o colapso causado por la excitación sismica, tales como; suelos<br>licuables, arcillas sensitivas, suelos dispersivos o débilmente cementados, etc.                                                |                                              |  |  |  |  |
|                             | F2-Turba y arcillas orgánicas y muy orgánicas (H >3m para turba o arcillas orgánicas y muy<br>orgánicas).                                                                                                    |                                              |  |  |  |  |
| F                           | F3-Arcillas de muy alta plasticidad (H >7.5 m con indice de Plasticidad IP >75)                                                                                                    |                                              |  |  |  |  |
|                             | F4-Perfées de gran espesor de arcillas de rigidez mediana a blanda (H >30m)                                                                                                    |                                              |  |  |  |  |
|                             | F5-Suelos con contrastes de impedancia a ocurriendo dentro de los primeros 30 m superiores<br>del perfil de subsuelo, incluyendo contactos entre suelos blandos y roca, con variaciones bruscas<br>de velocidades de ondas de corte. |                                              |  |  |  |  |
|                             | F6-Rellenos colocados sin control ingenieril.                                                                                                    |                                              |  |  |  |  |

*Tabla 7 Tipos de perfiles de suelo. Fuente. NEC-SE-DS 2015.*

### **2.7.11 Coeficiente De Perfil Del Sueño Fa, Fd, Fc.**

Los siguientes valores son asignados en función del tipo de suelo y factor de zona sísmica, donde los suelos de tipo f no se encuentran valores, ya que se necesita de otro tipo de estudio. Y un tipo F donde se realizará otro tipo de estudio.

Para el factor Fa se va a utilizar la siguiente tabla, donde se tomará en cuenta los datos de estudio.

|                |                                                                     | Zona sísmica y factor Z. |              |      |              |            |  |  |
|----------------|---------------------------------------------------------------------|--------------------------|--------------|------|--------------|------------|--|--|
| Tipo de perfil |                                                                     |                          |              |      |              |            |  |  |
| del subsuelo.  | 1                                                                   | п                        | Ш            | IV   | v            | VI         |  |  |
|                | 0.15                                                                | 0.25                     | 0.30         | 0.35 | 0.40         | $\geq 0.5$ |  |  |
|                |                                                                     |                          |              |      |              |            |  |  |
| A              | 0.9                                                                 | 0.9                      | 0.9          | 0.9  | 0.9          | 0.9        |  |  |
| В              | 1                                                                   | 1                        | $\mathbf{1}$ | 1    | $\mathbf{1}$ | 1          |  |  |
| С              | 1.4                                                                 | 1.3                      | 1.25         | 1.23 | 1.2          | 1.18       |  |  |
| D              | 1.6                                                                 | 1.4                      | 1.3          | 1.25 | $1.2\,$      | 1.12       |  |  |
| Ε              | 1.8                                                                 | 1.4                      | 1.25         | 1.1  | 1.0          | 0.85       |  |  |
| F              | Véase Tabla 2 : Clasificación de los perfiles de suelo y la sección |                          |              |      |              |            |  |  |
|                |                                                                     | 10.5.4 de la NEC-SE-DS.  |              |      |              |            |  |  |

*Tabla 7 Coeficiente de amplificación de suelo Fa. Fuente. NEC-SE-DS 2015.*

El coeficiente Fd amplifica las ordenadas del espectro de sismo de repuesta y se tomará los datos de estudio.

|                |      | Zona sísmica y factor Z.                                           |               |      |      |      |  |  |
|----------------|------|--------------------------------------------------------------------|---------------|------|------|------|--|--|
| Tipo de perfil |      |                                                                    |               |      |      |      |  |  |
| del subsuelo.  | I    | п                                                                  | III           | IV   | V    | VI   |  |  |
|                | 0.15 | 0.25                                                               | 0.30          | 0.35 | 0.40 | >0.5 |  |  |
|                |      |                                                                    |               |      |      |      |  |  |
| Α              | 0.9  | 0.9                                                                | 0.9           | 0.9  | 0.9  | 0.9  |  |  |
| в              | 1    | 1                                                                  | 1             | 1    | 1    | 1    |  |  |
| С              | 1.36 | 1.28                                                               | 1.19          | 1.15 | 1.11 | 1.06 |  |  |
| D              | 1.62 | 1.45                                                               | 1.36          | 1.28 | 1.19 | 1.11 |  |  |
| Е              | 2.1  | 1.75                                                               | 1.7           | 1.65 | 1.6  | 1.5  |  |  |
| F              |      | Véase Tabla 2 : Clasificación de los perfiles de suelo y 10.6.4 de |               |      |      |      |  |  |
|                |      |                                                                    | la NEC-SE-DS. |      |      |      |  |  |

*Tabla 8 Coeficiente de amplificación de suelo Fd. Fuente. NEC-SE-DS 2015.*

Para el coeficiente Fs, se tomará el comportamiento no lineal de los suelos, la degradación del periodo, esta dependerá de la intensidad y frecuencia del evento sísmico.

|                |                                                                    | Zona sísmica y factor Z. |      |      |      |      |  |  |
|----------------|--------------------------------------------------------------------|--------------------------|------|------|------|------|--|--|
| Tipo de perfil |                                                                    |                          |      |      |      |      |  |  |
| del subsuelo.  | T                                                                  | п                        | Ш    | IV   | v    | VI   |  |  |
|                | 0.15                                                               | 0.25                     | 0.30 | 0.35 | 0.40 | >0.5 |  |  |
|                |                                                                    |                          |      |      |      |      |  |  |
| A              | 0.75                                                               | 0.75                     | 0.75 | 0.75 | 0.75 | 0.75 |  |  |
| B              | 0.75                                                               | 0.75                     | 0.75 | 0.75 | 0.75 | 0.75 |  |  |
| С              | 0.85                                                               | 0.94                     | 1.02 | 1.06 | 1.11 | 1.23 |  |  |
| D              | 1.02                                                               | 1.06                     | 1.11 | 1.19 | 1.28 | 1.40 |  |  |
| Ε              | 1.5                                                                | 1.6                      | 1.7  | 1.8  | 1.9  | 2    |  |  |
| F              | Véase Tabla 2 : Clasificación de los perfiles de suelo y 10.6.4 de |                          |      |      |      |      |  |  |
|                | la NEC-SE-DS.                                                      |                          |      |      |      |      |  |  |

*Tabla 9. Coeficiente de amplificación de suelo Fs. Fuente. NEC-SE-DS 2015.*

Para poblaciones que tienen más de 100.000 habitantes se tiene un estudio de microzonificación sísmica y sitios con tipo de suelo F, será aplicado con un espectro de respuesta elástico, dicho espectro se obtendrá para una fracción al

amortiguamiento crítico del 5% a menos de que se tenga que utilizar otros valores.

#### **2.7.12 Modelo Del Espectro Elástico De Aceleraciones.**

El espectro elástico de aceleraciones se encuentra en función de la aceleración de la gravedad, en obra este debe considerarse el factor de la zona sísmica Z y los diferentes coeficientes Fa, Fd y Fs.

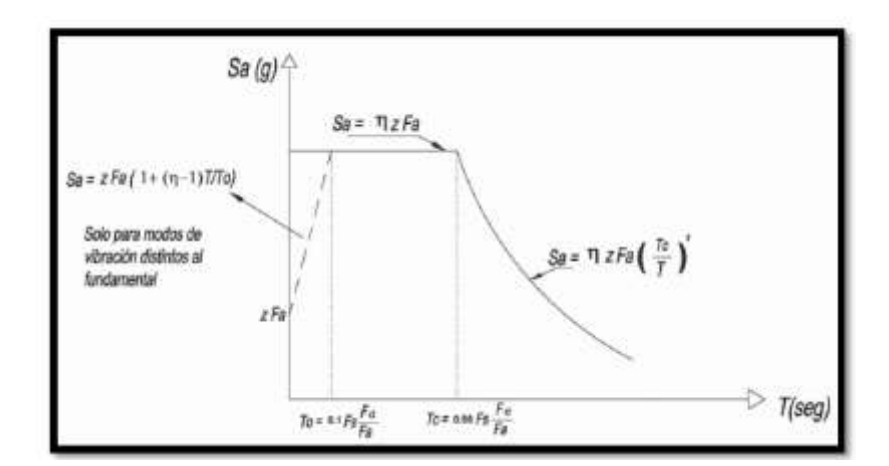

*FIGURA 9. Espectro elástico de diseño. Fuente NEC-SE-DS 2015*

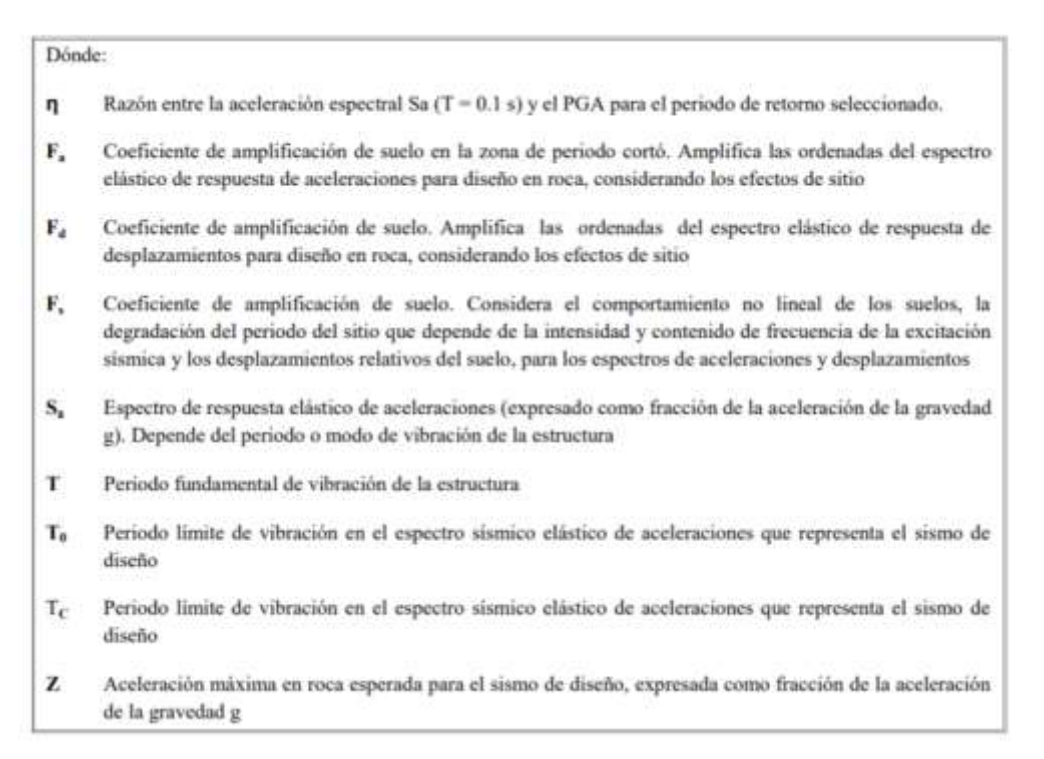

*Tabla 10 Espectro sísmico elástico de aceleraciones. Fuente. NEC-SE-DS 2015.*

El espectro se rige a una fracción de amortiguamiento, respecto al 5% crítico y se lo obtiene mediante las siguientes ecuaciones.

> $Sa = \eta * Z * Fa$  para  $0 \le T \le Tc$ *EC. 12 Fracción de amortiguamiento para 0 ≤ T≤ Tc*

$$
Sa = \eta * Z * Fa * (\frac{r_c}{r}) \qquad \text{para } T > Tc
$$

*EC. 13 Fracción de amortiguamiento para T > Tc*

Donde:

R: Es el factor usado en el espectro de diseño y sus valores depende de la ubicación de la edificación.

| $r = 1$   | Para todos los suelos, con excepción del suelo tipo E. |
|-----------|--------------------------------------------------------|
| $r = 1.5$ | Para tipo de suelo E.                                  |
|           |                                                        |

*Tabla 11. Factor según la ubicación geográfica del proyecto. Fuente. NEC-SE-DS 2015.*

#### **2.7.13 Periodos Fundamentales De Vibración De La Estructura.**

Basándonos en las NEC 2015 peligro sísmicos, se encuentran métodos y ecuaciones para obtener los periodos de vibración. El tipo de estructura correspondiente al de esta investigación es pórticos especiales de hormigón armado, sin muros estructurales ni diagonales rigidizadoras.

• Método 1.

Donde.

- Ct = coeficiente que depende del tipo de edificio
- Hn = altura máxima de la edificación
- T = periodo de vibración

| Tipo de estructura                                                                                                    | c.    | $\sigma$ |
|----------------------------------------------------------------------------------------------------|-------|----------|
| Estructuras de acero                                                                                                    |       |          |
| Sin arriostramientos                                                                                                    | 0.072 | 0.8      |
| Con amostramientos                                                                                                    | 0.073 | 0.75     |
| Pórticos especiales de hormigón armado                                                                                                  |       |          |
| Sin muros estructurales ni diagonales rigidizadoras                                                                                     | 0.055 | 0.9      |
| Con muros estructurales o diagonales rigidizadoras y para otras estructuras<br>basadas en muros estructurales y mampostería estructural | 0.055 | 0.75     |

Tabla 12*. Crecientes para cálculo de periodo. Fuente. NEC-SE-DS 2015.*

### **2.7.10 Corte Basal De Diseño.**

En la NEC-SE-DC-2015 podemos encontrar una ecuación para obtener el cortante basal basándose en la función de los coeficientes que nos facilita la norma.

> $V =$ I \* Sa  $R * \emptyset P * \emptyset E$ *EC. 15 Cortante basal*

Donde.

I = coeficiente de importancia

Sa = aceleración espectral

R = factor de reducción sísmica

 $\varphi P$  = coeficiente en planta

#### $\Phi E$  = coeficiente en elevación

# **2.8 coeficiente de importancia (I).**

La importancia de este coeficiente, ya que está en función de la importancia y uso de la edificación nos permitirá aumentar el esfuerzo sísmico al diseño para que así, estas estructuras puedan seguir operativas después de un evento sísmico. Donde se tomará el valor de la categoría en edificaciones especiales.

La NEC 2015, facilita una tabla, basándose en el uso o destino de la edificación.

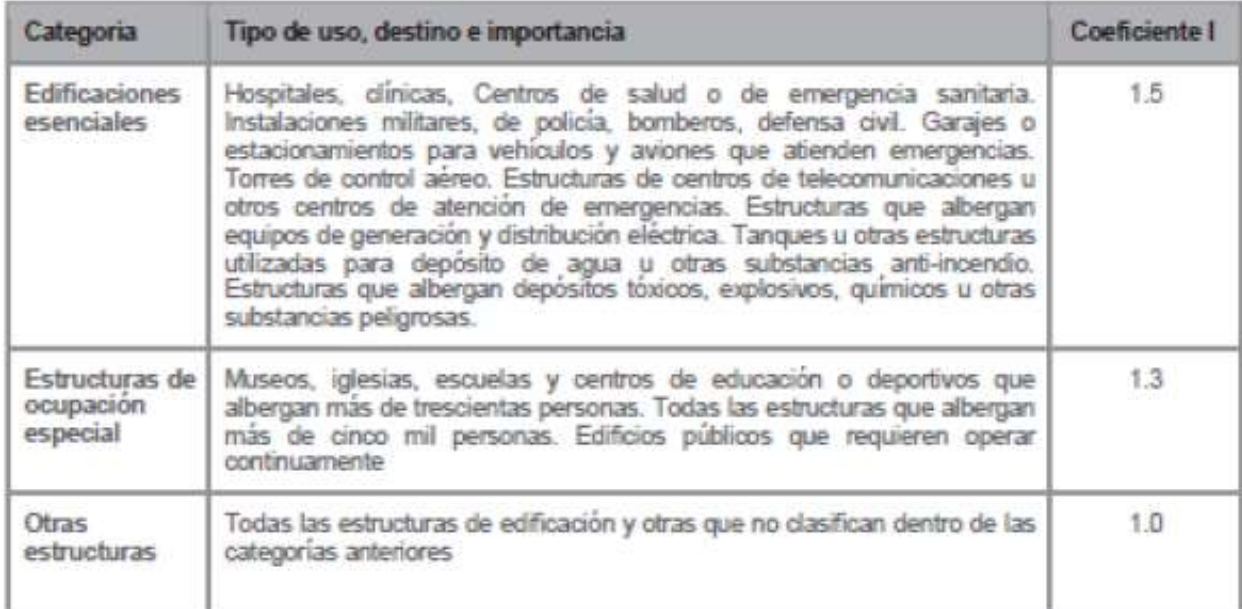

*Tabla 13. Coeficiente de uso, destino e importancia. Fuente NEC-SE-DS 2015.*

### **2.9 Configuración En Planta Y En Elevación.**

La configuración de la estructura será de mucha importancia para el comportamiento de la misma.

La NEC-SE-DS-2015 facilita coeficientes tanto para elevación como en planta.

# **2.9.1 Configuración En Planta Ρɸ.**

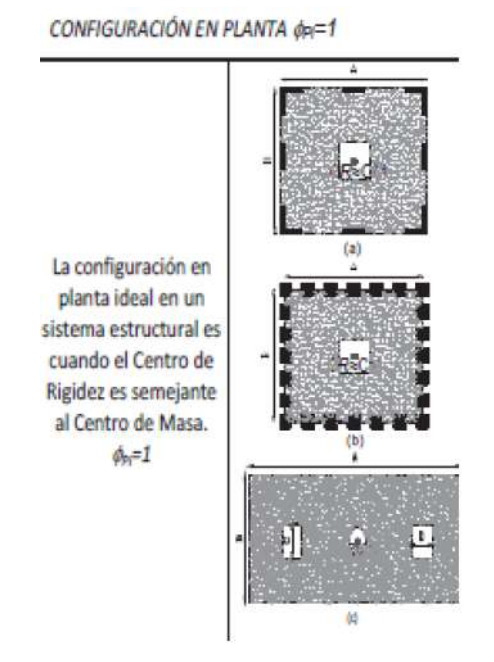

Este coeficiente se lo toma de acuerdo a la geometría de la edificación.

*Tabla 14 Coeficiente en planta. Fuente NEC-SE-DS 2015.*

#### **2.9.1 Configuración En Elevación ɸe.**

Para el cálculo del corte basal, se tomará el coeficiente que dependerá de la elevación de la edificación.

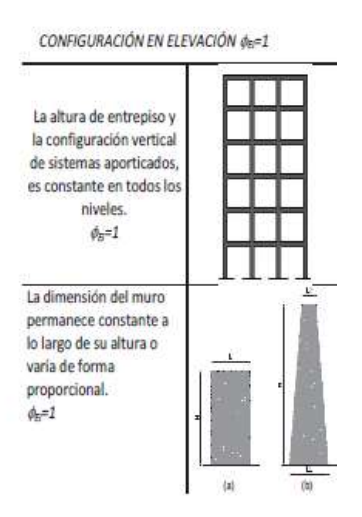

Tabla 15 *Coeficiente en elevación. Fuente NEC-SE-DS 2015.*

#### **2.9.2 Factor De Reducción De Resistencia R.**

Se utilizará el factor de importancia R que permitirá una reducción de resistencia el cual permitirá minimizar el espectro elástico e inelástico, este depende de parámetros como la ductilidad el periodo de vibración y el tipo de suelo.

En la NEC-SE-DS 2015 podemos encontrar los coeficientes a utilizar según el tipo de edificación.

Para nuestro caso utilizaremos los valores de la categoría de otros sistemas estructurales para edificaciones – pórticos especiales sismorresistentes de hormigón armado con vigas banda.

| Sistemas Estructurales Dúctiles                                                                                                    | R |
|----------------------------------------------------------------------------------------------------|---|
| Pórticos especiales sismo resistentes, de hormigón armado con vigas banda, con muros<br>estructurales de hormigón armado o con diagonales rigidizadoras. |   |
| Pórticos resistentes a momentos                                                                                                    |   |
| Pórticos especiales sismo resistentes, de hormigón armado con vigas descolgadas.                                                                         | 8 |
| Pórticos especiales sismo resistentes, de acero laminado en caliente o con elementos armados de<br>placas.                                               |   |
| Pórticos con columnas de hormigón armado y vigas de acero laminado en caliente.                                                                          | 8 |
| Otros sistemas estructurales para edificaciones                                                                                                    |   |
| Sistemas de muros estructurales dúctiles de hormigón armado.                                                                                             | 5 |
| Pórticos especiales sismo resistentes de hormigón armado con vigas banda.                                                                                | 5 |

*Tabla 16. Coeficiente de reducción. Fuente NEC-SE-DS 2015.*

### **2.9.3 Carga Sísmica.**

Se aplicará un peso de W que será igual a la carga muerta a cada piso.

 $w = carga$  muerta

*EC. 16 Peso*

### **2.10 Coeficiente Estático.**

Se lo determina mediante la ecuación

COEFICIENTE ESTÁTICO = 
$$
\frac{I * Sa}{R * \emptyset p * \emptyset E}
$$
  
EC. 17 Coeficiente estático

El valor encontrado mediante esta ecuación dependerá del coeficiente de importancia, el espectro de aceleraciones, factor de reducción sísmica, coeficiente en elevación y planta.

### **2.11 Derivas De Piso.**

Para obtener el valor de derivas de piso, se lo encontrará mediante la siguiente ecuación.

> $\Delta M = 0.75 * R * \Delta E$ *EC. 18 Desplazamiento de fuerzas laterales*

Donde.

ΔM = Desplazamiento de fuerzas laterales

R = factor de reducción

 $\Delta E$  = desplazamiento de fuerzas laterales

Este valor debe cumplir un requerimiento dado por la NEC-SE-DS 2015.

| Estructuras de:                                    | Au máxima (sin unidad) |
|----------------------------------------------------|------------------------|
| Hormigón armado, estructuras metálicas y de madera | n ne                   |
| l De mamposteria                                   | n na                   |

*Tabla 17 Coeficiente derivas. Fuente NEC-SE-DS 2015*

# **2.12 Código Ecuatoriano De Construcción (CEC 2000).**

El objetivo principal del código ecuatoriano de la construcción es calcular y diseñar estructuras que puedan superar un evento sismo. Para esto han existido varias modificaciones en el espectro de respuesta y el cálculo del corte basal, ya que en la actualidad contamos con la microzonificación de suelos y así tener más precisión al momento de diseñar o evaluar una estructura.

# **2.13 Zonificaciones Sísmica CEC 2000.**

Después de varios estudios y modificaciones del código ecuatoriano de la construcción, se obtuvo el mapa de microzonificaciones del ecuador, donde se puede categorizar al ecuador según su zona sísmica.

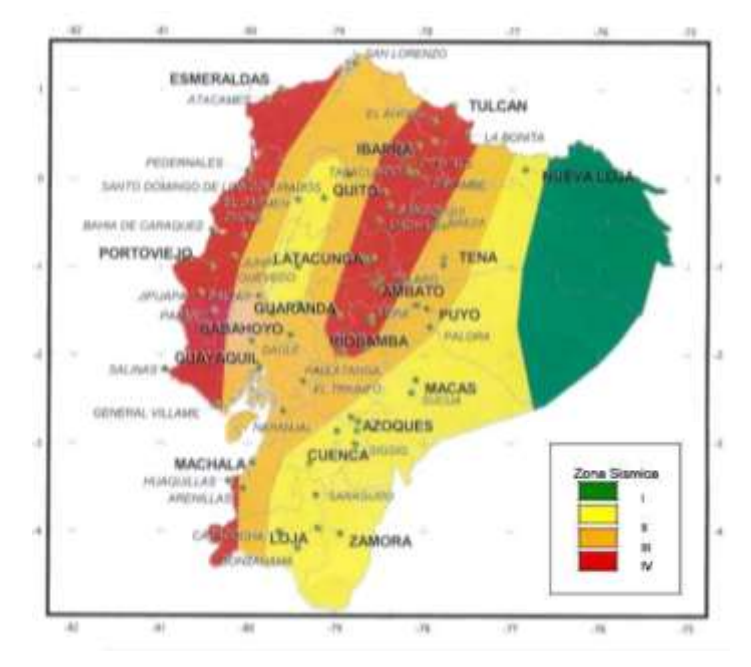

*FIGURA 10 Mapa microzonificación del Ecuador. Fuente CEC 2000.*

| Zona sísmica                    |  | IV |
|---------------------------------|--|----|
| Valor facto Z 0.15 0.3 0.35 0.4 |  |    |

*Tabla 18 Valores de z según zona sísmica. Fuente CEC 2000.*

### **2.14 Fuerza Sísmica Para Las Estructuras.**

También conoció como corte basal, se lo obtiene mediante la siguiente ecuación.

 $V =$  $Z \, I \, C$  $\frac{1}{R \phi p \phi E}$  \* W *EC. 19 Cortante basal.*

$$
C = \frac{1.25 * S^s}{T}
$$

*EC. 20 Coeficiente según el tiempo.*

Donde.

Z= tipo de suelo, valor obtenido de tabla 19.

C = valor no puede ser menor de 0.5 o superar el Cm.

R = factor de Reducción sísmica.

W= carga de estructura.

Øp=coeficiente de planta.

ØE=coeficiente de elevación.

 $S =$  tipo de suelo

| Perfil tipo | <b>Descripción</b>                | C ITO |
|-------------|-----------------------------------|-------|
|             | Roca o suelo firme                |       |
|             | Suelos intermedios                |       |
|             | Suelos blandos y estrato profundo |       |
| sа          | Condiciones especiales de suelo   |       |

*Tabla 19. Coeficiente de suelos. Fuente CEC 2000*

#### **2.15 Periodo De Vibración.**

Se lo obtiene con la siguiente ecuación.

 $T = C_t (H_n)^{\alpha}$ *EC. 21 Periodo de vibración.*

Donde.

T = Periodo de vibración.

Hn = altura del edificio

 $Ct = tipo$  de pórtico.

 $\alpha$  = 0.9 por ser sin muros estructurales ni diagonales rigidizadoras

| <b>TIPO DE PORTICO CT</b> |      |  |  |
|---------------------------|------|--|--|
| <b>HORMIGON</b>           | 0,08 |  |  |
| ACERO                     | 0,09 |  |  |
| <b>HOMIGON CON</b>        |      |  |  |
| <b>MUROS</b>              | 0,06 |  |  |

*Tabla 20. Coeficiente para tipo de pórticos. Fuente CEC 2000.*

# **2.16 Coeficiente De Importancia.**

Este dependerá el tipo de uso de la edificación dada por el código ecuatoriano de la construcción (I).

Para nuestro caso, se ocupará la categoría de estructuras de ocupación especial en donde el tipo de uso es de museos, iglesias y centros de educación o deportivos que alberguen mas de trecientos personas. Todas las estructuras que albergan más de cinco mil personas. Edificios públicos que requieras operar continuamente.

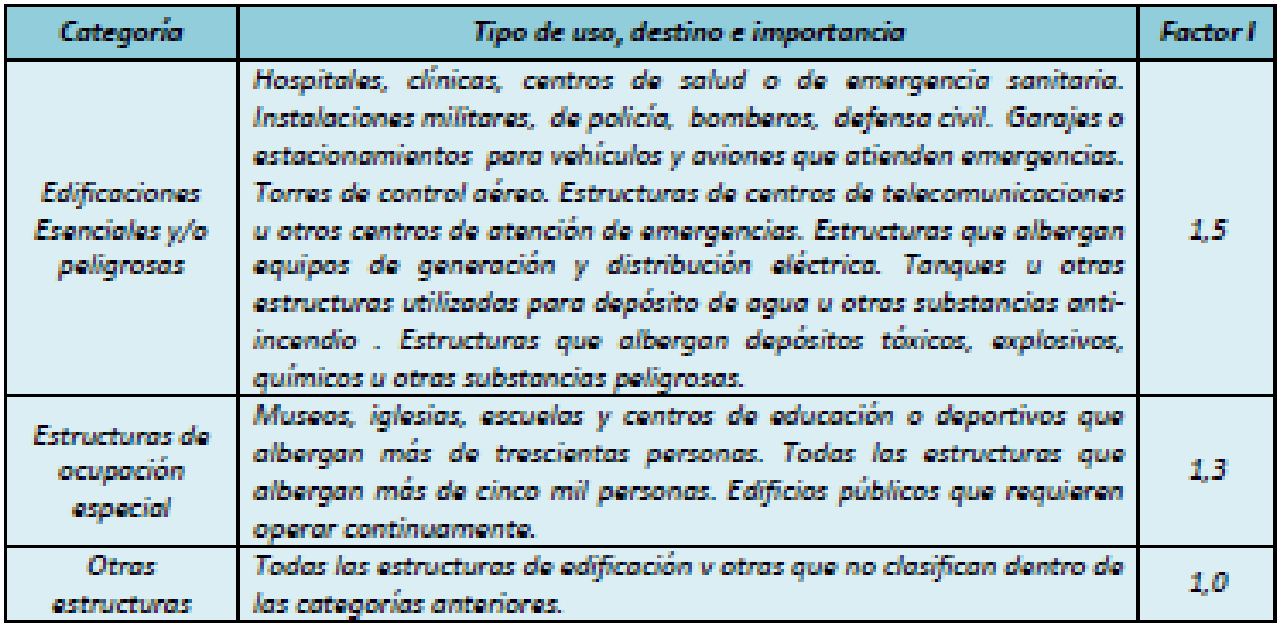

*Tabla 21 Coeficiente para tipo de uso. Fuente CEC 2000.*

# **2.17 Factor De Reducción Sísmica.**

Dependerá del sistema constructivo de la edificación, y se obtiene mediante la tabla del código ecuatoriano de la construcción (R).

El valor a ocupar lo obtenemos de la categoría, sistemas de pórticos espaciales sismo-resistentes de hormigón armado con vigas banda.

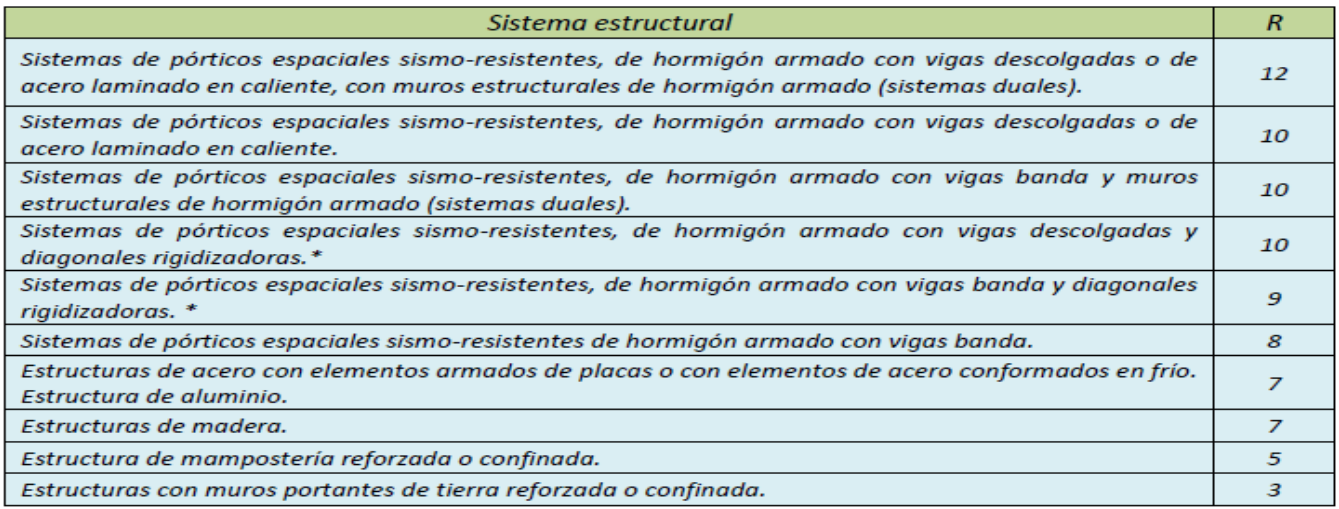

*Tabla 22 Factor R, sistema constructivo. Fuente CEC 2000.*

# **2.18 Coeficiente De Planta ɸp.**

Se lo obtiene mediante la tabla del código ecuatoriano de la construcción, basándose en la geometría de la edificación.

El valor a ocupar seria de la categoría de irregularidad torsional.

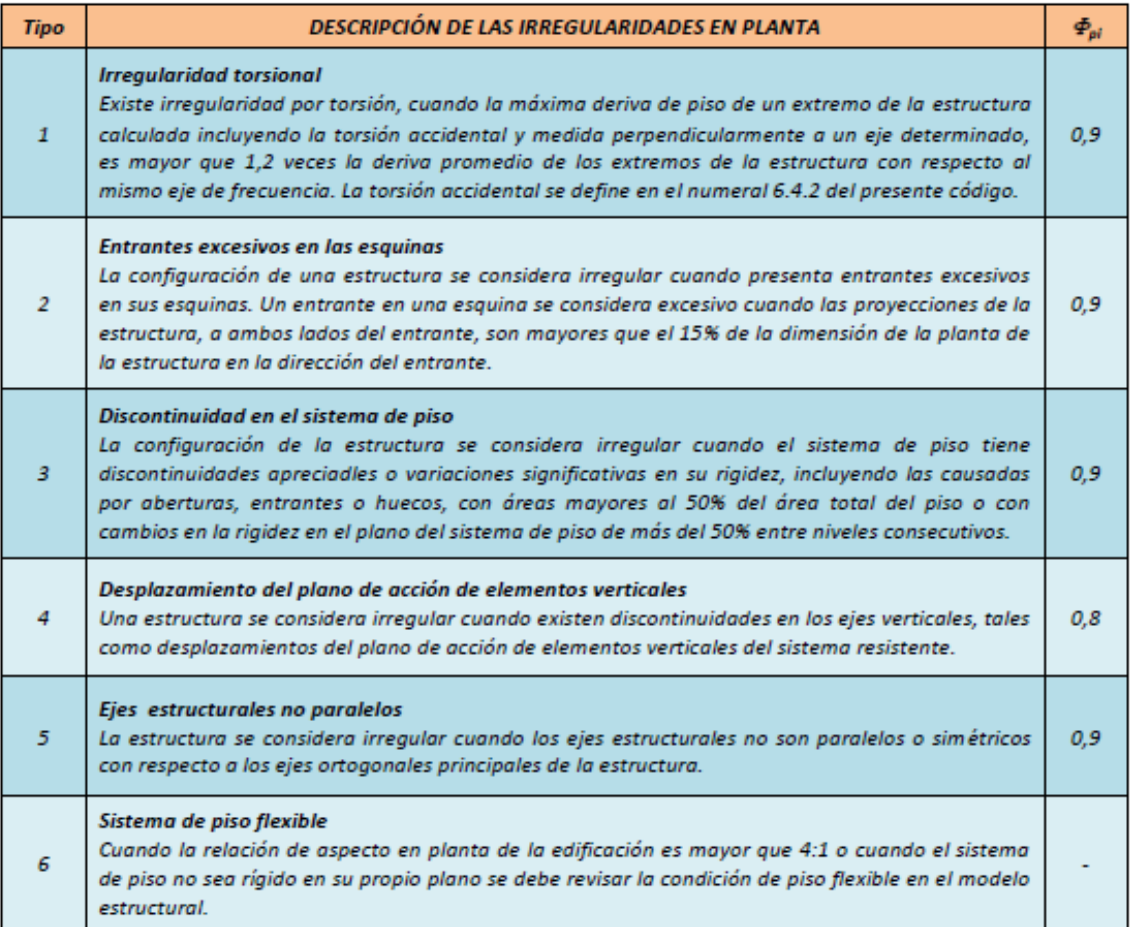

*Tabla 23. Coeficiente de configuración en planta. Fuente CEC 2000.*

# **2.19 Coeficiente De Elevación ɸe.**

Se lo obtiene mediante la tabla del código ecuatoriano de la construcción, basándose en los pórticos y sistemas duales.

El valor a ocupar es de la categoría, irregularidad en la distribución de las masas.

| Tipo           | Descripción de las irregularidades en elevación                                                                                                    | Porticos espaciales<br>y porticos con vigas<br>$banda \Phi E$ |     |  |
|----------------|----------------------------------------------------------------------------------------------------|---------------------------------------------------------------|-----|--|
| $\mathcal{I}$  | Piso blando (irregularidad en rigidez)<br>La estructura se considera irregular cuando la naidez lateral de<br>un piso es menor que el 70% de la rigidez lateral del piso superior<br>o menor que el 80% del promedio de la rigidez lateral de los tres<br>pisos superiores.                                                                                                    | 09                                                            | 10  |  |
| z.             | Irregularidad en la distribución de las masas<br>La estructura se considera irregular cuando la masa de cualquier.<br>piso es mayor que 1,5 veces la masa de uno de los pisos<br>0.9<br>adyacentes, con excepción del piso de cubierta que sea más<br>liviano que el piso inferior.                                                                                                    |                                                               | 1.0 |  |
| $\mathbf{3}$   | Irregularidad geométrica<br>La estructura se considera irregular cuando la dimensión en<br>planta del sistema resistente en cualquier piso es mayor que 1,3<br>veces la misma dimensión en un piso advacente, exceptuando el<br>caso de los altillos de un solo piso.                                                                                                    | 0.9                                                           | 10  |  |
| 4              | Desalineamiento de ejes verticales<br>La estructura se considera irregular cuando existen<br>desplazamientos en el alineamiento de elementos verticales del<br>sistema resistente, dentro del mismo plano en el que se<br>encuentran, y estos desplazamientos son mayores que la<br>dimensión horizontal del elemento. Se exceptúa la aplicabilidad<br>de este requisito cuando los elementos desplazados solo<br>sostienen la cubierta de la edificación sin otras cargas<br>adicionales de tanques o equipos. | 0.8                                                           | 0.9 |  |
| $\overline{5}$ | Piso débil-Discontinuidad en la resistencia<br>La estructura se considera irregular cuando la resistencia del piso<br>es menor que el 70% de la resistencia del piso inmediatamente<br>superior, (entendiendose por resistencia del piso la suma de las<br>resistencias de todos los elementos que comparten el cortante<br>del piso para la dirección considerada).                                                                                                    | 0.8                                                           | 1.0 |  |
| $\overline{5}$ | Columnas cortas<br>Se debe evitar la presencia de columnas cortas, tanto en el<br>diseño como en la construcción de las estructuras.                                                                                                    |                                                               |     |  |

*Tabla 24. coeficiente de elevación. Fuente CEC 2000.*

# **2.20 Carga De La Estructura.**

Será considerada como W siendo este, un 25% más de la carga viva obtenida para cada piso. (CEC 2000).

### **2.21 Espectro Elástico CEC 2000.**

Se encuentra en función de T.

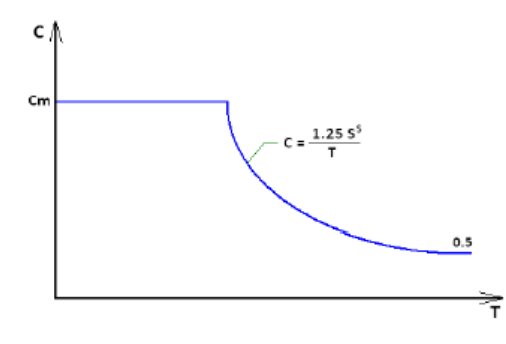

*FIGURA 11 Espectro inelástico. Fuente CEC 2000.*

 $Ti \leq T$  c=cm *EC. 22 Tiempos con valor de C*

 $Ti > T$ 

*EC. 23 Condicional de Ti*

 $Ti > T$   $c=0.5$ 

*EC. 24 Remplazo de c en EC22*

#### **2.22 Derivas De Piso.**

Para determinar las derivas de piso se aplica la siguiente ecuación.

 $\Delta_m = R \Delta_E$ *EC. 25 Derivas de piso*

El valor encontrado no puede superar al coeficiente dado por la tabla del código ecuatoriano de la construcción.

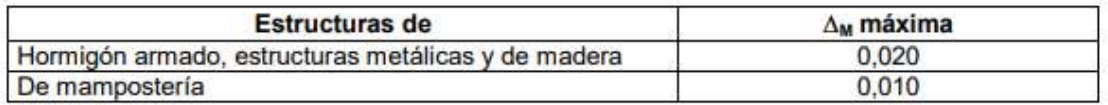

*Tabla 25 coeficiente derivas de piso. Fuente CEC 2000.*

### **2.23 Caracterización Del Movimiento Sísmico Del Suelo.**

El análisis inelástico se lo obtiene para la evaluación de una estructura con la finalidad de tener una estimación en la estructura post sísmica.

Los espectros sísmicos nos ayudan para tener un registro de movimientos sísmicos los cuales se los puede analizar con el fin de obtener datos para una estructura óptima.

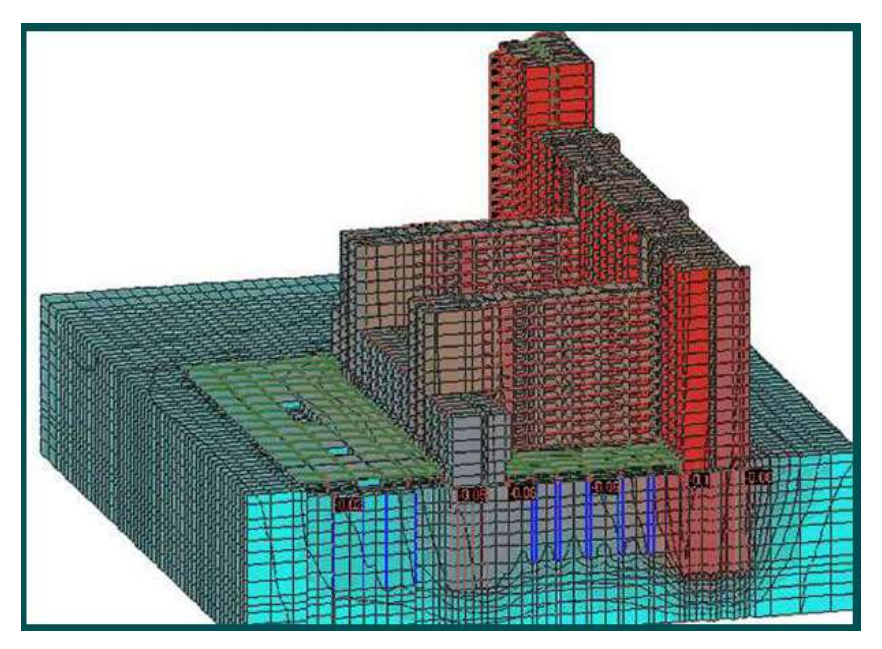

*FIGURA 12 Análisis inelástico. Fuente. Comité técnico mexicano.*

# **2.24 Opciones Para Análisis Inelásticos.**

El análisis sísmico- inelástico dependerá del desempeño esperado.

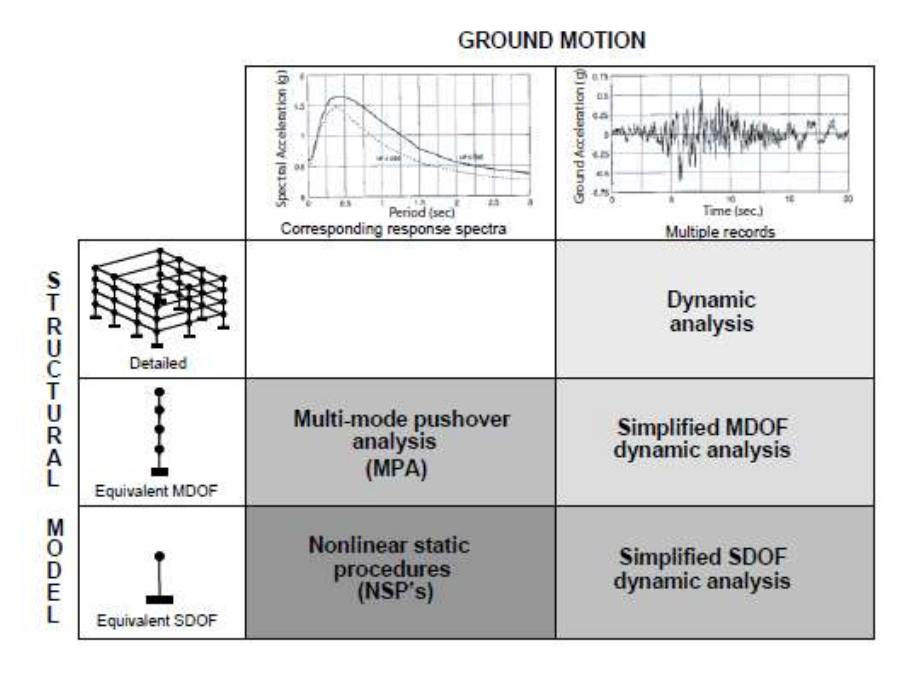

*Tabla 26 Esquema sísmico - inelástico. Fuente FEMA 440.*

### **2.25 Análisis Estático Lineal (AEL).**

También conocido como análisis equivalente, se lo utiliza para el cálculo de desplazamientos, tensiones y deformaciones aplicadas mediante una carga. En análisis equivalente, cumple con las condiciones esperadas. Se supondrá la linealidad, esto nos permitirá el aumento de cargas donde se observará un aumento de tensiones, deformaciones y desplazamientos. Esto será aplicable siempre y cuando los materiales cumplan la ley de Hooke. Se lo modelará con un sistema de un grado de libertad y así obtener las fuerzas laterales con una rigidez lineal, para lograr obtener el rendimiento máximo.

#### **2.26 Análisis No Lineal (PUSHOVER).**

Consiste en el empuje de una carga lateral hasta que la edificación llegue al colapso, aquí se analizara la capacidad del edificio mediante una curva de capacidad llamada curva pushover que la define como la relación entre cargas de empuje lateral y el desplazamiento causado por las mismas. Estas cargas laterales serán distribuidas a lo largo de los pisos de la edificación a partir del corte basal, haciendo que estas crezcan conforme la altura del edificio similar a una distribución lineal triangular, estas fuerzas son de laterales aumentan constantemente de tomando como referencia la parte superior de la estructura y así poder reconocer y ubicar la sección que fallaría, así como los desplazamientos máximos en un rango inelástico.

Este análisis es muy simple y por lo tanto es muy utilizado al momento de realizar una evaluación de diseño, pero cabe recalcar que tiene ciertas limitaciones. Es idóneo para estructuras simétricas de poca altura, que es el caso de estudio. Para estructuras asimétricas se debería considerar un Pushover en 3D, ya que la estructura vibra predominantemente en el primer modo y esta suposición no se cumple para edificaciones asimétricas o de gran altura (Peralta, 2012).

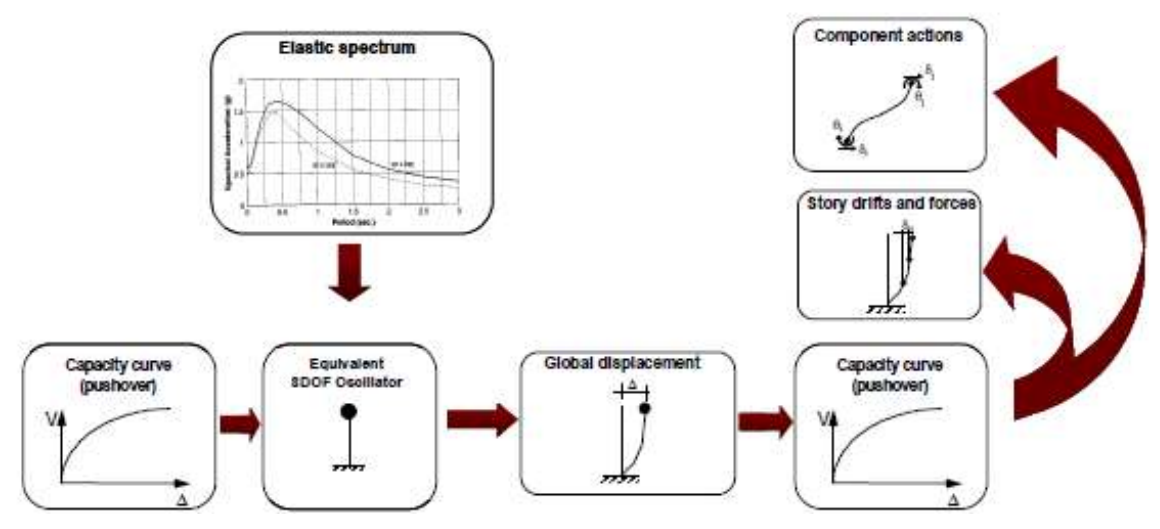

*FIGURA 13 Diagrama no lineal. Fuente. Fema 440,2005.*

### **2.27 Ensayo Del Esclerómetro.**

El área de análisis debe ser aproximadamente de 300 mm x 300 mm. Las superficies con demasiada textura o perdida de masilla se la igualarán con la piedra abrasiva, hasta que este se encuentre liso. Las superficies con encofrados lisos se las puede ensayar de manera directa.

Los elementos a ensayarse deben tener por lo menos un espesor de 100 mm y estar fijo a una estructura, se debe evitar elementos que presenten grietas o exceso de porosidad. Para la selección de la zona de ensayo, se tomará en cuenta los factores como la resistencia, la humedad, la carbonatación y la dirección del ensayo.

Se recomienda utilizar por lo menos 3 veces antes el esclerómetro y después se puede realizar en ensayo, se lo sujetará de manera firme en una posición donde se permita transmitir el impacto del vástago con el elemento, luego se anotará el valor del índice de rebote.

Se tomará al menos nueve datos para obtener una estimación confiable, se lo anotará tomando en cuenta la posición del esclerómetro.

El resultado será la mediana de los datos obtenidos, si más del 20% difieren se descartará en totalidad las lecturas.

### **2.28 Módulo de elasticidad**

El módulo de elasticidad se lo define con la relación entre el esfuerzo y la deformación unitaria en un rango elástico de la curva esfuerzo – deformación en el hormigón.

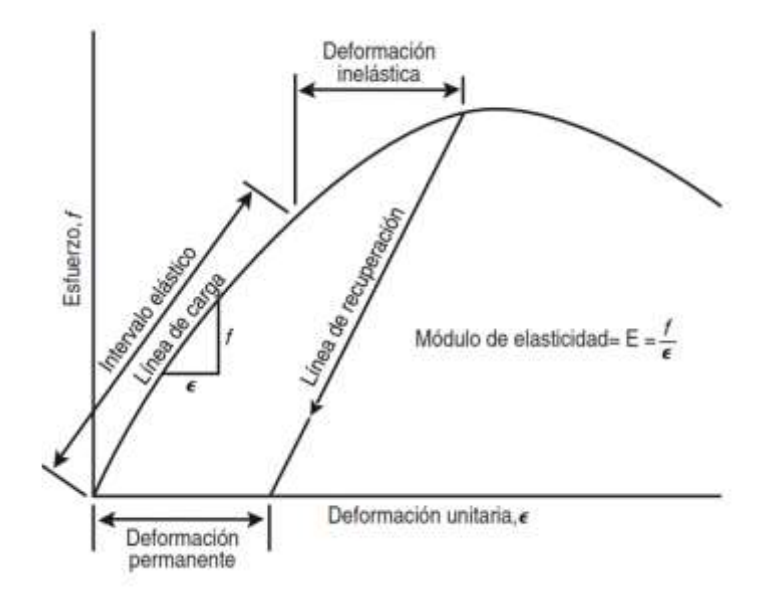

*FIGURA 14 Curva esfuerzo deformación. Fuente. Steven H. Kosmatka,2004.*

El módulo de elasticidad es una medida que define la rigidez del material donde su magnitud dependerá de la resistencia a la compresión del hormigón, tipo de agregados y cantidades de los mismos.

El hormigón es un material que carece de elasticidad, pero, por otro lado; al empezar el proceso de endurecimiento se obtiene una curva de esfuerzo de compresión – deformación, que por lo general es una recta dentro de los esfuerzos de trabajo (Quiroz Crespo & Salamanca Osuna,2006).

Se lo determina a partir de los ensayos a compresión realizados a cilindros de hormigón. Los valores obtenidos se los calcula a partir de una prueba que incluya el módulo tangente inicial, el módulo secante y el módulo cuerda.

Después de obtener la resistencia a la compresión, las muestras se las coloca en un compresometro que cuenta con sensores opuestos que marcaran la

deformación longitudinal, se lo repite tres veces realizando un proceso de carga y descarga a la prensa.

El proceso antes mencionado es para determinar el módulo de elasticidad en hormigones a ensayar, para nuestro caso que vamos a evaluar una estructura ya realizada hace más de 20 años, se tomara las ecuaciones proporcionadas por el comité A.C.I. 318 y la A.C.I. 363 para obtener el módulo de elasticidad la cual no es 100% real, ya que varían los materiales como cemento y pétreos.

El caso de que fue realizado con hormigón pre mezclado, se debe tener en consideración que las diferentes empresas que se dedican al abastecimiento de hormigón ocupan distintos materiales pétreos, cementos, agua y aditivos. Esto nos da como resultado diferentes módulos y resistencias.

Para el presente trabajo de titulación se utilizará un módulo de elasticidad de Fc = 3875√F`c Mpa o 12400 F`kg/cm2. Basándonos en una tesis realizada por la universidad Politécnica Nacional el módulo de elasticidad para el hormigón de peso normal es de Fc: 21.24.28.35 Mpa

# **Capítulo III**

# **3.1 Metodología.**

Para el presente trabajo se va a realizar un análisis estático no lineal (AENL-PUSHOVER) en 2D, debido a la simetría del edificio, luego se realizará un análisis dinámico no lineal, para luego realizar una comparación entre los métodos empleados.

- 1. Modelación del bloque de aulas norte.
- 2. Criterios de diseño.
- 3. Análisis estático no lineal mediante SAP 2000.
- 4. Realizar un análisis dinámico no lineal empleando un registro sísmico respecto al espectro de la NEC en el software SAP 2000.
- 5. Comparación de los desplazamientos obtenidos después de aplicar los análisis.
- 6. Obtener una comparación entre los criterios de La Norma Ecuatoriana De La Construcción 2015 (NEC) y el Código Ecuatoriano de la Construcción 2000 (CEC 2000).

### **3.2 Recolección de Datos.**

Nos basaremos en la norma ASCE\_SI 41-17 CAP 3.2 para el análisis de los datos obtenidos.

- Se analizará el tipo de suelo de manera visual para verificar el estado de la edificación.
- Se verificará la existencia de toda clase de documentos como planos, ensayos, ante proyectos, documentación municipal como el IRM, etc.
- Se necesita una investigación histórica de sismos recientes o de alguno producido durante la existencia de la edificación.
- Normas del año en que fue construida la edificación.
- Ensayos destructivos o no destructivos.
- Determinar la categoría de la edificación con su coeficiente de importancia, este valor se lo obtendrá tabla de 6 de la norma sísmica.
- Determinar las cargas gravitacionales de acuerdo al uso de la edificación.
- Determinar las cargas sísmicas según el nivel de desempeño, esto se lo obtendrá del mapa de microzonificaciones sísmica de Quito y así determinar el coeficiente según su zona.
- Determinar los coeficientes en planta mediante la NEC 2015 en el capítulo de sismo resistencia, donde también obtendremos el valor de irregularidad en elevación.
- Desarrollar el análisis estático lineal y estático no lineal de la estructural.

# **3.3 Análisis de la información.**

- Para el desarrollo y análisis de la estructura se ocupará el programa computacional de análisis estructural SAP 2000.
- Para el modelado en la estructura se colocará: propiedades no lineales y lineales del acero y hormigón.
- Se analizará el desempeño de la estructura si cumple con los parámetros establecidos de las normas.

# **3.4 Recolección de la información.**

El día 3 de junio del presente año, se realizó la visita a La Universidad Internacional SEK. Campus Miguel de Cervantes Ubicada en el sector de Carcelén. Con la supervisión del tutor de tesis Ing. Luis Alberto Soria Núñez, para el recorrido de la edificación que se va a intervenir. Con la ayuda de los planos otorgados por el tutor, se procedió a la toma de datos y verificación de los mismos.

Se comenzó con el trazado de ejes y medida de secciones, columnas, vigas y losas. Concluyendo con el ensayo del esclerómetro realizado en 3 aulas diferentes por cada piso.

### **3.5 Condición de suelo.**

No se encontró estudios de suelos para la construcción del edificio, por lo tanto, se ocupará como referencia el mapa de microzonificaciones sísmica de la ciudad de Quito del Dr. Roberto Aguiar del 2017.

# **3.6 Configuración del edificio.**

Después de realizar la toma de datos se determinó que la configuración del edificio en planta es regular.

# **3.7 Códigos o normas según el año de construcción.**

El año aproximado que se llevó a cabo la construcción del edificio, se estima el año 1998. Por lo tanto, se tomará de referencia la norma ecuatoriana de la construcción CEC 77, por la falta de información de la norma CEC 77 se tomará de referencia la CEC 2000.

# **3.8 Ensayos de los materiales.**

El día 6 de junio del presente año, se realizó el ensayo no destructivo con el esclerómetro en los elementos principales de la estructura que son: columnas, vigas y losas. Se realizó 3 columnas, 2 vigas y 1 losa en cada aula y se repitió el proceso para cada piso. En total se realizó 24 ensayos. Toda la información se la puede revisar en el apartado de anexos.

# **3.9 Recolección de Datos.**

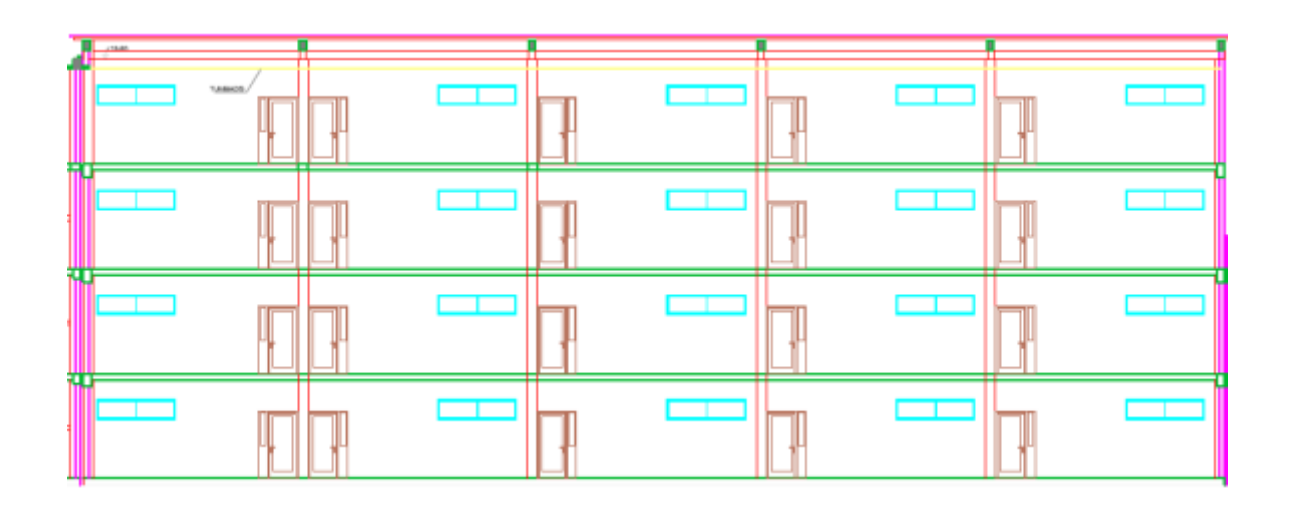

### **3.9.1 Planos Arquitectónicos.**

*FIGURA 15 Vista en corte aulas UISEK. Fuente. Planos Universidad Internacional SEK.*

| <u> 1989 - Andrea Stadt British Andrea Stadt British Andrea Stadt British Andrea Stadt British Andrea Stadt British Andrea Stadt British Andrea Stadt British Andrea Stadt British Andrea Stadt British Andrea Stadt British And</u> | I III III III | <u> 1999 - An Dùbhlachd An Dùbhlachd An Dùbhlachd An Dùbhlachd An Dùbhlachd An Dùbhlachd An Dùbhlachd An Dùbhlach</u><br><b>TITULITULI</b> | <u> 1999 - Johann Stein, mars f</u> |  |
|----------------------------------------------------------------------------------------------------|---------------|----------------------------------------------------------------------------------------------------|-------------------------------------|--|
|                                                                                                    |               |                                                                                                    |                                     |  |
|                                                                                                    |               |                                                                                                    |                                     |  |
|                                                                                                    |               |                                                                                                    |                                     |  |
|                                                                                                    |               |                                                                                                    |                                     |  |
|                                                                                                    |               |                                                                                                    |                                     |  |

*FIGURA 16. Elevación norte aulas UISEK. Fuente. Planos Universidad Internacional SEK.*

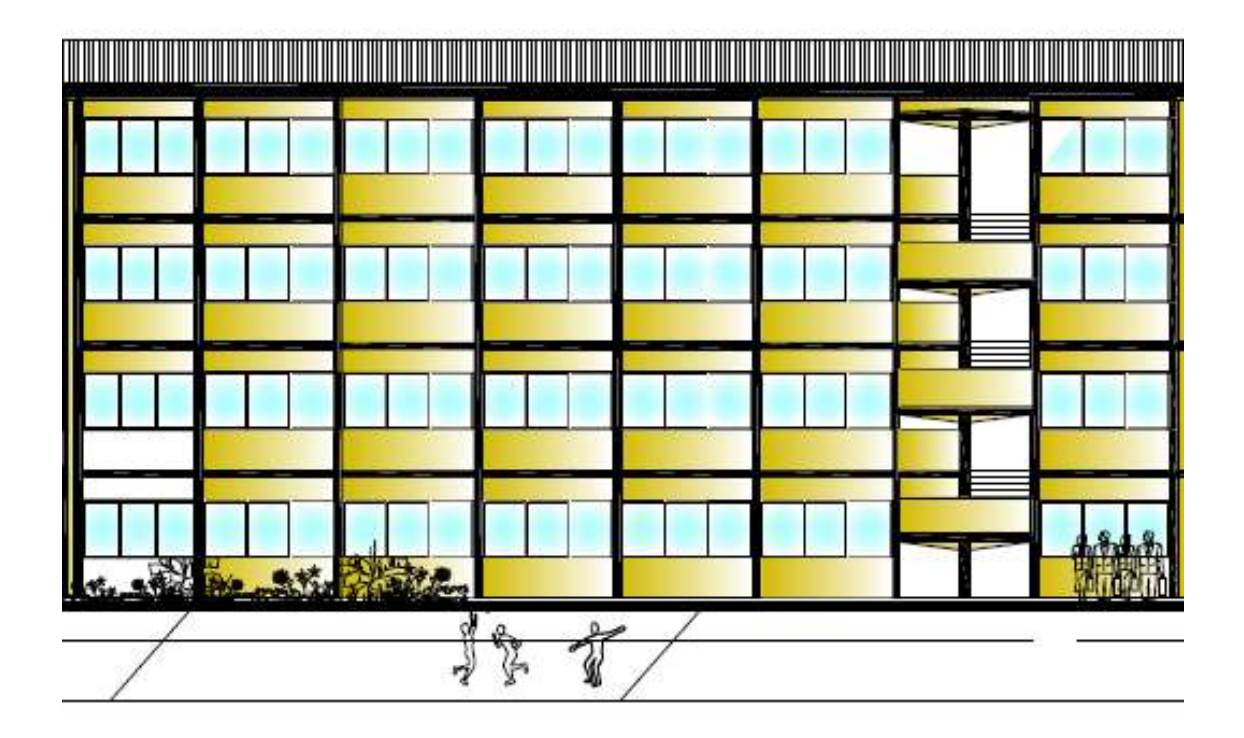

*FIGURA 17 Elevación SUR aulas UISEK. Fuente. Planos Universidad Internacional SEK.*

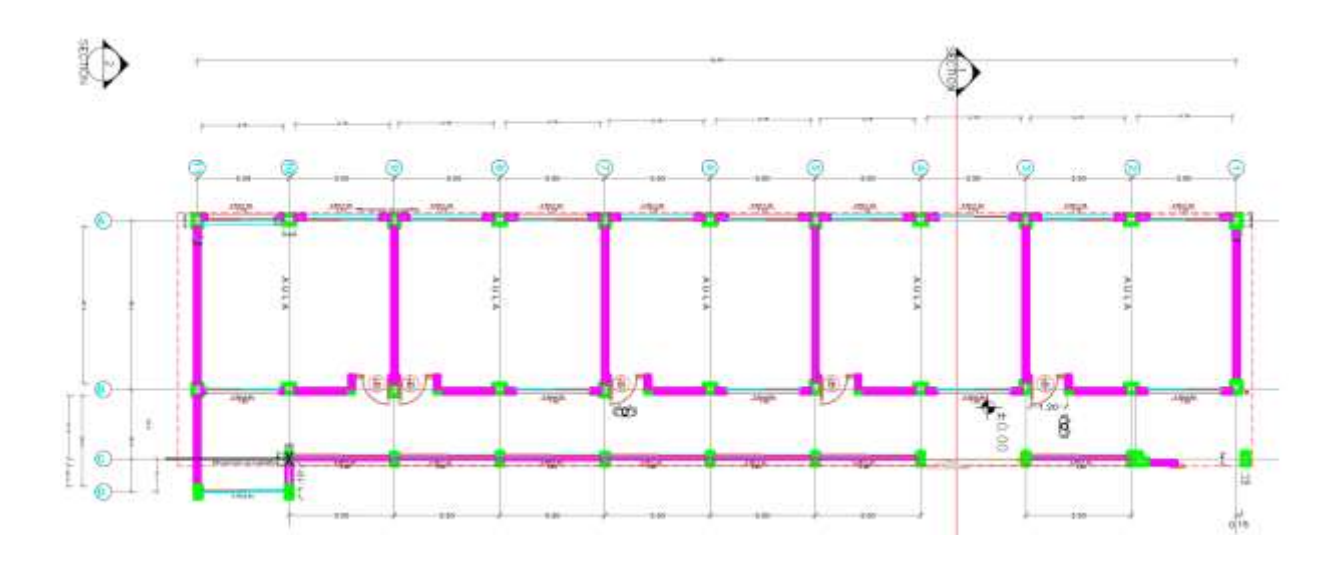

*FIGURA 18 Vista en planta aulas UISEK. Fuente. Planos Universidad Internacional SEK.*

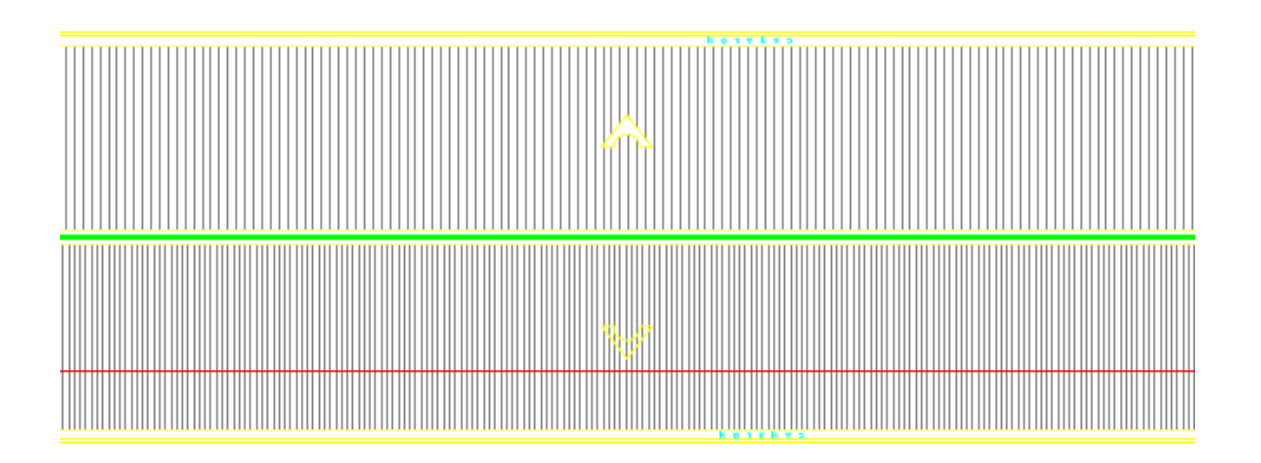

*FIGURA 19 Vista de cubierta aulas UISEK. Fuente. Planos Universidad Internacional SEK.*

# **3.10 Ensayo esclerómetro.**

Se realizó en ensayo, con la corrección de desviación y de edad, utilizando la norma japonesa. Se presentará la tabla resumen del ensayo, donde se utilizó dos tipos de hormigones para los diferentes elementos ensayados. Una ampliación mayor del ensayo se lo encontrará en la sección de anexos donde se encuentra el informe realizado.

| <b>RESUMEN DE HORMIGON</b> |                                                                            |              |              |                                                                        |              |              |  |
|----------------------------|----------------------------------------------------------------------------|--------------|--------------|------------------------------------------------------------------------|--------------|--------------|--|
| <b>PISOS</b>               | <b>HORMIGON NORMA JAPONESA POR</b><br><b>CORRECCION DE EDAD FC= KG/CM2</b> |              |              | <b>HORMIGON CON LA CURVATURA</b><br><b>DEL INSTRUMENTO FC = KG/CM2</b> |              |              |  |
|                            | <b>COLUMNAS</b>                                                            | <b>VIGAS</b> | <b>LOSAS</b> | <b>COLUMNAS</b>                                                        | <b>VIGAS</b> | <b>LOSAS</b> |  |
| PLANTYA BAJA               | 149,01                                                                     | 300,76       | 300,76       | 202,47                                                                 | 369,78       | 104,44       |  |
| PISO <sub>1</sub>          | 155,36                                                                     | 264,21       | 264,21       | 223,86                                                                 | 351,22       | 140,63       |  |
| PISO <sub>2</sub>          | 149,25                                                                     | 263,41       | 263,41       | 201,33                                                                 | 387,47       | 112,47       |  |
| PISO <sub>3</sub>          | 151,32                                                                     | 265,22       | 265,22       | 219,84                                                                 | 354,03       | 106,25       |  |

*Tabla 27. Resumen de hormigón en elementos ensayados. Fuente. Ensayo esclerómetro aulas norte UISEK Juan Taco,2021.*

# **Capítulo IV**

# **4.1 Análisis De Resultados.**

### **4.1.2 Descripción de los resultados.**

Después de recolectar toda la información y obtenida de las aulas norte campus Miguel de Cervantes de la Universidad Internacional SEK, se procese a realizar un estudio de la estructura.

### **4.1.3 Modelo estructural.**

Para obtener el modelo estructural se representará las formas geométricas de cada elemento que compone la estructura, con sus respectivas alturas, secciones, longitudes y propiedades. De esta manera se obtendrá un modelado preciso e igual al construido.
# **4.2 Materiales de la estructura.**

## **4.2.1 Resistencia a la Compresión.**

Este valor lo obtenemos después de haber realizado el ensayo del esclerómetro, donde se obtuvo tres tipos de hormigón que son. Columnas, vigas y losas.

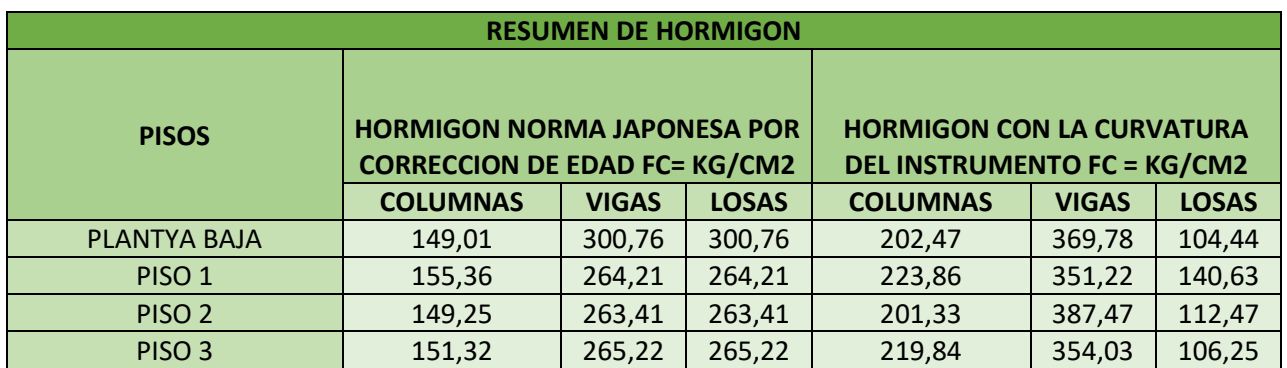

*Tabla 28. Resumen de hormigón en elementos ensayados. Fuente. Ensayo esclerómetro aulas norte UISEK Juan Taco,2021.*

Fc=  $151.235$  Kg/cm2  $\longrightarrow$  Columnas

Fc= 275.415 Kg/cm2  $\longrightarrow$  Losas y vigas

## **4.2.2 Módulo de elasticidad.**

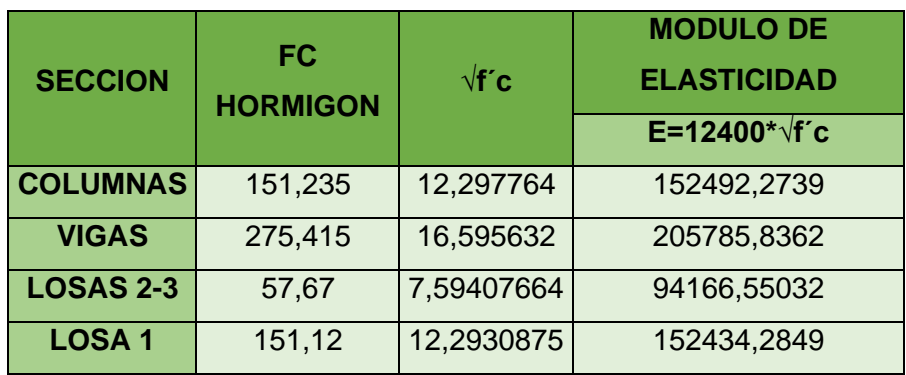

*Tabla 29 Módulo de elasticidad Fuente. Juan Taco,2021.*

Peso por unidad de volumen 2400 kg/m3, referencia en el apartado 2.18 del capítulo II Módulo de poison  $v = 0.2$ 

## **4.2.3 Resistencia a la Fluencia del acero.**

Se ocupará la resistencia a la fluencia del acero de Fy = 4200 Kg/cm2, el módulo de Young del acero será Es = 200000 Mpa y para los estribos de que será con varilla de 10 mm Fy = 2800 Kg/cm2.

## **4.2.4 Secciones Estructurales.**

#### **4.2.4.1 Columnas.**

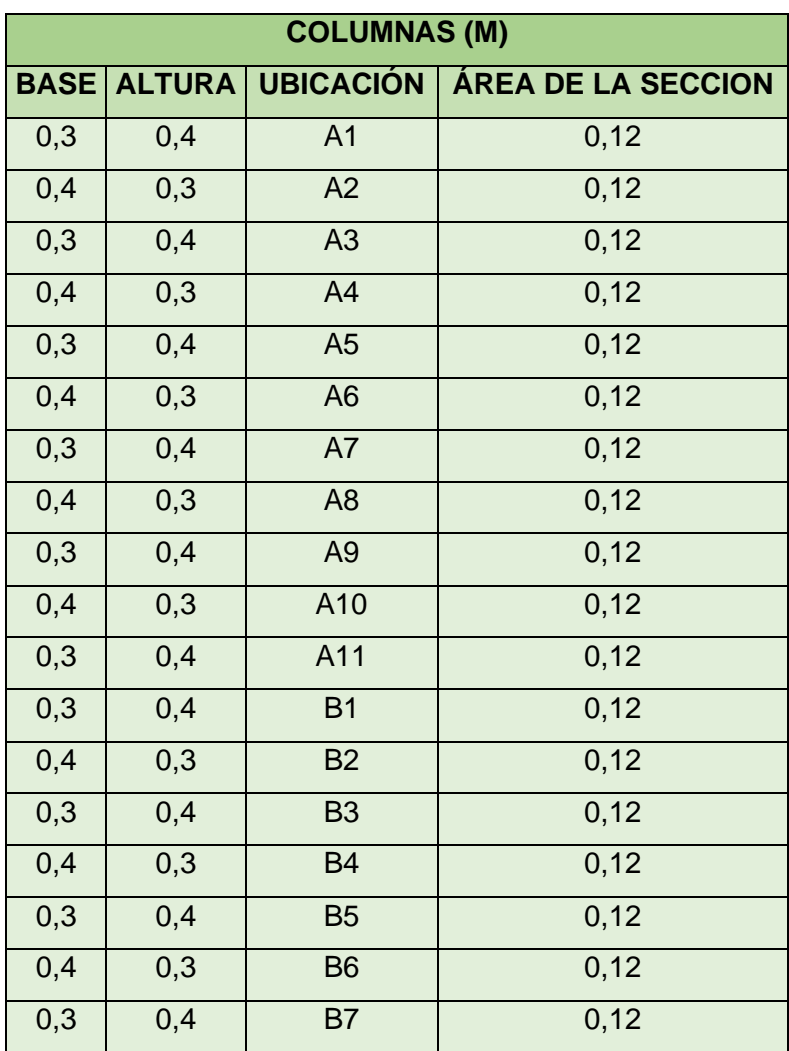

| 0,4 | 0,3 | B <sub>8</sub>  | 0,12 |
|-----|-----|-----------------|------|
| 0,3 | 0,4 | <b>B9</b>       | 0,12 |
| 0,4 | 0,3 | <b>B10</b>      | 0,12 |
| 0,3 | 0,4 | <b>B11</b>      | 0,12 |
| 0,2 | 0,4 | C <sub>1</sub>  | 0,08 |
| 0,2 | 0,4 | C <sub>2</sub>  | 0,08 |
| 0,2 | 0,4 | C <sub>3</sub>  | 0,08 |
| 0,2 | 0,4 | C <sub>4</sub>  | 0,08 |
| 0,2 | 0,4 | C <sub>5</sub>  | 0,08 |
| 0,2 | 0,4 | C <sub>6</sub>  | 0,08 |
| 0,2 | 0,4 | C7              | 0,08 |
| 0,2 | 0,4 | C <sub>8</sub>  | 0,08 |
| 0,2 | 0,4 | C <sub>9</sub>  | 0,08 |
| 0,2 | 0,4 | C10             | 0,08 |
| 0,2 | 0,4 | D11             | 0,08 |
| 0,2 | 0,4 | D <sub>10</sub> | 0,08 |

*Tabla 30 Secciones de columnas y ubicación Fuente. Juan Taco,2021.*

# **4.2.4.2 Vigas.**

|             |               | <b>VIGAS (M)</b> |             |
|-------------|---------------|------------------|-------------|
| <b>BASE</b> | <b>ALTURA</b> | <b>UBICACIÓN</b> | <b>AREA</b> |
| 0,3         | 0,3           | A                | 0,09        |
| 0,3         | 0,3           | B                | 0,09        |
| 0,3         | 0,3           | C                | 0,09        |
| 0,3         | 0,3           | D                | 0,09        |
| 0,3         | 0,3           | A <sub>1</sub>   | 0,09        |
| 0,3         | 0,3           | A2               | 0,09        |
| 0,3         | 0,3           | A <sub>3</sub>   | 0,09        |
| 0,3         | 0,3           | A <sub>4</sub>   | 0,09        |
| 0,3         | 0,3           | A <sub>5</sub>   | 0,09        |
| 0,3         | 0,3           | A <sub>6</sub>   | 0,09        |
| 0,3         | 0,3           | A7               | 0,09        |
| 0,3         | 0,3           | A <sub>8</sub>   | 0,09        |
| 0,3         | 0,3           | A <sub>9</sub>   | 0,09        |
| 0,3         | 0,3           | A10              | 0,09        |
| 0,3         | 0,3           | A11              | 0,09        |

Tabla 31 *Secciones de vigas y ubicación Fuente. Juan Taco,2021.*

#### *4.2.4.3 Losas.*

| <b>LOSA</b>   | e (M) |
|---------------|-------|
|               | 0,2   |
| $\mathcal{P}$ | 0,2   |
| 3             | 0,2   |
|               | 0,2   |

*Tabla 32 Secciones de losas Fuente. Juan Taco,2021.*

#### **4.2.5 Sección de Agrietamiento.**

Se basará para este trabajo de titulación la NEC 2015 donde nos dice que se debe considerar un porcentaje del 80% de agrietamiento, ya que desde su construcción se encontraban de esta manera.

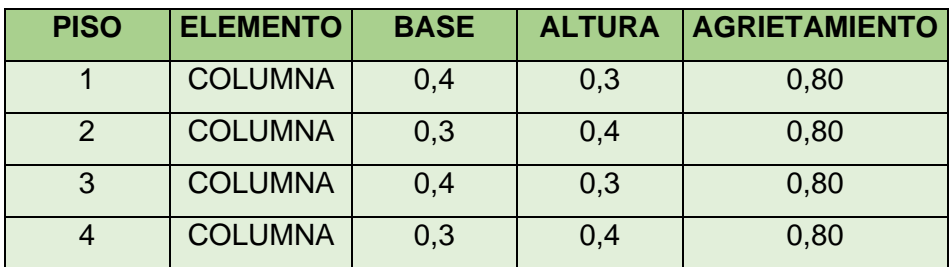

*Tabla 33. Factor de agrietamiento. Fuente. Juan Taco,2021.*

# **4.3 Cálculo de Cargas.**

**4.3.1 Datos de la edificación.** 

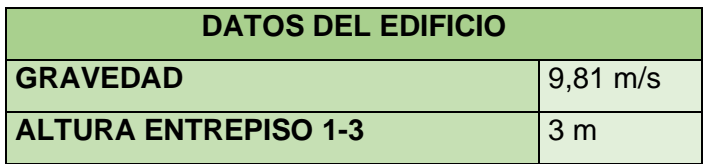

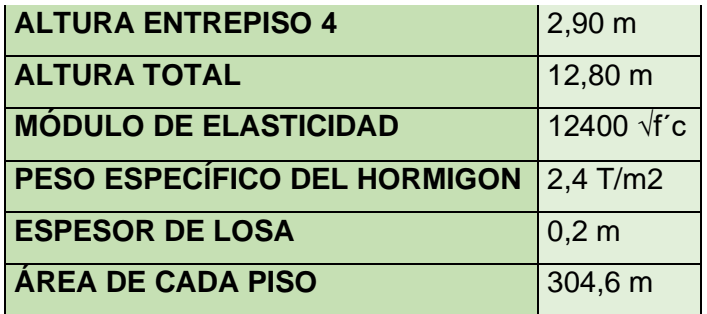

*Tabla 34 Datos de la edificación. Fuente. Juan Taco,2021.*

# **4.3.2 Peso Propio de la estructura.**

## **4.3.2.1 Columnas.**

|             |               |             | <b>COLUMNAS PISO 1-2-3</b>           |                          |                                                                   |                                                                 |
|-------------|---------------|-------------|--------------------------------------|--------------------------|-------------------------------------------------------------------|-----------------------------------------------------------------|
| <b>BASE</b> | <b>ALTURA</b> | <b>AREA</b> | <b>ALTURA DE</b><br><b>ENTREPISO</b> | N. DE<br><b>COLUMNAS</b> | <b>PESO</b><br><b>ESPECIFICO</b><br><b>DEL</b><br><b>HORMIGON</b> | <b>PESO</b><br><b>TOTAL DE</b><br><b>LAS</b><br><b>COLUMNAS</b> |
| 0,3         | 0,4           | 0,12        | 3                                    | 12                       | 2,4                                                               | 10,368                                                          |
| 0,4         | 0,3           | 0,12        | 3                                    | 10                       | 2,4                                                               | 8,64                                                            |
| 0,2         | 0,4           | 0,12        | 3                                    | 12                       | 2,4                                                               | 10,368                                                          |
|             | 29,376        |             |                                      |                          |                                                                   |                                                                 |
|             |               |             |                                      |                          |                                                                   |                                                                 |
|             |               |             | <b>COLUMNAS PISO4</b>                |                          |                                                                   |                                                                 |
| <b>BASE</b> | <b>ALTURA</b> | <b>AREA</b> | <b>ALTURA DE</b><br><b>ENTREPISO</b> | N. DE<br><b>COLUMNAS</b> | <b>PESO</b><br><b>ESPECIFICO</b><br><b>DEL</b><br><b>HORMIGON</b> | <b>PESO</b><br><b>TOTAL DE</b><br><b>LAS</b><br><b>COLUMNAS</b> |
| 0,3         | 0,4           | 0,12        | 2,9                                  | 12                       | 2,4                                                               | 10,0224                                                         |
| 0,4         | 0,3           | 0,12        | 2,9                                  | 10                       | 2,4                                                               | 8,352                                                           |
| 0,2         | 0,4           | 0,12        | 2,9                                  | 12                       | 2,4                                                               | 10,0224                                                         |
|             |               |             | PESO TOTAL COLUMAS PISO 4 T/m2       |                          |                                                                   | 28,3968                                                         |

*Tabla 35 Cálculo de peso de columnas. Fuente. Juan Taco,2021.*

#### **4.3.2.2 Vigas.**

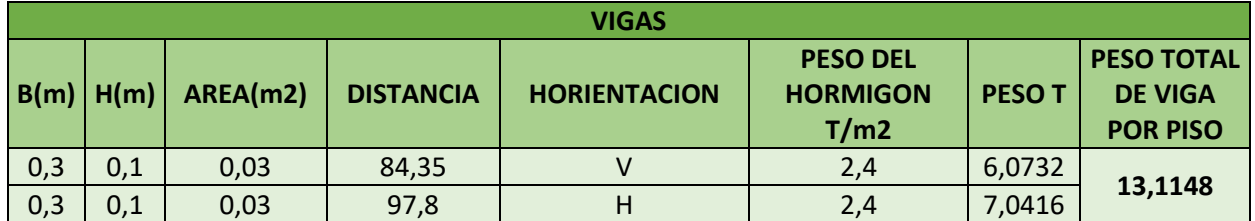

*Tabla 36 Cálculo de peso de vigas. Fuente. Juan Taco,2021.*

#### **4.3.3 Losas.**

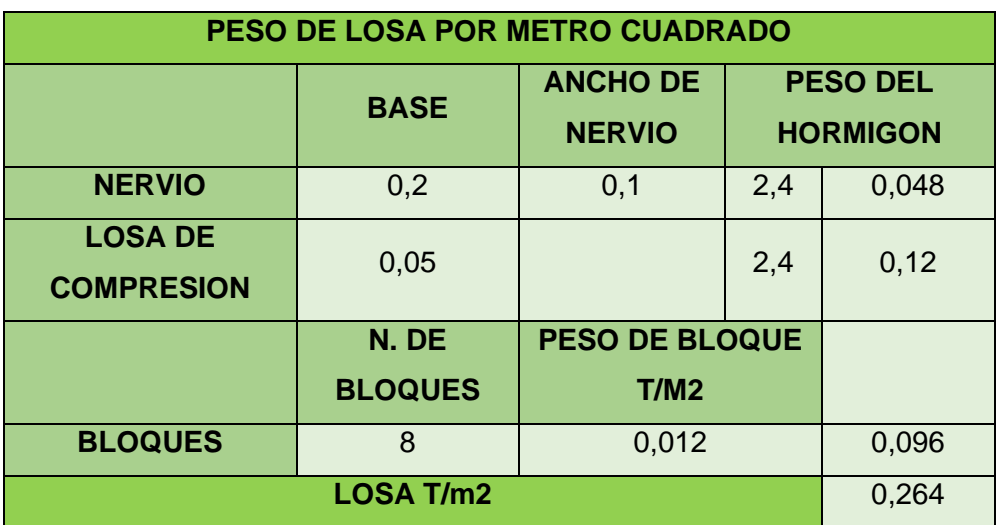

*Tabla 37 Cálculo de peso de losas. Fuente. Juan Taco,2021.*

## **4.3.4 Mamposterías.**

Se asumirá bloque de 40 x 20 x 10 cm con un peso específico de 211.18 kg/cm2 o 0.2118 T/m2, este valor se lo obtuvo de estudio realizado por Páez Espinosa donde se encuentra las diferentes propiedades para los bloques prensado, alivianado y ladrillos.

|                                                                          |              |                               |        | Bloque prensado |        |        | Bloque alivianado                                                    | Ladrillo |
|--------------------------------------------------------------------------|--------------|-------------------------------|--------|-----------------|--------|--------|----------------------------------------------------------------------|----------|
| Ancho nominal (cm)                                                       |              |                               | 10     | 15              | 20     | 10     | 15                                                                   | 8        |
| Número de mampuestos (por m <sup>2</sup> )                               |              |                               | 11,34  | 11,34           | 11,34  | 12,79  | 12,79                                                                | 30,36    |
| Peso individual del mampuesto (kg)<br>Mortero de unión (m <sup>3</sup> ) |              | 8,44                          | 10,94  | 14,12           | 4,65   | 6,30   | 6,23                                                                 |          |
| Mortero de enlucido (mª )                                                |              |                               | 0,0246 | 0,0369          | 0,0492 | 0,0225 | 0,0367                                                               | 0,0315   |
|                                                                          |              |                               | 0,0400 | 0,0400          | 0,0400 | 0,0400 | 0,0400                                                               | 0,0400   |
| Espesor de pared (m)                                                     |              |                               | 0,140  | 0,190           | 0,240  | 0,125  | 0,179                                                                | 0,199    |
| Mortero                                                                  | Dosificación | Densidad (kg/m <sup>3</sup> ) |        |                 |        |        | Peso por m <sup>2</sup> de pared de mampostería (kg/m <sup>2</sup> ) |          |
|                                                                          | 13           | 1827,03                       |        |                 |        |        |                                                                      |          |
| Arena de Guayllabamba                                                    | 1:4          | 1764,28                       | 211,18 | 261,93          | 320,44 | 171,13 | 218,28                                                               | 317,29   |
|                                                                          | 1:3          | 1778,00                       |        |                 |        |        |                                                                      |          |
| Arena fina                                                               | 1:4.         | 1680,46                       | 206,62 | 256,77          | 314,68 | 166,68 | 213,13                                                               | 312,39   |
|                                                                          | 1:3          | 1675,20                       |        |                 |        |        |                                                                      |          |
| Polvo amarillo                                                           | 1.4          | 1612,82                       | 201,39 | 250,28          | 306,92 | 161,66 | 206,64                                                               | 306,44   |
| Valor máximo de peso por m² (kg/m²)                                      |              |                               | 211,18 | 261,93          | 320,44 | 171,13 | 218,28                                                               | 317,29   |

*Tabla 38 Valores de mampuestos. Fuente. Estuardo Páez Espinosa, 2018*

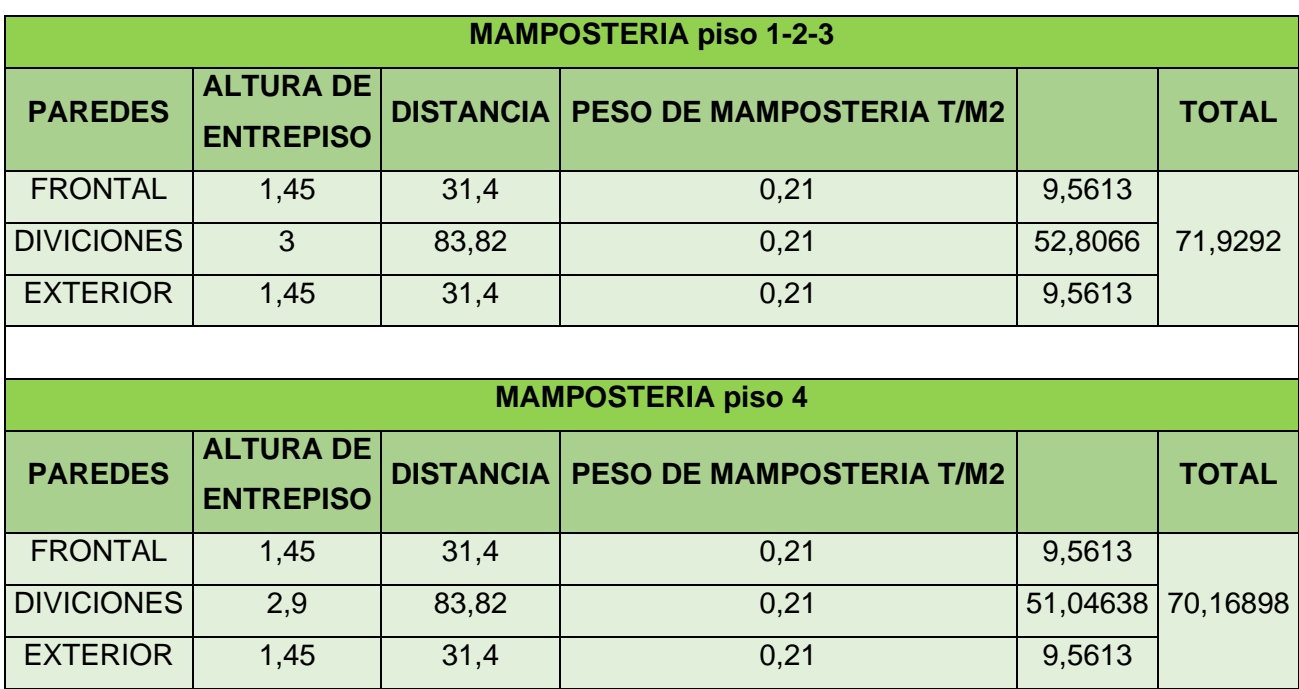

*Tabla 39 Cálculo de pesos de mamposterías. Fuente. Juan Taco, 2021.*

## **4.3.5 Cerámicas.**

Para el cálculo del peso en cerámica, se tomará el valor obtenido de la norma NEC 2015.

| G. Contrapisos y recubrimientos                                                  | kN/m <sup>2</sup> |
|----------------------------------------------------------------------------------|-------------------|
| Baldosa de mármol reconstituido, con mortero de cemento: por cada cm, de espesor | 0.22              |
| Baldosa de cerámica, con mortero de cemento: por cada cm, de espesor             | 0.20              |
| Contrapiso de hormigón ligero simple, por cada cm, de espesor                    | 0.16              |
| Contrapiso de hormigón simple, por cada cm, de espesor                           | 0.22              |
| H. Cielorrasos y Cubiertas                                                       | kN/m <sup>2</sup> |
| De veso sobre listones de madera (incluidos los listones)                        | 0.20              |
| De mortero de cemento compuesto de cal y arena                                   | 0.55              |

*Tabla 40 Peso de contrapiso y recubrimientos. Fuente. NEC, 2015.*

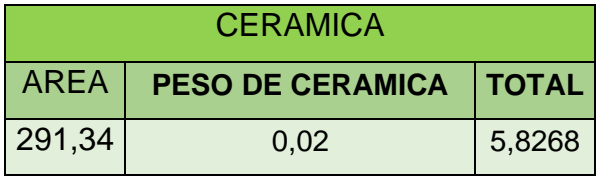

Tabla 41 *Cálculo de peso de cerámica. Fuente. Juan Taco, 2021.*

## **4.3.6 Cielo raso.**

Para este caso vamos a tomar de referencia la misma tabla 40 proporcionada por la NEC para el cálculo de peso de cielo raso.

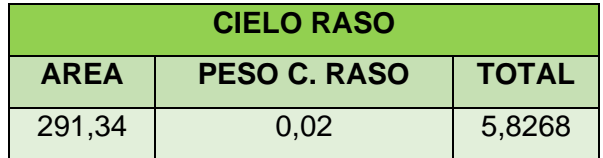

*Tabla 42 Cálculo de peso de cielo raso. Fuente. Juan Taco, 2021.*

#### **4.3.7 Cubierta.**

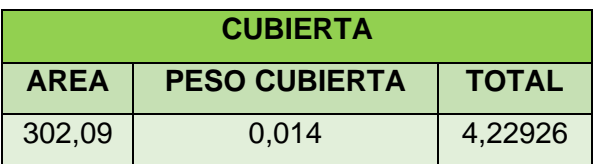

*Tabla 43 Cálculo de peso para cubierta. Fuente. Juan Taco, 2021.*

#### **4.3.8 Resumen de pesos totales - Carga muerta.**

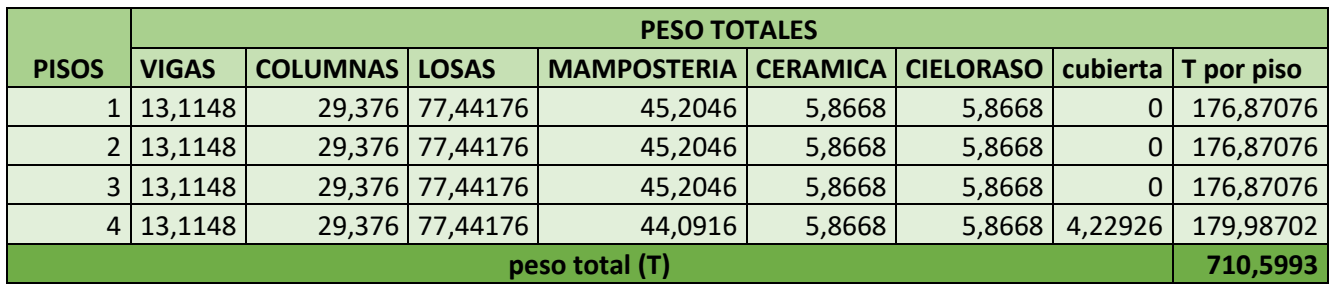

*Tabla 44 Peso total de la estructura. Fuente. Juan Taco, 2021.*

#### **4.3.9 Carga viva.**

Se tomará como guía de igual manera la tabla proporcionada por la NEC 2015 de cargas no sísmicas.

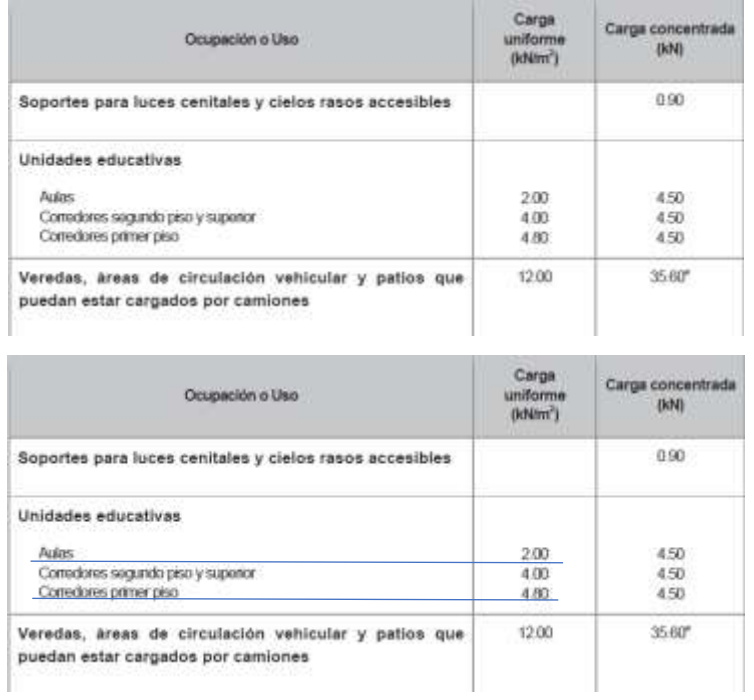

| Ocupación o Uso                                                                                                    | Carga<br>uniforme<br>(kNm <sup>2</sup> ) | Carga concentrada<br><b>IkNI</b> |
|----------------------------------------------------------------------------------------------------|------------------------------------------|----------------------------------|
| Cubiertas                                                                                                    |                                          |                                  |
| Cubiertas planas, inclinadas y curvas<br>Cubiertas destinadas para áreas de paseo<br>Cubiertas destinadas en jardinería o patios de reumión.<br>Cubiertas destinadas para propósitos especiales. | 0.70<br>3.00<br>4.80<br>w.               |                                  |

*Tabla 45 Peso total de la estructura. Fuente. Juan Taco, 2021.*

## **4.3.10 Análisis sísmico de acuerdo la ubicación geográfica.**

La edificación se encuentra en la Provincia de Pichincha ciudad de Quito parroquia de Carcelén, perteneciente a la administración zonal la delicia. La edificación es de unidades educativas con aulas en todos sus pisos.

#### **4.3.11 Zonificación sísmica factor Z.**

El valor z fue obtenido de acuerdo del mapa de microzonificación del distrito metropolitano de Quito, en la cual se encuentra la tabla 6 del capítulo 2.

## $7 = 0.40$

## **4.3.12 Zona geográfica.**

Para poder conocer el tipo de suelo vamos a remitirnos a la tabla 7 del presente trabajo, proporcionada de le NEC 2015 donde se puede observar los 6 tipos de suelo que encontramos en el país.

#### **4.3.13 Perfil del suelo.**

Según la tabla de factores de sitio se encuentran en el mapa de microzonificación del distrito metropolitano de Quito obtenemos los valores de fa, fs y fd.

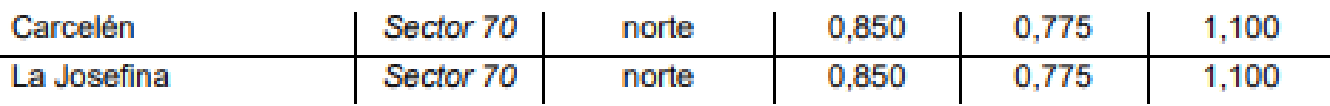

*Tabla 46 Sectores en microzonificación de Quito. Fuente. Aguiar,2017.*

## **4.3.14 Aceleración espectral.**

Podemos remitirnos a la información del capítulo II.

 $n = 2.48$ 

## **4.3.15 Calculo de periodo para la NEC 2015.**

Para calcular el periodo fundamental de la estructura nos basaremos en el primer método de la norma NEC 2015

> $T = C_t (H_n)^{\alpha}$ *EC. 26 Periodo de Vibración.*

Donde.

T = Periodo de vibración. Hn = altura del edificio Ct = tipo de pórtico.

**T= 0.56**

| Periodo de Vibración Fundamental           |                        |  |  |  |  |  |  |
|--------------------------------------------|------------------------|--|--|--|--|--|--|
| <b>Tipo de</b><br><b>Estructura</b>        | Pórtico de<br>Hormigón |  |  |  |  |  |  |
| Coeficiente Ct                             | 0,055                  |  |  |  |  |  |  |
| Altura del<br>edificio desde el<br>punto o | 12,80                  |  |  |  |  |  |  |
| Coeficiente $\alpha$                       | 0,90                   |  |  |  |  |  |  |
| Periodo de<br>vibracion ta                 | 0,546                  |  |  |  |  |  |  |
| $Tc=$                                      | 0,56                   |  |  |  |  |  |  |
| sa                                         | 0,8432                 |  |  |  |  |  |  |

*Tabla 47 Cálculo de periodo de vibración. Fuente. Juan Taco,2021*

#### **4.3.16 Peso sísmico.**

Aquí se utilizará el valor obtenido del peso de la estructura de la tabla 45.

 $W = 710.5993$  T

## **4.3.17 Coeficiente estático.**

El factor de importancia I es 1.30 ver la tabla 14 del capítulo II, Irregularidad en planta es 1.00 ver en la tabla 15 del capítulo II, Irregularidad en elevación de 1.00 por similitud de alturas.

Coeficiente de reducción sísmica 5, por motivo de es por ser un pórtico resistente a momentos .

$$
COEFICIENTE ESTÁTICO = \frac{I * Sa}{R * \phi p * \phi E}
$$

*EC. 27 Coeficiente estático.*

 $COEFICIENTE ESTÁTICO =$ 1.30 ∗ 0.8432 5 ∗ 0.9 ∗ 1.00 *EC. 28 Coeficiente estático.*

> $COEFICIENTE ESTÁTICO = 0.24$ *EC. 29 Resultado EC.28*

 $CORTANTE BASAL =$ I ∗ Sa  $\frac{1}{R * \emptyset p * \emptyset E} * W$ *EC. 30 Cortante basal.*

 $CORTANTE BASAL =$ 1.30 ∗ 0.8432  $\frac{12}{5 * 0.9 * 1.00} * 710.60$ *EC. 31 Reemplazo en Ec.30*

> CORTANTE BASAL = 173.10 T *EC. 32 Resultado Ec. 31*

 $CORTANTE$  MINIMO = 173.10  $*$  0.80 *EC. 33 Cortante mínimo.*

 $CORTANTE$  MINIMO = 138.48 T *EC. 34 Resultado EC.33*

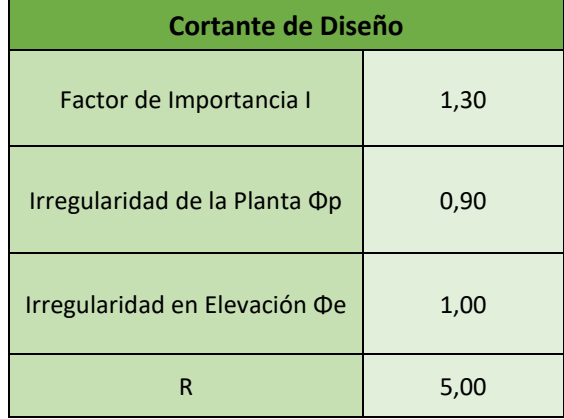

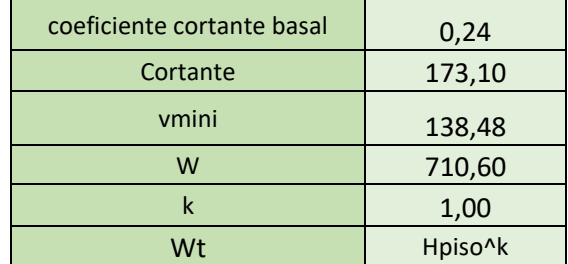

*Tabla 48 Cálculo de Cortante basal según datos de la edificación. Fuente. Juan Taco,2021.*

## **4.3.18 Factores de Diseño para CEC 2000.**

El valor de  $Z = 0.40$  remitido en a la tabla 19, por el sitio de estudio debido a la calidad del suelo, el coeficiente del suelo remitido en la tabla 20 en el capítulo II, El coeficiente de acuerdo al tipo de suelo se remite al apartado 2.14 del capítulo II.

El valor de Factor de comprobación se debe por la verificación del cm con el tiempo.

|                                                                                      | <b>CEC 2000</b> |
|--------------------------------------------------------------------------------------|-----------------|
| <b>Valor del Factor Z</b>                                                            | 0,40            |
| Característica de<br>la Zona Sísmica                                                 | alta            |
| Tipo de perfil del<br>suelo                                                          | D               |
| <b>COEFICIENTE DE</b><br><b>SUELO S</b>                                              | 2,00            |
| <b>COEFICIENTED</b><br><b>DE ACUERDO AL</b><br><b>TIPO DE SUELO</b><br>$\mathsf{cm}$ | 2,50            |
| <b>FACTOR DE</b><br><b>COMPROBACION</b>                                              | 9,24            |
| C                                                                                    | 2,50            |

*Tabla 49 Factores del sitio para CEC 2000. Fuente. Juan Taco,2021.*

#### **4.3.19 Periodo de vibración.**

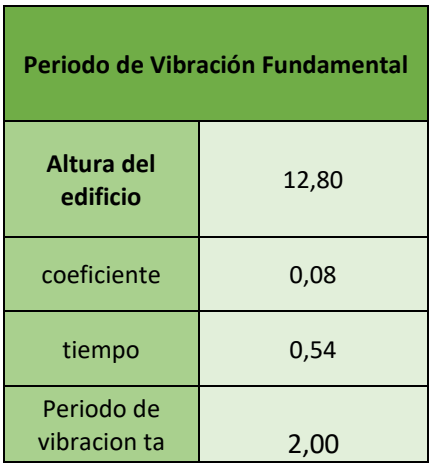

*Tabla 50.* Periodo de vibración CEC 2000*. Fuente. Juan Taco,2021.*

Debido que el cm sobre paso el tiempo se volvió a calcular un nuevo tiempo.

#### **4.3.20 Coeficiente del cortante CEC 2000.**

$$
COEFICIENTE ESTÁTICO = \frac{I*C * Z}{R * \phi p * \phi E}
$$

*EC. 35 Coeficiente estático.*

 $COEFICIENTE$   $ESTÁTICO =$ 1.30 ∗ 2.50 ∗ 0.40 8 ∗ 0.90 ∗ 1.00 *EC. 36 Coeficiente estático reemplazando en EC.35*

> $COEFICIENTE ESTÁTICO = 0.181$ *EC. 37 Resultado EC.36*

 $CORTANTE BASAL =$  $I * C * Z$  $\frac{1}{R * \phi p * \phi E} * W$ *EC. 38 Cortante Basal*

 $CORTANTE BASAL =$ 1.30 ∗ 2.50 ∗ 0.40  $\frac{8 \times 0.90 \times 1.00}{8 \times 0.90 \times 1.00}$  \* 710.60 *EC. 39 Coeficiente estático reemplazado en EC.38.*

 $CORTANTE BASAL = 128.30$ *EC. 40 Resultado de EC.39*

 $CORTANTE$  MINIMO = 128.30  $*$  0.80 *EC. 41 Cortante Mínimo*

 $CORTANTE$  MINIMO = 102.64 T *EC. 42 Resultado de EC. 41*

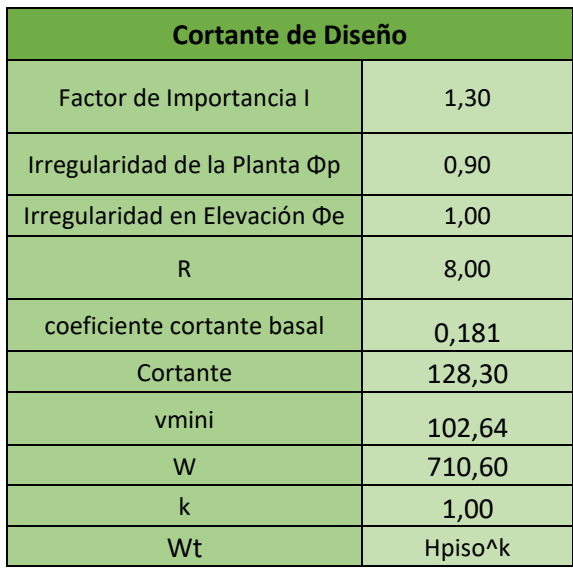

*Tabla 51* Cálculo del cortante CEC 2000*. Fuente. Juan Taco,2021.*

## **4.3.21 Comparación de espectros CEC 2000 Vs NEC 2015**

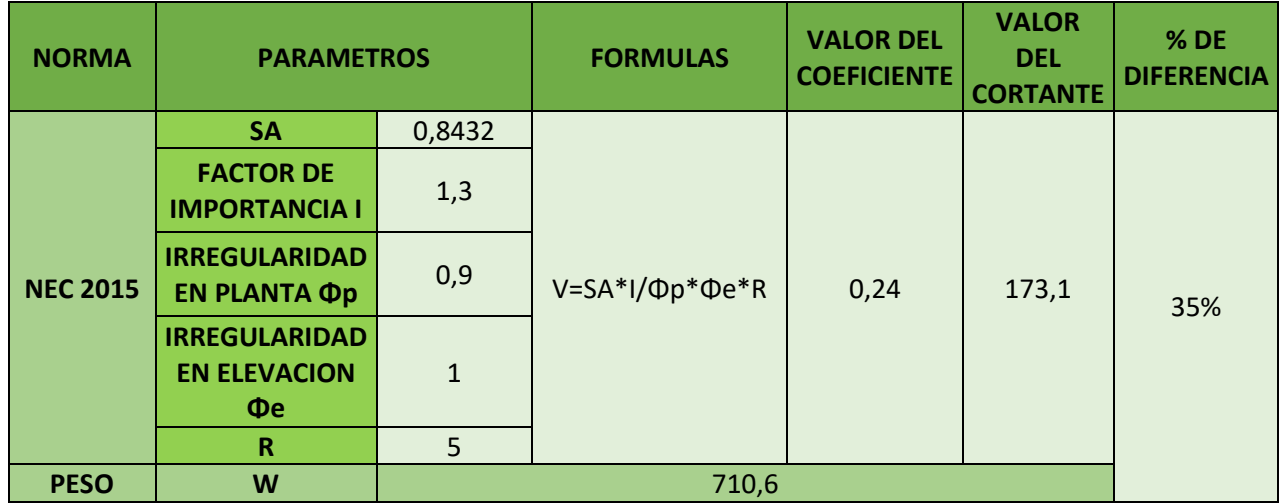

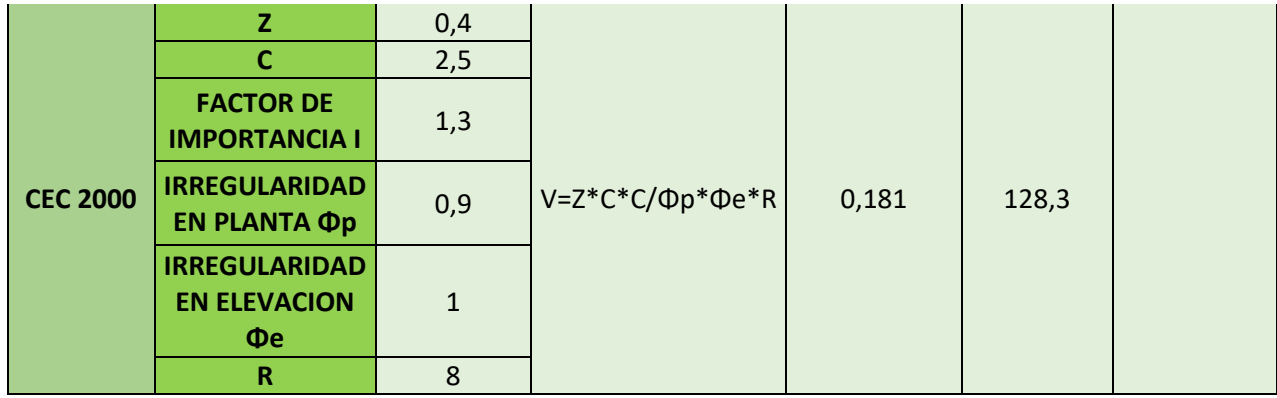

# *Tabla 52 Comparación CEC 200 Vs NEC 2015*

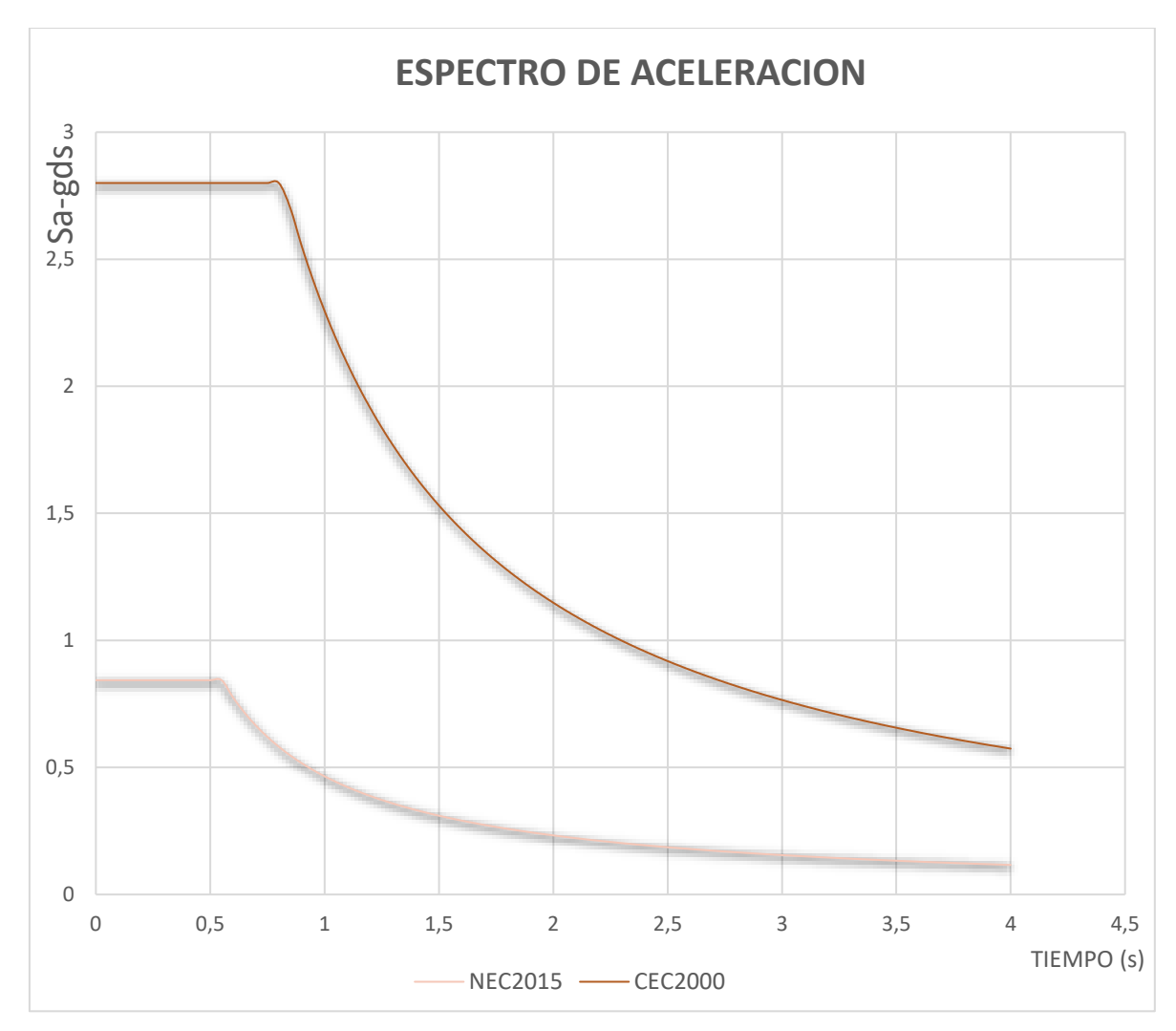

*FIGURA 20* Comparación espectro CEC 2000 vs NEC 2000*. Fuente.* Juan Taco,2021

# **4.4 Modelación.**

#### **4.4.1 Método estático.**

• **Creación de ejes.** 

| 関連の中ノ金→田<br><b>JC A-V Floor D Zab</b> |                           |                  |                              |                   |                        |                                   |            | <b>Online</b>               | $+1$ |
|---------------------------------------|---------------------------|------------------|------------------------------|-------------------|------------------------|-----------------------------------|------------|-----------------------------|------|
|                                       | <b><i>System Name</i></b> |                  | GLOBAL                       |                   |                        |                                   |            | <b>Base trant</b>           |      |
|                                       | X-Girl Date               |                  |                              |                   |                        |                                   |            |                             |      |
|                                       | ling (i)                  | Ocioata (m)      | <b>Give Type</b>             | <b>Vase</b>       | <b>Buttle Los</b>      | <b>OOE CANT</b><br>$\overline{a}$ |            |                             |      |
|                                       |                           | D.               | <b><i><u>Planary</u></i></b> | <b>Yes</b>        | Ted                    |                                   | <b>Aid</b> | <b>HODO SO IN</b>           |      |
|                                       | Ħ                         | 325<br>635       | Passay<br>Frenan             | <b>THE</b><br>THE | Est<br>Đá              |                                   | Done:      |                             |      |
|                                       |                           | 10.05            | Frenory                      | Tes               | Eud                    |                                   |            | 1111111111                  |      |
|                                       |                           | 培脉               | Firmary                      | Yes               | Đd                     |                                   |            |                             |      |
|                                       |                           | 17.86            | Fresser                      | Yes               | End                    |                                   |            |                             |      |
|                                       |                           | mi Vit.          | 61.                          |                   | $-100$                 |                                   |            |                             |      |
|                                       | 7.1910 3468               |                  |                              |                   |                        |                                   |            | Display Grids as            |      |
|                                       | ther to                   | Ordinate (m)     | Litel Type                   | Visite            | <b><i>RASH 100</i></b> | One Caler                         |            | <b>Wildman</b> C Spaces     |      |
|                                       | ×                         |                  | Power                        | Ter               | <b>Sat</b>             |                                   | And        |                             |      |
|                                       | ٠                         | u                | Passey                       | <b>Tay</b>        | <b>Bat</b>             |                                   |            | $\Box$ Fitto AB Drif Lines  |      |
|                                       | è                         | X4               | Times                        | 1m                | <b>Bat</b>             |                                   | 24448      | <b>District Distance</b>    |      |
|                                       | ×                         | 9.02             | Printer                      | $v_{\text{int}}$  | 3m                     |                                   |            |                             |      |
|                                       |                           |                  |                              |                   |                        |                                   |            | Bubble Size 2,4304          |      |
|                                       |                           |                  |                              |                   |                        |                                   |            |                             |      |
|                                       |                           |                  |                              |                   |                        |                                   |            |                             |      |
|                                       | Z Ond Date                |                  |                              |                   |                        |                                   |            | <b>Read to Detaut Contr</b> |      |
|                                       | OHO                       | Distribute (etc) |                              | <b>Dire Type</b>  | Visite                 | <b>Babile Line</b>                |            | <b>Rester Ordinates</b>     |      |
|                                       | ٠                         |                  |                              | France            | Yes                    | Evil                              | And        |                             |      |
|                                       | 酒                         |                  |                              | Freeze            | Yes                    | Evi                               |            |                             |      |
|                                       | z1                        |                  |                              | Present           | Yes                    | <b>bd</b>                         | ters.      |                             |      |
|                                       | <b>ZE</b>                 |                  |                              | Present           | Yes                    | <b>but</b>                        |            |                             |      |
|                                       |                           | TIE              |                              | Presure           | Yes                    | <b>but</b>                        |            | OS<br>Detail.               |      |

*FIGURA 21* Creación de ejes*. Fuente.* Juan Taco,2021

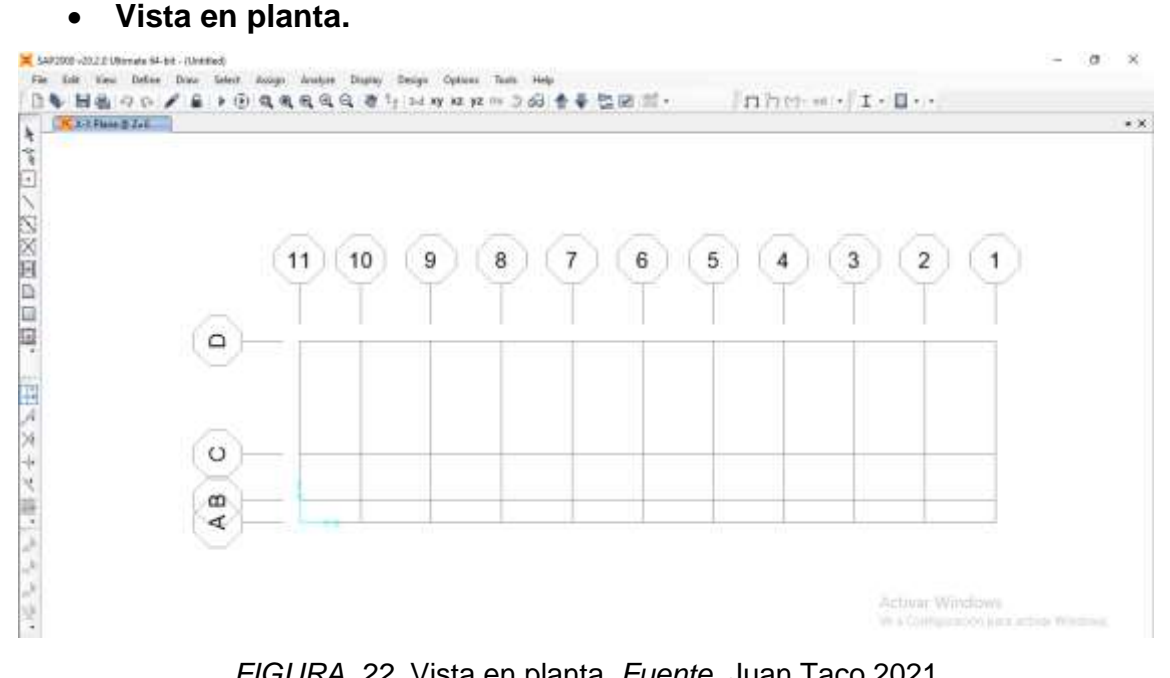

*FIGURA 22* Vista en planta*. Fuente.* Juan Taco,2021

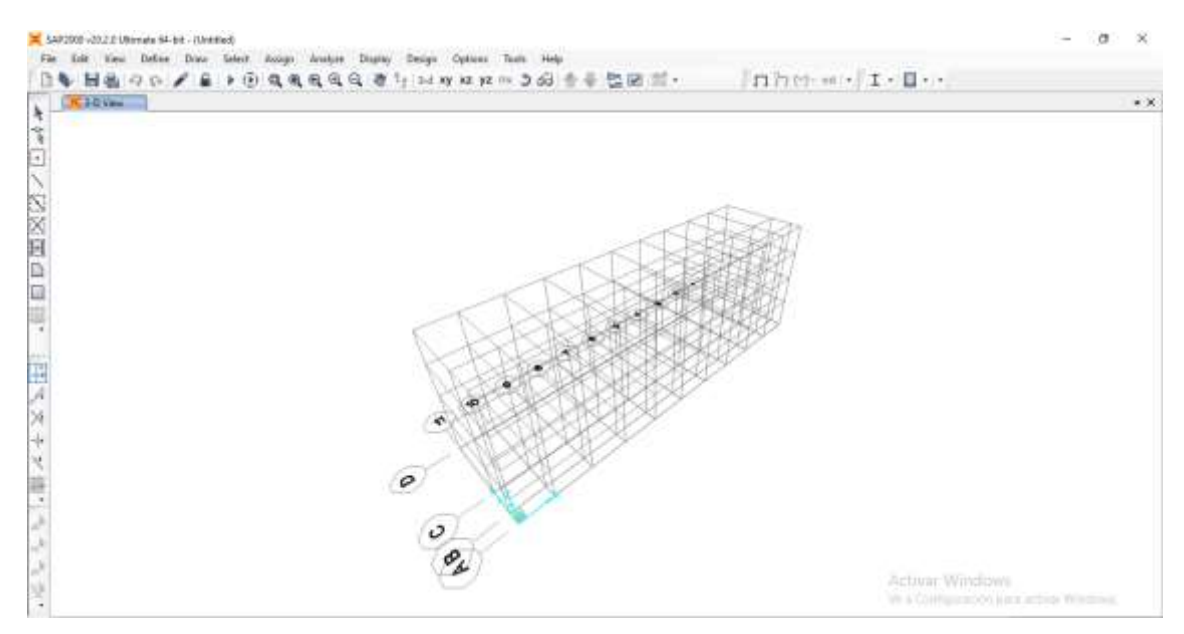

*FIGURA 23* Vista en 3D*. Fuente.* Juan Taco,2021

## • **Creación del material - Columnas.**

El módulo de elasticidad se obtiene de la tabla 30.

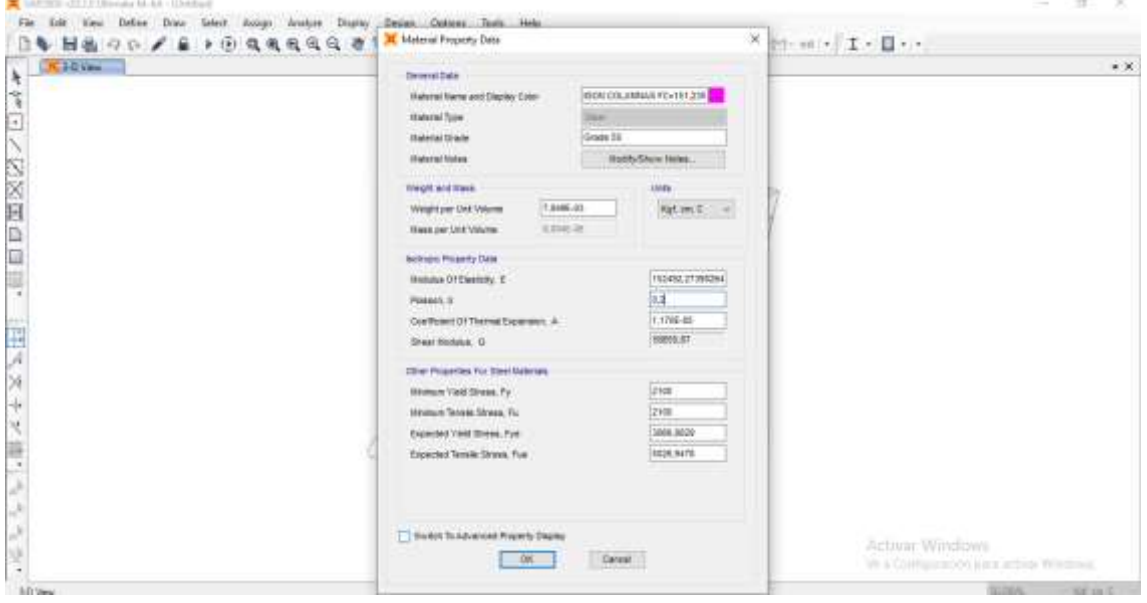

*FIGURA 24* Creando columnas*. Fuente.* Juan Taco,2021

## • **Creación del material - vigas.**

Se creó un solo material para vigas y losas de todos los pisos por el motivo de al momento del fundido se lo realiza al mismo tiempo.

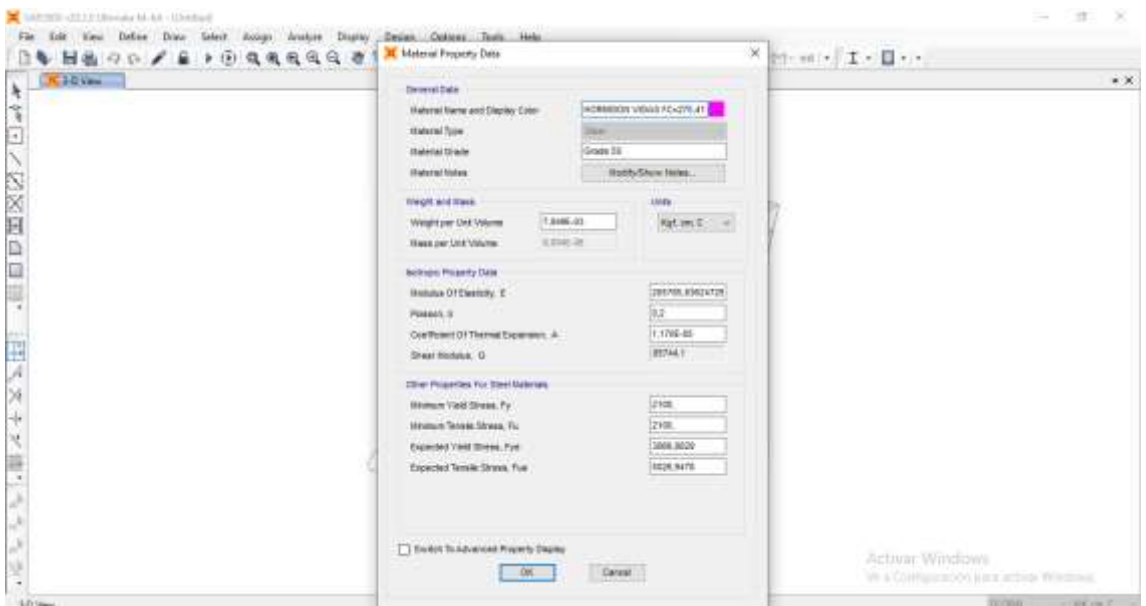

*FIGURA 25* Creando vigas*. Fuente.* Juan Taco,2021

#### • **Creación de secciones - Columnas.**

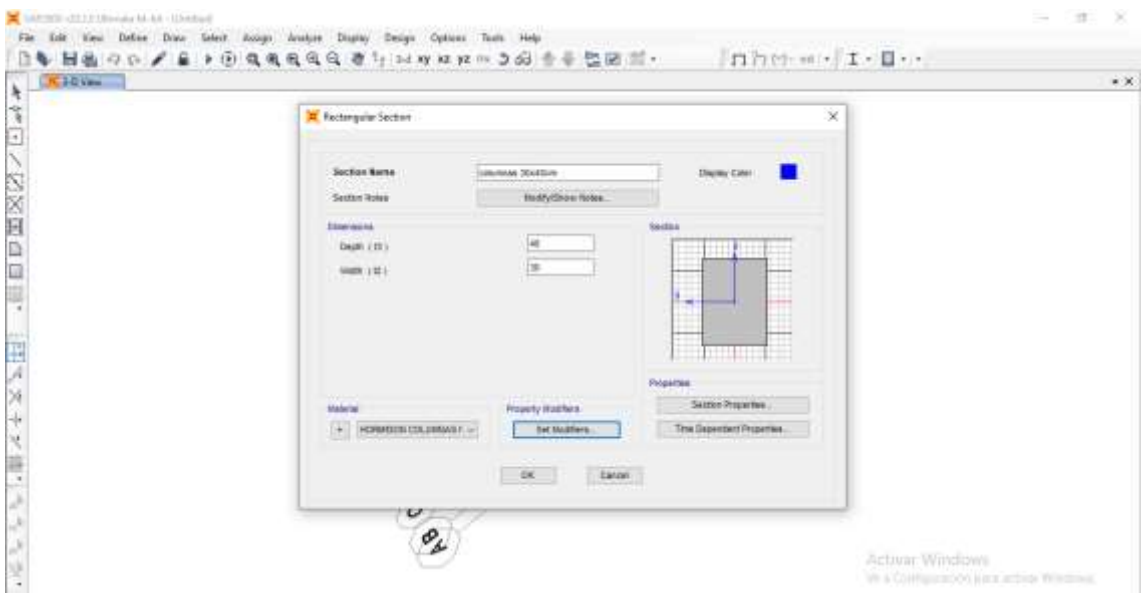

Columnas de 40 x 30 cm remitidos de los planos arquitectónicos de la figura 18

FIGURA 26 *Creando secciones de columnas. Fuente. Juan Taco,2021*

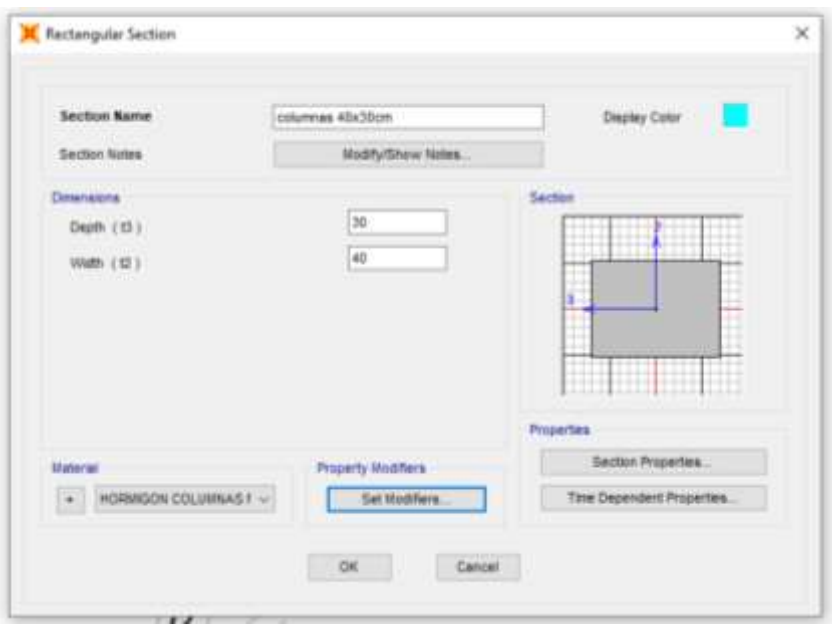

Columnas de 30 x 40 cm remitidos de los planos arquitectónicos de la figura 18

FIGURA 27 *Creando secciones de columnas. Fuente. Juan Taco,2021*

Columnas de 40 x 20 cm remitidos de los planos arquitectónicos de la figura 18

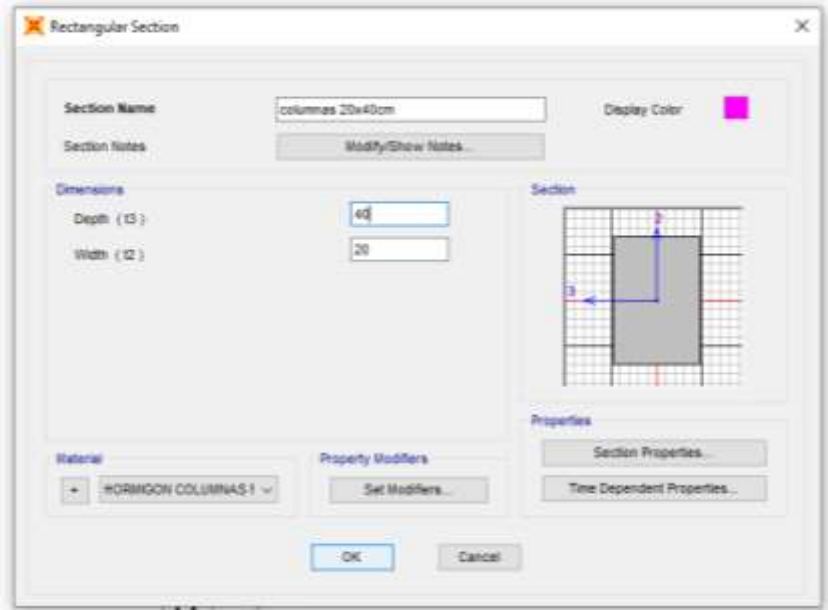

*FIGURA 28* Creando secciones de columnas*. Fuente.* Juan Taco,2021

# • **Creación de secciones - vigas.**

Vigas de 30 x 30 cm remitidos de los levantamientos realizados en el sitio.

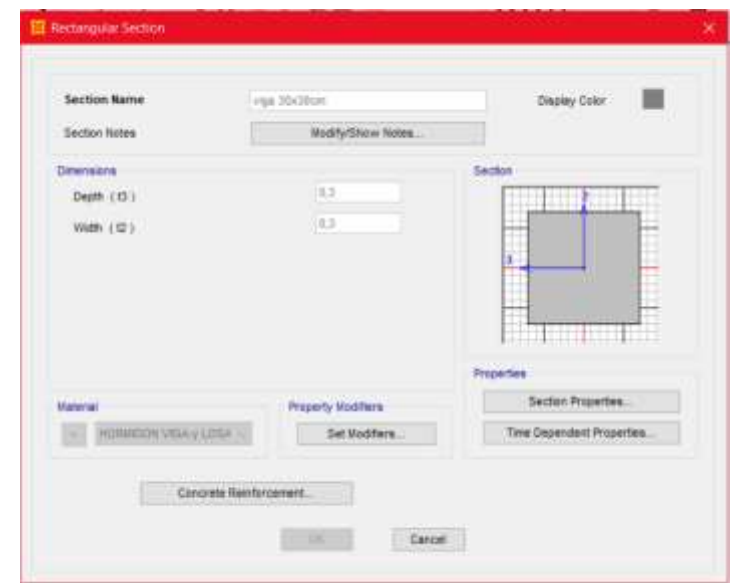

*FIGURA 29* Creando secciones de vigas*. Fuente.* Juan Taco,2021

• **Creación de secciones - losas.**

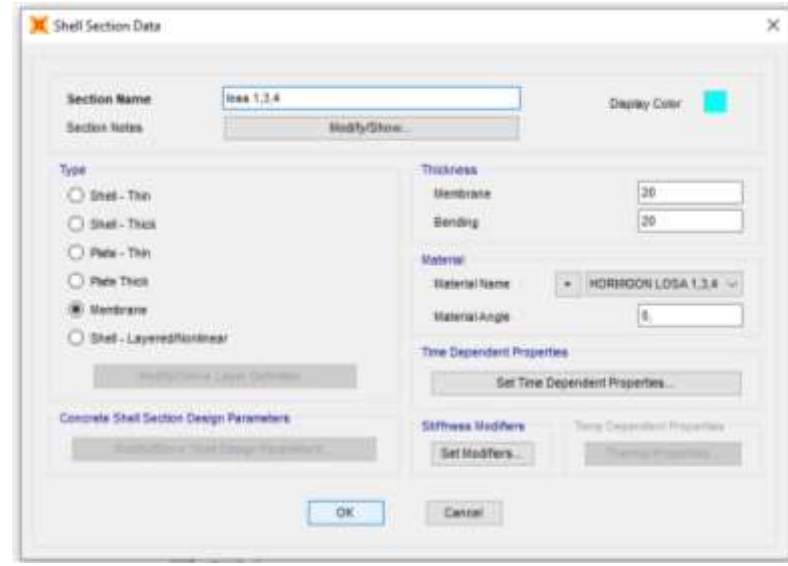

*FIGURA 30* Creando secciones de losas*. Fuente.* Juan Taco,2021

#### • **Modelación de columnas.**

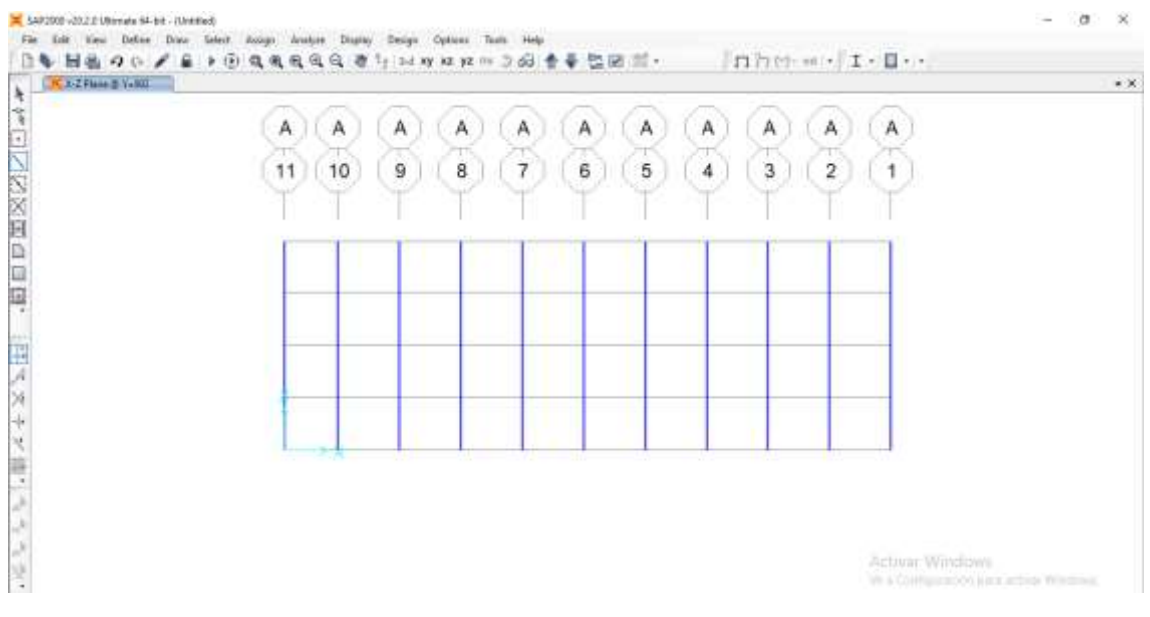

*FIGURA 31* Modelación de columnas en planta*. Fuente.* Juan Taco,2021

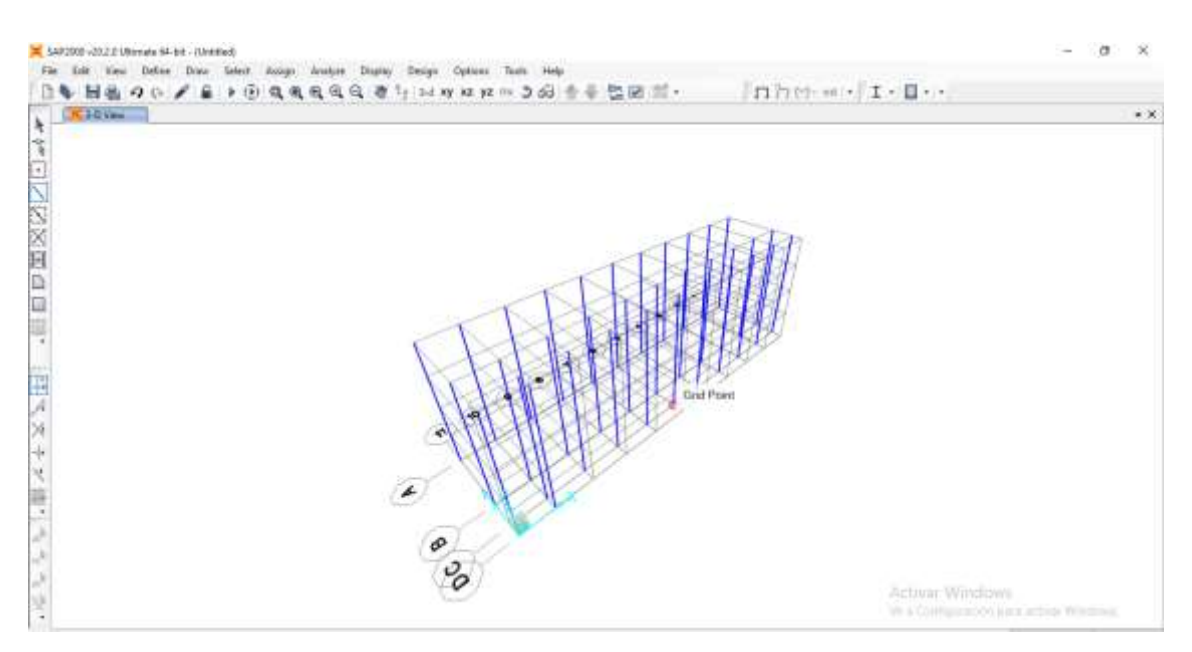

*FIGURA 32* Modelación de columnas*. Fuente.* Juan Taco,2021

## • **Modelación de vigas.**

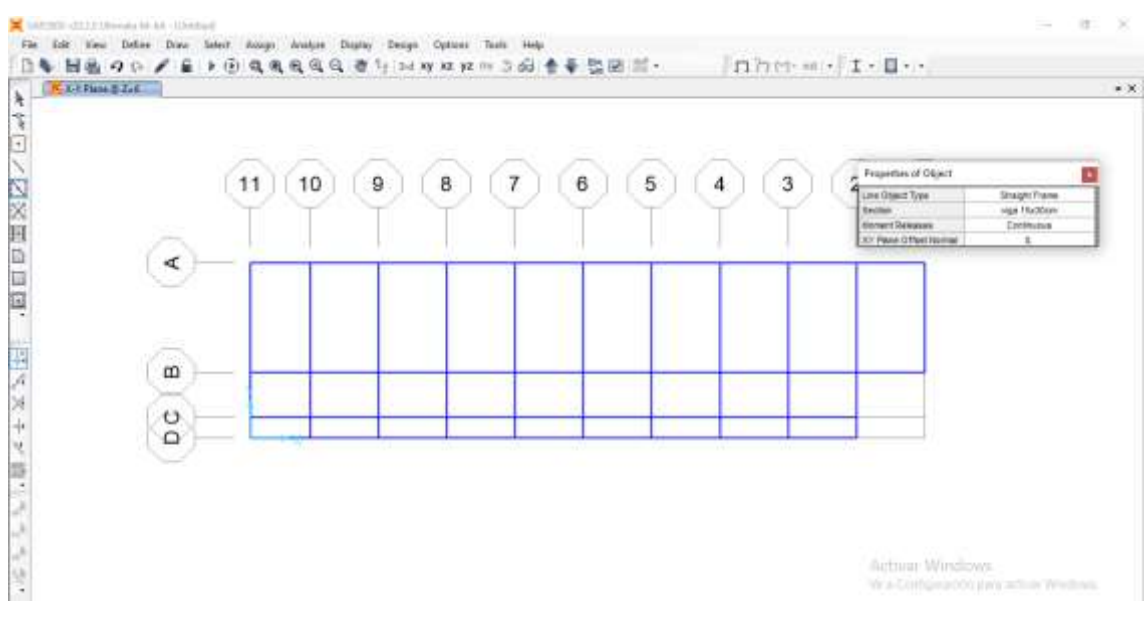

*FIGURA 33* Modelación de vigas*. Fuente.* Juan Taco,2021

## • **Asignación de restricciones.**

Se asigna estas restricciones para simular que la columna esta empotrada.

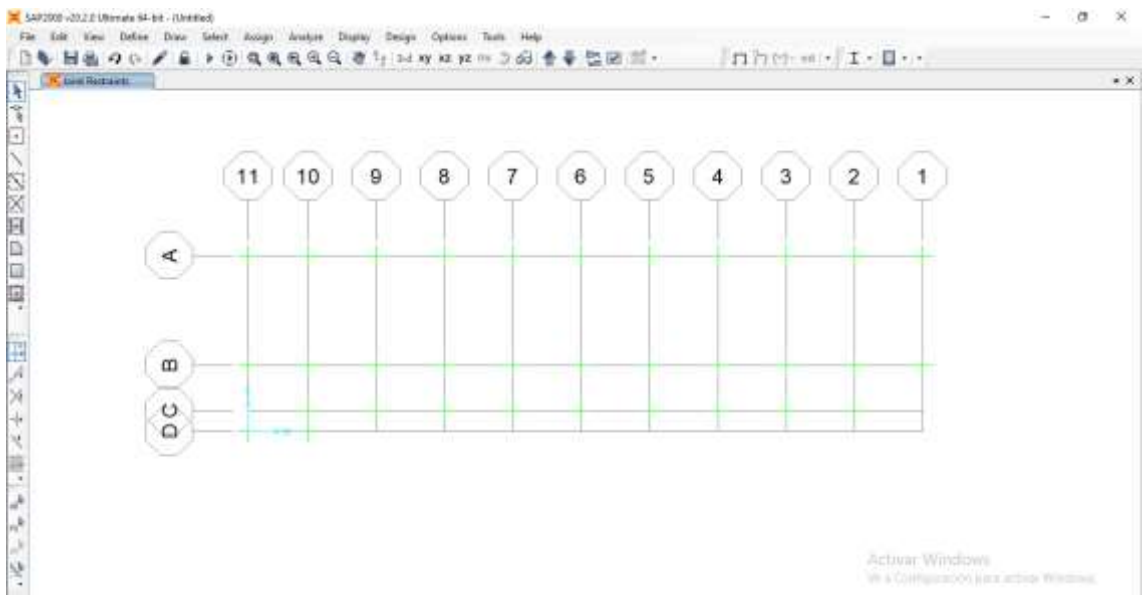

*FIGURA 34* Asignación de restricciones*. Fuente.* Juan Taco,2021

#### • **Creación de losa.**

El área de losas es el mismo para los 4 pisos.

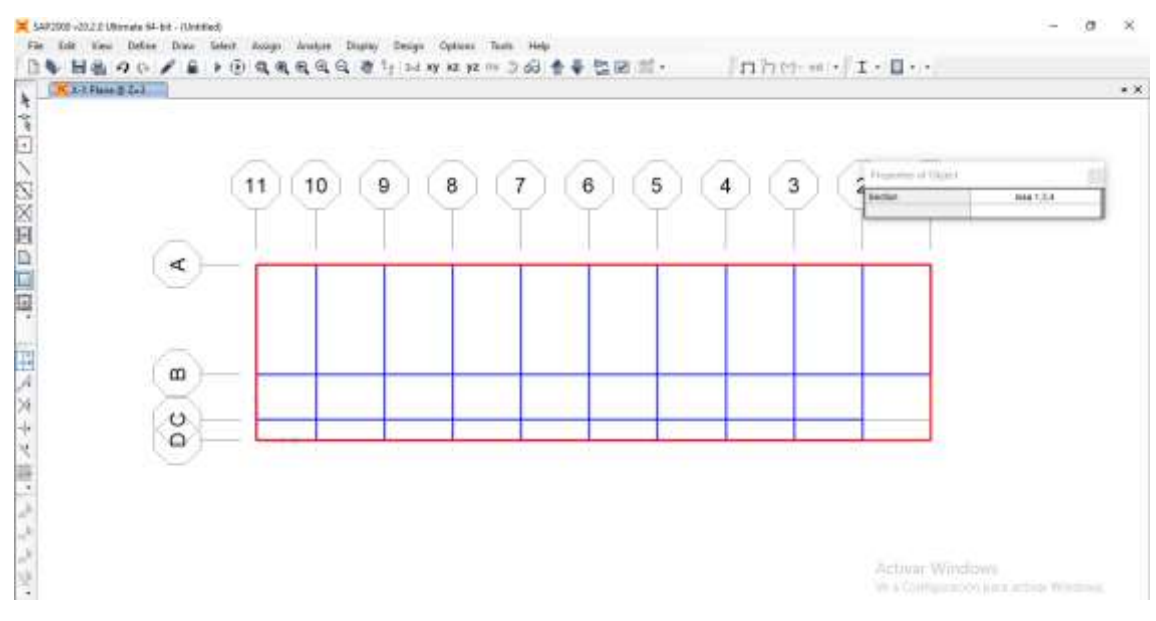

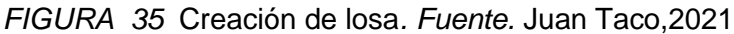

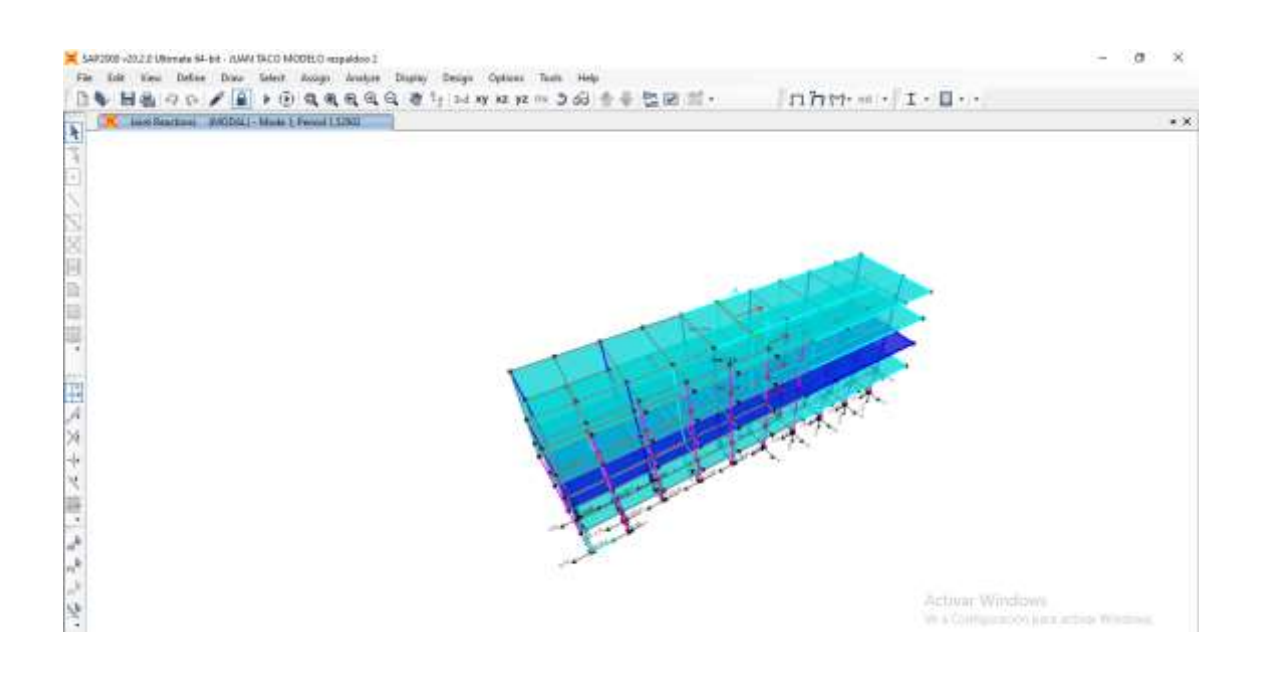

*FIGURA 36* Vista 3d de losas*. Fuente.* Juan Taco,2021

#### • **Patrones de carga.**

Se crea los patrones de carga, como son carga viva y carga muerta.

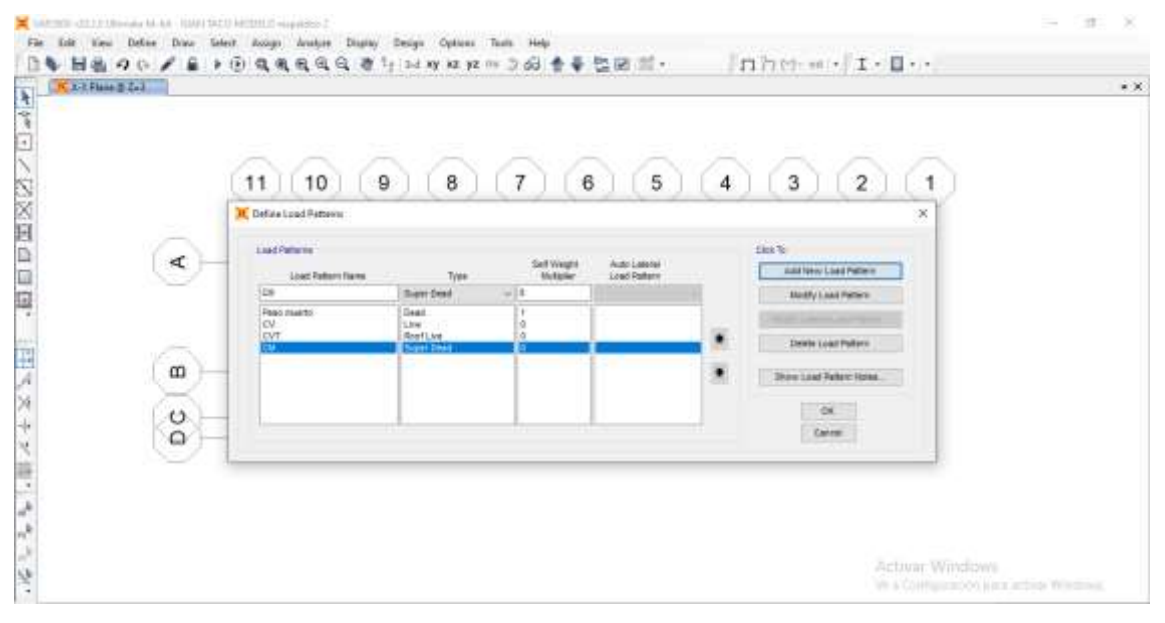

*FIGURA 37* Definiendo patrones de carga*. Fuente.* Juan Taco,2021

## • **Asignación de peso sísmico.**

La combinación para obtener el peso sísmico.

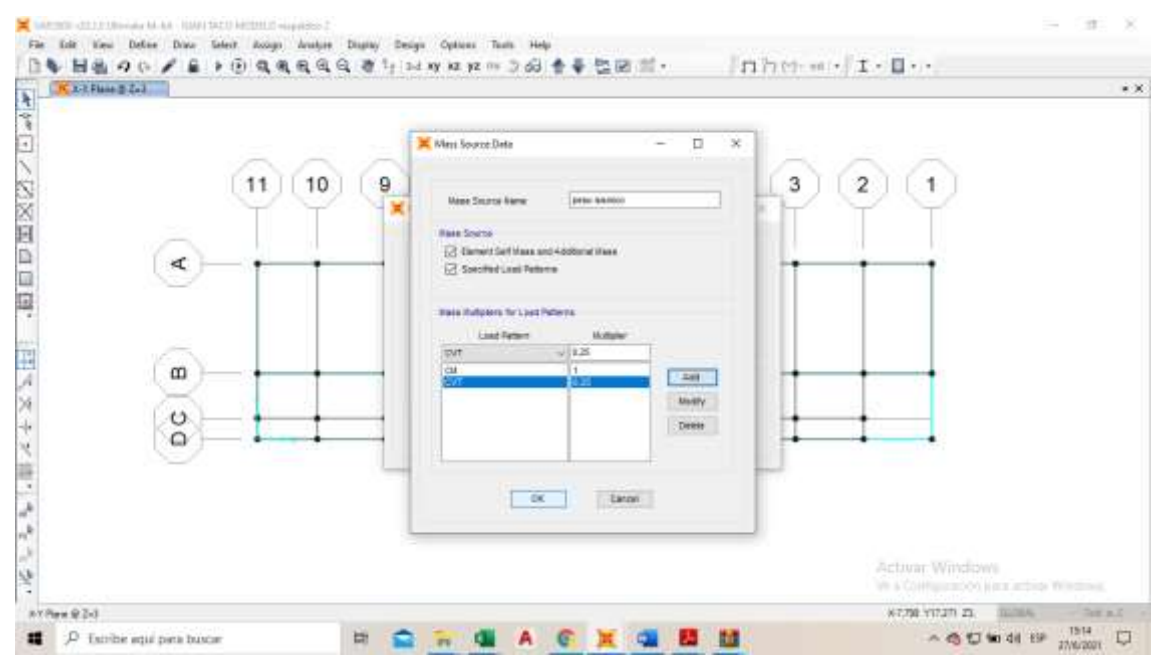

*FIGURA 38* Asignar peso sísmico*. Fuente.* Juan Taco,2021

#### • **Carga viva de cubierta.**

Se asignó una carga de cubierta de 0.07 ton/m2 según la norma de cargas no

#### sísmicas.

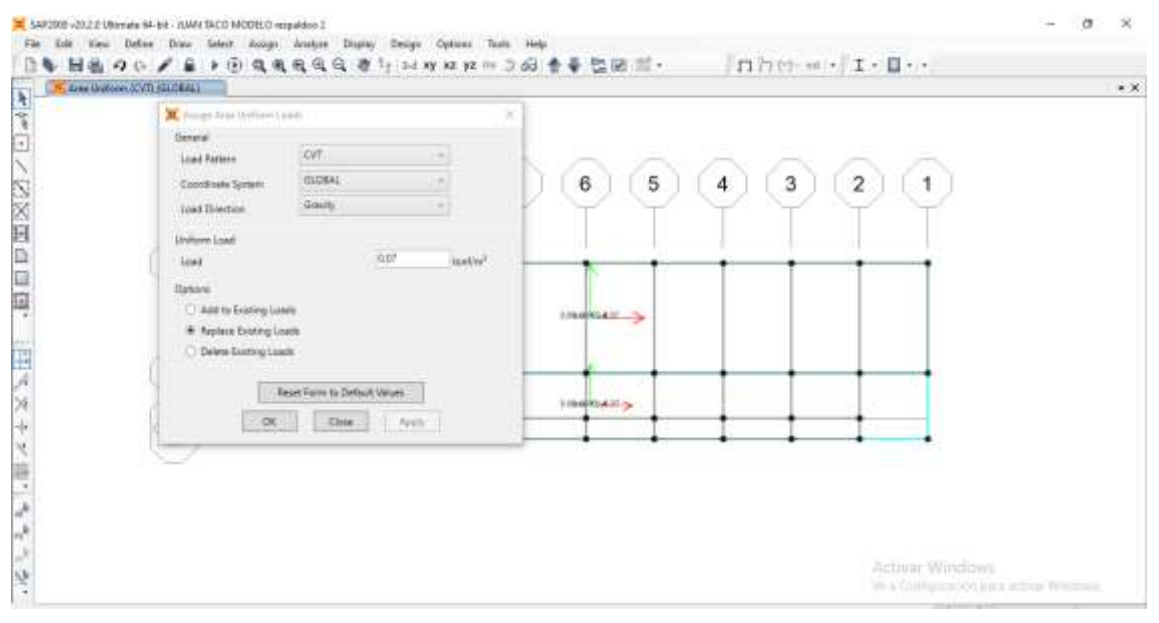

*FIGURA 39* Carga viva - cubierta*. Fuente.* Juan Taco,2021

#### • **Carga viva para oficinas.**

Asignación de carga viva para oficinas de 0.20 ton/m2 según la norma de cargas no sísmicas.

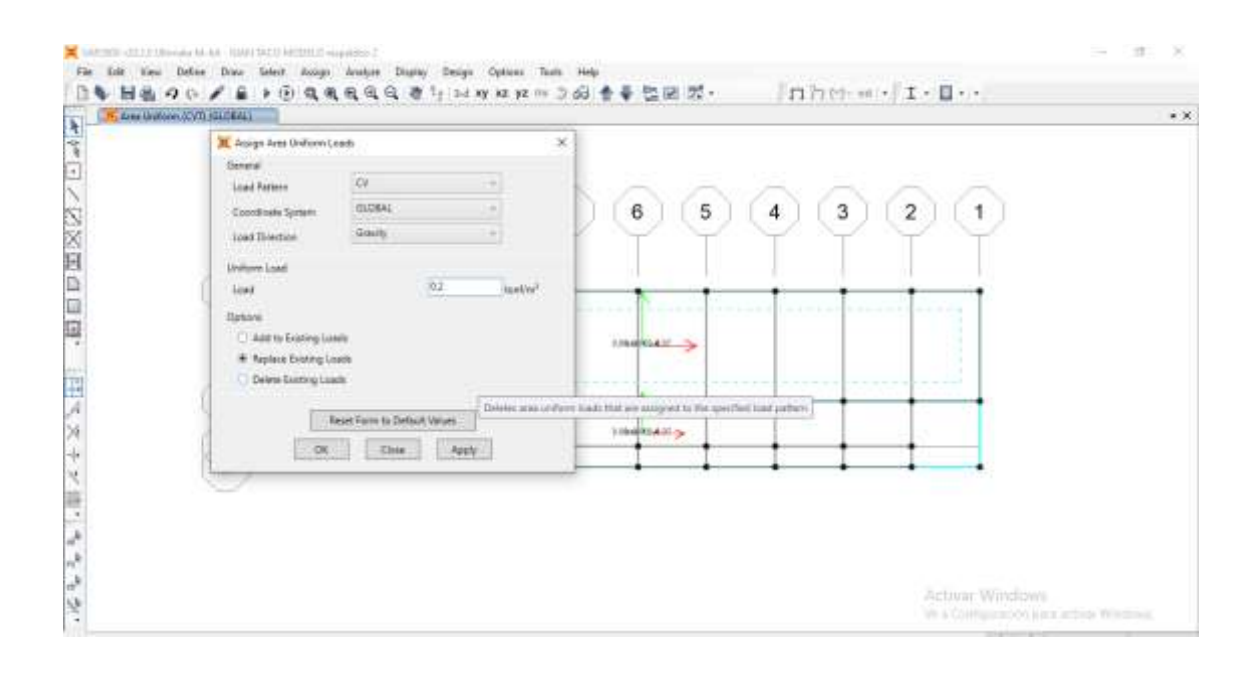

*FIGURA 40* Carga viva - oficinas*. Fuente.* Juan Taco,2021.

#### • **Carga viva para corredores.**

Asignación de carga viva para corredores de 0.48 ton/m2 según la norma de cargas no sísmicas.

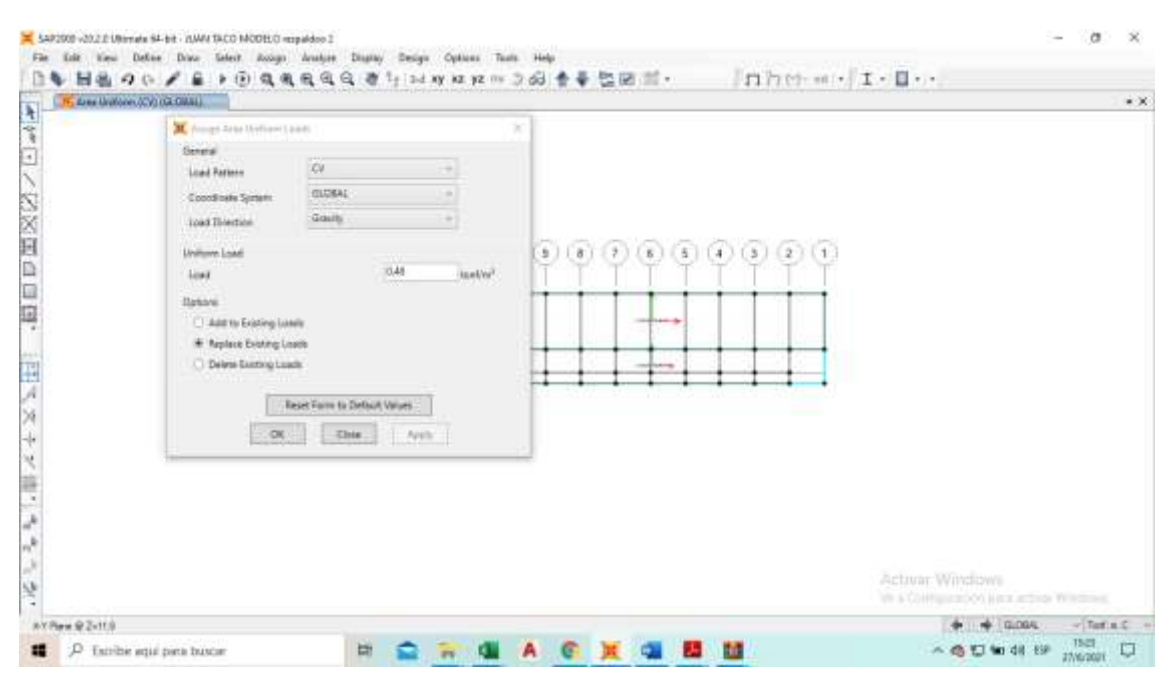

*FIGURA 41* Carga viva - corredores*. Fuente.* Juan Taco,2021

## • **Carga muerta.**

Asignación de carga muerta de 0.30 ton/m2 según la norma de cargas no sísmicas.

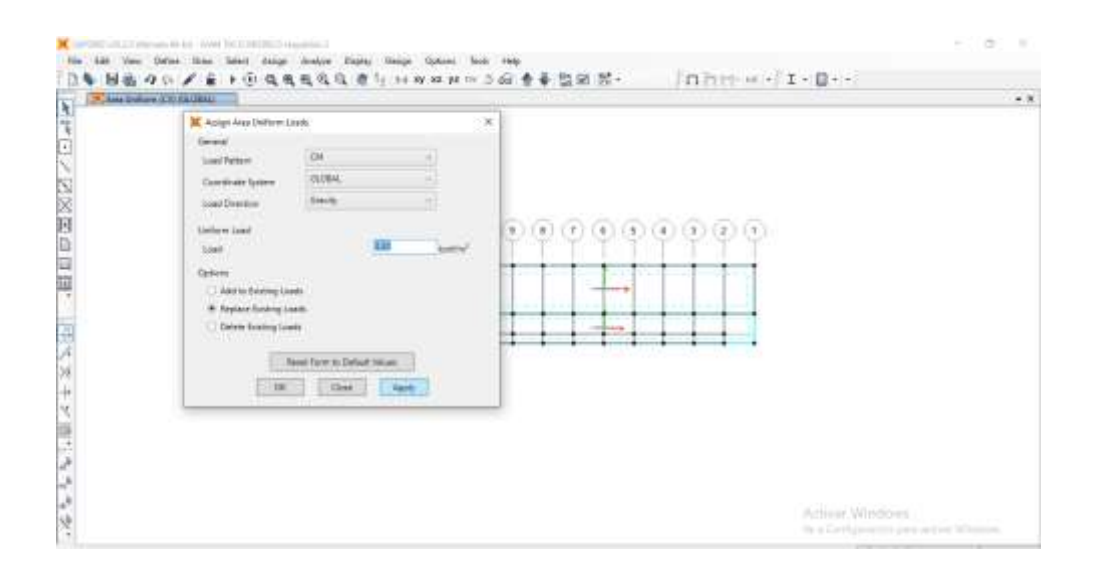

*FIGURA 42*. Asignación de carga muerta*. Fuente.* Juan Taco,2021

## • **Creación de diafragmas.**

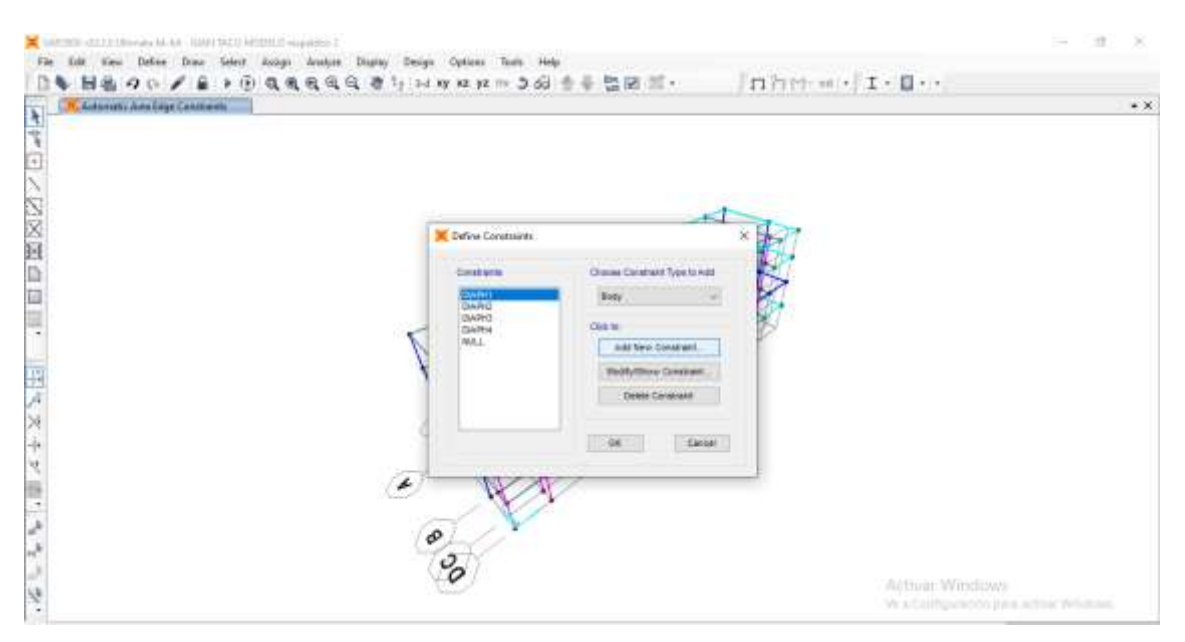

FIGURA 43 *Asignación de diafragmas. Fuente. Juan Taco,2021*

Se crearon 4 diafragmas y se asignó uno para cada piso.

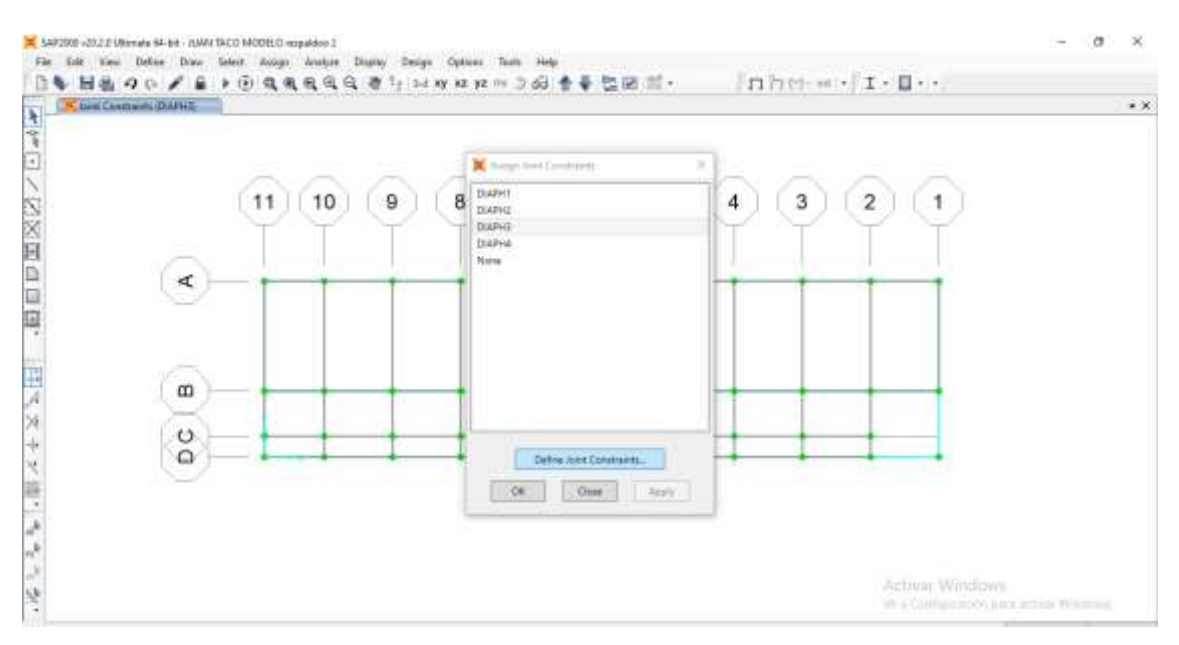

*FIGURA 44* Asignación de diafragmas*. Fuente.* Juan Taco,2021

## • **Análisis sísmico NEC 2015.**

Se coloca el coeficiente estático calculado por el método manual que se encuentra en la tabla de resultados 49.

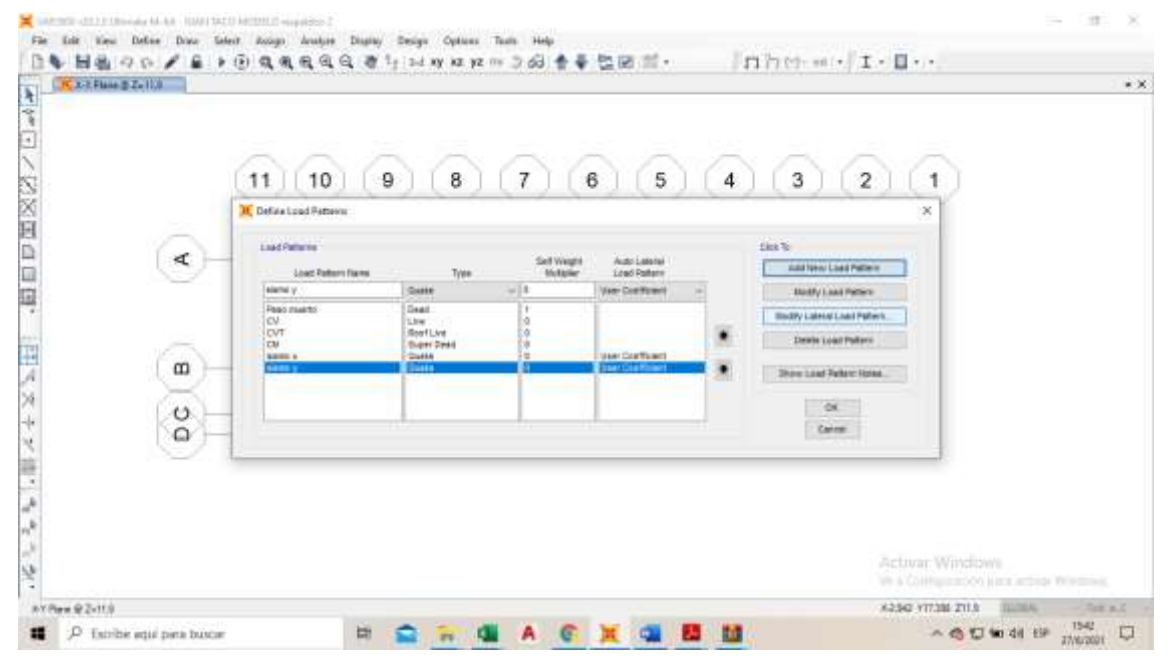

*FIGURA 45* Asignación de diafragmas*. Fuente.* Juan Taco,2021

• **Verificación y comparación del peso de la estructura con el cálculo manual.** 

| X Auto Sesmic - User Coefficient<br>View. Edit: Format-Filter-Sort Select<br>Options<br>File<br>Auto Seamic - User Coefficient<br>Units: Als Noted<br>Fiter:<br>LoadPat<br>Dir<br>PercentEcc<br>EccOverride<br><b>UserZ</b><br>c<br>ĸ<br>WeightUsed<br>Base Shear<br>Text<br><b>Unitiess</b><br>Yes/No<br>Unitless<br>Tonf<br>Text<br><b>Unitless</b><br>×<br>0.05<br>0.14<br>101.7247<br>No<br>No<br>728,6047<br>٠<br>SAIN X<br>Y<br>0.14<br>0.05<br>No.<br>No.<br>×<br>726.6047<br>101,7247<br>alamn y |  |  |  |  |  |  |  |  |  | $\sim$ |  |
|----------------------------------------------------------------------------------------------------|--|--|--|--|--|--|--|--|--|--------|--|
|                                                                                                    |  |  |  |  |  |  |  |  |  |        |  |
|                                                                                                    |  |  |  |  |  |  |  |  |  |        |  |
|                                                                                                    |  |  |  |  |  |  |  |  |  |        |  |
|                                                                                                    |  |  |  |  |  |  |  |  |  |        |  |

*FIGURA 46* Verificación de valores calculados manualmente con los valores obtenidos en SAP 2000*. Fuente.* Juan Taco,2021

# • **Desplazamientos**

| File<br>Fiber: | Edit<br>View<br>Units: As Noted | Format-Filter-Sort | Select           | Options                 |          |             |             | Joint Displacements |               |               |  |  |
|----------------|---------------------------------|--------------------|------------------|-------------------------|----------|-------------|-------------|---------------------|---------------|---------------|--|--|
|                | <b>Joint</b><br>Text            | <b>OutputCase</b>  | CaseType<br>Text | <b>StepType</b><br>Text | U1<br>m  | U2<br>m     | U2<br>m     | 胜<br>Radians        | RZ<br>Radians | R3<br>Radians |  |  |
| ٠              | ٠                               | samo x             | LinStatic        |                         | 0.012765 | $-0.00094$  | $-0.00018$  | $1.16 - 0.5$        | 0.004429      | $-5.36 - 0.5$ |  |  |
|                |                                 | samo y             | LinStatic        |                         | 0.001262 | 0.024692    | 0.000448    | $-0.002966$         | 0.000614      | 0.000285      |  |  |
|                |                                 | espectro x         | LinResp5pec      | Max                     | 0.010203 | 0.013604    | 0.000277    | 0.001618            | 0.003531      | 0.00015       |  |  |
|                | $\mathbf{I}$                    | espectro y         | LinRespSpec      | Max                     | 0.010203 | 0.013604    | 0.000277    | 0.001618            | 0.003531      | 0.00015       |  |  |
|                | 2                               | samo x             | LinStatic:       |                         | 0.029033 | $-0.002331$ | $-0.000294$ | 3.7E-05             | 0.003898      | $-0.000131$   |  |  |
|                | z                               | same y             | LinStatic        |                         | 0.00296  | 0.058167    | 0.000746    | $-0.003142$         | 0.00061       | 0.000673      |  |  |
|                | ż                               | espectro x         | LinRespSpec      | Max.                    | 0.023019 | 0.031738    | 0.000459    | 0.001701            | 0.003069      | 0.000351      |  |  |
|                | 2                               | eapectro y         | LinResp5pec      | Max:                    | 0.023019 | 0.031738    | 0.000459    | 0.001701            | 0.003069      | 0.000351      |  |  |
|                | з                               | samo x             | LinStatic        |                         | 0.041776 | $-0.003434$ | $-0.000349$ | 2.8E-05             | 0.002487      | $-0.000191$   |  |  |
|                | з                               | sismo v            | LinStatic        |                         | 0.004314 | 0.084942    | 0.000892    | $-0.002247$         | 0.000433      | 0.000905      |  |  |
|                | з                               | espectro x         | LinReapSpec      | Max.                    | 0.032779 | 0.045905    | 0.000549    | 0.001226            | 0.00194       | 0.000507      |  |  |
|                | з                               | espectro y         | LinResp5pec      | Max:                    | 0.032779 | 0.045905    | 0.000549    | 0.001228            | 0.00194       | 0.000507      |  |  |
|                |                                 | <b>SISTIC X</b>    | LinStatic        |                         | 0.047867 | $-0,003998$ | $-0.000365$ | $-3.2921 -06$       | 0.001068      | $-0,000222$   |  |  |
|                | A                               | samo v             | LinStatic        |                         | 0.005014 | 0.096798    | 0.000933    | $-0.001011$         | 0.000308      | 0.001149      |  |  |
|                | 4                               | espectro x         | LinResp5pec      | Max                     | 0.037286 | 0.053111    | 0.000574    | 0.000556            | 0.000844      | 0.000586      |  |  |
|                | $\overline{4}$                  | espectro y         | LinRespSpec      | Max:                    | 0.037286 | 0.053111    | 0.000574    | 0.000556            | 0.000844      | 0.000586      |  |  |

*FIGURA 47* Desplazamientos de la estructura*. Fuente.* Juan Taco,2021

## • **Modales.**

| <b>TABLE: Model Participating Mass Ratios</b> |       |                 |          |                 |             |                 |              |                 |              |             |             |                 |          |              |                 |
|-----------------------------------------------|-------|-----------------|----------|-----------------|-------------|-----------------|--------------|-----------------|--------------|-------------|-------------|-----------------|----------|--------------|-----------------|
| OutputCase StepType                           |       | StepNum         | Period   | UX.             | UY          | UZ              | <b>SumUX</b> | <b>SumUY</b>    | <b>SumUZ</b> | RX          | m           | RZ              | SumRX    | <b>SumRY</b> | <b>SumRZ</b>    |
| Text                                          | Text  | <b>Unitless</b> | Sec      | <b>Unitless</b> | Unitless    | <b>Unitless</b> | Unitless     | <b>Unitless</b> | Unitless     | Unitiess    | Unitless    | <b>Unitiess</b> | Unitless | Unitless     | <b>Unitiess</b> |
| MODAL                                         | Mode  |                 | 0,938068 | 9,111E-08       | 0,830979    | 0.00000627      | 9,111E-08    | 0.830979        | 0.000006273  | 0,089505    | 7,326E-07   | 0.017099        | 0.089505 | 7,326E-07    | 0.017099        |
| <b>MODAL</b>                                  | Mode  |                 | 0,852027 | 0,000381        | 0,017123    | 1,684E-07       | 0,008382     | 0.848102        | 0.000006441  | 0,001654    | 0,00000335  | 0,833963        | 0.091159 | 0,00000408   | 0.851062        |
| MODAL                                         | Mode  |                 | 0.743309 | 0.857258        | 0.000006797 | 4,7736-10       | 0.857639     | 0.848109        | 0.000006441  | 4,928E-07   | 0.015748    | 0.000333        | 0.09116  | 0.015752     | 0,851395        |
| MODAL                                         | Mode  |                 | 0.289504 | 3,502E-08       | 0,10568     | 0,000031        | 0,857639     | 0.953789        | 0,000038     | 0,36018     | 1,000002134 | 0.002237        | 0,451343 | 0.015754     | 0.853631        |
| MODAL                                         | Mode  |                 | 0,264962 | 0.000089        | 0,00215     | 7,801E-07       | 0.857729     | 0,9559391       | 0,000038     | 0.007423    | 0.000039    | 0.103494        | 0,458766 | 0,015793     | 0.957125        |
| MODAL                                         | Mode  |                 | 0,232326 | 0,102974        | 6,594E-07   | 8,683E-08       | 0,960702     | 0,95594         | 0,000038     | 0.000003298 | 0.07        | 0,000092        | 0,458769 | 0,085793     | 0,957217        |
| MODAL                                         | Mode  |                 | 0.16248  | 2.088E-07       | 0.034283    | 0,000013        | 0,960702     | 0.990223        | 0,000052     | 0.032471    | 0.000001489 | 0.000669        | 0.49124  | 0.085795     | 0.957887        |
| MODAL                                         | Mode: |                 | 0.150307 | 0,000054        | 0,000601    | 0.000000254     | 0,960757     | 0,990824        | 0,000052     | 0.000575    | 0,00002     | 0.033358        | 0,491814 | 0.085815     | 0.991244        |
| MODAL                                         | Mode  |                 | 0,133552 | 0,032087        | 2,715E-07   | 1,207E-07       | 0,992843     | 0.990824        | 0,000052     | 0,00000027  | 0.005506    | 0.000074        | 0,491815 | 0,09132      | 0,991318        |
| <b>MODAL</b>                                  | Mode  |                 | 0.119694 | 1,935E-08       | 0,00904     | 0,00007         | 0,992843     | 0.999864        | 0,000122     | 0,028269    | 1,000005031 | 0.000144        | 0.520084 | 0.091325     | 0.991462        |
| MODAL                                         | Mode  |                 | 0,111664 | 0.000023        | 0.000115    | 0.000002252     | 0,992867     | 0,99998         | 0,000125     | 0,00032     | 3,537E-07   | 0.008472        | 0.520403 | 0.091326     | 0.999934        |
| MODAL                                         | Mode  |                 | 0.100932 | 0,007123        | 7,423E-08   | 4,78E-09        | 0,999989     | 0,99998         | 0,000125     | 6,809E-07   | 0.004404    | 0.000048        | 0.520404 | 0.095729     | 0.999982        |

*FIGURA 48* Modales de la estructura*. Fuente.* Juan Taco,2021

#### • **Derivas.**

| Detormed Shape Sidem of | <b>N</b> Island Digital projects. |                  |                            |                |                   |                    |                                    |                       |                     | п        | $\times$      |
|-------------------------|-----------------------------------|------------------|----------------------------|----------------|-------------------|--------------------|------------------------------------|-----------------------|---------------------|----------|---------------|
| File                    | Yes Edit                          |                  | Favour-Filter-Sort : Sears | Options        |                   |                    |                                    |                       |                     |          |               |
| <b>Title</b>            | <b>Index As Asted</b>             |                  |                            |                |                   |                    | <b>Jani Diazia levenia</b>         |                       |                     |          | $\rightarrow$ |
|                         | <b>JUNE</b><br><b>Tast</b>        | OutsutCaes       | CanaType<br><b>Text</b>    | 쁚<br>$\equiv$  | щ<br>$\mathbf{m}$ | ut<br>$\mathbf{m}$ | m<br>Radiate                       | <b>YES</b><br>Radiana | $-423$<br>Radiana   |          | ÷             |
|                         | ٠                                 | alartat y        | Lindingto                  | 4.00303        | 4.857602          | 8.0005.44          | $-0.00059$                         | 0.08tid               | 4.000671            |          |               |
|                         | $+38$                             | MAIN V           | Lindigation                | 8.003605       | 1,214465          | 1,000189           | JE DOCHTT                          | 136.86                | 3.000671            |          |               |
|                         | 340                               | <b>SIGNALLY</b>  | Listance                   | a scoven       | 3.036.61          | 1 2020 29          | -8:000971                          | $-1.88.48$            | 1 000671            |          |               |
|                         | 280                               | steries at       | Lindhale                   | 1.00203        | ESTRAIT           | 1,00006            | 4.000412                           | 4901126               | 3.000KT1            |          |               |
|                         | 281                               | <b>SISTEY</b>    | <b>Lindhame</b>            | 1,00305        | 1,041234          | 1,001242           | 4,00002                            | $-1.99 - 29$          | 1,000071            |          |               |
|                         | m                                 | states of        | <b>UnBaile</b>             | <b>LINDRIN</b> | E.043551          | 6,80085            | -4.000566                          | $-1.26 - 0.6$         | 8.000071            |          |               |
|                         | 201                               | seem y           | Lin Station                | 8.00305        | E 545390          | 0.00130            | -4.809509                          | $-1.32 - 09$          | E 000671            |          |               |
|                         | 354                               | siene y          | Lindhams                   | 6.00305        | 6.146140          | 6.301410           | $-0.00061$                         | 开拓信                   | 6.000671            |          |               |
|                         | 181                               | <b>MAIN V</b>    | Lindratic                  | 8.00300        | i sisisi          | ii bordize         | $-4.666427$                        | $+16-46$              | 8.000671            |          |               |
|                         | 286                               | <b>Bibliot</b> y | License                    | 1 scores       | 1152628           | 1.001944           | 10:00060                           | 4.186.06              | 1.009671            |          |               |
|                         | 28T                               | amino y          | List Brades                | 1.002029       | 1,316281          | 5.00146            | -0.00084                           | <b>B.0001HB</b>       | 8.000KIT1           |          |               |
|                         | n.                                | seems y          | Lindfalls                  | 1,002018       | 1.049549          | 3.090NZ            | -2020311<br><b>CALL CONTROLLED</b> | 1.000212              | 1.009575            |          |               |
|                         | 239                               | planet y         | <b>Lindfeller</b>          | 1,90208        | 1.039034          | 6.000371           | $-2.008841$                        | 10.0000118            | 1,000075            |          |               |
|                         | 239                               | olans y          | Lin Statio                 | <b>LOVENS</b>  | 8.82144T          | 1.009527           | $-0.00001$                         | 5.95-85               | 1,009575            |          |               |
|                         | 341                               | alarmi y         | Lindhams                   | 6.002616       | 6.833458          | 6.801274           | -4.800732                          | $-0.00013$            | 4.109575<br>A MACH. |          |               |
|                         | 24D                               | <b>AMIN.1</b>    | Linkbook                   | 1,000.00       | 1326408           | 130580             | -0.09080                           | $1.45 - 25$           |                     |          |               |
|                         | Record Inc., Inc.                 |                  | <b>P. Limit 44200</b>      |                |                   |                    |                                    |                       | Add Server          | Director |               |

*FIGURA 49* Derivas de la estructura*. Fuente.* Juan Taco,2021

Las derivas inelásticas como se puede observas unas pasan, pero basta que una solo deriva no cumpla para que este no sea aceptable se basó en la norma NEC 2015.

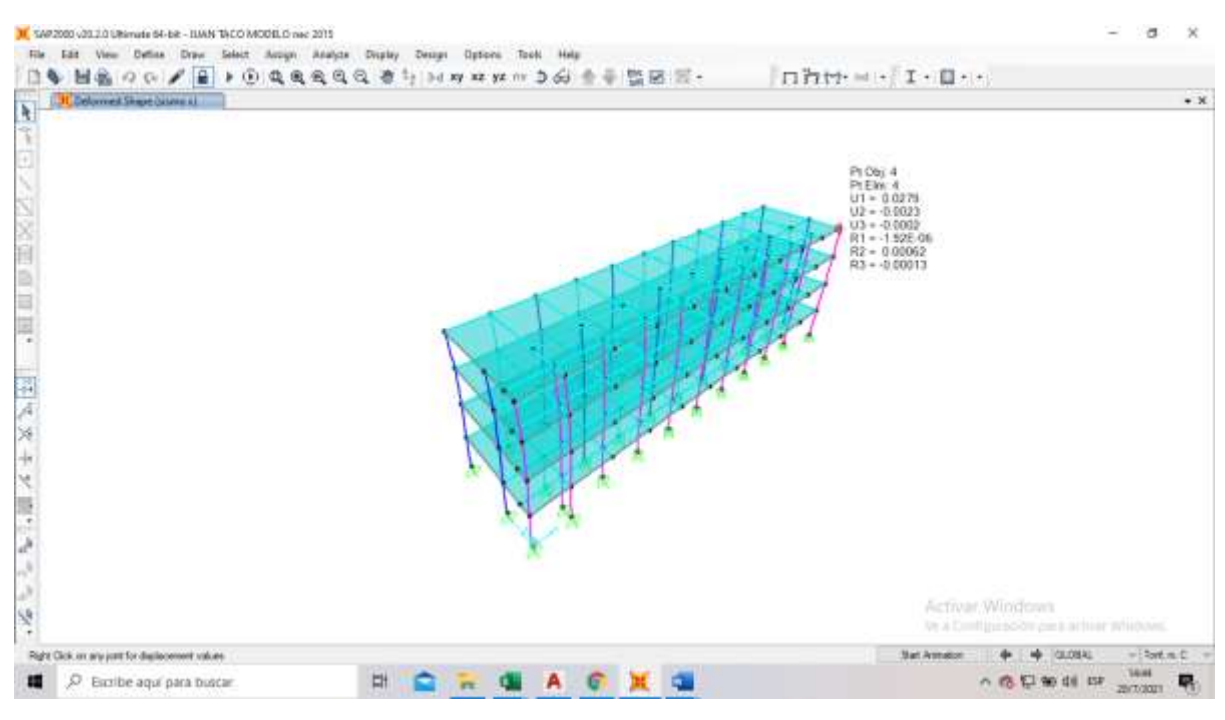

*FIGURA 50* Derivas de la estructura*. Fuente.* Juan Taco,2021

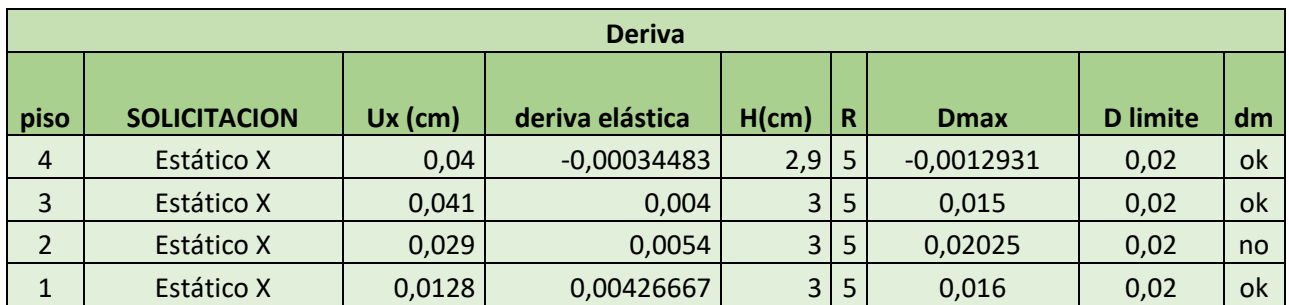

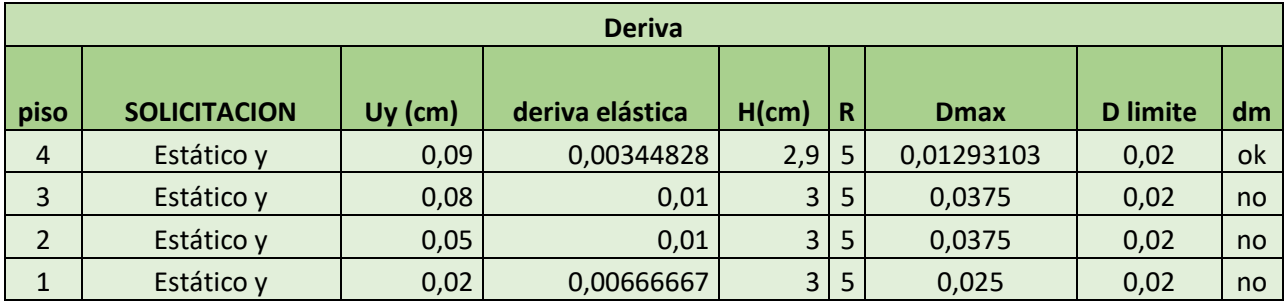

*Tabla 53 Calculo y verificación de derivas para NEC 2015*

## • **Método estático CEC 2000.**

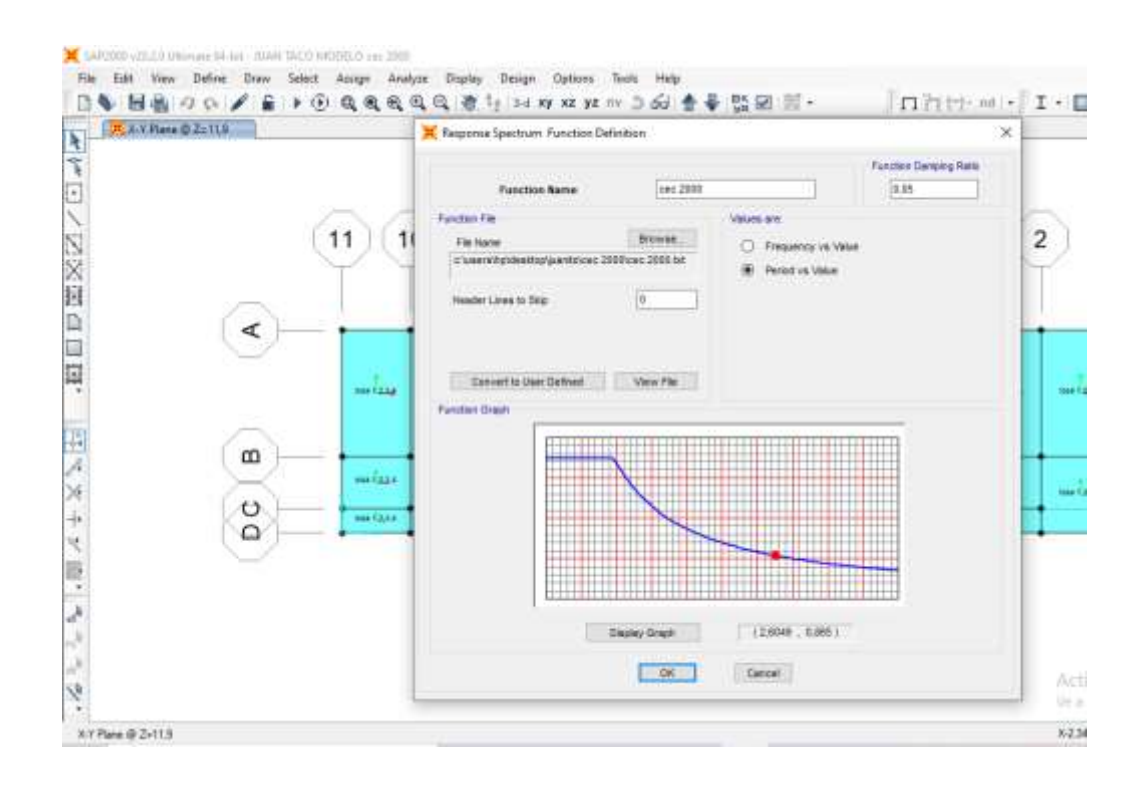

*FIGURA 51* Espectro para modelo CEC 2000*. Fuente.* Juan Taco,2021

## • **Sismo en X.**

Se coloca el coeficiente estático calculado por el método manual que se encuentra en la tabla de resultados 53.

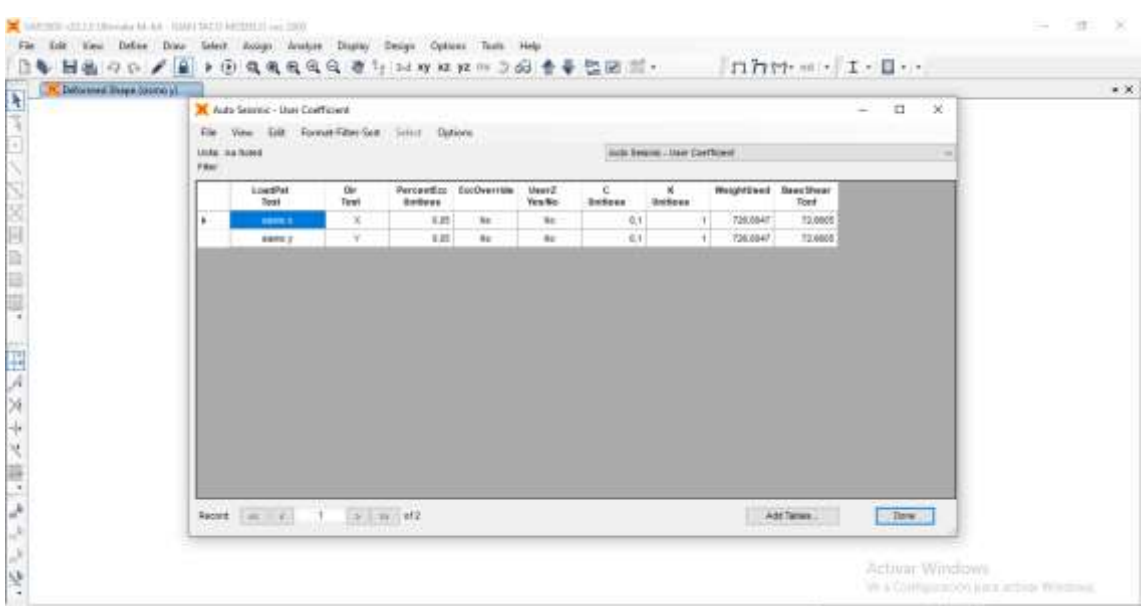

*FIGURA 52* Sismo en x para modelo CEC 2000*. Fuente.* Juan Taco,2021

• **Sismo en Y.** 

| Cefas   and Faton                                                                                       | Clue Defined Seismic Load Pattern                                                                                                    |                                                                                      | $\mathbf{x}$<br>×          |  |
|----------------------------------------------------------------------------------------------------|----------------------------------------------------------------------------------------------------|--------------------------------------------------------------------------------------|----------------------------|--|
| <b>CONTRACTOR</b><br>Lisa Patients<br><b>Link Febar</b><br><b>PRINTER</b><br>prist propin<br>cν<br>o/t- | <b>CONTRACTOR DESTRUS</b><br>Leed Denthus and Daubragh Economic-<br>CT (Ame 5 States)<br>- Good + Denise<br>Ezo. Reio (AirDach.)<br>3776<br><b>Gyertian Dept. Balakt</b><br><b>Home of</b> | <b>Collect Factoring</b><br>Seat Steel Cleffcent, C .: 311<br>Dukting Feight ans: N. | Lisad Peters               |  |
| santo il<br>sine :<br>De                                                                                | Lateral Lisab Devader Ranger<br>of Thomas Hallmark<br>City lands<br><b>THE ST</b><br>m.2                                                                                                   | Concer                                                                               | <b>Researchers</b><br>par. |  |
|                                                                                                    |                                                                                                    |                                                                                      | Activit: Windows           |  |

*FIGURA 53* Sismo en y para modelo CEC 2000*. Fuente.* Juan Taco,2021.

• **Espectro en x.**

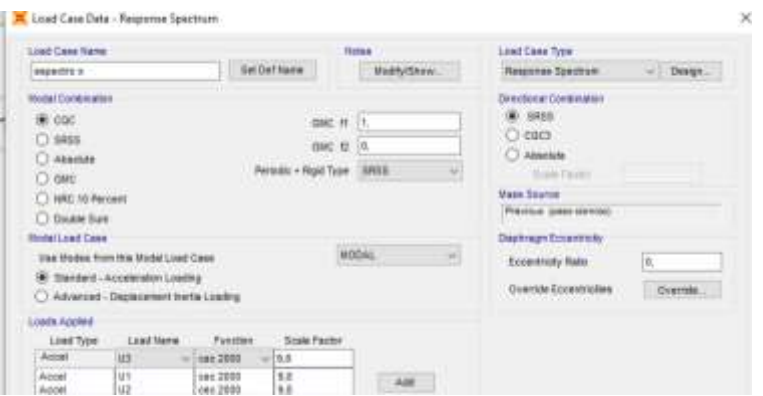

*FIGURA 54* Espectro en x para modelo CEC 2000*. Fuente.* Juan Taco,2021.

• **Espectro en y.**

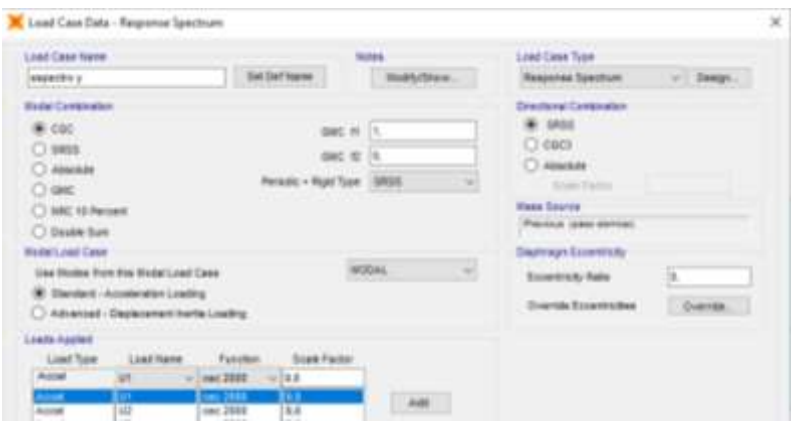

*FIGURA 55* Espectro en y para modelo CEC 2000*. Fuente.* Juan Taco,2021

• **Cortante.** 

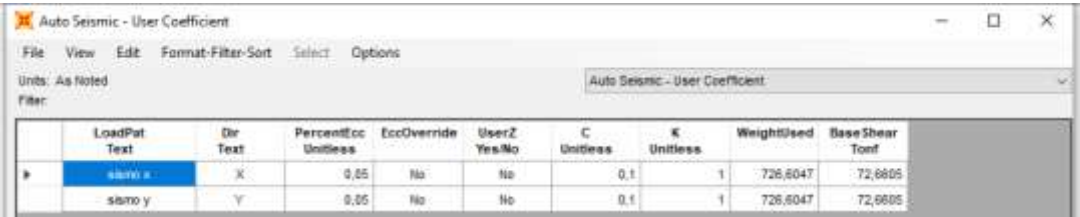

*FIGURA 56* Cortante para modelo CEC 2000*. Fuente.* Juan Taco,2021.

## • **Combinaciones.**

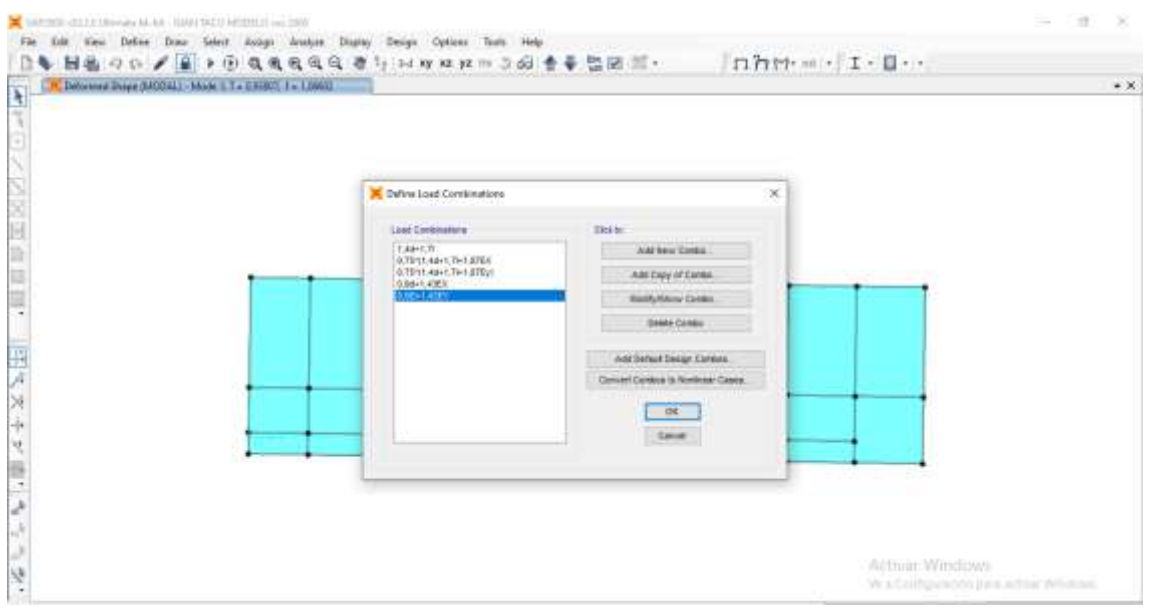

*FIGURA 57* Combinaciones para modelo CEC 2000*. Fuente.* Juan Taco,2021.

• **Igualar el valor de los cortantes.** 

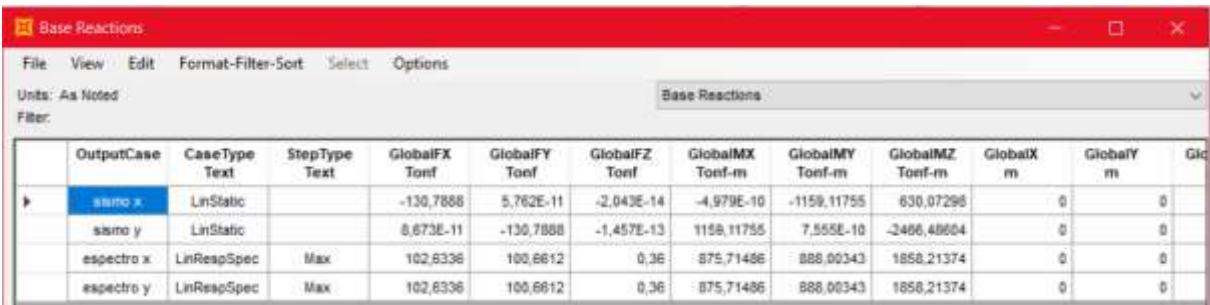

*FIGURA 58* Igualar el valor de los cortantes para modelo CEC 2000*. Fuente.* Juan Taco,2021
### • **Derivas CEC 2000.**

| File<br>Filter: | View Edit<br>Units: As Noted | Format-Filter-Sort | Select.                 | Outions                 |          |             | Joint Displacements |                |               |               |  |
|-----------------|------------------------------|--------------------|-------------------------|-------------------------|----------|-------------|---------------------|----------------|---------------|---------------|--|
|                 | Joint<br>Text.               | OutputCase         | <b>CaseType</b><br>Text | <b>StepType</b><br>Text | U1<br>m  | U2<br>m     | U3<br>m             | R1<br>Radians  | 82<br>Radiana | R3<br>Radiana |  |
| ٠               | <b>Contract Contract</b>     | 6/6/70 X           | LinStatic               |                         | 0.009574 | $-0.000705$ | $-0.000135$         | 7,921E-06      | 0.003321      | $-4E - 05$    |  |
|                 | s.                           | siamo y            | LinStatic               |                         | 0.000946 | 0.018519    | 0.008336            | $-0.002224$    | 0.000461      | 0.000214      |  |
|                 | 1                            | espectro x         | LinResoSpec             | Max                     | 8.007629 | 0.012675    | 0.000253            | 0.001543       | 0.002649      | 0.000136      |  |
|                 | 1                            | espectro y         | LinRespSpec             | <b>Max</b>              | 0.007629 | 0.012575    | 0.000253            | 0.001543       | 0.002649      | 0.000136      |  |
|                 | $\overline{a}$               | <b>BRITIO X</b>    | LinStatic               |                         | 0.021775 | $-0.001749$ | $-0.000221$         | 2.8E-05        | 0.002924      | $-9.8E - 05$  |  |
|                 | $\overline{2}$               | slamo y            | <b>LinStatic</b>        |                         | 0.00222  | 0.043625    | 0.000559            | $-0.002357$    | 0.000458      | 0.000505      |  |
|                 | 2                            | espectro x         | LinRespSpec             | Max.                    | 0.017269 | 0.030261    | 0.000419            | 0.001824       | 0.002308      | 0.00032       |  |
|                 | $\overline{2}$               | espectro y         | LinRespSpec             | <b>Max</b>              | 0.017269 | 0.030261    | 0.000419            | 0.001624       | 0.002306      | 0.00032       |  |
|                 | э                            | sano x             | Lin5tatle:              |                         | 0.031332 | $-0.002576$ | $-0.000262$         | 2.1E-85        | 0.001865      | $-0.000144$   |  |
|                 | J.                           | samo y             | LinStatic               |                         | 0.003235 | 0.063700    | 0.000689            | $-0.001688$    | 0.000325      | 0.000739      |  |
|                 | 3                            | espectro: x        | LinResoSpec             | Max:                    | 0.02462  | 0.043093    | 0.0005              | 0.001149       | 0.001443      | 0.000464      |  |
|                 | 3                            | espectro y         | LinResp5pec             | Max.                    | 0.02462  | 0.043893    | 0.0005              | 0.001149       | 0.001443      | 0.000464      |  |
|                 | ä                            | siamo x            | LinStatic               |                         | 0.0359   | $-0.002999$ | $-0.000274$         | $-2.489E - 00$ | 0.000802      | $-0.000166$   |  |
|                 | ä                            | SIMPLO V           | LinStatic               |                         | 0.003761 | 0.074099    | 0.0007              | $-0.000758$    | 0.000231      | 0.000862      |  |
|                 | ä,                           | espectro x         | LinResp5pec             | <b>Max</b>              | 0.027999 | 0.050747    | 8.000522            | 0.000516       | 0.000621      | 0.000536      |  |
|                 |                              | espectro y.        | LinRest/Spac            | <b>Max</b>              | 0.027999 | 0.050747    | 0.000522            | 0.000518       | 0.000621      | 0.000536      |  |

*FIGURA 59* Derivas CEC 2000*. Fuente.* Juan Taco,2021

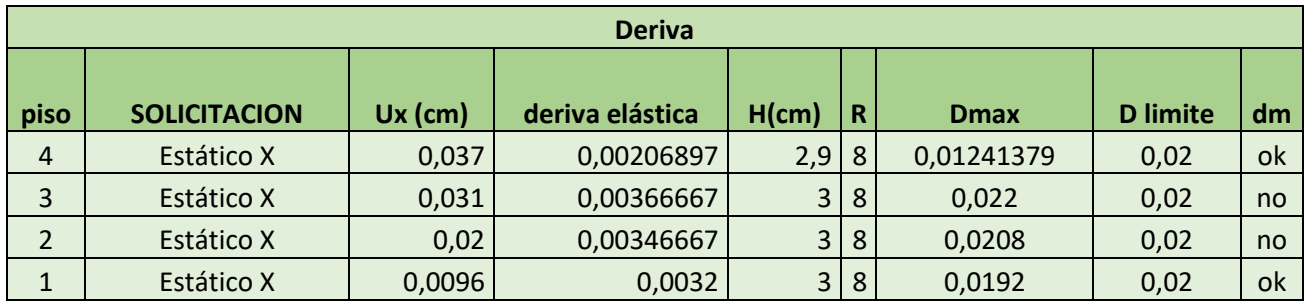

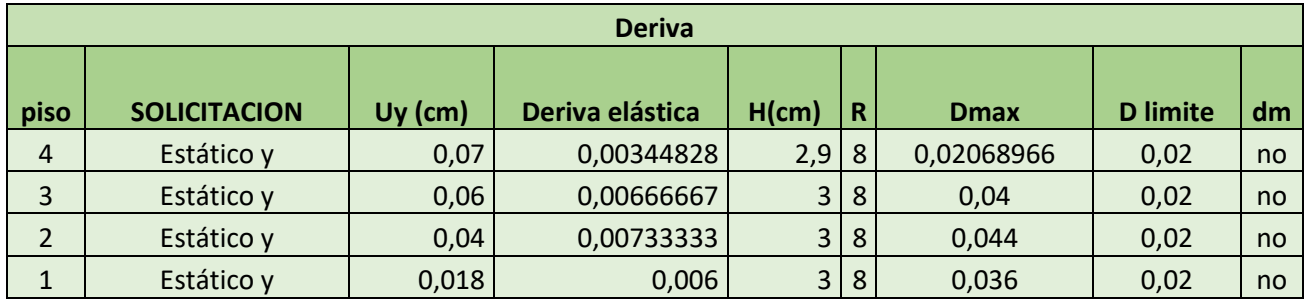

*Tabla 54 Calculo y verificación de derivas para CEC 2000*

### **4.4.2 PUSHOVER en X**

• **Nivel I.**

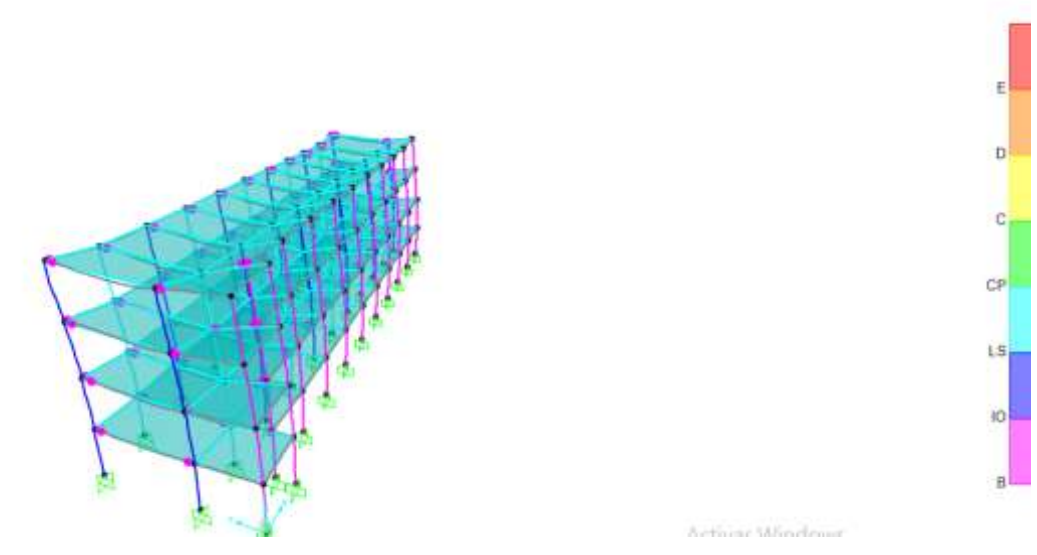

*FIGURA 60 Pushover nivel I. Fuente. Juan Taco,2021*

Presencia de rótulas plásticas en vigas, encontrándose dentro de un nivel de desempeño de ocupación inmediata.

• Nivel II.

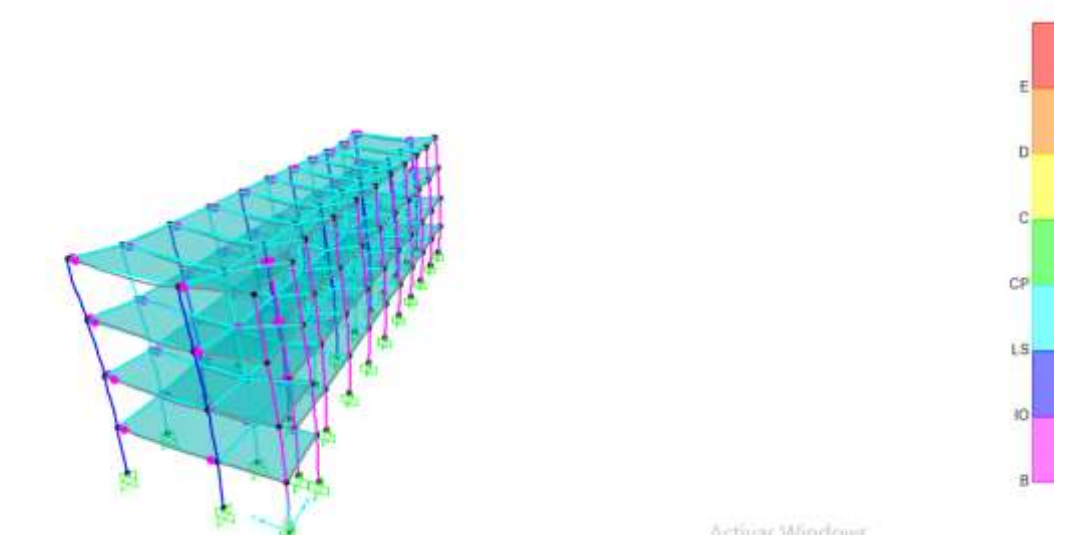

*FIGURA 61 Pushover nivel II. Fuente. Juan Taco,2021*

Presencia de rótulas plásticas, con la aparición de nuevas rótulas en otros elementos, sigue en el rango de ocupación inmediata.

• **Nivel III.** 

• **Nivel IV**

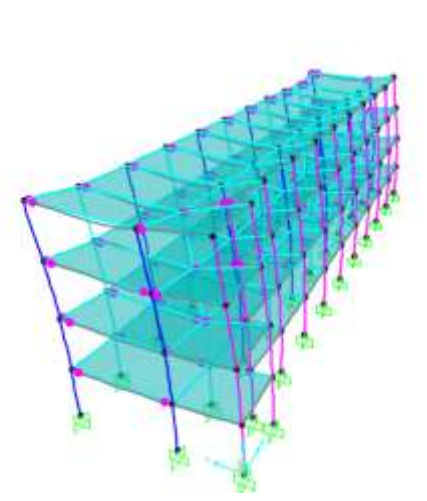

 $\mathbf{B}$  $\overline{c}$ ce  $LS<sub>1</sub>$ **IO** 

Activar Windows

*FIGURA 62 Pushover nivel III. Fuente. Juan Taco,2021*

La estructura se encuentra trabajando con una buena ductilidad.

 $\mathsf E$ D. **C** CP  $\iota$ s, ю Activar Windows We a Configuración para actival Windows.

*FIGURA 63 Pushover nivel IV. Fuente. Juan Taco,2021*

En este nivel, la estructura sigue trabajando de manera dúctil sin presencia rótulas plásticas en columnas.

 $E$ b c.  $CP$  $\mathsf{LS}_{\mathsf{L}}$  $|0|$ B

### • **Nivel V**

### *FIGURA 64 Pushover nivel V. Fuente. Juan Taco,2021*

En este nivel, la estructura sigue trabajando de manera dúctil sin presencia rótulas plásticas en columnas.

• **Nivel VI** 

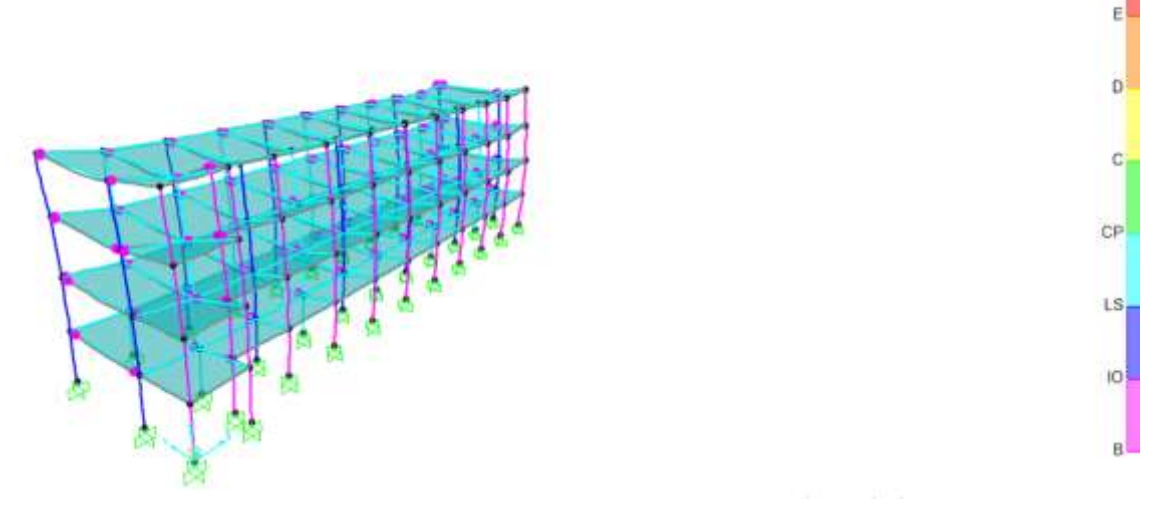

*FIGURA 65* Pushover nivel VI. Fuente. Juan Taco,2021

• **Nivel VII**

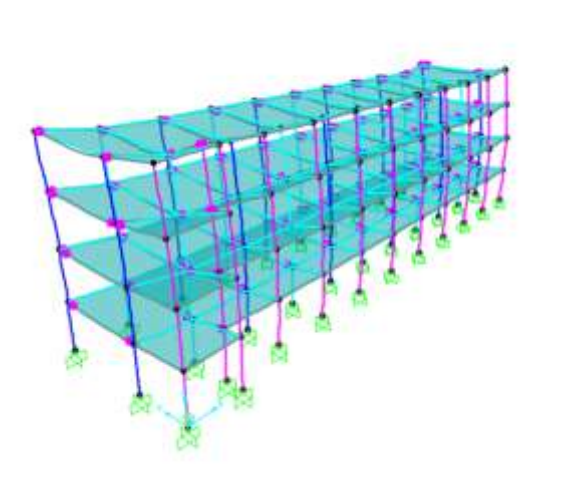

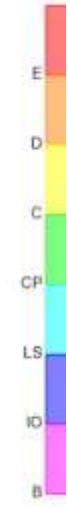

Activar Windows Ve a Coofiguración para activar Windows.

*FIGURA 66 Pushover nivel VII. Fuente. Juan Taco,2021*

• **Nivel VIII**

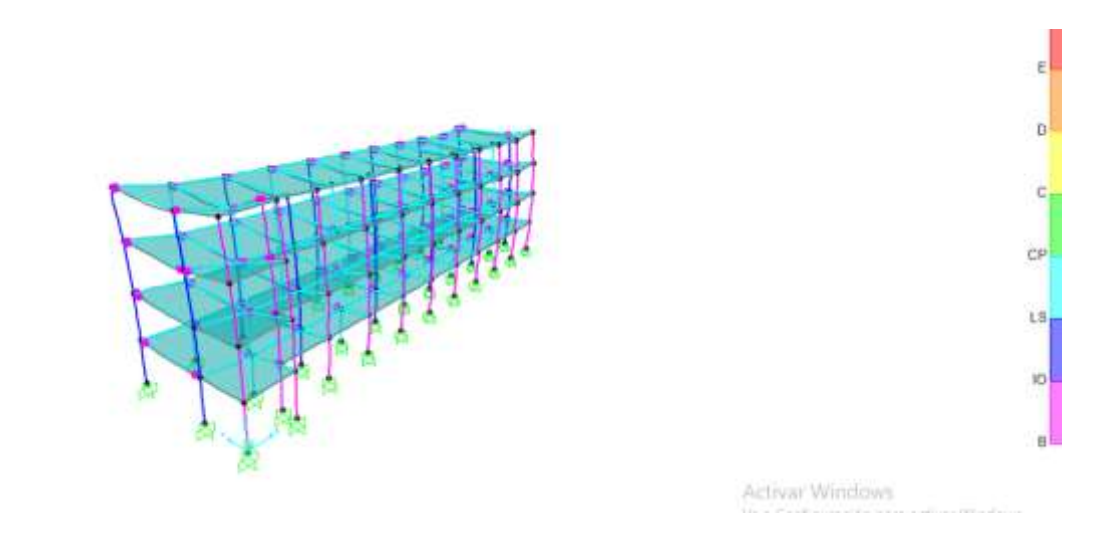

*FIGURA 67 Pushover nivel VIII. Fuente. Juan Taco,2021*

### • **Nivel IX**

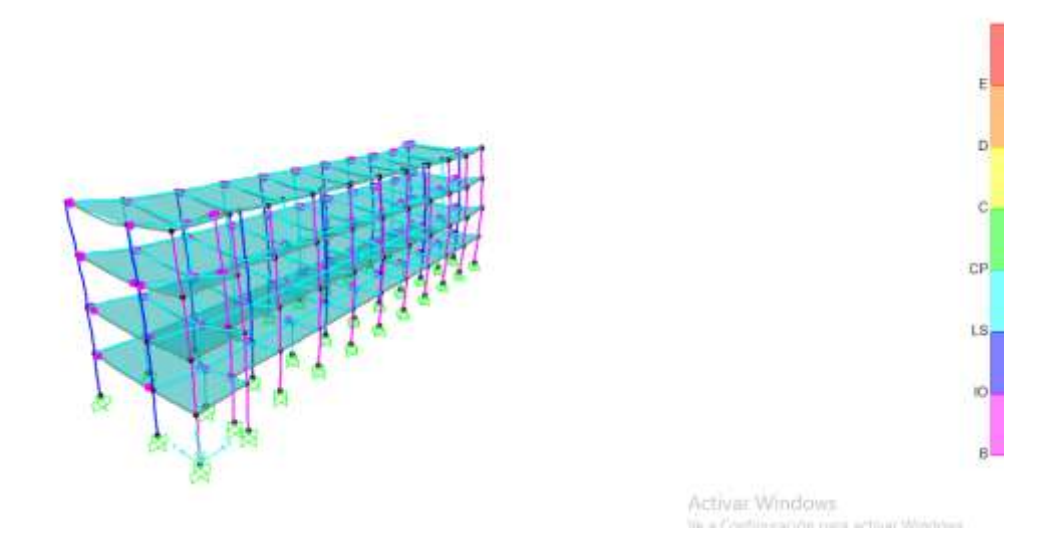

*FIGURA 68 Pushover nivel IX. Fuente. Juan Taco,2021*

• **Nivel X**

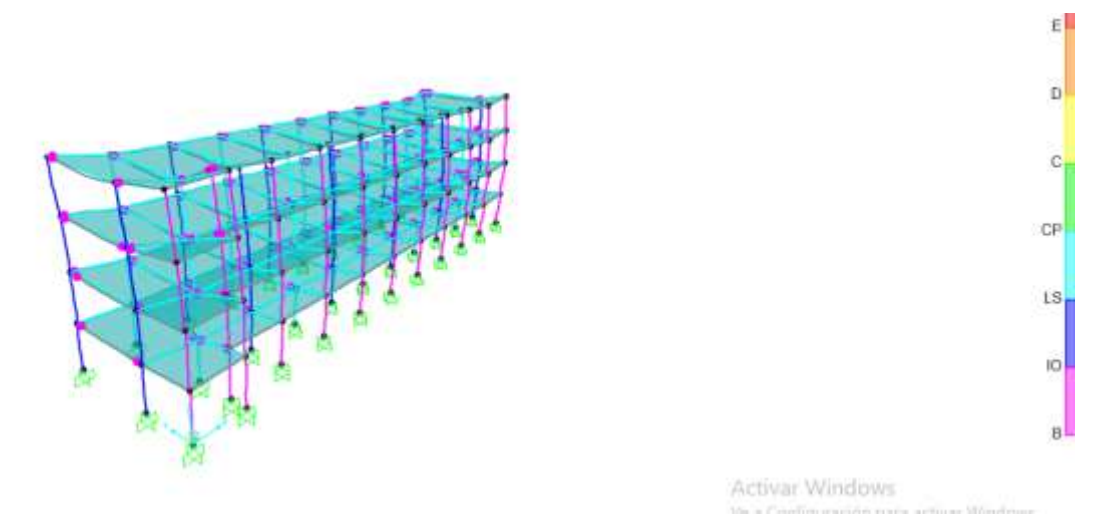

*FIGURA 69 Pushover nivel X. Fuente. Juan Taco,2021*

La estructura tiene un buen desempeño, no presenta rótulas plásticas en columnas y tiene una buena ductilidad la edificación.

### **4.4.2 PUSHOVER en Y**

• **Nivel I**

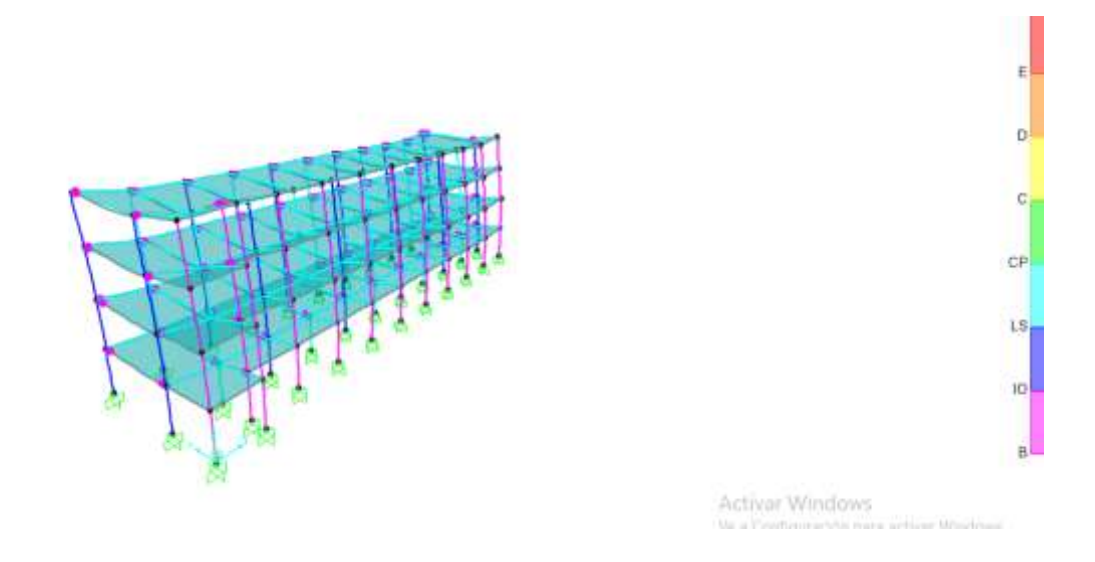

*FIGURA 70 Pushover en y nivel I. Fuente. Juan Taco,2021*

• **Nivel II**

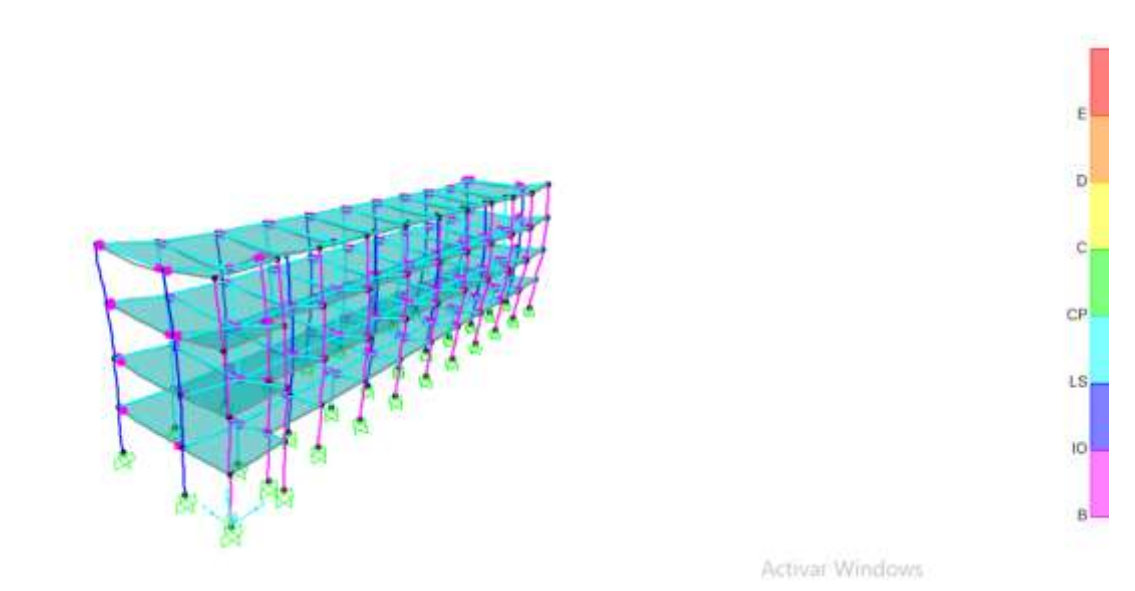

*FIGURA 71 Pushover en y nivel II. Fuente. Juan Taco,2021*

• **Nivel III**

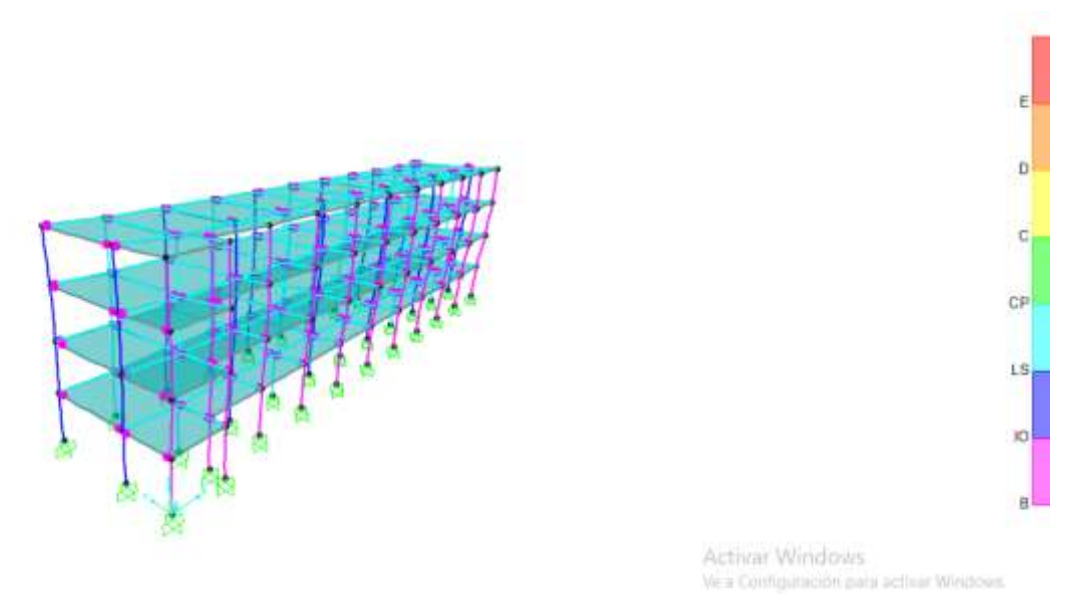

*FIGURA 72 Pushover en y nivel III. Fuente. Juan Taco,2021*

• **Nivel IV**

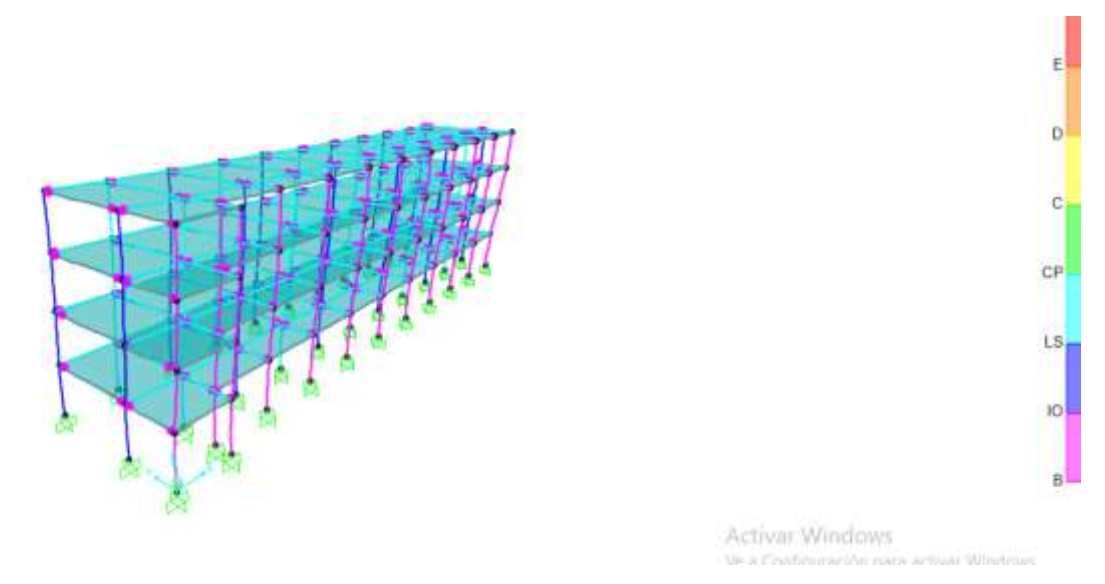

*FIGURA 73 Pushover en y nivel IV. Fuente. Juan Taco,2021*

### • **Nivel V**

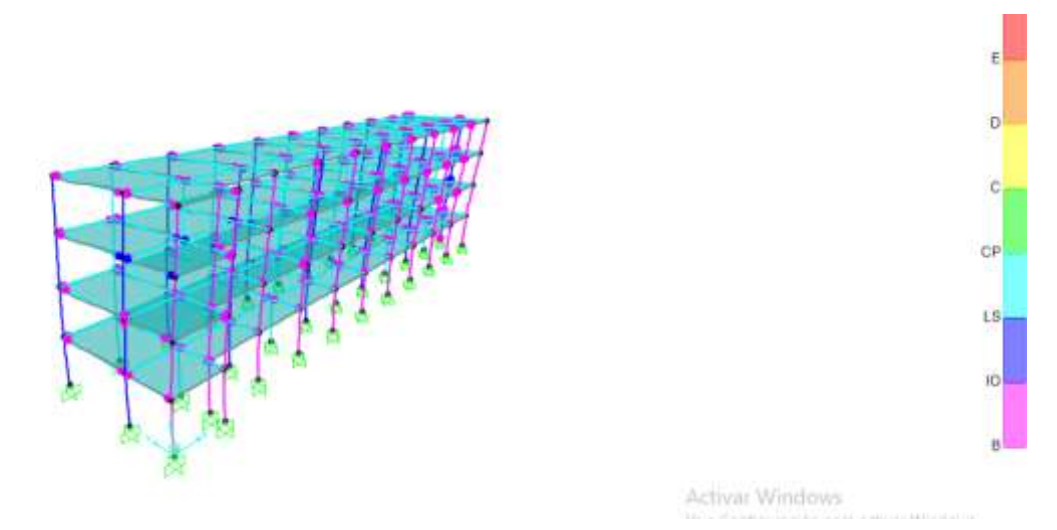

*FIGURA 74 Pushover en y nivel V. Fuente. Juan Taco,2021*

A partir de este nivel se observa que la edificación tiene rótulas plásticas en las cabezas de columnas, lo que esto provocara el colapso de la edificación.

• **Nivel VI**

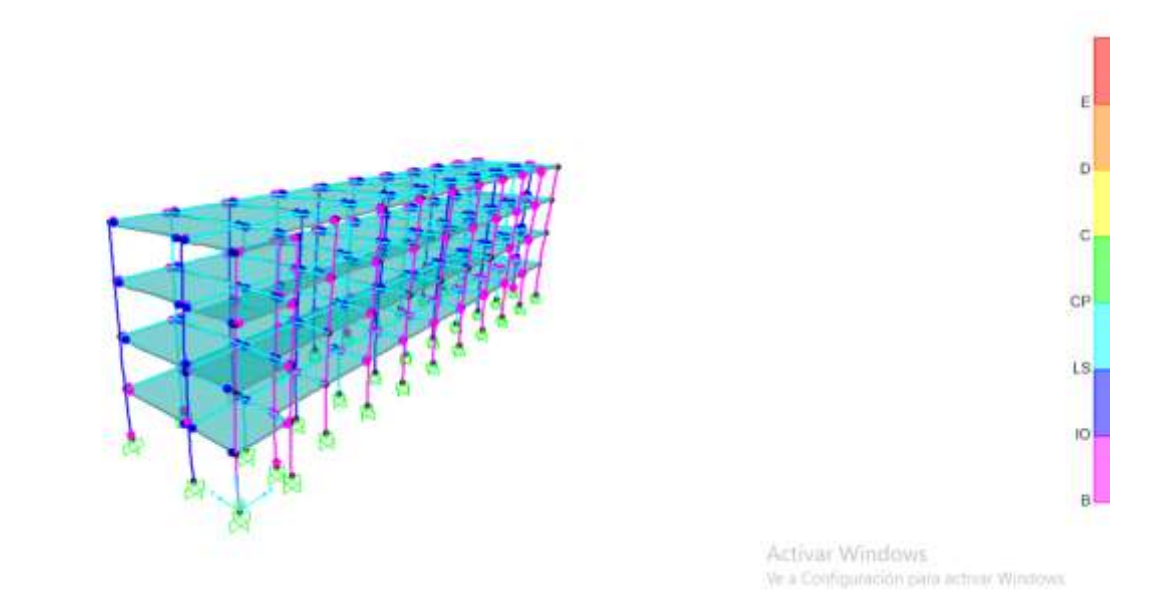

*FIGURA 75 Pushover en y nivel VI. Fuente. Juan Taco,2021*

### • **Nivel VII**

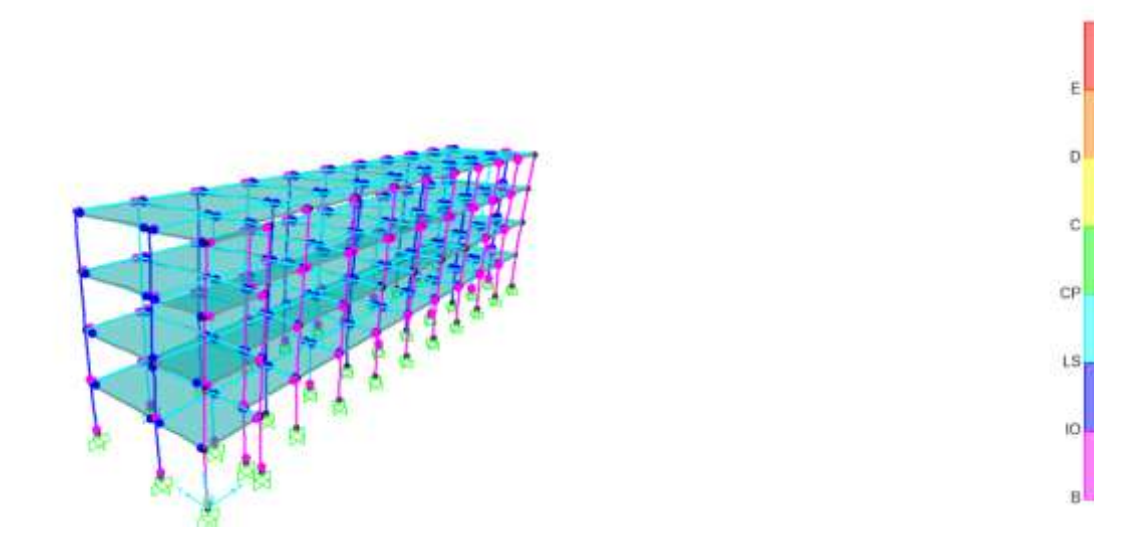

*FIGURA 76 Pushover en y nivel VII. Fuente. Juan Taco,2021*

Ė  $\overline{D}$  $\mathbb{C}$ CP  $1S_1$  $10^{\circ}$  $\theta$ Artivar Windows

*FIGURA 77 Pushover en y nivel VIII. Fuente. Juan Taco,2021*

• **Nivel VIII**

Aquí se puede observar la presencia de rótulas plásticas en columnas y en vigas que ya se encuentran en colapso.

 $\mathsf{E}$  $\mathbf{D}$ <sub>C</sub>  $\mathbb{CP}^1$ LS<sub>1</sub> IO.  $\mathbf{B}$ Arthur Münderer

*FIGURA 78 Pushover en y nivel IX. Fuente. Juan Taco,2021*

• **Nivel X**

**Nivel IX** 

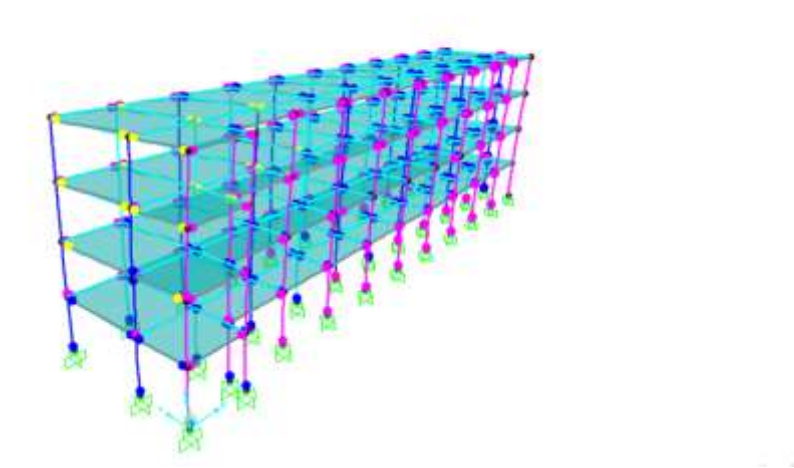

*FIGURA 79 Pushover en y nivel X. Fuente. Juan Taco,2021*

La estructura en este nivel colapsó, por lo cual no llegó a tener su nivel de desempeño.

### 119

Ë

b

ċ

 $CP$ 

LS.

10

ĥ

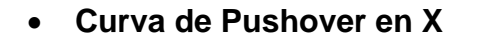

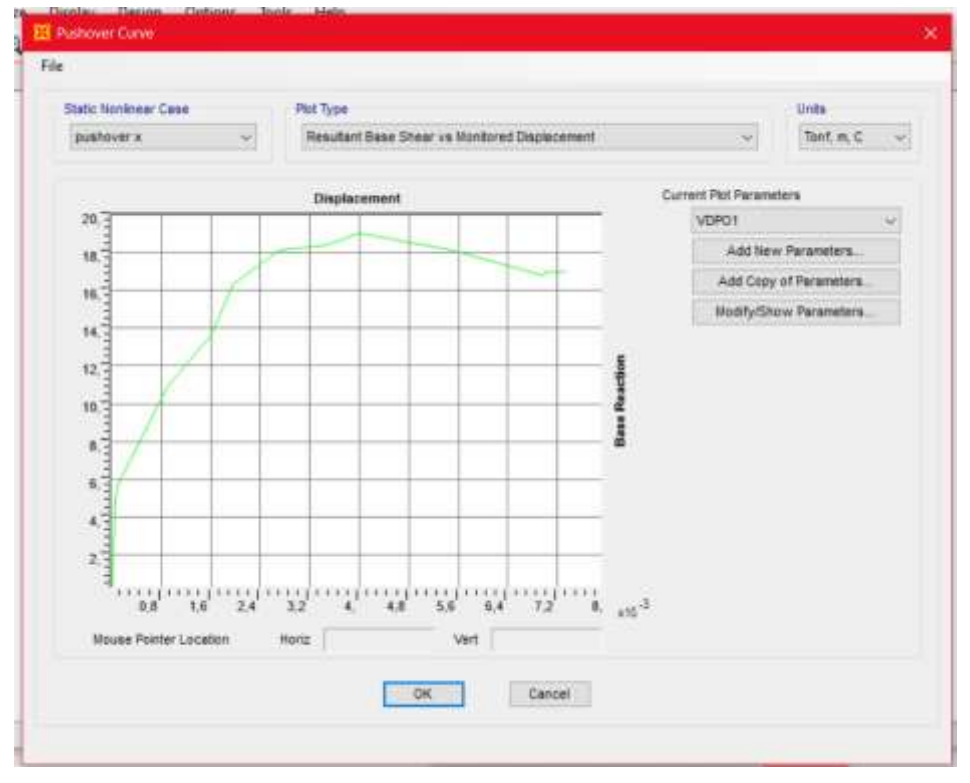

*FIGURA 80 Curva Pushover en X. Fuente. Juan Taco,2021*

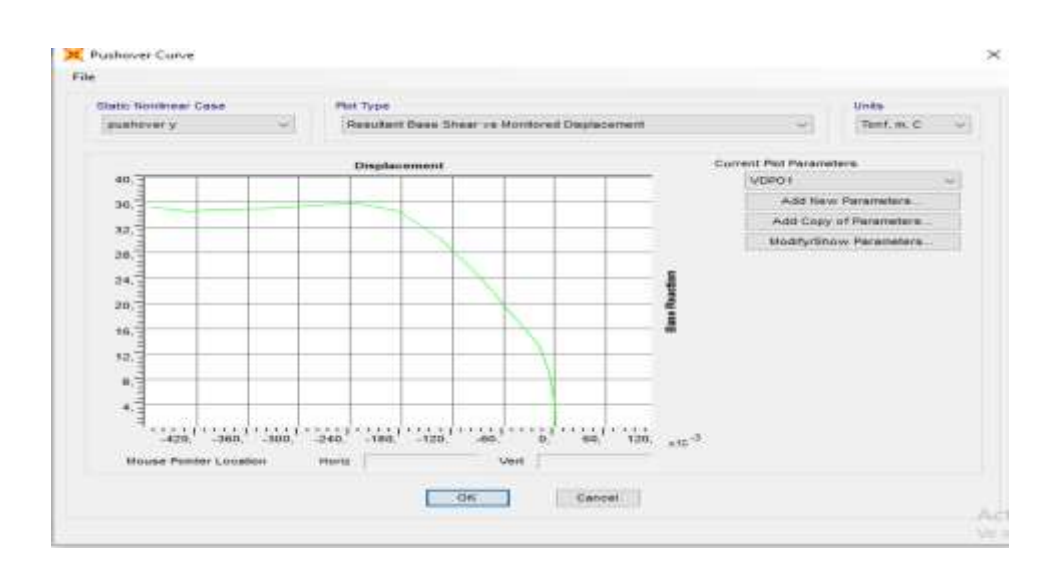

### • **Curva de Pushover en Y**

*FIGURA 81 Curva Pushover en Y. Fuente. Juan Taco,2021*

### • **ATC 40 Pushover X**

### *FIGURA 82 ATC 40 Pushover en X. Fuente. Juan Taco,2021*

Para obtener la curva de capacidad se coloca el método de capacidad ATC-40 ingresando el espectro con un facto de reducción  $R = 1$ , y se coloca el sismo de diseño que tiene un periodo de retorno de 475 años, dando un valor de desempeño de 0.21m

### • **ATC 40 Pushover Y**

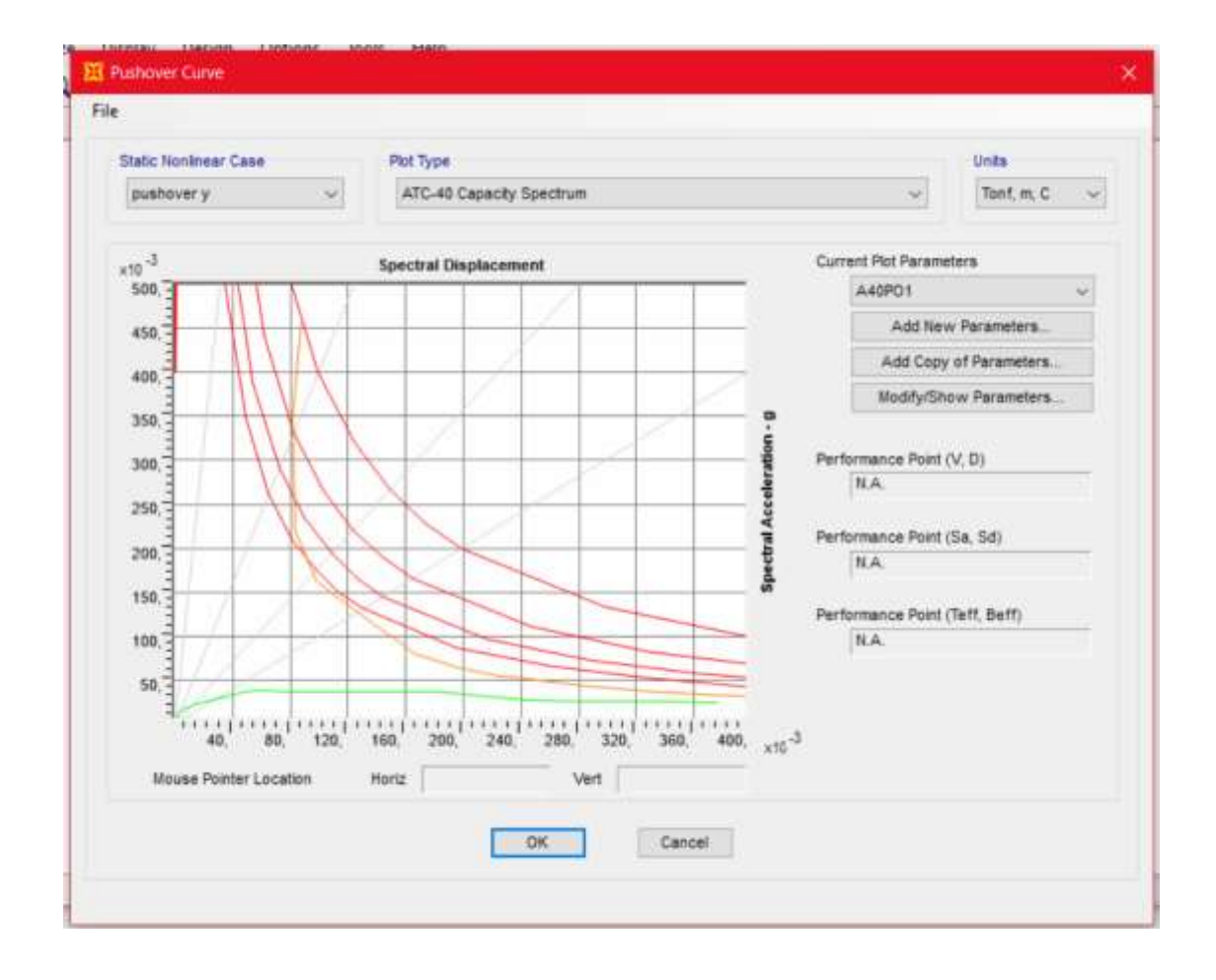

*FIGURA 83 ATC 40 Pushover en Y. Fuente. Juan Taco,2021*

Se obtiene un punto de desempeño para el pushover en y colocando un sismo de servicio de 75 años, porque si se trabaja con un sismo de diseño no cumpliría, ya que las secciones en sentido y son más cortas respecto a la del sentido x.

# **Capítulo V**

## **5.1 Conclusiones**

En el presente trabajo de titulación se realizó un análisis estático lineal y no lineal de acuerdo a la CEC 2000 y a la NEC 2015. A continuación, se presentará las conclusiones basándonos en dicho análisis.

- El análisis de la estructura demuestra que la disipación de energía de en el pushover en X las rótulas plásticas no se deformaron, pero por otra parte en el sentido Y colapsaron, esto nos demuestra que en el sentido Y la estructura fallaría.
- Después del Análisis en sentido y, se puede observar que en el nivel VIII empiezan a fallar en el pie de columna en la cimentación, pero por otro lado está dentro del rango de seguridad de vida, eso quiere decir que la estructura no colapsaría, pero sufría daños.
- Los elementos que colapsaron en la estructura son las vigas en el nivel VIII como se puede observar, ya que pasaron su rango elástico por la fuerza del sismo.
- A pesar de que en el presente trabajo no se ocupó la carga lateral que se encuentra en el FEMA 356, debido a que se debe regir a nuestros códigos y así poder realizar un análisis lineal, esto se debe a la topografía, propiedades del suelo, geología y esto debe a la ubicación respecto a la placa sudamericana con la placa de nazca, ya que esta genera varios sismos de magnitud considerable, para el caso de Ecuador que está en la cordillera de los Andes genera también una peligrosidad sísmica y esto hace que nuestro país sea muy distinto en riesgo sísmico a Estados Unidos.
- El costo de reparación de una estructura educativa es primordial ya que se determina con una comparación entre el costo de rehabilitación y la

suma de pérdidas económicas durante el tiempo, tomando como ejemplo las rehabilitaciones en edificaciones destinadas al comercio, donde se realiza varios análisis económicos que demuestran costos de reparación post sismo, dando pérdidas del 25 – 35% de pérdidas y esto más la pérdida económica por estar desocupados, por esta razón es mejor proveer de una correcto diseño en el cual la rehabilitación será mínima o nula.

- Para el cálculo del peso de la estructura se realizó un cálculo manual con una diferencia del 2%, encontrándose prácticamente similar al obtenido por el software.
- Para los factores de sitio se utilizó la microzonificación de Quito realizada por el Dr. Roberto Aguiar teniendo los valores fa=0,85, Fs. = 1,10 y un Fd=0,775, estos valores nos ayudaron para poder tener un valor más exacto al lugar donde está ubicada la edificación, ya que no se cuenta con estudios de suelos.
- Para la edificación, se realizó un análisis estático lineal utilizando los parámetros de las normativas NEC 2015 y CEC 2000, el coeficiente basal, para la NEC 2015 se obtuvo un valor 0,24 y para la CEC 2000 un valor 0,181, dándonos una diferencia del 3%, obteniendo el valor mayor con la NEC 2015.
- El cortante basal de la norma NEC 2015 se obtuvo un valor de 173,1 ton, y el valor del cortante por la normativa CEC 2000, tenemos un valor de 128,3 ton dándonos un porcentaje de diferencia del 35%, esta diferencia depende factor de reducción sísmica R debido a que la NEC 2015 se utilizó un R de 5 y para el CEC 2000 se utilizó un R de 8.
- Una vez calculadas las derivas de piso para la norma NEC 2015 y CEC 2000 se encontró que la edificación no cumple lo esperado.
- Mediante el análisis estático no lineal en el sentido X, la edificación está en nivel desempeño de seguridad vida en donde la edificación no llega al colapso.
- Se concluye que en el análisis de pushover del sentido X, las rótulas plásticas no llegan a un nivel de colapso. LLEGA AL COLPASO TANTO EN X y Y.
- Después de analizar los datos obtenidos en el pushover en el sentido Y, se puede observar que la estructura no llega a tener un punto de desempeño, las rotulas plásticas salen en pies de columnas y cabezas de columnas llegando a un nivel de colapso.
- La estructura tiene una participación de masa del 90% en el quinto modal, por lo tanto, la estructura no está trabajando de manera correcta.

### **5.2 Recomendaciones**

- Realizar acelerogramas para más sectores de Quito para que de esta manera se pueda tener una mayor cantidad de registros y así cotejarlos con los diferentes tipos de suelos.
- Realizar análisis a más estructuras de tipo educativo y hospitalario, con el fin de obtener una mayor seguridad de las estructuras institucionales para que de esta manera se pueda evitar pérdidas humanas y económicas.
- Para obtener datos más exactos, se recomienda que se realicen otros ensayos no destructivos, ya que con el ensayo del esclerómetro no fue suficiente, mediante el uso de un pachometro se hubiera conocido los diámetros de acero colocados de manera vertical y longitudinal, de tal manera que se pueda conocer la separación entre los estribos y se pueda comparar con las tablas encontradas en el FEMA 356 y ATC-40.
- Debido a la reducción del modal que se obtiene, se recomienda que para el análisis estructural se incluya la mampostería, de tal manera que se pueda verificar si esto ayudaría con rigidez a la edificación, lo cual permitirá bajar el periodo puede ayudar cuando se realice en análisis según la norma ATC-40, no es una certeza de que mejore la estructura, por tal motivo se debe analizar el comportamiento.
- Se recomienda que se realice un estudio de suelos, de tal manera que esto ayude a obtener cálculos más precisos.
- Se recomendaría un análisis para el reforzamiento de la estructura, debido al tipo de uso de la misma.

# **Bibliografía.**

- Paredes Azaña, M. Á. (2016). Evaluación del desempeño sismorresistente de un edificio destinado a vivienda en la ciudad de Lima aplicando el análisis estático no lineal pushover.
- Esteba Apaza, A. E. (2017). Análisis estático y dinámico no lineal en el desempeño de un edificio de concreto armado diseñado bajo la norma E-030 en Puno.
- Oliveira Fernández, L., Chebel Labaki, L., Matheus, C., & Lantelme, E. (2018). Procedimiento para análisis del desempeño termoenergético y económico de estrategias pasivas para la adaptación de un edificio en Brasil. *Revista ingeniería de construcción*, *33*(3), 251-262.
- Supe Guillen, H. F. (2021). *Análisis del desempeño estructural de la tipología edificios públicos con el uso de amortiguadores viscoelásticos* (Bachelor's thesis, Universidad Técnica de Ambato. Facultad de Ingeniería Civil y Mecánica, Carrera de Ingeniería Civil).
- Bonett Díaz, R. L. (2003). *Vulnerabilidad y riesgo sísmico de edificios. Aplicación a entornos urbanos en zonas de amenaza alta y moderada*. Universitat Politécnica de Catalunya.
- Borja Fernández, F. A. (2020). *Importancia del análisis por desempeño en el proceso de diseño de un edificio de hormigón armado para uso educativo, ubicado en la ciudad de Cuenca-Ecuador* (Bachelor's thesis, Universidad del Azuay).
- Quizhpilema Piray, A. E. (2017). *Evaluación de la vulnerabilidad sísmica del edificio de aulas de la Facultad de Ingeniería de la Universidad Central del Ecuador, utilizando la Norma Ecuatoriana de la Construcción (NEC-SE-RE, 2015)* (Bachelor's thesis, Quito: UCE).
- Vera Maldonado, J. C. (2015). Análisis dinámico espectral de un edificio de cuatro niveles según NEC 2015 y aplicando el Software SAP 2000 del CSI.
- Khoshnoudian, F., & Behmanesh, I. (2010). Evaluation of FEMA-440 for including soil-structure interaction. *Earthquake engineering and engineering vibration*, *9*(3), 397-408.
- Aguiar Falconí, R. (2007). *Factor de reducción de las fuerzas sísmicas en edificios de hormigón armado sin muros de corte*. Centre Internacional de Mètodes Numèrics en Enginyeria (CIMNE).
- Pilatasig, J., Cagua, B., Aguiar, R., & Vaca, F. (2020). GENERACIÓN AUTOMÁTICA Y ANÁLISIS DE ESTRUCTURAS PORTICADAS DE HORMIGÓN ARMADO CON CEINCI-LAB. *Revista Internacional de Ingeniería de Estructuras*, *25*(3), 421-443.
- Indacochea, C. F. V. (2018). *Evaluación de la vulnerabilidad sísmica de Edificios de Hormigón Armado: aplicación al área urbana del centro histórico de la ciudad de Portoviejo* (Doctoral dissertation).
- Peñaherrera Campaña, L. S. (2018). *Análisis sísmico y propuesta de reforzamiento de un edificio de hormigón armado afectado por el sismo del 19 de diciembre del 2016 ubicado en la parroquia Tonsupa perteneciente al cantón Atacames provincia de Esmeraldas* (Bachelor's thesis, Universidad Técnica de Ambato. Facultad de Ingeniería Civil y Mecánica. Carrera de Ingeniería Civil).
- Borja Fernández, F. A. (2020). *Importancia del análisis por desempeño en el proceso de diseño de un edificio de hormigón armado para uso educativo, ubicado en la ciudad de Cuenca-Ecuador* (Bachelor's thesis, Universidad del Azuay).
- Barzallo Asunción, L. W. (2015). Análisis sísmico dinámico espectral en SAP2000 de un edificio de Hormigón de cuatro plantas altas con normativas NEC 2015.
- Carrasco Ramos, P. A. (2016). *Análisis Del Comportamiento Y Diseño En Las Conexiones Viga–Columna De Una Estructura De Hormigón Armado*

*Modelada En SAP 2000, Según Las Recomendaciones Del ACI 352 Rs-02* (Bachelor's thesis, Universidad de Guayaquil: Facultad de Ciencias Matemáticas y Físicas. Carrera de Ingeniería Civil).

- Cajas Gía, L. D. (2015). Análisis y Diseño Estructural dinámico de un edificio de 4 Plantas altas mediante el programa SAP2000.
- Campbell, J., Durán, M., Ceura, I., & Guendelman, T. ANÁLISIS SÍSMICO NO-LINEAL SIMPLIFICADO DE MUROS DE HORMIGÓN ARMADO UTILIZANDO ELEMENTOS FINITOS.

## **Anexos.**

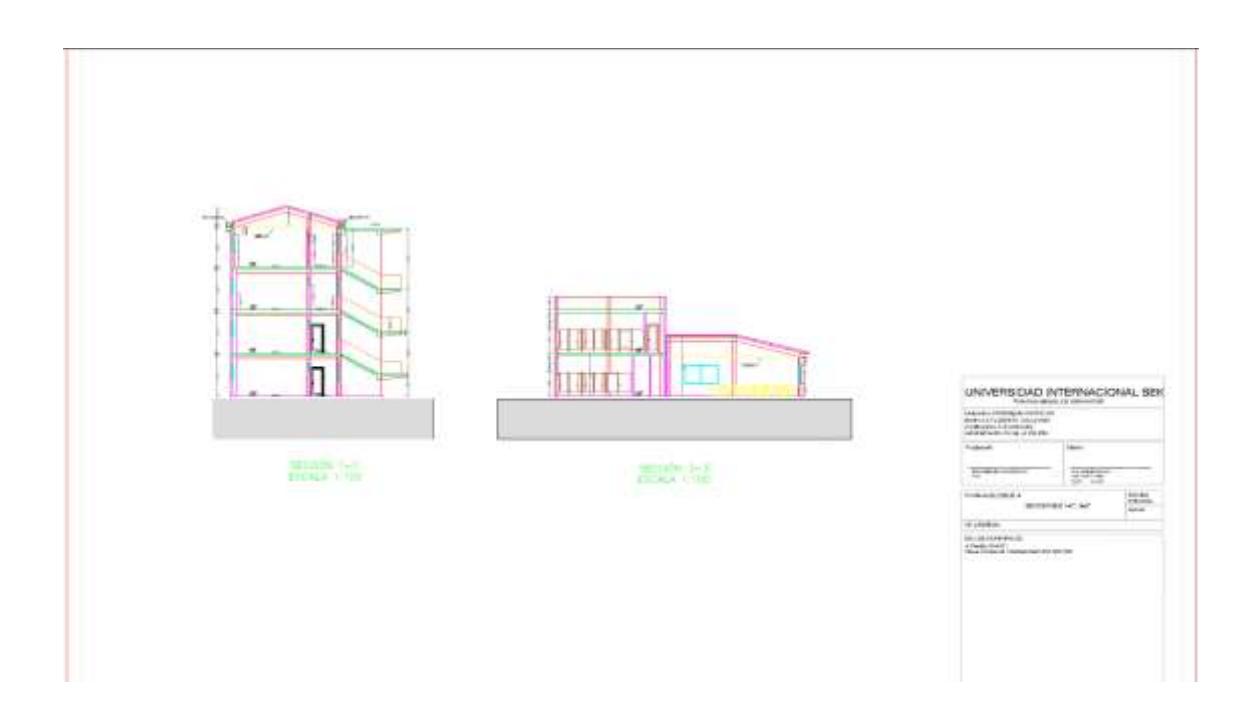

*FIGURA 84 PLANO ARQUITECTONICO AULAS BLOQUE NORTE SUR CAMPUS MIGUEL DE CERVANTES*

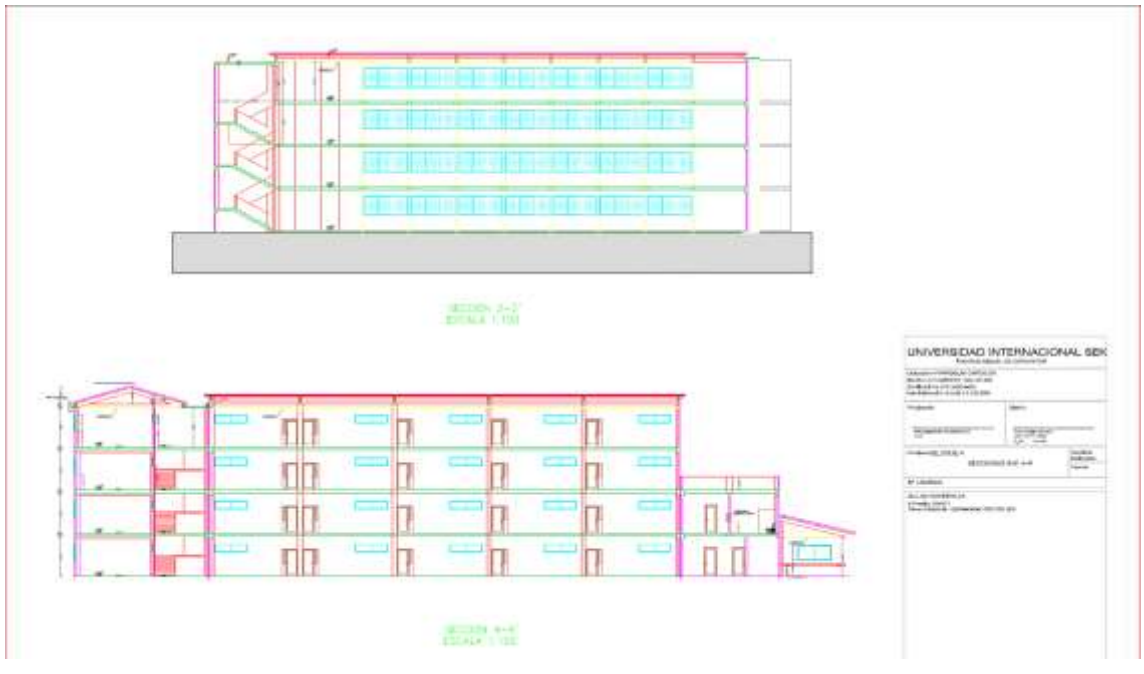

*FIGURA 85 PLANO ARQUITECTONICO AULAS BLOQUE NORTE SUR CAMPUS MIGUEL DE CERVANTES*

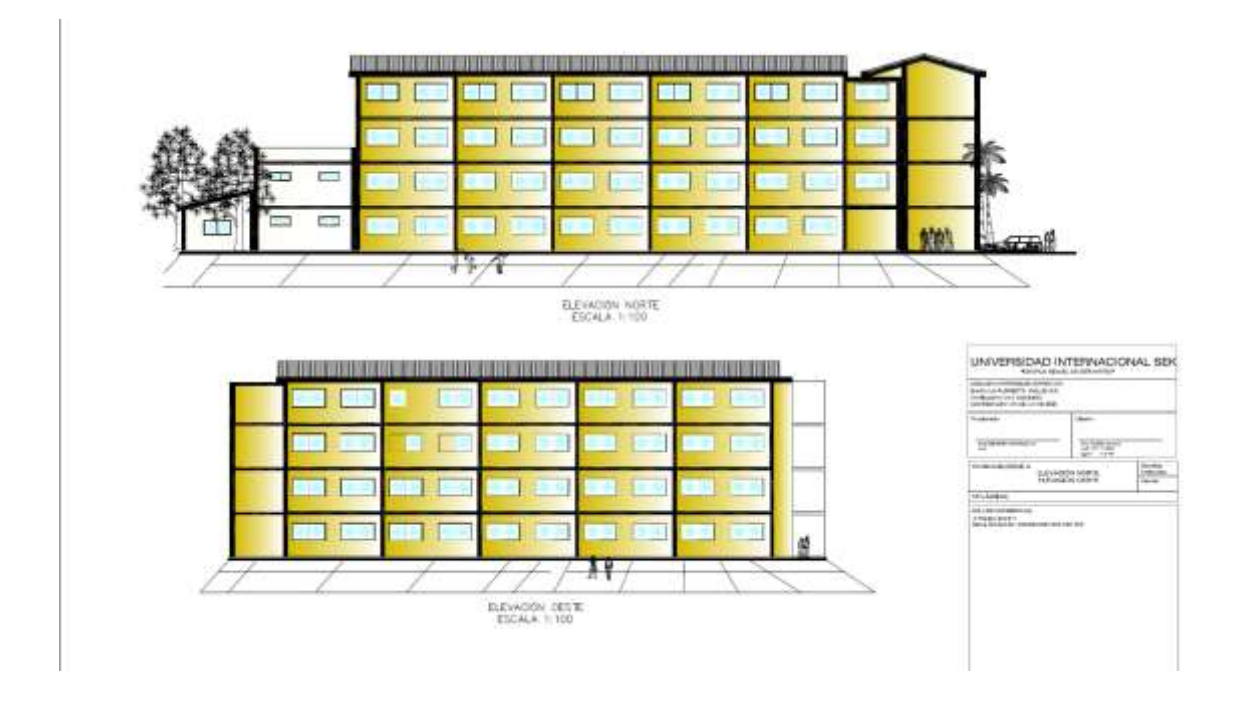

*FIGURA 86 PLANO ARQUITECTONICO FACHADAS AULAS BLOQUE NORTE SUR CAMPUS MIGUEL DE CERVANTES*

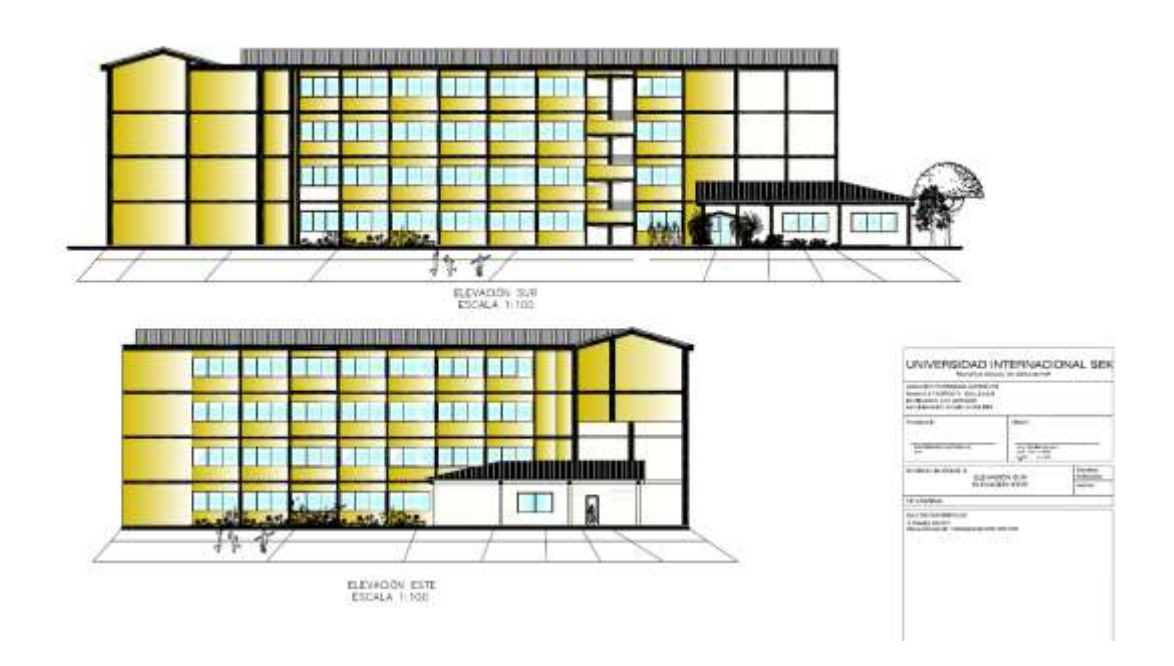

*FIGURA 87 PLANO ARQUITECTONICO FACHADAS AULAS BLOQUE NORTE SUR CAMPUS MIGUEL DE CERVANTES*

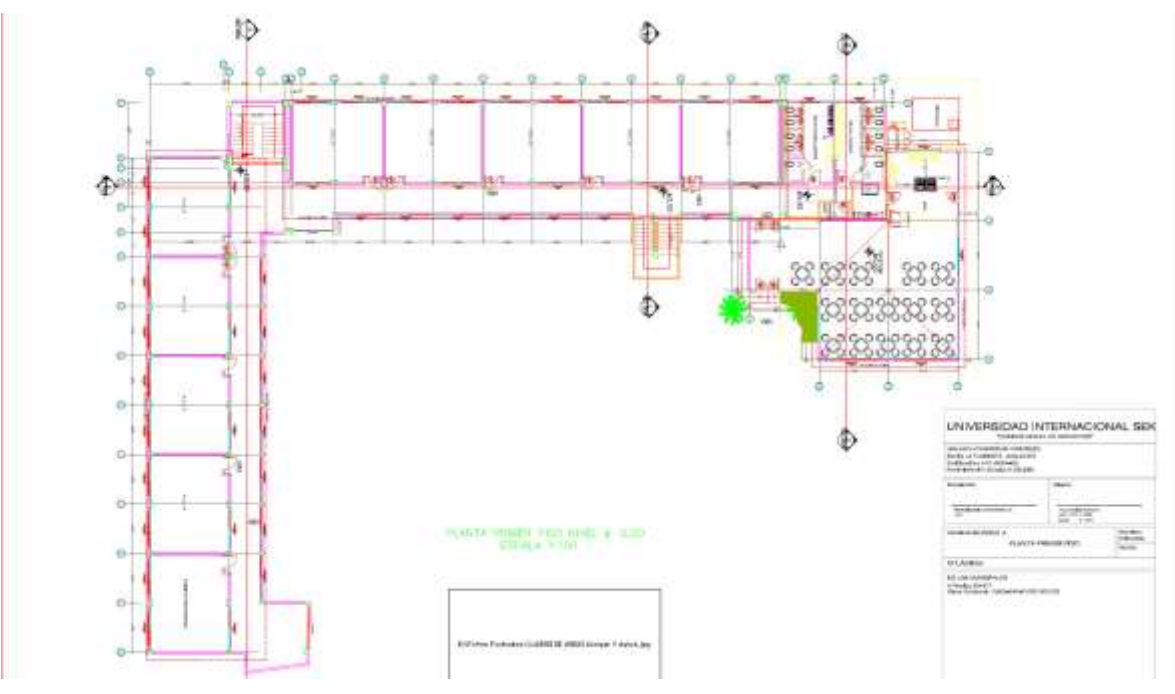

*FIGURA 88 PLANO ARQUITECTONICO VISTA EN PLANTA AULAS BLOQUE NORTE SUR CAMPUS MIGUEL DE CERVANTES*

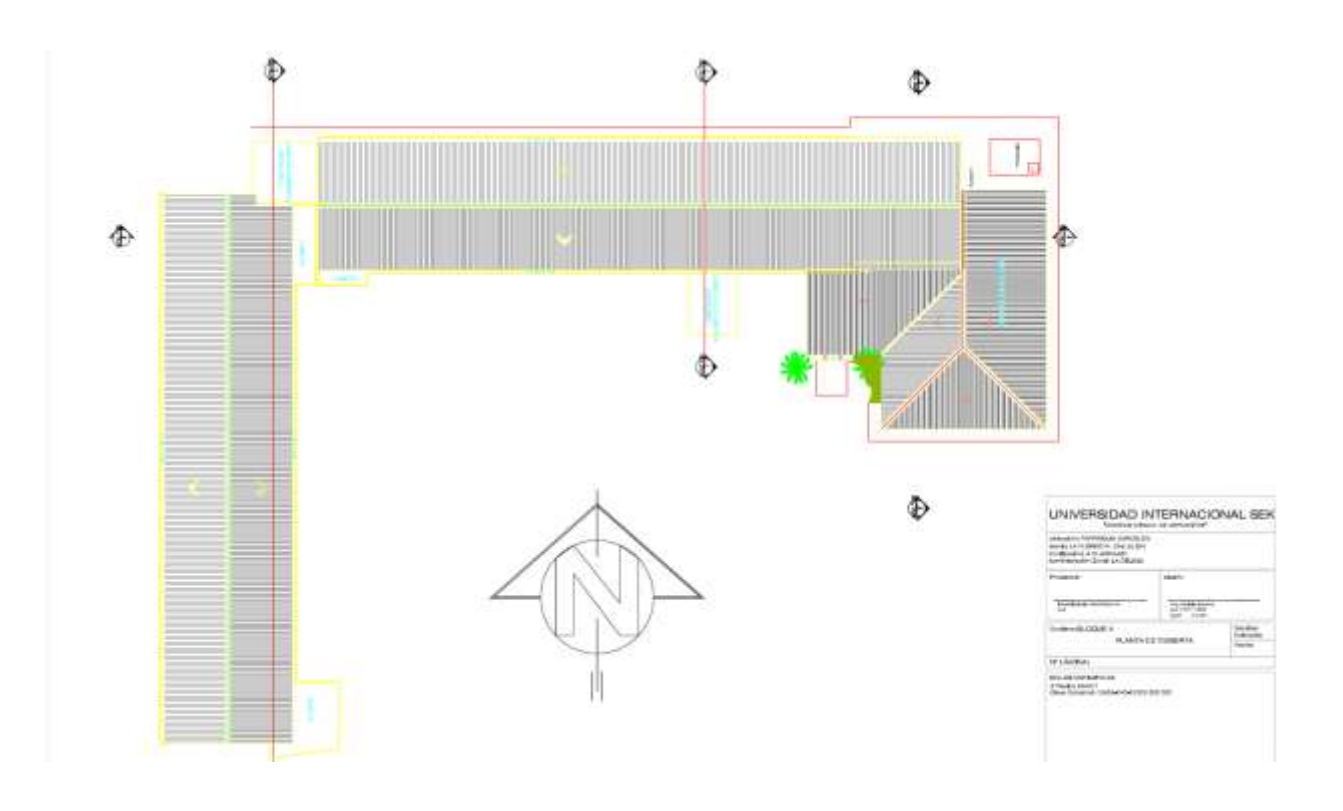

*FIGURA 89 PLANO ARQUITECTONICO VISTA CUBIERTA AULAS BLOQUE NORTE SUR CAMPUS MIGUEL DE CERVANTES*

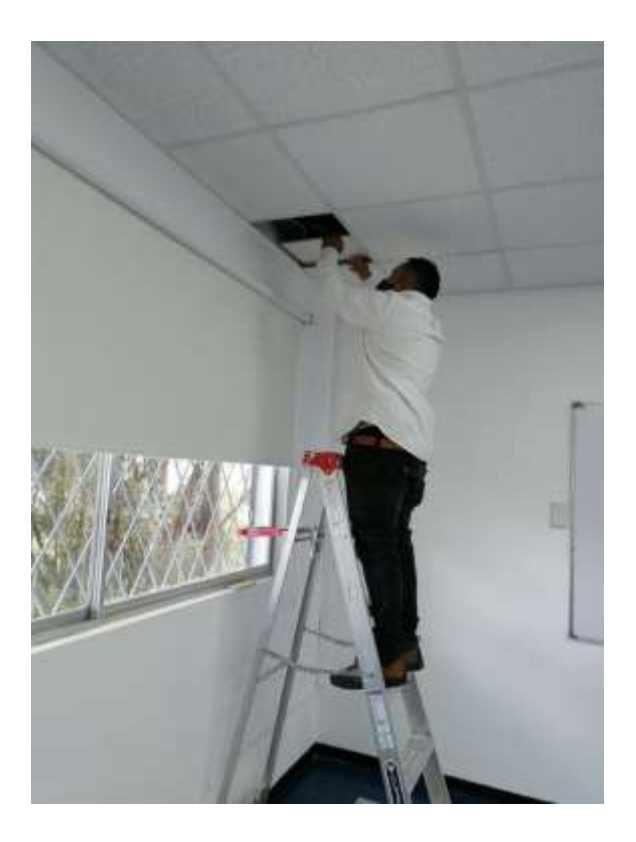

*FIGURA 90 REMOVIENDO CIELO FALSO PARA UBICACIÓN DE VIGAS Y LOSA*

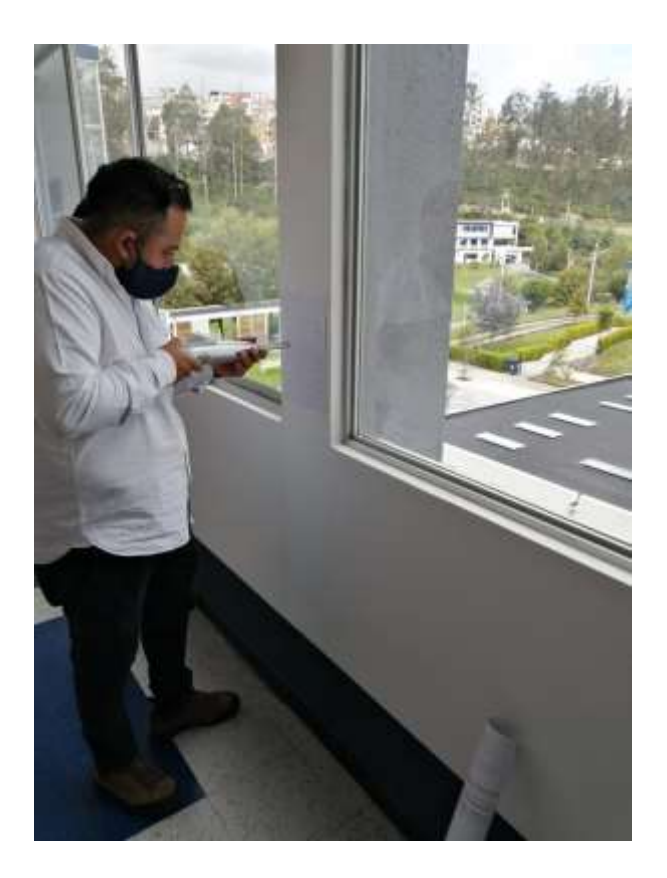

*FIGURA 91 TOMA DE DATOS CON ESCLEROMETRO* 

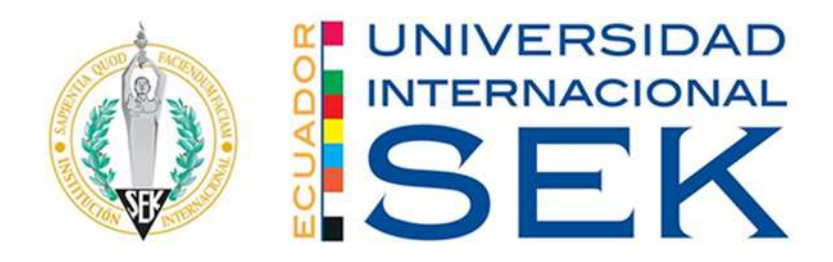

# **FACULTAD DE INGENIERIA Y ARQUITECTURA**

# **ENSAYO - ESCLERÓMETRO**

# **PROFESOR GUIA INGENIERO CIVL MSC. LUIS SORIA**

# **AUTOR: JUAN FRANCISCO TACO**

**QUITO-ECUADOR**

### **Ubicación**

El ensayo se lo realizo en el día jueves 3 de junio, con la guía del tutor de tesis Ing. Luis Soria. En el edificio de aulas norte del campus Miguel de Cervantes de la universidad internacional SEK, ubicado en la parroquia de Carcelén, administración zonal la delicia.

El ensayo se lo realizo con la finalidad de obtener la resistencia del hormigón en distintos elementos del edificio.

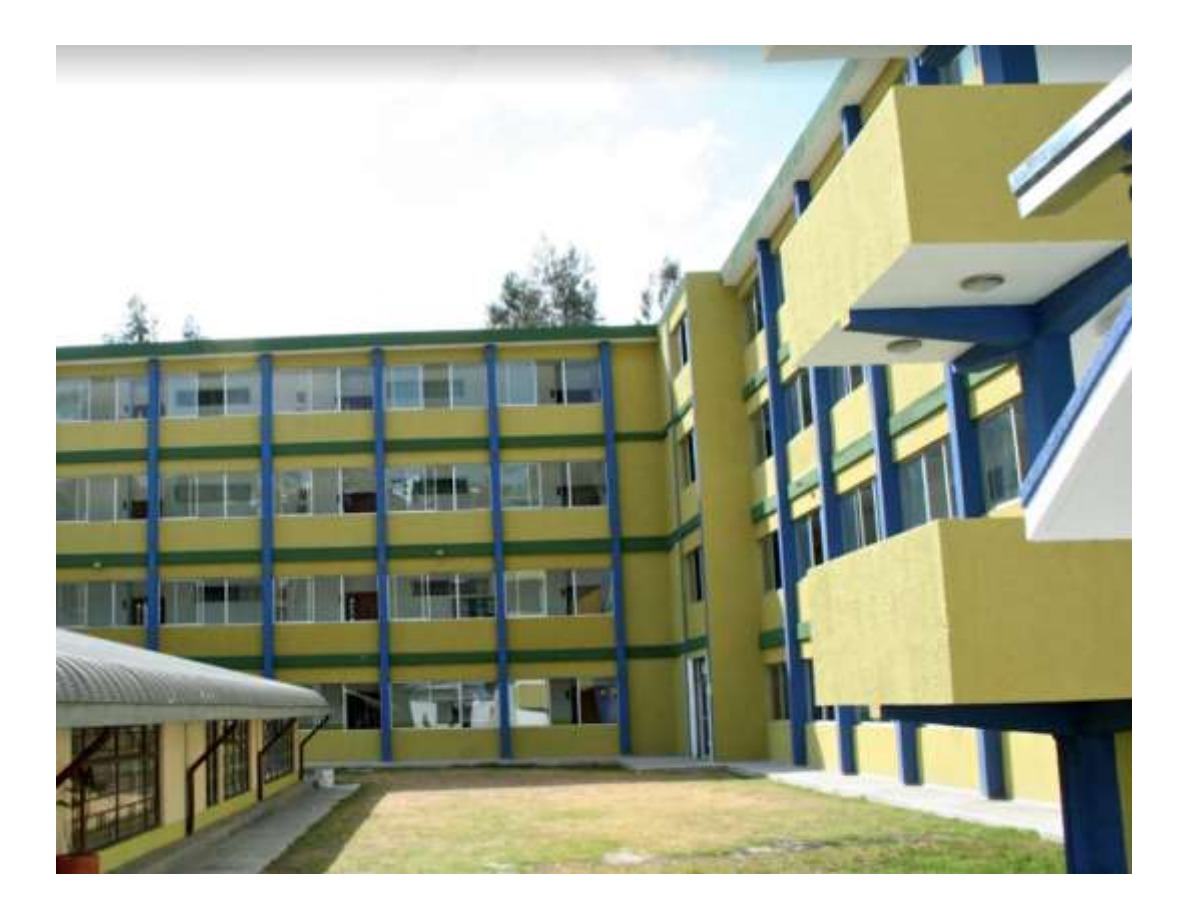

### **Objetivo general**

➢ Realizar el ensayo no destructivo (Esclerómetro) de las diferentes secciones

estructurales del Edificio de Aulas Sur del Campus Miguel de Cervantes de la

Universidad Internacional Sek.

#### **Objetivo especifico**

- ➢ Comprender el modo de operación del esclerómetro para la obtención de resultados.
- ➢ Evaluar la resistencia de hormigón del concreto con los datos obtenido mediante el

esclerómetro.

### Materiales

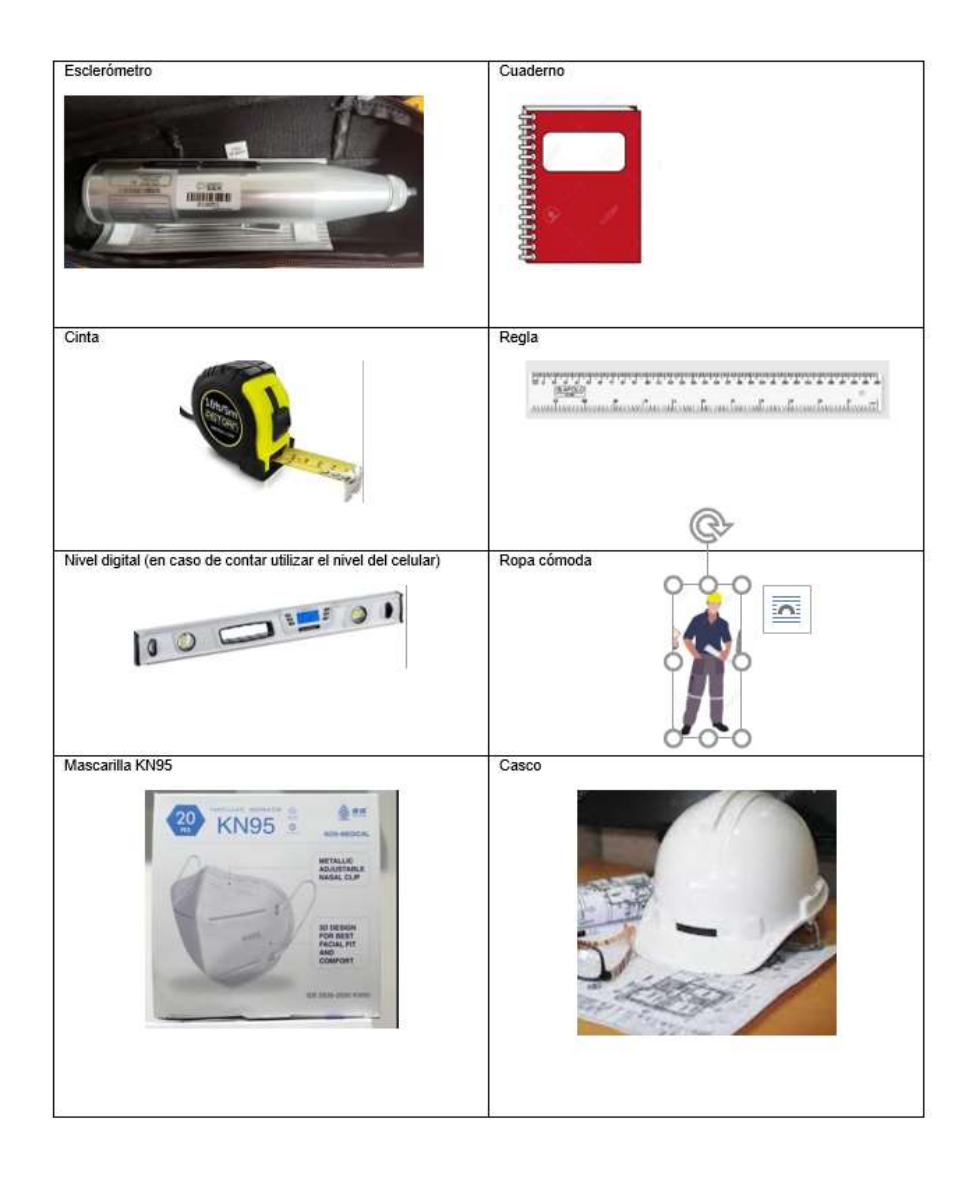

Procedimiento:

- Seleccionar la superficie de prueba, los elementos de hormigón que se van a evaluar debentener al menos 100 mm (4 pulg.) de espesor y estar fijado dentro de una estructura.
- El área de ensayo debe ser de por lo menos 150 mm de diámetro. Las superficies de textura gruesa, suave o con mortero suelto deben ser pulidas con una piedra abrasiva. Las superficies lisas no necesitan ser pulidas antes del ensayo. Remover el agua libre superficial presente antesde hacer el ensayo.
- Sujete el instrumento firmemente de modo que el émbolo quede perpendicular a la superficie de prueba. Empuje gradualmente el instrumento hacia la superficie de prueba hasta que impacte el martillo. Después del impacto, Mantenga la presión sobre el instrumento y, si es necesario, presione el botón en el costado del instrumento para bloquear el émbolo en su posición retraída. Estime el número de rebote en la báscula. Al número entero más cercano y registre el número derebote.
- Tome diez lecturas de cada área de prueba.
- Desechar lecturas que difieran del promedio de 10lecturas en más de 6 unidades y determinarel promedio de las lecturas restantes. Si más de 2 lecturas difieren del promedio de 6 unidades, descarte todo el conjunto de lecturas y determinar los números de rebote en 10 nuevas ubicaciones dentro de la prueba área.
- aplasta rompe un vacío de aire cercano a la superficie ignore la lectura y haz otra lectura.
- Para realizar este ensayo, se seleccionó las áreas de las secciones estructurales que fueron 3,columnas, vigas y la losa, basándose en la normativa del ASTM c805
- Se comenzó en la sección de las columnas, revisando que sea un área plana, lisa que se encuentre su sección seca y chequeado que se encuentren vacíos en las columnas para no tenererrores al momento del ensayo.
- Al proceder realizar estos ensayos, por motivos que se lo realizo en las estaciones de laUniversidad se procedió a colocar una hoja de papel bond en la cual se tubo impreso la cuadricula con una separación de 2.5 cm.
- En la cuadricula se marcó los puntos donde se va a impactar para sacar el número de rebote,siempre y cuando tomar en cuenta que tenga una forma simétrica.
- Una vez que se tuvo marcados los puntos se procedió a pega la hoja de papel bond en lascolumnas, vigas, losas de cada piso.
- Una vez que se tuvo pegadas las hojas en cada sección se comenzó a realizar el ensayo con elesclerómetro sosteniendo el matillo y mediante la ayuda de un nivel. Se procedió a realizar un golpeo perpendicular a la superficie de en contacto, se debe ir aumento la presión gradualmente hasta que se realice un golpe pulsando el botón para que se bloquee el vástago y marque su valorcorrespondiente.
- Como parte final se procedió a anotar la medición este paso se lo realizo 10 veces por cadasección.
- Estos pasos se lo repitieron en cada piso dando un total de ensayo de 24 ensayos.

#### **Información general**

Fecha de prueba :6 de junio del 2021

Temperatura del aire libre 16 ° centígrados Hora del ensayo 9 am hasta 4pm

Ubicación del área de prueba de la edificación: edificio de aulas Sur del campus Miguel de

Cervantes de la UNIVERISDAD INTERNACIONAL SEK

Explicación del área de prueba

Por motivos de realizar el ensayó en las instalaciones de la universidad no se procedió a quitar

el empaste que tenían las secciones estructurales para no dañarlas, también se pudo observar que

la superficie estaba seca.

### **Información del martillo**

Para la práctica se utilizó el siguiente modelo: *SCLEROMETRO PECALCESTRUZZO(ITALY)*

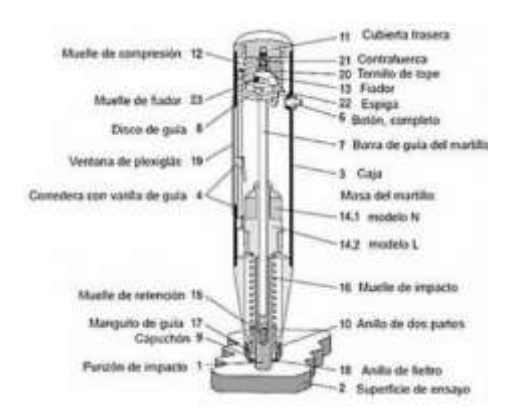

*FUENTE: 1 Manual del esclerómetro*

- Rango de medición  $100 ... 600$  kg / cm<sup>2</sup> (~ 9,81 ... 58,9 N / mm<sup>2</sup>)
- Precisión  $\pm$  18 kg / cm<sup>2</sup> ( $\sim$   $\pm$  1,8 N / mm<sup>2</sup>)
- Tabla de corrección del valor de medición en las instrucciones
- Espesor máximo del hormigón (del material) 70 cm
- Energía de Impacto: 2.207 Nm (0.225 Kg m)
- Indicador de medición en la escala frontal 0 ... 100 (sin dimensiones)
- Escala de resistencia a la presión en la parte trasera Para convertir los valores del indicador adimensional a kg / cm² (con introducción del ángulo)

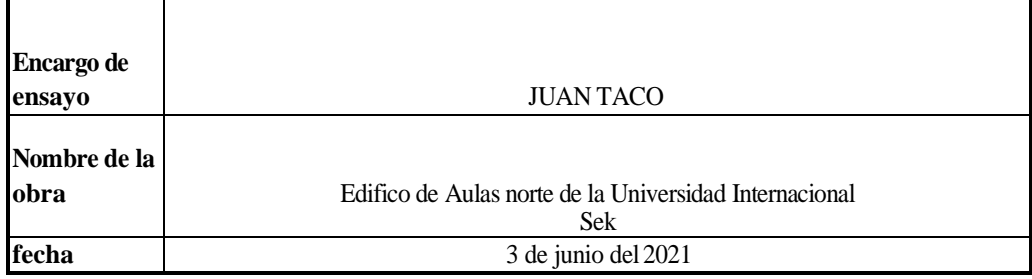

### *Tabla 1 calculo del hormigón para la planta baja*

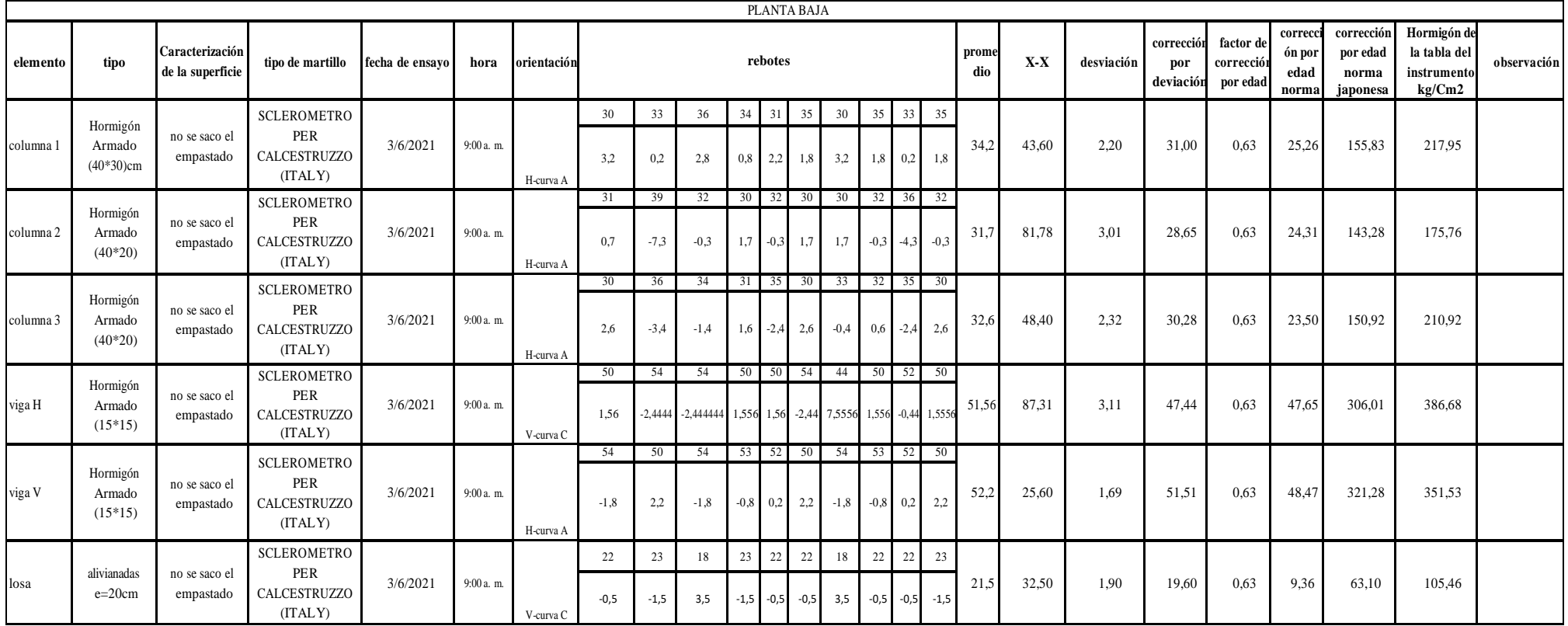

#### *Tabla 2 cálculo del hormigón para el primer piso*

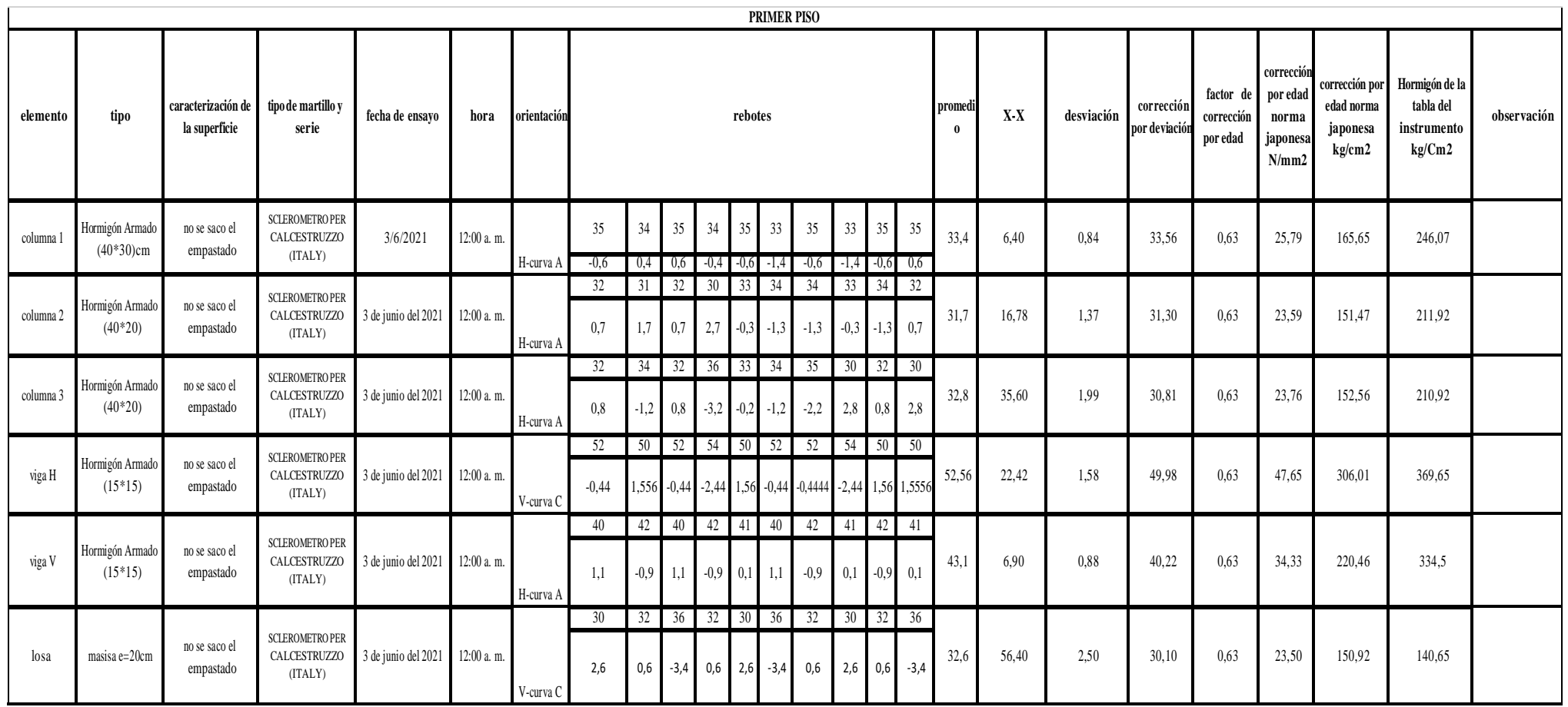

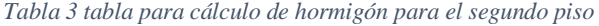

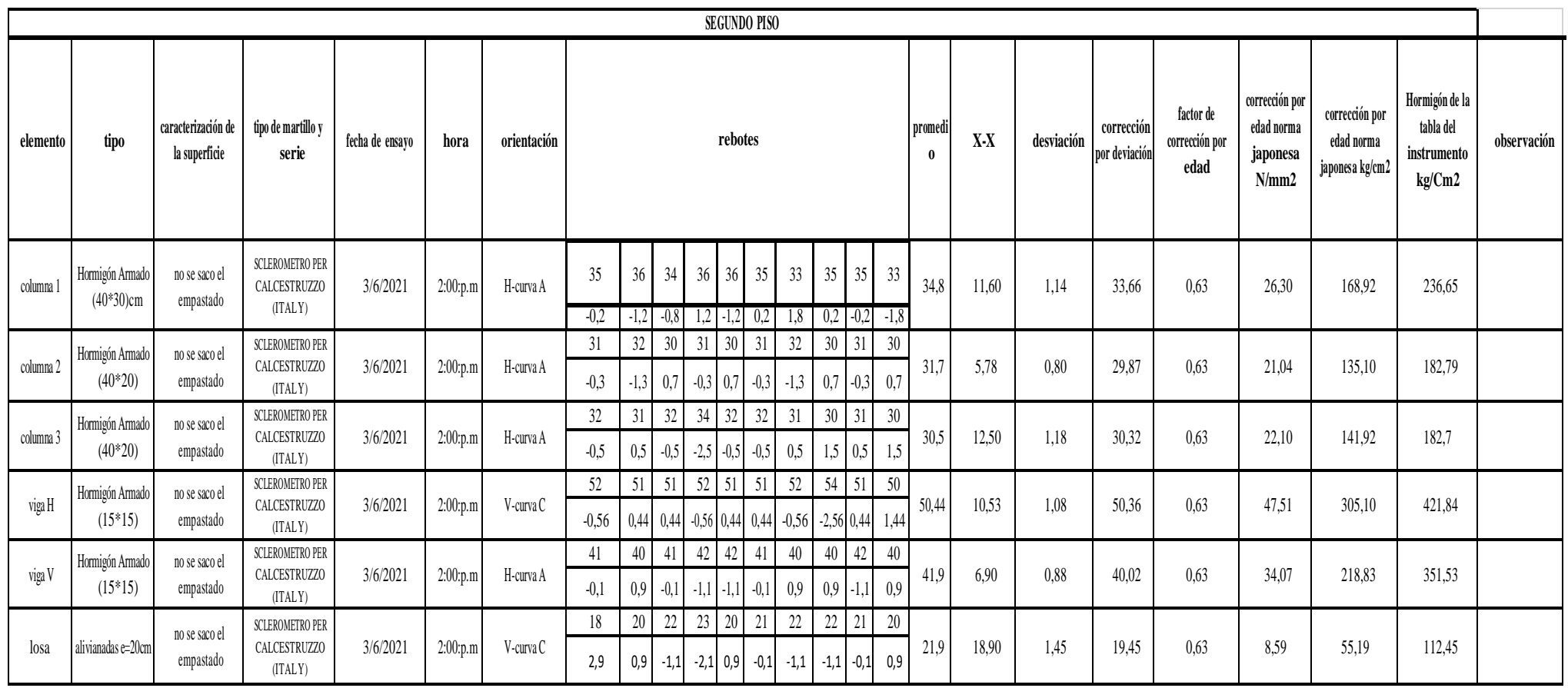

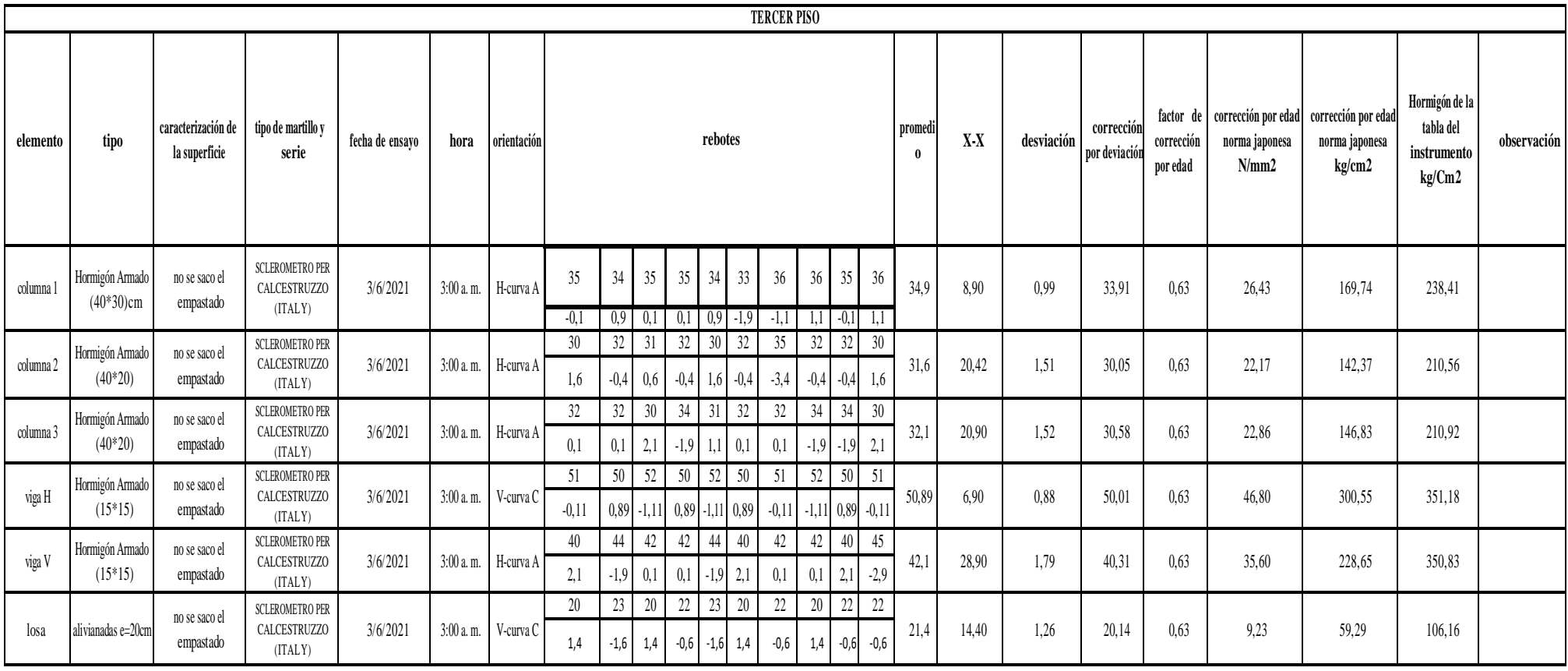

*Tabla 5 tabla de Resúmenes*

| resumen de hormigón |          |                                                             |                                                         |          |        |        |  |  |  |  |  |
|---------------------|----------|-------------------------------------------------------------|---------------------------------------------------------|----------|--------|--------|--|--|--|--|--|
| pisos               |          | hormigón norma Japonesa por corrección<br>de edad fc=kg/cm2 | hormigón con la curvatura del<br>instrumentos fc=kg/cm2 |          |        |        |  |  |  |  |  |
|                     | columnas | vigas                                                       | losa                                                    | columnas | vigas  | losas  |  |  |  |  |  |
| planta baja         | 149,01   | 308,76                                                      | 61,01                                                   | 202,47   | 369,78 | 104,44 |  |  |  |  |  |
| piso 1              | 155,36   | 264,27                                                      | 151,12                                                  | 223,86   | 351,22 | 140,63 |  |  |  |  |  |
| piso 2              | 149,25   | 263,41                                                      | 54,89                                                   | 201,33   | 387,47 | 112,47 |  |  |  |  |  |
| piso 3              | 151,32   | 265,22                                                      | 60,45                                                   | 219,84   | 354,03 | 106,25 |  |  |  |  |  |

*Figura 1 tabla del esclerómetro*

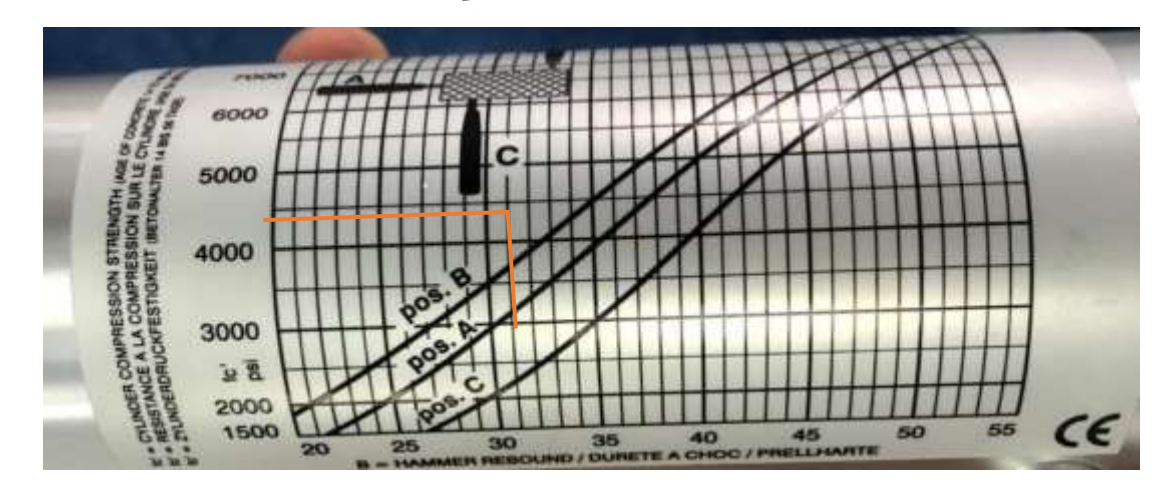

#### **Conclusiones**

- El ensayo nos permitió verificar la resistencia de los diferentes elementos del edificio de aulas norte del campus miguel de Cervantes. Dando resultados muy confiables
- La diferencia de valores en las tablas nos llevan a la conclusión de que existe diferentes tipos de hormigón en cada piso y esto se debe a que el vaciado del hormigón no se realizo al mismo tiempo
- En los calculo al hacer la corrección por edad y comparar con la resistencia que nos da los instrumento, podemos darnos cuenta de que la corrección por edad mediante la norma japonesadisminuye en un 34 % de la resistencia que nos da el instrumento.
	- Se realizó un promedio por piso para poder tener 3 tipos de hormigón tanto para columnas,vigas, y losas esto nos ayudara al momento de realizar el modelamiento.

#### **Bibliografía**

Norma Japonesa-Concrete Test Hammer, Modulo N-6500, N-7000, N-7500 ASTM C805. (1997). *Método de prueba estándar paraNúmero de rebote de hormigón endurecido 1.*

### **Anexos**

*Figura 1 colocación del papel bond en las secciones*

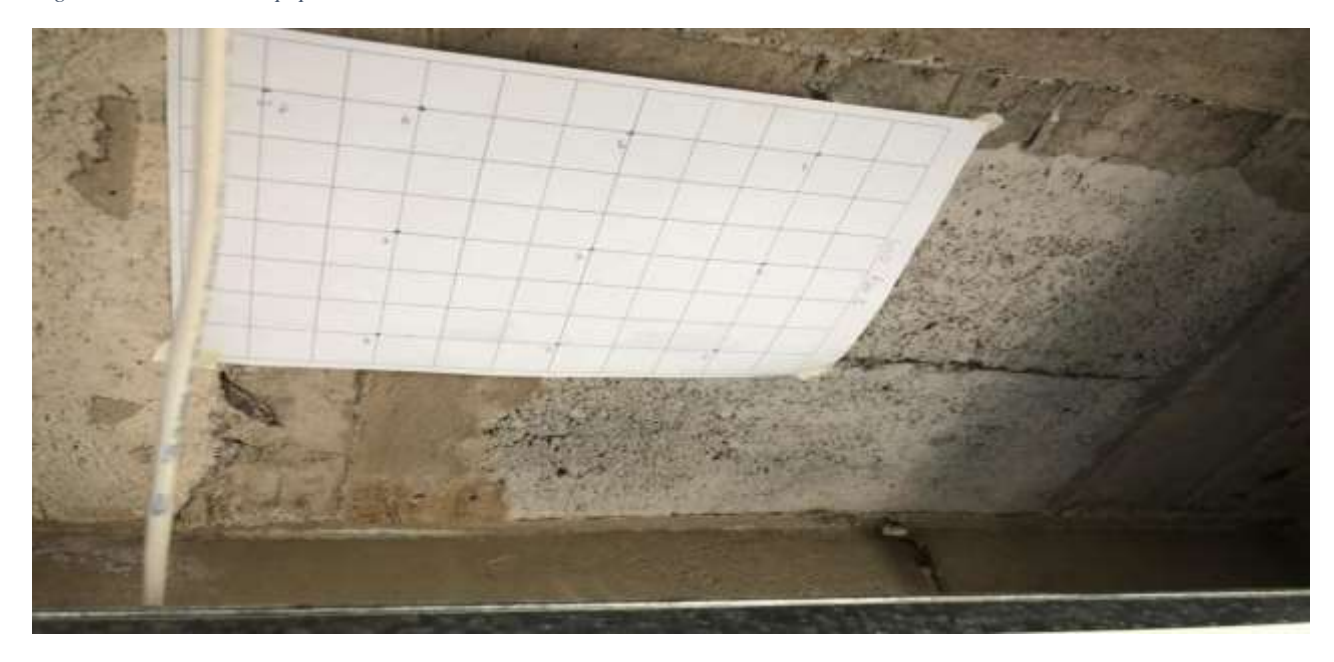

*Figura 2 descubrimiento de las secciones para realizar el ensayo*

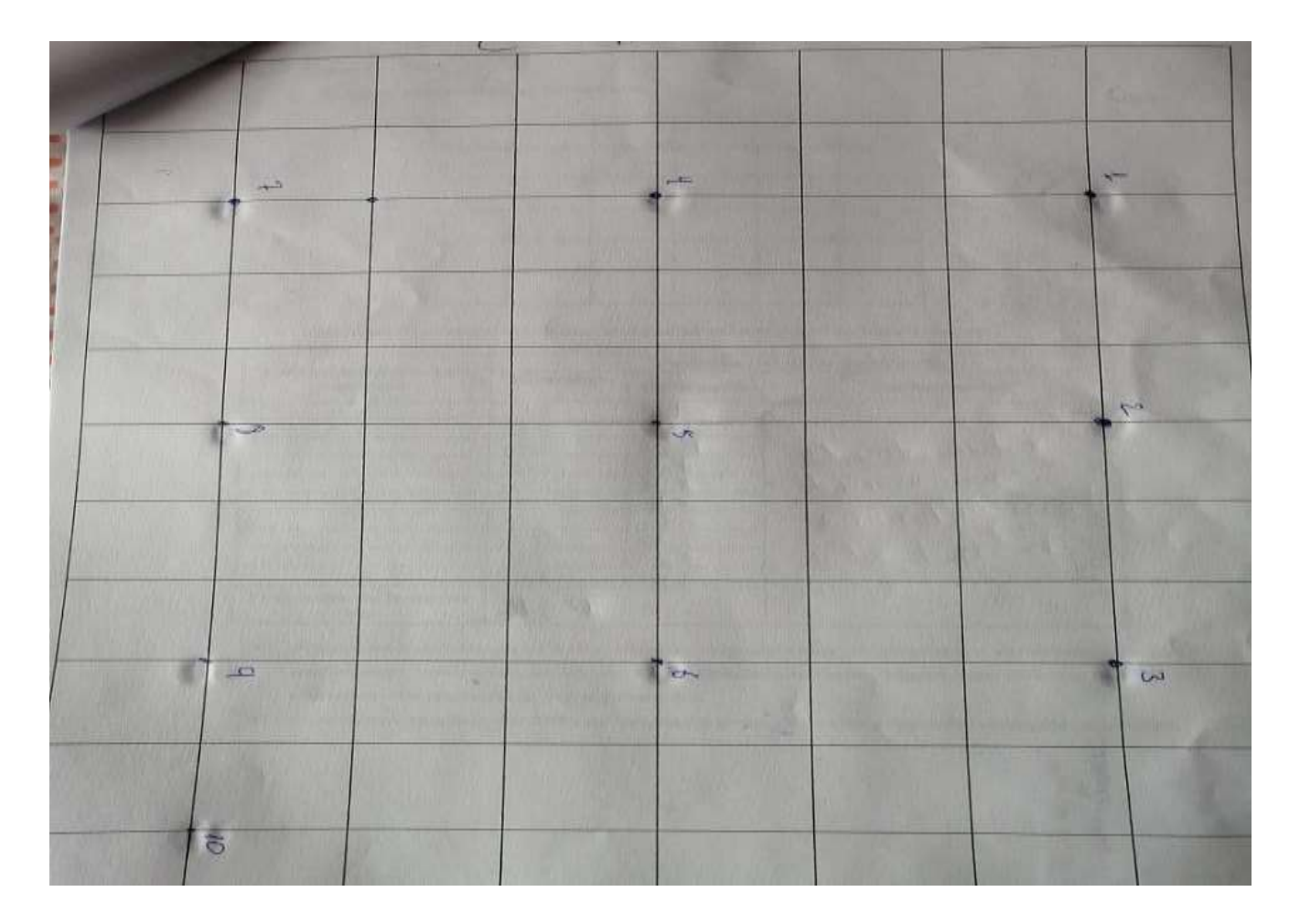